# USER MANUAL

# PA-A901

POS System Powered by

 $\textbf{Intel}^{\texttt{®}}\,\textbf{7th / 6th Gen. Core}^{^{\mathsf{TM}}}$ 

Pentium® / Celeron® Processor

PA-A901 M1

# PA-A901 Series POS System

# With LCD / Touchscreen

#### **COPYRIGHT NOTICE & TRADEMARK**

All trademarks and registered trademarks mentioned herein are the property of their respective owners.

This manual is copyrighted in Sep. 2019. You may not reproduce or transmit in any form or by any means, electronic, or mechanical, including photocopying and recording.

#### **DISCLAIMER**

This user's manual is meant to assist users in installing and setting up the system. The information contained in this document is subject to change without any notice.

#### **CE NOTICE**

This is a class A product. In a domestic environment this product may cause radio interference in which case the user may be required to take adequate measures.

#### **FCC NOTICE**

This equipment has been tested and found to comply with the limits for a Class A digital device, pursuant to part 15 of the FCC Rules. These limits are designed to provide reasonable protection against harmful interference when the equipment is operated in a commercial environment. This equipment generates, uses, and can radiate radio frequency energy and, if not installed and used in accordance with the instruction manual, may cause harmful interference to radio communications. Operation of this equipment in a residential area is likely to cause harmful interference in which case the user will be required to correct the interference at his own expense.

You are cautioned that any change or modifications to the equipment not expressly approve by the party responsible for compliance could void your authority to operate such equipment.

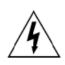

**CAUTION:** Danger of explosion may occur when the battery is incorrectly replaced. Replace the battery only with the same or equivalent type recommended by the manufacturer. Dispose of used batteries according to the manufacturer's instructions.

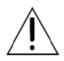

**WARNING:** Some internal parts of the system may have high electrical voltage. We strongly recommend that only qualified engineers are allowed to service and disassemble the system. If any damages should occur on the system and are caused by unauthorized servicing, it will not be covered by the product warranty. Please operate the LCD and Touchscreen with extra care as they can break easily.

# **Contents**

| Re | vision Hist | ory                                               | vii |
|----|-------------|---------------------------------------------------|-----|
| 1  | Introduc    | tion                                              | 1-1 |
|    | 1.1 Al      | bout This Manual                                  | 1-2 |
| 2  | Getting \$  | Started                                           | 2-1 |
|    | 2.1 Pa      | ackage List                                       | 2-2 |
|    | 2.2 S       | ystem Views                                       | 2-3 |
|    | 2.2.1       | Front View                                        | 2-3 |
|    | 2.2.2       | Rear View                                         | 2-3 |
|    | 2.2.3       | Side View                                         | 2-4 |
|    | 2.2.4       | Top View                                          | 2-4 |
|    | 2.2.5       | Bottom View                                       | 2-5 |
|    | 2.2.6       | Quarter View                                      | 2-5 |
|    | 2.3 S       | ystem Specifications                              | 2-6 |
|    | 2.4 S       | afety Precautions                                 | 2-9 |
| 3  | System (    | Configuration                                     | 3-1 |
|    | 3.1 E       | xternal System I/O Ports Diagram & Pin Assignment | 3-2 |
|    | 3.1.1       | Rear I/O Ports Diagram                            | 3-2 |
|    | 3.2 Ju      | umper & Connector Quick Reference Table           | 3-3 |
|    | 3.3 C       | omponent Locations Of System Main Board           | 3-4 |
|    | 3.3.1       | Top View of System Main Board                     | 3-4 |
|    | 3.3.2       | Bottom View of System Main Board                  | 3-6 |
|    | 3.4 H       | ow To Set Jumpers                                 | 3-7 |
|    | 3.5 M       | AIN BOARD CONNECTORS AND JUMPERS                  | 3-9 |

| 3.5.1  | COM PORT & VGA CONNECTOR3-9                         |
|--------|-----------------------------------------------------|
| 3.5.2  | COM PORT RI & VOLTAGE SELECTION3-12                 |
| 3.5.3  | i-BUTTON CONNECTOR (I-BUT)3-12                      |
| 3.5.4  | i-BUTTON FUNCTION SELECTION (JP22, JP23, JP24)      |
|        | 3-13                                                |
| 3.5.5  | LAN & USB PORT (LAN & USB0, USB1)3-14               |
| 3.5.6  | Internal USB 2.0 CONNECTOR (USB6, USB7, USB9-1)     |
|        | 3-15                                                |
| 3.5.7  | USB 3.0 CONNECTOR (USB2, USB3)3-16                  |
| 3.5.8  | CASH DRAWER CONNECTOR (DRW1)3-17                    |
| 3.5.9  | CASH DRAWER SELECTION (JP17)3-18                    |
| 3.5.10 | CASH DRAWER POWER SELECTION (JP16)3-23              |
| 3.5.11 | LED CONNECTOR (PWR_LED, HDD_LED)3-24                |
| 3.5.12 | SYSTEM / CPU FAN CONNECTOR (SYS_FAN1,               |
|        | CPU_FAN1)3-25                                       |
| 3.5.13 | POWER INPUT CONNECTOR (PWR_IN1, PWR_IN2) .3-26      |
| 3.5.14 | POWER CONNECTOR (DC24V, DC12V, DC5V)3-27            |
| 3.5.15 | POWER SWITCH CONNECTOR (SW1, SW2)3-28               |
| 3.5.16 | EXTERNAL SPEAKER CONNECTOR (SPK1, SPK2) 3-29        |
| 3.5.17 | SPEAKER SELECTION (JP13)3-30                        |
| 3.5.18 | MSR/CARD READER CONNECTOR3-31                       |
| 3.5.19 | SATA & SATA POWER CONNECTOR (SATA1, SATA2,          |
|        | SATA_PWR1, SATA_PWR2)3-32                           |
| 3.5.20 | TOUCH PANEL & USB9-1 SELECTION (JP18, JP19)3-33     |
| 3.5.21 | Mini-PCIe CONNECTOR (M_PCIE1)3-34                   |
| 3.5.22 | Mini-PCle and USB6 Selection (JP21)3-35             |
| 3.5.23 | Embedded Display Port (EDP) CONNECTOR (option) 3-36 |
| 3.5.24 | CONFIGURATION / RECOVERY SELECTION (JP11) 3-37      |
| 3.5.25 | VCCIO / REFIN SELECTION (JP10)3-38                  |

| 3.5.26   | CLEAR CMOS DATA SELECTION (JCMOS1)              | 3-39    |
|----------|-------------------------------------------------|---------|
| 3.5.27   | GPIO CONNECTOR (GPIO1)                          | 3-40    |
| 3.5.28   | AUDIO JACK (LINE-OUT1)                          | 3-40    |
| 3.6 Set  | ting Printer Board: PDAC-9100                   | 3-41    |
| 3.6.1    | Printer Board Component Locations & Pin Assignm | ent3-41 |
| 3.6.2    | Printer Board: PDAC-9100                        | 3-41    |
| 3.6.3    | Power Connector Pin Assignment                  | 3-43    |
| 3.6.4    | Auto-Cutter Connector Pin Assignment            | 3-43    |
| 3.6.5    | TPH, Motor and Sensor Connector Pin Assignment  | 3-44    |
| 3.6.6    | Key, Status and Drawer Connector Pin Assignment | 3-46    |
| 3.6.7    | Paper Near End Sensor Connector Pin Assignment  | 3-46    |
| 3.6.8    | Serial Interface Connector Pin Assignment       | 3-47    |
| 3.6.9    | USB Connector Pin Assignment                    | 3-47    |
| 3.6.10   | Electrical Characteristics                      | 3-47    |
| 3.7 Priı | nter Board: MB-1030 series                      | 3-48    |
| 3.7.1    | Power Supply Wafer (24V_CN1)                    | 3-50    |
| 3.7.2    | RS-232 Interface Connector (COM1)               | 3-50    |
| 3.7.3    | Thermal Head/Motor/Sensor Connector (PRINT_CI   | N1)3-51 |
| 3.7.4    | Auto-Cutter Connector (CUT_CN1)                 | 3-53    |
| 3.7.5    | Paper-Near-END Sensor Connector (CN2)           | 3-53    |
| 3.7.6    | USB Interface Connector (USB_CN1)               | 3-54    |
| 3.7.7    | Terminal Assignment Connector (CN1)             | 3-54    |
| 3.8 Priı | nter Board: MB-1011 & MB-1013                   | 3-55    |
| 3.8.1    | Power Supply Wafer (CN1)                        | 3-57    |
| 3.8.2    | RS-232 Interface Connector (CN7)                | 3-57    |
| 3.8.3    | Auto-Cutter Connector (CN3)                     | 3-58    |
| 3.8.4    | Thermal Head/Motor/Sensor Connector (CN2)       | 3-58    |
| 3.8.5    | Terminal Assignment Connector (CN5)             | 3-60    |
| 3.8.6    | USB Interface Connector (CN8)                   | 3-60    |

|   | 3.9   | VFD    | Board Component Locations & Pin Assignment                    | 3-61           |
|---|-------|--------|---------------------------------------------------------------|----------------|
|   | 3.9   | .1 \   | /FD Board: LM730 (option)                                     | 3-61           |
|   | 3.9   | .2 F   | RS-232 Connector (J2)                                         | 3-62           |
| 4 | Softw | are Ut | lities                                                        | 4-1            |
|   | 4.1   | Introd | luction                                                       | 4-2            |
|   | 4.2   | Instal | ling Intel <sup>®</sup> Chipset Software Installation Utility | 4-3            |
|   | 4.2   | .1 I   | nstalling Intel <sup>®</sup> Chipset Driver                   | 4-3            |
|   | 4.3   | Instal | ling Graphics Driver Utility                                  | 4-4            |
|   | 4.4   | Intel® | Management Engine Components Installer Installer              | allation 4-5   |
|   | 4.5   | Instal | ling LAN Driver Utility                                       | 4-7            |
|   | 4.6   | Instal | ling Sound Driver Utility                                     | 4-8            |
|   | 4.7   | Instal | ling Microsoft Hotfix kb3211320 and kb3213986 I               | Oriver Utility |
|   |       |        |                                                               | 4-9            |
|   | 4.8   | Instal | ling Intel RST Driver Utility (Only for Q170, Optio           | nal) 4-10      |
|   | 4.9   | Perip  | heral Devices                                                 | 4-12           |
|   | 4.9   | .1 F   | Printer Board: MB-1030                                        | 4-12           |
|   | 4     | .9.1.1 | Commands List                                                 | 4-12           |
|   | 4     | .9.1.2 | OPOS Printer Driver                                           | 4-58           |
|   | 4.9   | .2     | /FD: LM730                                                    | 4-66           |
|   | 4     | .9.2.1 | Set Up AP General Introduction                                | 4-66           |
|   | 4     | .9.2.2 | Set Up AP "Basic Setting" Sheet                               | 4-68           |
|   | 4     | .9.2.3 | Set Up AP "Welcome Message" Sheet                             | 4-70           |
|   | 4     | .9.2.4 | Set Up AP "TEST" Sheet                                        | 4-71           |
|   | 4     | .9.2.5 | Set Up AP "ISP" Sheet                                         | 4-73           |
|   | 4 10  | API    |                                                               | 4-74           |

|   | 4.10.1   | API Package Content                                 | 4-74 |
|---|----------|-----------------------------------------------------|------|
|   | 4.10.2   | API Procedure                                       | 4-75 |
|   | 4.10.3   | Cash Drawer                                         | 4-78 |
|   | 4.10.4   | Watchdog                                            | 4-79 |
|   | 4.11 AP  | l Function                                          | 4-80 |
|   | 4.11.1   | Cash Drawer Function                                | 4-80 |
|   | 4.11.2   | Watch Dog Function                                  | 4-81 |
| 5 | BIOS SET | UP                                                  | 5-1  |
|   | 5.1 Intr | oduction                                            | 5-2  |
|   | 5.2 Acc  | cessing Setup Utility                               | 5-4  |
|   | 5.3 Ma   | in                                                  | 5-7  |
|   | 5.4 AD   | VANCED                                              | 5-9  |
|   | 5.4.1    | Advanced > CPU Configuration                        | 5-10 |
|   | 5.4.2    | Advanced > SATA Configuration                       | 5-12 |
|   | 5.4.3    | Advanced > PCH-FW Configuration                     | 5-14 |
|   | 5.4.4    | Advanced > ACPI Settings                            | 5-15 |
|   | 5.4.5    | Advanced > F81866 Super IO Configuration            | 5-16 |
|   | 5.4.6    | Advanced > Hardware Monitor                         | 5-22 |
|   | 5.4.6.   | 1 Advanced > Hardware Monitor > Smart Fan Mode      |      |
|   |          | Configuration                                       | 5-23 |
|   | 5.4.7    | Advanced > F81866 Watchdog Configuration            | 5-24 |
|   | 5.4.8    | Advanced > S5 RTC Wake Settings                     | 5-25 |
|   | 5.4.9    | Advanced > Network Stack Configuration              | 5-26 |
|   | 5.4.10   | Advanced > USB Configuration                        | 5-27 |
|   | 5.5 CH   | IPSET                                               | 5-28 |
|   | 5.5.1    | Chipset > System Agent (SA) Configuration           | 5-29 |
|   | 5.5.1.   | 1 Chipset > System Agent (SA) Configuration > Memor | y    |

| Conf              | figuration                                     | 5-30  |
|-------------------|------------------------------------------------|-------|
| 5.5.1.2 Ch        | nipset > System Agent (SA) Configuration > Gra | phics |
| Co                | onfiguration                                   | 5-32  |
| 5.5.1.3 Ch        | nipset > PCH-IO Configuration                  | 5-34  |
| 5.5.1.4 Ch        | nipset > PCH-IO Configuration > PCI Express    |       |
| Co                | onfiguration                                   | 5-35  |
| 5.6 SECURIT       | ΓΥ                                             | 5-40  |
| 5.7 BOOT          |                                                | 5-41  |
| 5.7.1 Boot        | - Hard Drive BBS Priorities                    | 5-42  |
| 5.7.2 Boot        | - CSM Configuration                            | 5-43  |
| 5.8 SAVE & E      | EXIT                                           | 5-44  |
| Appendix A Syste  | em Diagrams                                    | A-1   |
| HDD Easy Mainter  | ance                                           | A-2   |
| Exploded Diagram  | For System Top Case                            | A-4   |
| Exploded Diagram  | For Main Board and Bottom Cover Assembly       | A-6   |
| Exploded Diagram  | For Printer Module Assembly                    | A-8   |
| Panel Module Asse | embly Exploded Diagram                         | A-10  |
| LCD Display and T | ouch Assembly Exploded Diagram                 | A-11  |
| 7" VFD Cover Glas | s Exploded Diagram                             | A-13  |
| Appendix B Tech   | nical Summary                                  | B-1   |
| Block Diagram     |                                                | B-2   |
| Interrupt Map     |                                                | B-3   |
| I/O Map           |                                                | B-7   |
| Memory Map        |                                                | B-9   |
| Configuring Watch | dog Timer                                      | B-11  |
| Flash BIOS Update | 9                                              | B-13  |

# **Revision History**

The revision history of PA-A901 User Manual is described below:

| Version No. | Revision History | Page No. | Date       |
|-------------|------------------|----------|------------|
| M1          | Initial Release  | -        | 2019/09/09 |

1

# Introduction

This chapter provides the introduction for the PA-A901 system as well as the framework of the user manual.

The following topic is included:

• About This Manual

#### 1.1 About This Manual

Thank you for purchasing our PA-A901 system. The PA-A901 is an updated system designed to be comparable with the highest performance of IBM AT personal computers. The PA-A901 provides faster processing speed, greater expandability and can handle more tasks than before. This manual is designed to assist you how to install and set up the whole system. It contains 5 chapters and 2 appendixes. Users can configure the system according to their own needs. This user manual is intended for service personnel with strong hardware background. It is not intended for general users.

The following section describes the structure of this user manual.

#### Chapter 1 Introduction

This chapter introduces the framework of this user manual.

#### Chapter 2 Getting Started

This chapter describes the package contents and system specifications, and illustrates the physical appearances for the PA-A901 system. Read the safety reminders carefully on how to take care of your system properly.

#### Chapter 3 System Configuration

This chapter describes the locations and functions of the system motherboard components. You will learn how to properly configure the connectors and system configuration jumpers on the main board and configure the system to meet your own needs.

#### Chapter 4 Software Utilities

This chapter introduces how to install Intel Chipset Software Installation Utility, Graphics Driver Utility, Intel Management Engine Driver Utility, KMDF Driver Utility (Windows 7 only), LAN Driver Utility, Sound Driver Utility, Microsoft Hotfix kb3211320 and kb3213986 Driver Utility, Utility, and Intel RST Driver Utility (Optional, For Q170 SKU Only).

#### Chapter 5 AMI BIOS Setup

This chapter provides BIOS setup information.

#### Appendix A System Diagrams

This appendix provides the easy maintenance diagrams, exploded diagrams and part numbers of the PA-A901.

#### Appendix B Technical Summary

This appendix provides the information about the allocation maps for system resources, Watchdog Timer Configuration and Flash BIOS Update.

# 2

# **Getting Started**

This chapter provides the information for the PA-A901 system. It describes how to set up the system quickly and outlines the system specifications.

The following topics are included:

- Package List
- System Overview
- System Diagrams
- System Specification
- Safety Precautions

Experienced users can go to Chapter 3 System Configuration on page 3-1 for a quick start.

# 2.1 Package List

If you discover any of the items listed below are damaged or lost, please contact your local distributor immediately.

| ltem                             | Q'ty |
|----------------------------------|------|
| PA-A901                          | 1    |
| Manual / Driver DVD              | 1    |
| Quick Reference Guide            | 1    |
| COM Port to RJ45 Cable (L=150mm) |      |
| AC Power Adapter                 |      |

# 2.2 System Views

#### 2.2.1 Front View

Unit: mm

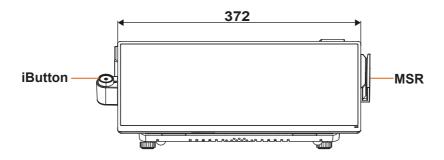

#### 2.2.2 Rear View

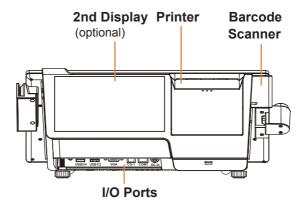

#### 2.2.3 Side View

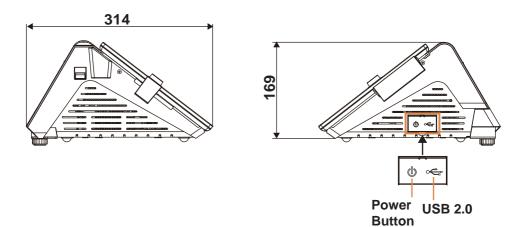

### 2.2.4 Top View

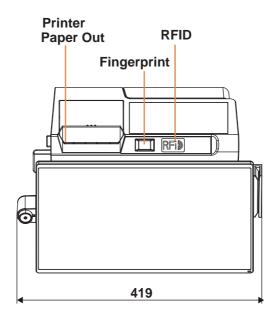

### 2.2.5 Bottom View

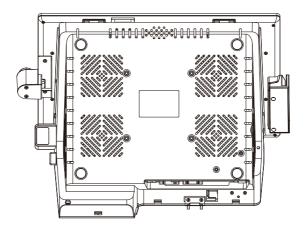

### 2.2.6 Quarter View

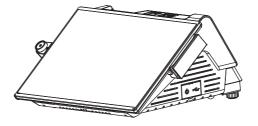

# 2.3 System Specifications

|                           | Opecifications                                                                                                    |                                                                                                    |  |
|---------------------------|----------------------------------------------------------------------------------------------------|----------------------------------------------------------------------------------------------------|--|
| System                    |                                                                                                    |                                                                                                    |  |
| CPU Support               | Intel <sup>®</sup> Core <sup>™</sup> 7th Gen. Processor                                                                                                    | Intel <sup>®</sup> Core <sup>™</sup> 6th Gen.<br>Processor                                                                                                    |  |
|                           | <ul> <li>Intel<sup>®</sup> Core <sup>™</sup> i5-7500T,<br/>TDP 35W</li> <li>Intel<sup>®</sup> Core <sup>™</sup> i3-7101E,<br/>TDP 54W</li> <li>Intel<sup>®</sup> Core <sup>™</sup> i3-7101TE,<br/>TDP 35W</li> <li>Intel<sup>®</sup> Pentium<sup>®</sup> G4560,<br/>TDP 54W</li> <li>Intel<sup>®</sup> Celeron<sup>®</sup> G3930TE,<br/>TDP 35W</li> </ul> | <ul> <li>Intel<sup>®</sup> Core<sup>™</sup> i5-6500,<br/>TDP 65W</li> <li>Intel<sup>®</sup> Core<sup>™</sup> i3-6100,<br/>TDP 51W</li> <li>Intel<sup>®</sup> Celeron<sup>®</sup> G3900,<br/>TDP 65W</li> <li>Intel<sup>®</sup> Pentium<sup>®</sup> G4400,<br/>TDP 54W</li> </ul> |  |
| Core Logic                | > Intel <sup>®</sup> H110 Chipset                                                                                                    |                                                                                                    |  |
| Memory                    | > 1 x DDR4 SO-DIMM (1 slot, up to 8                                                                                                    | GB)                                                                                                    |  |
| Network                   | ➤ Gigabit 10/100/1000 Base-T Fast E                                                                                                    | thernet                                                                                                    |  |
| O.S. Support              | <ul> <li>➤ Windows 10</li> <li>➤ Windows 10 IoT Enterprise</li> <li>➤ Windows 10 IoT Enterprise for<br/>Retail or Thin Client</li> </ul>                                                                                                    | <ul> <li>Windows 10 IoT Enterprise</li> <li>Windows 10 IoT Enterprise for Retail or Thin Client</li> <li>Windows Embedded 8.1 Industry Pro</li> <li>Windows 7 Pro for Embedded Systems</li> <li>Windows Embedded POSReady 7</li> </ul>                                           |  |
| Power Supply              | ➤ 120 ~150 watt power adapter                                                                                                    |                                                                                                    |  |
| Audio                     | ➤ 1 x 2W internal speaker                                                                                                    |                                                                                                    |  |
| BIOS                      | > AMI SPI BIOS, 8Mbits with VGA BION                                                                                                    | OS                                                                                                    |  |
| System Weight             | ➤ With power adapter approx. 5 kg                                                                                                    |                                                                                                    |  |
| Dimensions<br>(W x H x D) | > 372 x 169 x 315mm                                                                                                    |                                                                                                    |  |
| Certificate               | > FCC / CE                                                                                                    |                                                                                                    |  |
| Storage                   |                                                                                                    |                                                                                                    |  |
| SATA                      | > 1 x 2.5" HDD or SSD                                                                                                    |                                                                                                    |  |
| I/O Ports                 |                                                                                                    |                                                                                                    |  |
| USB                       | > Rear: 2 x USB 2.0 / 2 x USB 3.0 / Side: 1 x USB 2.0                                                                                                    |                                                                                                    |  |
| Serial Ports              | > 1 x RJ45 + 2 x DB9 (all support +5\                                                                                                    | //+12V selectable)                                                                                                    |  |
| LAN                       | > 1 x RJ45                                                                                                    |                                                                                                    |  |
| VGA                       | ➤ 1 x DB-15 VGA Interface                                                                                                    |                                                                                                    |  |
| Cash Drawer               | > 1 + 1 (option, with Y cable) x RJ11 (+12V or +24V selectable)                                                                                                    |                                                                                                    |  |
| DC In                     | ➤ 1 x 4-pin DC power jack                                                                                                    |                                                                                                    |  |

|                                                         | Chapter 2 Gen                                                                                                    | ing Startea                                                                                                    |
|---------------------------------------------------------|----------------------------------------------------------------------------------------------------|----------------------------------------------------------------------------------------------------|
|                                                         |                                                                                                    |                                                                                                    |
| VED 20 columns and 2 lines, each column is 16 v 16 date |                                                                                                    |                                                                                                    |
| 7 VI D, 20 coldillis and                                | 2 mics, cach column is 10 x 10                                                                                                    | 4013                                                                                                    |
|                                                         |                                                                                                    |                                                                                                    |
| Items                                                   | Specifications                                                                                                    |                                                                                                    |
| Printing method                                         | Thermal dot line printing                                                                                                    |                                                                                                    |
| Printing accuracy                                       | 1mm /5M                                                                                                    |                                                                                                    |
| Paper feed pitch                                        | 0.0625 mm                                                                                                    |                                                                                                    |
| thickness                                               | 80mm                                                                                                    |                                                                                                    |
| Total dots per line &                                   | 2inch 432 dots;                                                                                                    |                                                                                                    |
|                                                         |                                                                                                    |                                                                                                    |
|                                                         | 3inch 170 mm/s                                                                                                    |                                                                                                    |
| Print width                                             | *                                                                                                    |                                                                                                    |
| Paper width                                             |                                                                                                    |                                                                                                    |
|                                                         | 3inch 80 +0/-1 mm                                                                                                    |                                                                                                    |
| le-                                                     | A mm (B dots)                                                                                                    |                                                                                                    |
| 0.125 mm                                                | 2 inch (A:54, B:432)<br>3 inch (A:72, B:576)<br>C 0<br>-1 mm (Paper Width)                                                                                                    |                                                                                                    |
| D mm                                                    | 2 inch (A:54, C:58, D:2)<br>3 inch (A:72, C:80, D:4)                                                                                                    |                                                                                                    |
|                                                         | 2" or 3" easy loading the Printer:  Items  Printing method  Printing accuracy  Paper feed pitch  Maximum Paper-Roll thickness  Total dots per line & Printable dots per line  Maximum print speed  Print width  Paper width | > VFD, 20 columns and 2 lines, each column is 16 x 16  2" or 3" easy loading thermal printer with auto-cutter Printer:    Items |

|                                                                                                    |                                                | Chapter 2 Getting Startea                                                                                         |  |
|----------------------------------------------------------------------------------------------------|------------------------------------------------|----------------------------------------------------------------------------------------------------|--|
|                                                                                                    | Auto-Cutter:                                   |                                                                                                    |  |
|                                                                                                    | Items                                          | Specifications                                                                                                    |  |
|                                                                                                    | Paper cutting method                           | Slide cutting                                                                                                    |  |
|                                                                                                    | Type of paper cutting                          | Full cut and Partial cut (1.5 ± 0.5                                                                               |  |
|                                                                                                    |                                                | mm tab left at the center)                                                                                        |  |
|                                                                                                    | Paper curling                                  | Fixed blade side and Movable                                                                                      |  |
|                                                                                                    | tendency                                       | blade side                                                                                                    |  |
|                                                                                                    | Minimum paper core                             | φ8 mm (paper thickness: 75μm or                                                                                   |  |
|                                                                                                    | diameter                                       | thin) φ18 (paper thickness: thicker than                                                                          |  |
|                                                                                                    |                                                | 75µm)                                                                                                    |  |
|                                                                                                    | Minimum paper                                  | 10 mm                                                                                                    |  |
|                                                                                                    | cutting length                                 |                                                                                                    |  |
|                                                                                                    | Cutting processing                             | Approx. 0.5 s/cycle                                                                                               |  |
|                                                                                                    | time                                           | ,                                                                                                    |  |
|                                                                                                    | Cutting frequency                              | 1 cut/2 s max.                                                                                                    |  |
| CP-437, CP-850, CP-857, CP-737, CP-852, CP-860, CP-863, CP-865, CP-866, CP-1250, CP-1251, CP-1 CP-1254, CP-1257, Katakana  • KANJI JAPANESE (SHIFT-JIS) Code, TRADITIONAL CHINESE Code  • International Characters USA, FRANCE, GERMANY, UK, DENMARK I, SWI SPAIN I, JAPAN, NORWAY, DENMARK II, SPAIN II AMERICA, KOREA, RUSSIA, SLAVONIC |                                                | atakana<br>S) Code,<br>ESE Code<br>Prs<br>MANY, UK, DENMARK I, SWDEN, ITALY,<br>RWAY, DENMARK II, SPAIN II, LATIN |  |
| MSR & iButton                                                                                                    | > JIS I or II, ISO Track1+2+3 (PS/2 interface) |                                                                                                    |  |
| Fingerprint                                                                                                    | > 8-bit grayscale reader                       |                                                                                                    |  |
| 2nd Display                                                                                                    | > 7" TFT LCD, resolution                       | n: 1024x600, brightness: 220 cd/m²                                                                                |  |
| Display                                                                                                    |                                                |                                                                                                    |  |
| LCD                                                                                                    | ➤ 15.6" TFT LCD                                |                                                                                                    |  |
| Resolution                                                                                                    | > 1366 x 768                                   |                                                                                                    |  |
| Brightness                                                                                                    | > 220 cd/m²                                    |                                                                                                    |  |
| Touchscreen                                                                                                    | > 15.6" P-CAP touch panel, USB interface       |                                                                                                    |  |
| Tilt Angle                                                                                                    | > 40 degrees                                   |                                                                                                    |  |
| Environment                                                                                                    |                                                |                                                                                                    |  |
| Operating Temp.                                                                                                    | > 0°C ~ 35°C (32°F ~ 95°F)                     |                                                                                                    |  |
| Storage Temp.                                                                                                    | > -5°C ~ 60°C (23°F ~ 140°F)                   |                                                                                                    |  |
| Humidity                                                                                                    |                                                |                                                                                                    |  |
| N T. T                                                                                                    |                                                |                                                                                                    |  |

Note: The 7th Gen. Processor supports Win 10 only.

#### 2.4 Safety Precautions

Before operating this system, read the following information carefully to protect your system from damages, and extend the life cycle of the system.

- 1. Check the Line Voltage
  - The operating voltage for the power supply should be within the range of 100V to 240V AC; otherwise, the system may be damaged.

#### 2. Environmental Conditions

- Place your PA-A901 on a sturdy, level surface. Be sure to allow enough space around the system to have easy access needs.
- Avoid installing your PA-A901 system in extremely hot or cold places.
- Avoid direct sunlight exposure for a long period of time (for example, in a closed car in summer time. Also avoid the system from any heating device.).
   Or do not use PA-A901 when it has been left outdoors in a cold winter day.
- Avoid moving the system rapidly from a hot place to a cold place, and vice versa, because condensation may occur inside the system.
- Protect your PA-A901 from strong vibrations which may cause hard disk failure.
- Do not place the system too close to any radio-active device. Radio-active device may cause signal interference.
- Always shut down the operating system before turning off the power.

#### 3. Handling

- Avoid placing heavy objects on the top of the system.
- Do not turn the system upside down. This may cause the hard drive to malfunction.
- Do not allow any objects to fall into this device.
- If water or other liquid spills into the device, unplug the power cord immediately.

#### 4. Good Care

- When the outside case gets stained, remove the stains using neutral washing agent with a dry cloth.
- Never use strong agents such as benzene and thinner to clean the surface of the case.
- If heavy stains are present, moisten a cloth with diluted neutral washing agent or alcohol and then wipe thoroughly with a dry cloth.
- If dust is accumulated on the case surface, remove it by using a special vacuum cleaner for computers.

# 3

# **System Configuration**

This chapter contains helpful information that describes the jumper and connector settings, component locations, and pin assignment.

The following topics are included:

- System External I/O Ports Diagram
- Function Buttons and I/O Ports
- Main Board Component Locations & Jumper Settings
- Setting Jumpers
- Setting Main Board Connectors and Jumpers
- Printer Board Component Locations & Pin Assignment
- Setting Printer Board Connectors and Jumpers
  - PDAC-9100
  - MB-1030 series
  - MB-1011 & MB-1013
- Setting VFD Board Connectors and Jumpers

# 3.1 External System I/O Ports Diagram & Pin Assignment 3.1.1 Rear I/O Ports Diagram

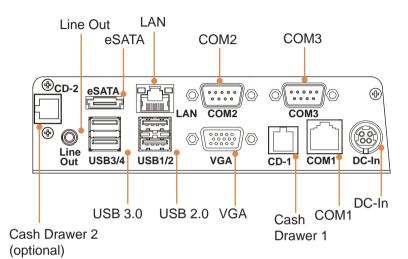

# 3.2 Jumper & Connector Quick Reference Table

| JUMPER / CONNECTOR                              | NAME                                                                            |
|-------------------------------------------------|---------------------------------------------------------------------------------|
| COM Port and VGA Connector                      | COM1, COM_VGA (COM2 + VGA Port)<br>COM3, COM4 (Option), COM3_1, COM4_1,<br>COM5 |
| COM Port RI and Voltage<br>Selection            | JP_COM1, JP_COM2, JP_COM3, JP_COM4                                              |
| i-Button Connector                              | I-BUT                                                                           |
| i-Button Function Selection                     | JP22, JP23, JP24                                                                |
| LAN & USB Port                                  | LAN, USB0, USB1                                                                 |
| Internal USB 2.0 Connector                      | USB6, USB7, USB8, USB9-1, USB4_1                                                |
| USB 3.0 Connector                               | USB2, USB3, eSATA                                                               |
| Cash Drawer Connector                           | DRW1                                                                            |
| Cash Drawer Selection                           | JP17                                                                            |
| Cash Drawer Power Selection                     | JP16                                                                            |
| LED Connector                                   | PWR_LED, HDD_LED (option)                                                       |
| System / CPU Fan Connector                      | SYS_FAN1, CPU_FAN1                                                              |
| Power Input Connector                           | PWR_IN1, PWR_IN2                                                                |
| Power Connector                                 | DC24V, DC12V, DC5V                                                              |
| Power Switch Connector                          | SW1 (option), SW2                                                               |
| External Speaker Connector                      | SPK1, SPK2 (option)                                                             |
| Speaker Selection                               | JP13                                                                            |
| MSR/Card Reader Connector                       | PS2_1                                                                           |
| SATA & SATA Power Connector                     | SATA1, SATA2 (option), SATA_PWR1,<br>SATA_PWR2 (option)                         |
| Touch Panel and USB9-1<br>Selection             | JP18, JP19                                                                      |
| Mini-PCIe Connector                             | M PCIE1                                                                         |
| Mini-PCIe and USB6 Selection                    | JP21                                                                            |
| EDP Connector (option)                          | EDP                                                                             |
| Configuration / Recovery                        | JP11                                                                            |
| Selection                                       |                                                                                 |
| VCCIO / REFIN Selection                         | JP10                                                                            |
| Clear CMOS Data Selection                       | JCMOS1                                                                          |
| General Purpose Input / Output (GPIO) Connector | GPIO1                                                                           |
| Audio Jack                                      | LINE-OUT1                                                                       |

### 3.3 Component Locations Of System Main Board

### 3.3.1 Top View of System Main Board

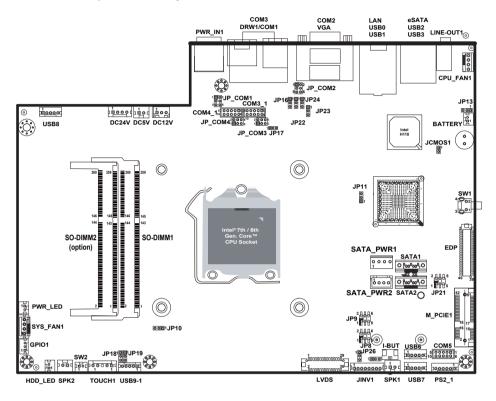

Figure 3-1. Main Board Component Location (Top View)

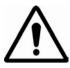

**WARNING:** Always disconnect the power cord when you are working with connectors and jumpers on the main board. Make sure both the system and peripheral devices are turned OFF as sudden surge of power could damage sensitive components. Make sure PB-6980 is properly grounded.

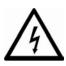

**CAUTION:** Observe precautions while handling electrostatic sensitive components. Make sure to ground yourself to prevent static charge while you are working on the connectors and jumpers. Use a grounding wrist strap and place all electronic components in any static-shielded devices.

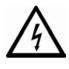

**CAUTION:** Always touch the main board components by the edges. Never touch components such as a processor by its pins. Take special cares while you are holding electronic circuit boards by the edges only. Do not touch the main board components.

# 3.3.2 Bottom View of System Main Board

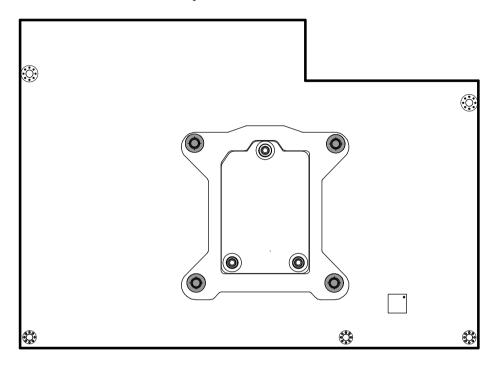

PB-6980 Rear Connector, Jumper and Component Locations

### 3.4 How To Set Jumpers

You can configure your board by setting the jumpers. A jumper consists of two or three metal pins with a plastic base mounted on the card. By using a small plastic "cap", also known as the jumper cap (with a metal contact inside), you are able to connect the pins. So you can configure your hardware settings by "opening" or "closing" jumpers.

Jumpers can be combined into sets that are called jumper blocks. When jumpers are all in the block, you have to put them together to set up the hardware configuration. The figure below shows what this looks like.

#### **Jumpers & Caps**

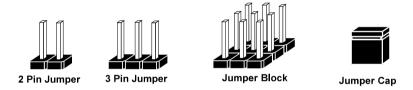

If a jumper has three pins, for example, labeled 1, 2 and 3. You can connect pins 1 and 2 to create one setting and shorting. You can also select to connect pins 2 and 3 to create another setting. The format of the jumper picture will be illustrated throughout this manual. The figure below shows different types of jumpers and jumper settings.

## Jumper diagrams

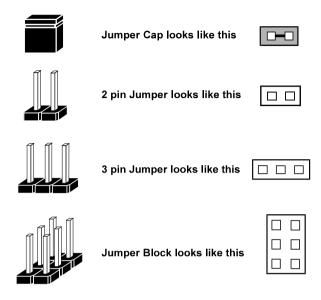

#### **Jumper settings**

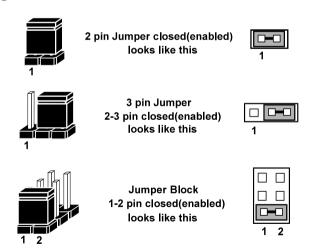

#### 3.5 MAIN BOARD CONNECTORS AND JUMPERS

#### 3.5.1 COM PORT & VGA CONNECTOR

There are multiple COM ports enhanced in this board namely: COM1, COM\_VGA (COM2+VGA Port), COM3, COM3\_1, COM4 (option), COM4\_1 and COM5.

COM1: COM1 Connector

The pin assignments are as follows:

| PIN | ASSIGNMENT  | PIN | ASSIGNMENT  |
|-----|-------------|-----|-------------|
| 1   | COM1_DCDJ_I | 6   | COM1_DSRJ_I |
| 2   | COM1_RX_I   | 7   | COM1_RTSJ_I |
| 3   | COM1_TX_I   | 8   | COM1_CTSJ_I |
| 4   | COM1_DTRJ_I | 9   | COM1_RI_SEL |
| 5   | GND         | 10  | NC          |

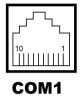

**COM\_VGA:** COM2 & D-Sub 15-pin VGA Connector The pin assignments are as follows:

| PIN | ASSIGNMENT | PIN | ASSIGNMENT             |
|-----|------------|-----|------------------------|
| 1   | RED        | 13  | HSYNC                  |
| 2   | GREEN      | 14  | VSYNC                  |
| 3   | BLUE       | 15  | DDCA CLK               |
| 4   | NC         | 16  | DCD2                   |
| 5   | GND        | 17  | RXD2                   |
| 6   | GND        | 18  | TXD2                   |
| 7   | GND        | 19  | DTR2                   |
| 8   | GND        | 20  | GND                    |
| 9   | +5V        | 21  | DSR2                   |
| 10  | GND        | 22  | RTS2                   |
| 11  | NC         | 23  | CTS2                   |
| 12  | DDCA DATA  | 24  | RI/+5V/+12V selectable |

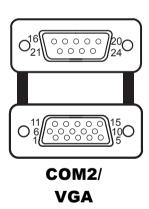

#### COM3/COM4 (Option): COM3, COM4 Connector

The pin assignments are as follows:

| PIN | ASSIGNMENT  | PIN | ASSIGNMENT                 |
|-----|-------------|-----|----------------------------|
| 1   | COM3_DCDJ_I | 6   | COM3_DSRJ_I                |
| 2   | COM3_RX_I   | 7   | COM3_RTSJ_I                |
| 3   | COM3_TX_I   | 8   | COM3_CTSJ_I                |
| 4   | COM3_DTRJ_I | 9   | RI / +5V / +12V selectable |
| 5   | GND         | -   | -                          |

COM3 and COM3\_1 can't be used simultaneously. COM4 and COM4\_1 can't be used simultaneously.

COM3/ COM4 (Option)

#### COM3 1: COM3 1 Connector

The pin assignments are as follows:

| PIN | ASSIGNMENT  | PIN | ASSIGNMENT  |
|-----|-------------|-----|-------------|
| 1   | COM3_DCDJ_I | 6   | COM3_DSRJ_I |
| 2   | COM3_RX_I   | 7   | COM3_RTSJ_I |
| 3   | COM3_TX_I   | 8   | COM3_CTSJ_I |
| 4   | COM3_DTRJ_I | 9   | COM3_RI_SEL |
| 5   | GND         | 10  | NC          |

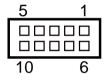

**COM3\_1** 

#### COM4\_1: COM4\_1 Connector

The pin assignments are as follows:

| PIN | ASSIGNMENT  | PIN | ASSIGNMENT  |
|-----|-------------|-----|-------------|
| 1   | COM4_DCDJ_I | 6   | COM4_DSRJ_I |
| 2   | COM4_RX_I   | 7   | COM4_RTSJ_I |
| 3   | COM4_TX_I   | 8   | COM4_CTSJ_I |
| 4   | COM4_DTRJ_I | 9   | COM4_RI_SEL |
| 5   | GND         | 10  | NC          |

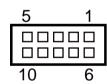

**COM4\_1** 

#### **COM5:** COM5 Connector

The pin assignments are as follows:

| PIN | ASSIGNMENT  | PIN | ASSIGNMENT  |
|-----|-------------|-----|-------------|
| 1   | COM5_DCDJ_I | 6   | COM5_DSRJ_I |
| 2   | COM5_RX_I   | 7   | COM5_RTSJ_I |
| 3   | COM5_TX_I   | 8   | COM5_CTSJ_I |
| 4   | COM5_DTRJ_I | 9   | VCC5        |
| 5   | GND         | 10  | NC          |

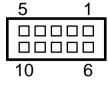

COM5

#### 3.5.2 COM PORT RI & VOLTAGE SELECTION

JP\_COM1, JP\_COM2, JP\_COM3, JP\_COM4:

| SELECTION | JUMPER SETTING | JUMPER ILLUSTRATION |
|-----------|----------------|---------------------|
| RI        | 1-2            | 1                   |
| VCC12     | 3-4            | 1                   |
| VCC       | 5-6            | 1 2 2 6             |

Note: Manufacturing Default is RI.

### 3.5.3 i-BUTTON CONNECTOR (I-BUT)

Connector Location: I-BUT Description: i-Button Connector The pin assignments are as follows:

| PIN | ASSIGNMENT   |
|-----|--------------|
| 1   | COM2_DTR_R_I |
| 2   | COM2_RXD_R_I |

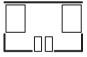

I-BUT

## 3.5.4 i-BUTTON FUNCTION SELECTION (JP22, JP23, JP24)

Jumper Location: JP22, JP23, JP24

Description: i-Button Function Selection

The jumper settings are as follows:

| SELECTION | JUMPER SETTING | JUMPER ILLUSTRATION         |
|-----------|----------------|-----------------------------|
| COM2      | 1-2            | <sup>1</sup> JP22/JP23/JP24 |
| i-Button* | 2-3            | 1                           |

Note: Manufacturing Default is COM2.

<sup>\*</sup>When these jumpers are set as 'i-Button', the COM2 connector will not function.

#### 3.5.5 LAN & USB PORT (LAN & USB0, USB1)

Port Location: LAN & USB0, USB1

Description: LAN & USB0, USB1 Connector

The pin assignments are as follows:

**USB0** and **USB1**: USB 2.0 Connector, USB Type A ports

| PIN | ASSIGNMENT | PIN | ASSIGNMENT |
|-----|------------|-----|------------|
| A1  | VCC5       | B1  | VCC5       |
| A2  | USB0-      | B2  | USB1-      |
| A3  | USB0+      | В3  | USB1+      |
| A4  | GND        | B4  | GND        |

**LAN:** a Giga LAN RJ-45 port (rear I/O)

|     | 1 1 1 1 1 1 1 1 1 1 1 1 1 1 1 1 1 1 1 |     |              |
|-----|---------------------------------------|-----|--------------|
| PIN | ASSIGNMENT                            | PIN | ASSIGNMENT   |
| 1   | LAN1_MDI0_DP                          | 5   | LAN1_MDI2_DP |
| 2   | LAN1_MDI0_DN                          | 6   | LAN1_MDI2_DN |
| 3   | LAN1_MDI1_DP                          | 7   | LAN1_MDI3_DP |
| 4   | LAN1 MDI1 DN                          | 8   | LAN1 MDI3 DN |

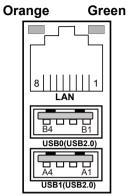

LAN/ USB0/ USB1

#### **Left Side LAN LED Indicator**

| Orange Color Blinking | LAN Message Active    |
|-----------------------|-----------------------|
| Off                   | No LAN Message Active |

**Right Side LAN LED Indicator** 

| Green Color On  | 10/100Mbps LAN Speed Indicator |
|-----------------|--------------------------------|
| Orange Color On | Giga LAN Speed Indicator       |
| Off             | No LAN switch / hub connected  |

#### 3.5.6 Internal USB 2.0 CONNECTOR (USB6, USB7, USB9-1)

Connector Location: USB6, USB7, USB9-1 Description: Internal USB 2.0 connectors

The pin assignments are as follows:

| PIN | ASSIGNMENT                 |
|-----|----------------------------|
| 1   | 5V (Maximum current: 0.5A) |
| 2   | D-                         |
| 3   | D+                         |
| 4   | GND                        |
| 5   | GND                        |

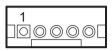

USB6/ USB7

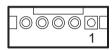

**USB9-1** 

#### Note:

USB6 signal is shared from "MINI-PCIE" port. USB6 could be functioned when JP21 are set 1-3, 2-4 [short].

USB9-1 signal is shared from "MINI-PCIE" port.

USB9-1 could be functioned when JP18, JP19 are set 1-2 [short].

### 3.5.7 **USB 3.0 CONNECTOR (USB2, USB3)**

Connector Location: USB2, USB3 Description: USB 3.0 connectors

USB2: USB 3.0 connector

The pin assignments are as follows:

| PIN | ASSIGNMENT | PIN | ASSIGNMENT |
|-----|------------|-----|------------|
| 1   | VCC5       | 6   | RX2_DP     |
| 2   | USBP3N     | 7   | GND        |
| 3   | USBP3P     | 8   | TX3_DN     |
| 4   | GND        | 9   | TX3_DP     |
| 5   | RX2_DN     | 10  | -          |

USB3: USB 3.0 connector

The pin assignments are as follows:

| PIN | ASSIGNMENT | PIN | ASSIGNMENT |
|-----|------------|-----|------------|
| 1   | VCC5       | 6   | BP_RX_DP   |
| 2   | USBP4N     | 7   | GND        |
| 3   | USBP4P     | 8   | BP_TX_DN   |
| 4   | GND        | 9   | BP_TX_DP   |
| 5   | BP_RX_DN   | 10  | -          |

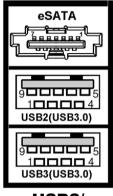

USB2/ USB3

eSATA (external SATA): a combo eSATA/USB 3.0 connector

The pin assignments are as follows:

| PIN | ASSIGNMENT   | PIN | ASSIGNMENT   |
|-----|--------------|-----|--------------|
| 1   | GND          | 5   | SATA_RXN_2_C |
| 2   | SATA_TXP_2_C | 6   | SATA_RXP_2_C |
| 3   | SATA_TXN_2_C | 7   | GND          |
| 4   | GND          | -   | -            |

**eSATA** (external Serial Advanced Technology Attachment) is a 7-wire/7-pin technology. The maximum cable length is 6 1/2 feet (2 meters). eSATA and SATA have the same number of wires/pins and their signal formats are the same

## 3.5.8 CASH DRAWER CONNECTOR (DRW1)

**Connector Location: DRW1** 

**Description:** RJ-11 Cash Drawer Connector (+12V/+24V selectable,

default: +12V).

DRW1 is used by default.

| PIN | ASSIGNMENT                |
|-----|---------------------------|
| 1   | DRW2 Sense                |
| 2   | GPIO1 / DRW1              |
| 3   | DRW1 Sense                |
| 4   | 12V/24V (Max. current 1A) |
| 5   | GPIO2 / DRW2              |
| 6   | GND                       |

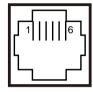

DRW1

## 3.5.9 CASH DRAWER SELECTION (JP17)

#### **JP17:** DRW1, DRW1-1, DRW1-2

DRW1 port is used by default. You can add a second port via either of the methods below:

#### Method 1:

DRW1 includes two groups of GPIO pins. The second group is normally unused but can be enabled by the jumper. Set the pin header jumper JP17 as 1-2 connected if necessary.

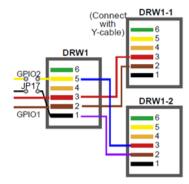

#### Method 2:

You can split DRW1 into two channels of DRW1-1 & DRW1-2 using the Y-Cable (option).

JP17: Cash Drawer 2 Selection

| SELECTION          | JUMPER SETTING | JUMPER ILLUSTRATION |
|--------------------|----------------|---------------------|
| Casher<br>Drawer 2 | 1-2            | 1                   |
| Casher<br>Drawer1  | 2-3            | 1                   |

Note: Manufacturing Default is Cash Drawer 1.

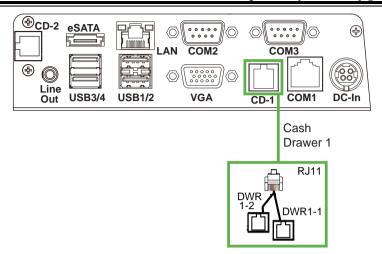

**Step 3.** DRW1, DRW1-1, DRW1-2 shares the same power source. (Default: 12V).

| SIO Address   |                    |
|---------------|--------------------|
| Cash drawer 1 | LDN 06, 0x91 bit 4 |
| Cash drawer 2 | LDN 06, 0x91 bit 5 |

#### **Cash Drawer Configuration**

The I/O port address of the cash drawer is 2E (hex) and 2F (hex). 2E (hex) is the address port. 2F (hex) is the data port. User must first assign the address of register by writing address value into address port 2E (hex), then write/read data to/from the assigned register through data port 2F (hex).

#### **Configuration Sequence**

To program F81866 configuration registers, the following configuration sequence must be followed:

- (1) Enter the extended function mode
- (2) Configure the configuration registers
- (3) Exit the extended function mode

#### (1) Enter the extended function mode

To place the chip into the Extended Function Mode, two successive writes of 0x87 must be applied to Extended Function Enable Registers (EFERs, i.e. 2Eh or 4Eh).

#### (2) Configure the configuration registers

The chip selects the Logical Device and activates the desired Logical Devices through Extended Function Index Register (EFIR) and Extended Function Data Register (EFDR). The EFIR is located at the same address as the EFER, and the EFDR is located at address (EFIR+1). First, write the Logical Device Number (i.e. 0x06) to the EFIR and then write the number of the desired Logical Device to the EFDR. If accessing the Chip (Global) Control Registers, this step is not required. Secondly, write the address of the desired configuration register within the Logical Device to the EFIR and then write (or read) the desired configuration register through the EFDR.

#### (3) Exit the extended function mode

To exit the Extended Function Mode, writing 0xAA to the EFER is required. Once the chip exits the Extended Function Mode, it is in the normal running mode and is ready to enter the configuration mode.

| Code example for open the cash drawer 1  |
|------------------------------------------|
| ; Enter to extended function mode        |
| mov dx, 2eh                              |
| mov al, 87h                              |
| out dx, al                               |
| out dx, al                               |
| ; Select Logical Device 6 of Cash drawer |
| mov al, 07h                              |
| out dx, al                               |
| inc dx                                   |
| mov al, 06h                              |
| out dx, al                               |
| dec dx                                   |
| ; Open the Cash drawer 1                 |
| mov al, 91h                              |
| out dx, al                               |
| inc dx                                   |
| mov al, 04h                              |
| out dx, al                               |
| ; Exit the extended function mode        |
| dec dx                                   |
| mov al, 0aah                             |
| out dx, al                               |

#### Note:

The DRW2 Port can function only when the optional "Printer Kit" is installed on PA-A901. The DRW2 signals from the printer board (MB-1030, MB-1011, MB-1013, PDAC-9100) can be controlled via relevant commands. The DRW2 port is located at the bottom rear of PA-A901 system as shown below:

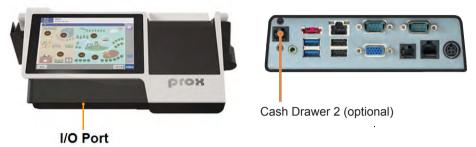

**Drawer 2 Port View** 

| PIN | ASSIGNMENT   | PIN | ASSIGNMENT |
|-----|--------------|-----|------------|
| 1   | GND          | 4   | +12V       |
| 2   | Drawer Open  | 5   | NC         |
| 3   | Drawer Sense | 6   | GND        |

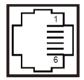

| <b>Control Codes</b> | Hexadecimal<br>Codes | Function                |
|----------------------|----------------------|-------------------------|
| <dle eot=""></dle>   | 10 04                | Real-time status        |
|                      |                      | transmission            |
| <dle dc4=""></dle>   | 10 14                | Real-time output of the |
|                      |                      | specified pulse         |

DRW2

## 3.5.10 CASH DRAWER POWER SELECTION (JP16)

**Jumper Location: JP16** 

**Description:** Cash Drawer Power Selection

The jumper settings are as follows:

| SELECTION | JUMPER SETTING | JUMPER ILLUSTRATION |
|-----------|----------------|---------------------|
| 24V       | 1-2            | JP16                |
| 12V       | 2-3            | JP16                |

Note: Manufacturing Default is 12V.

## 3.5.11 LED CONNECTOR (PWR\_LED, HDD\_LED)

Connector Location: PWR\_LED

**Description:** Power indication LED Connector

The pin assignments are as follows:

| PIN | ASSIGNMENT |
|-----|------------|
| 1   | VCC5       |
| 2   | GND        |

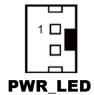

Connector Location: HDD\_LED (option)
Description: HDD indication LED Connector

| PIN | ASSIGNMENT     |
|-----|----------------|
| 1   | VCC3_3         |
| 2   | PCH_SATA_LED_N |

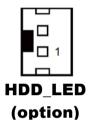

# 3.5.12 SYSTEM / CPU FAN CONNECTOR (SYS\_FAN1, CPU FAN1)

Connector Location: SYS\_FAN1

Description: System Fan Connector 1

The pin assignments are as follows:

| PIN | ASSIGNMENT |
|-----|------------|
| 1   | GND        |
| 2   | VCC12      |
| 3   | SYS_FANIN  |
| 4   | SYS_FANOUT |

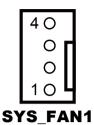

Connector Location: CPU\_FAN1
Description: CPU Fan Connector 1

| PIN | ASSIGNMENT |  |
|-----|------------|--|
| 1   | GND        |  |
| 2   | VCC12      |  |
| 3   | CPU_FANIN  |  |
| 4   | CPU_FANOUT |  |

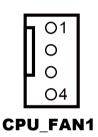

## 3.5.13 POWER INPUT CONNECTOR (PWR\_IN1, PWR\_IN2)

Connector Location: PWR\_IN1

**Description:** Power Input Connector 1

The pin assignments are as follows:

| PIN | ASSIGNMENT |
|-----|------------|
| 1   | GND        |
| 2   | GND        |
| 3   | 24VIN      |
| 4   | 24VIN      |

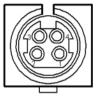

**PWR IN1** 

Connector Location: PWR\_IN2

**Description:** Power Input Connector 2

The pin assignments are as follows:

| PIN | ASSIGNMENT |  |
|-----|------------|--|
| 1   | GND        |  |
| 2   | 24VIN      |  |
| 3   | 24VIN      |  |
| 4   | GND        |  |

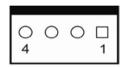

PWR\_IN2

## 3.5.14 POWER CONNECTOR (DC24V, DC12V, DC5V)

Connector Location: DC24V

**Description:** Power for Thermal Printer Connector

The pin assignments are as follows:

| PIN | ASSIGNMENT |
|-----|------------|
| 1   | 24VIN      |
| 2   | 24VIN      |
| 3   | GND        |
| 4   | GND        |

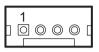

DC24V

**Connector Location: DC12V** 

**Description:** DC 12Voltage Provider Connector

The pin assignments are as follows:

| The pin usergiments are as rone vs. |            |  |
|-------------------------------------|------------|--|
| PIN                                 | ASSIGNMENT |  |
| 1                                   | VCC12_GT   |  |
| 2                                   | NC         |  |
| 3                                   | GND        |  |

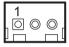

**DC12V** 

**Connector Location: DC5V** 

**Description:** DC 5Voltage Provider Connector

The pin assignments are as follows:

| PIN | ASSIGNMENT |  |
|-----|------------|--|
| 1   | V_5P0_A    |  |
| 2   | GND        |  |

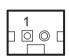

DC5V

## 3.5.15 POWER SWITCH CONNECTOR (SW1, SW2)

**Connector Location: SW1** 

**Description:** Power Switch Connector 1

The pin assignments are as follows:

| PIN | ASSIGNMENT  |
|-----|-------------|
| 1   | GND         |
| 2   | LPC_PWRBTNJ |
| 3   | GND         |
| 4   | GND         |

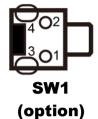

**Connector Location: SW2** 

**Description:** Power Switch Connector 2

The pin assignments are as follows:

| PIN | ASSIGNMENT  |
|-----|-------------|
| 1   | LPC_PWRBTNJ |
| 2   | GND         |

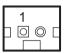

**SW2** 

7 O O F

## 3.5.16 EXTERNAL SPEAKER CONNECTOR (SPK1, SPK2)

**Connector Location: SPK1** 

**Description:** External Speaker Connector

The pin assignments are as follows:

| PIN | ASSIGNMENT      |
|-----|-----------------|
| 1   | HD_FRONT-OUT1-R |
| 2   | HD_FRONT-OUT1-L |

SPK1/
Connector Location: SPK2

Description: External Speaker Connector

(option)

| F 1100-8 110 110 |                 |  |
|------------------|-----------------|--|
| PIN              | ASSIGNMENT      |  |
| 1                | HD_FRONT-OUT2-R |  |
| 2                | HD FRONT-OUT2-L |  |

# 3.5.17 SPEAKER SELECTION (JP13)

**Jumper Location: JP13** 

**Description:** SPK1/SPK2 Selection

The jumper settings are as follows:

| SELECTION | JUMPER SETTING | JUMPER ILLUSTRATION  |
|-----------|----------------|----------------------|
| SPK1&SPK2 | 1-2            | □ <b>□</b> 1<br>JP13 |
| Only SPK1 | Open           | □□□1<br>JP13         |

Note: Manufacturing Default is SPK1&SPK2.

## 3.5.18 MSR/CARD READER CONNECTOR

Connector Location: PS2\_1

**Description:** MSR/Card Reader Connector

| P   | The pin doorginiteins are as rone we. |  |
|-----|---------------------------------------|--|
| PIN | ASSIGNMENT                            |  |
| 1   | KCLK_KB (Output)                      |  |
| 2   | KCLK_C (Input)                        |  |
| 3   | KDAT_C (Input)                        |  |
| 4   | KDAT_KB (Output)                      |  |
| 5   | +5V                                   |  |
| 6   | GND                                   |  |

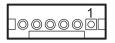

**PS2 1** 

# 3.5.19 SATA & SATA POWER CONNECTOR (SATA1, SATA2, SATA PWR1, SATA PWR2)

Connector Location: SATA1, SATA2 (option)

**Description:** Serial ATA Connectors

The pin assignments are as follows:

| PIN | ASSIGNMENT |
|-----|------------|
| 1   | G1         |
| 2   | TX+        |
| 3   | TX-        |
| 4   | G2         |
| 5   | RX-        |
| 6   | RX+        |
| 7   | G3         |

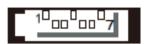

SATA1/ SATA2 (option)

Connector Location: SATA\_PWR1, SATA\_PWR2 (option)

**Description:** Serial ATA Power Connectors

| PIN | ASSIGNMENT |
|-----|------------|
| 1   | VCC        |
| 2   | GND        |
| 3   | GND        |
| 4   | VCC12      |

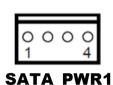

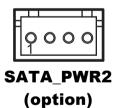

## 3.5.20 TOUCH PANEL & USB9-1 SELECTION (JP18, JP19)

**Jumper Location: JP18, JP19** 

**Description:** Touch Panel and USB9-1 Selection

The jumper settings are as follows:

| SELECTION                                             | JUMPER SETTING | JUMPER ILLUSTRATION |
|-------------------------------------------------------|----------------|---------------------|
| USB9-1<br>Connector<br>(Capacitor Panel<br>Selection) | 1-2            | <sup>1</sup>        |

Note: Manufacturing Default is USB9-1 connector.

# 3.5.21 Mini-PCle CONNECTOR (M\_PCIE1)

Connector Location: M\_PCIE1
Description: MINI PCIE Connector

| PIN | ASSIGNMENT | PIN | ASSIGNMENT |
|-----|------------|-----|------------|
| 1   | WAKE#      | 27  | GND        |
| 2   | +3.3V      | 28  | +1.5V      |
| 3   | Reserved   | 29  | GND        |
| 4   | GND        | 30  | SMB_CLK    |
| 5   | Reserved   | 31  | PETn2      |
| 6   | +1.5V      | 32  | SMB_DATA   |
| 7   | CLKREQ#    | 33  | PETp2      |
| 8   | Reserved   | 34  | GND        |
| 9   | GND        | 35  | GND        |
| 10  | Reserved   | 36  | USB D-     |
| 11  | REFCLK1-   | 37  | GND        |
| 12  | Reserved   | 38  | USB D+     |
| 13  | REFCLK1+   | 39  | +3.3V      |
| 14  | Reserved   | 40  | GND        |
| 15  | GND        | 41  | +3.3V      |
| 16  | Reserved   | 42  | Reserved   |
| 17  | Reserved   | 43  | GND        |
| 18  | GND        | 44  | Reserved   |
| 19  | Reserved   | 45  | NC         |
| 20  | Reserved   | 46  | Reserved   |
| 21  | GND        | 47  | NC         |
| 22  | PERST#     | 48  | +1.5V      |
| 23  | PERn0      | 49  | NC         |
| 24  | +3.3SB     | 50  | GND        |
| 25  | PERp0      | 51  | Reserved   |
| 26  | GND        | 52  | +3.3V      |

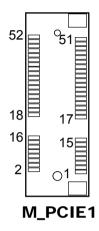

# 3.5.22 Mini-PCle and USB6 Selection (JP21)

**Jumper Location: JP21** 

**Description:** Mini-PCle and USB6 Selection

The selection is as follows:

| SELECTION                                | JUMPER SETTING | JUMPER ILLUSTRATION       |
|------------------------------------------|----------------|---------------------------|
| USB signal to<br>USB6 wafer              | 1-3, 2-4       | 2 6<br>1 5<br><b>JP21</b> |
| USB signal to<br>mini-PCIe<br>(Disabled) | 3-5, 4-6       | 2 6<br>1 5<br><b>JP21</b> |

Note: Manufacturing Default is USB signal to UB6 wafer.

## 3.5.23 Embedded Display Port (EDP) CONNECTOR (option)

Connector Location: EDP Description: EDP Connector

The pin assignments are as follows:

| PIN | ASSIGNMENT   | PIN | ASSIGNMENT   |
|-----|--------------|-----|--------------|
| 1   | NC           | 21  | VCC3_3       |
| 2   | GND          | 22  | NC           |
| 3   | EDP_TX3_DN   | 23  | GND          |
| 4   | EDP_TX3_DP   | 24  | GND          |
| 5   | GND          | 25  | GND          |
| 6   | EDP_TX2_DN   | 26  | GND          |
| 7   | EDP_TX2_DP   | 27  | EDP_LVDS_HPD |
| 8   | GND          | 28  | GND          |
| 9   | EDP_TX1_DN   | 29  | GND          |
| 10  | EDP_TX1_DP   | 30  | GND          |
| 11  | GND          | 31  | GND          |
| 12  | EDP_TX0_DN   | 32  | EDP_BKLTEN   |
| 13  | EDP_TX0_DP   | 33  | EDP_BKLTCTL  |
| 14  | GND          | 34  | NC           |
| 15  | EDP_AUX_DP_C | 35  | NC           |
| 16  | EDP_AUX_DN_C | 36  | VCC12        |
| 17  | GND          | 37  | VCC12        |
| 18  | VCC3_3       | 38  | VCC12        |
| 19  | VCC3_3       | 39  | VCC12        |
| 20  | VCC3_3       | 40  | NC           |

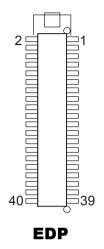

**eDP** (Embedded DisplayPort) was developed to be used specifically in embedded display applications, such as Notebook and Notepad PCs. eDP is based on the VESA DisplayPort Standard. It aims to define a standardized display panel interface for internal connections; e.g., graphics cards to notebook display panels. It has advanced power-saving features including seamless refresh rate switching. It has become the new mainstream display panel interface for LCD panels with the realized higher resolution.

# 3.5.24 CONFIGURATION / RECOVERY SELECTION (JP11)

**Jumper Location: JP11** 

**Description:** Configuration / Recovery Selection

The jumper settings are as follows:

| SELECTION | JUMPER SETTING | JUMPER ILLUSTRATION |
|-----------|----------------|---------------------|
| Normal    | 1-2            | 1<br>JP11           |
| Configure | 2-3            | 1<br>JP11           |
| Recovery  | Open           | <br>1<br>JP11       |

# 3.5.25 VCCIO / REFIN SELECTION (JP10)

**Jumper Location: JP10** 

**Description:** VCCIO / Refine Selection

The jumper settings are as follows:

| SELECTION | JUMPER SETTING | JUMPER ILLUSTRATION |
|-----------|----------------|---------------------|
| 1.0V      | 1-2            | JP10                |
| 0.95V     | 2-3            | JP10                |

**Note:** Manufacturing Default is **1.0V**.

## 3.5.26 CLEAR CMOS DATA SELECTION (JCMOS1)

**Jumper Location: JCMOS1** 

**Description:** Clear CMOS Data Selection

| SELECTION          | JUMPTER<br>SETTING | JUMPER ILLUSTRATION |
|--------------------|--------------------|---------------------|
| Normal             | Open               | 1 D<br>JCMOS1       |
| Clear CMOS<br>Data | 1-2                | JCMOS1              |

Note 1: Manufacturing Default is Normal.

**Note 2:** To clear CMOS data, users must power off the computer and set the jumper to "Clear CMOS Data" as shown above. After five to six seconds, set the jumper back to "NC" and power on the computer.

## 3.5.27 GPIO CONNECTOR (GPIO1)

**Connector Location: GPIO1** 

**Description:** General Purpose Input / Output Connector

The pin assignments are as follows:

| PIN | ASSIGNMENT                  |
|-----|-----------------------------|
| 1   | 3.3V(Maximum current: 0.5A) |
| 2   | GND                         |
| 3   | GPIO                        |

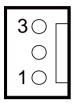

GPI01

# 3.5.28 AUDIO JACK (LINE-OUT1)

Connector Location: LINE-OUT1

Description: External audio phone jack port

| PIN | ASSIGNMENT |
|-----|------------|
| 1   | HD_GND     |
| 2   | LINE-OUT-R |
| 3   | NC         |
| 4   | VCC_AUD    |
| 5   | LINE-OUT-L |

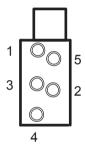

LINE-OUT1

## 3.6 Setting Printer Board: PDAC-9100

#### 3.6.1 Printer Board Component Locations & Pin Assignment

## **Operation Precautions**

- When you install control board, please pay attention to static electricity control, do not touch parts and circuits, and take the edge of board by hand.
- While plug and pull cable, please keep connecting finger of cable and socket are in a parallel position.
- · While plug and pull cable, please ensure the power is off.
- Please notice that no foreign matters close to PCB, in order to avoid short circuit.

#### 3.6.2 Printer Board: PDAC-9100

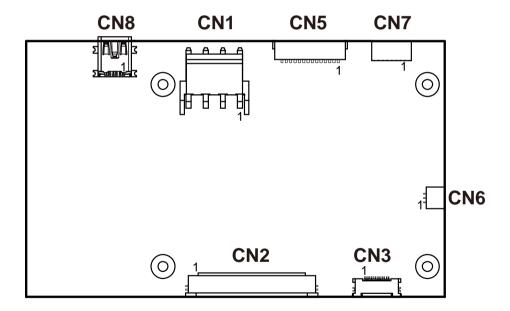

# **PDAC-9100 Connector Quick Reference Table**

| Connector                        | NAME |
|----------------------------------|------|
| Power Connector                  | CN1  |
| TPH, Motor and Sensor Connector  | CN2  |
| Auto-Cutter Connector            | CN3  |
| Key, Status and Drawer Connector | CN5  |
| Paper Near End Sensor Connector  | CN6  |
| Serial Interface Connector       | CN7  |
| USB Connector                    | CN8  |

# 3.6.3 Power Connector Pin Assignment CN1: VH4/3.96mm/90/DIP

| PIN | ASSIGNMENT | FUNCTION |
|-----|------------|----------|
| 1   | Vp         | +24V     |
| 2   | Vp         | +24V     |
| 3   | GND        | GND      |
| 4   | GND        | GND      |

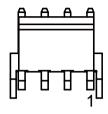

CN<sub>1</sub>

#### **Auto-Cutter Connector Pin Assignment** 3.6.4

CN3: FPC/12pin/0.5mm/Single/90/UP/SMD/DrawerLock

| PIN | ASSIGNMENT | FUNCTION                              |  |
|-----|------------|---------------------------------------|--|
| 1   | N.C.       | No Contact                            |  |
| 2   | Vcs        | Power for cutter home position sensor |  |
| 3   | GND        | GND                                   |  |
| 4   | CUT_SNS    | Cutter home position sensor           |  |
| 5   | CUT_OUT22  | Auto-cutter motor excitation signal B |  |
| 6   | CUT_OUT22  | Auto-cutter motor excitation signal B |  |
| 7   | CUT_OUT12  | Auto-cutter motor excitation signal A |  |
| 8   | CUT_OUT12  | Auto-cutter motor excitation signal A |  |
| 9   | CUT_OUT21  | Auto-cutter motor excitation signal B |  |
| 10  | CUT_OUT21  | Auto-cutter motor excitation signal B |  |
| 11  | CUT_OUT11  | Auto-cutter motor excitation signal A |  |
| 12  | CUT_OUT11  | Auto-cutter motor excitation signal A |  |

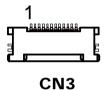

## 3.6.5 TPH, Motor and Sensor Connector Pin Assignment

CN2: FPC/50pin/0.5mm/Single/90/UP/SMD/DrawerLock

| PIN | ASSIGNMENT | FUNCTION                           |  |
|-----|------------|------------------------------------|--|
| 1   | Vp1        | Head drive power                   |  |
| 2   | Vp7        | Head drive power                   |  |
| 3   | Vp2        | Head drive power                   |  |
| 4   | Vp8        | Head drive power                   |  |
| 5   | Vp3        | Head drive power                   |  |
| 6   | Vp9        | Head drive power                   |  |
| 7   | DI         | Data in                            |  |
| 8   | CLK        | Asynchronous clock for             |  |
|     |            | communication                      |  |
| 9   | GND1       | GND                                |  |
| 10  | GND8       | GND                                |  |
| 11  | GND2       | GND                                |  |
| 12  | GND9       | GND                                |  |
| 13  | GND3       | GND                                |  |
| 14  | GND10      | GND                                |  |
| 15  | N.C.1      | No contact                         |  |
| 16  | /DST4      | Thermal head energizing control    |  |
| 10  | /D314      | signal                             |  |
| 17  | /DST3      | Thermal head energizing control    |  |
|     |            | signal                             |  |
| 18  | Vdd        | Logic power                        |  |
| 19  | TH2_1      | Ground power for thermistor        |  |
| 20  | TH2_2      | Ground power for thermistor        |  |
| 21  | TH1        | Thermally sensitive resistor input |  |
|     |            | terminal                           |  |
| 22  | N.C.3      | No contact                         |  |
| 23  | /DST2      | Thermal head energizing control    |  |
|     | 70012      | signal                             |  |
| 24  | /DST1      | Thermal head energizing control    |  |
|     |            | signal                             |  |
| 25  | GND4       | GND                                |  |
| 26  | GND11      | GND                                |  |
| 27  | GND5       | GND                                |  |
| 28  | GND12      | GND                                |  |
| 29  | GND6       | GND                                |  |
| 30  | GND13      | GND                                |  |
| 31  | /LAT       | Data latch                         |  |
| 32  | Vp10       | Head drive power                   |  |

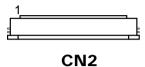

Page: 3-44

| PIN | ASSIGNMENT              | FUNCTION                                        |  |
|-----|-------------------------|-------------------------------------------------|--|
| 33  | Vp4                     | Head drive power                                |  |
| 34  | Vp11                    | Head drive power                                |  |
| 35  | Vp5                     | Head drive power                                |  |
| 36  | Vp12                    | Head drive power                                |  |
| 37  | Vp6                     | Head drive power                                |  |
| 38  | N.C.4                   | No contact                                      |  |
| 39  | PS                      | Paper out sensor signal                         |  |
| 40  | Vps                     | Power for paper out sensor                      |  |
| 41  | GND7                    | GND                                             |  |
| 42  | HS                      | Head up sensor                                  |  |
| 43  | N.C.2                   | No contact                                      |  |
| 44  | FGS1                    | GND                                             |  |
| 45  | FGS2                    | GND                                             |  |
| 46  | N.C.5                   | No contact                                      |  |
| 47  | $\overline{\mathbf{A}}$ | Stepping motor excitation signal A              |  |
| 48  | В                       | Stepping motor excitation signal B              |  |
| 49  | A                       | Stepping motor excitation signal A              |  |
| 50  | B                       | Stepping motor excitation signal $\overline{B}$ |  |

# 3.6.6 Key, Status and Drawer Connector Pin Assignment

**CN5:** SH14(14pin/1.0mm/90)SMD

| PIN | ASSIGNMENT  | FUNCTION                             |
|-----|-------------|--------------------------------------|
| 1   | /KEY_FEED   | Paper feed signal                    |
| 2   | /KEY_RESET  | Reset key signal                     |
| 3   | GND1        | GND                                  |
| 4   | ST1         | Status signal                        |
| 5   | ST2         | Status signal                        |
| 6   | ST3         | Status signal                        |
| 7   | ST4         | Status signal                        |
| 8   | GND2        | GND                                  |
| 9   | /DRAWER_SNS | Drawer sensor signal                 |
| 10  | /DRAWER_KEY | Drawer switch signal                 |
| 11  | 24V         | Drawer drive port (voltage terminal) |
| 12  | /DRAWER 1   | Drawer 1                             |
| 13  | GND3        | GND                                  |
| 14  | /DRAWER 2   | Drawer 2                             |

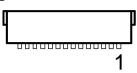

CN<sub>5</sub>

# 3.6.7 Paper Near End Sensor Connector Pin Assignment

CN6: DNP/SH3/(3pin/1.0mm/90)SMD

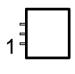

CN<sub>6</sub>

| PIN | ASSIGNMENT         | FUNCTION                        |  |
|-----|--------------------|---------------------------------|--|
| 1   | Vns                | Power for paper near end sensor |  |
| 2   | PAPER_NEAR-END_SNS | Paper near end sensor signal    |  |
| 3   | GND                | Ground power for paper near end |  |

## 3.6.8 Serial Interface Connector Pin Assignment

CN7: SH7(7pin/1.0mm/90)SMD

| PIN | Name |  |
|-----|------|--|
| 1   | TxD  |  |
| 2   | RxD  |  |
| 3   | RTS  |  |
| 4   | CTS  |  |
| 5   | DTR  |  |
| 6   | DSR  |  |
| 7   | GND  |  |

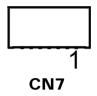

### 3.6.9 USB Connector Pin Assignment

CN8: MINI USB 5F SMT B TYPE

| PIN | Name   |  |
|-----|--------|--|
| 1   | VBUS   |  |
| 2   | D-     |  |
| 3   | D+     |  |
| 4   | ID     |  |
| 5   | Shield |  |

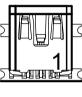

CN8

#### 3.6.10 Electrical Characteristics

- 1. Supply voltage: 24V
- 2. Current consumption (at 24V, maximum simultaneously activated dot is 288, 25°C (77°F))

Two-part energization mode: Mean: Approximately 1.36A Peak: Approximately 5A

Standby Current: Mean: 0.3A

# 3.7 Printer Board: MB-1030 series

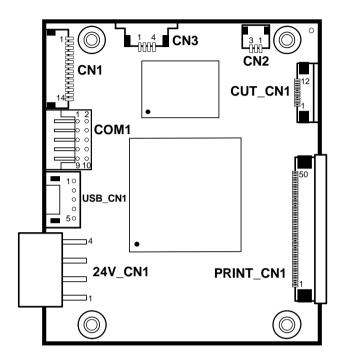

Figure 3-2. MB-1030 Printer Board Component Locations

# **Jumper & Connector Quick Reference Table**

| Jumper / Connector                  | NAME      |  |
|-------------------------------------|-----------|--|
| Power Supply Connector              | 24V_CN1   |  |
| RS-232 Interface Connector          | COM1      |  |
| Thermal Head/Motor/Sensor Connector | PRINT_CN1 |  |
| Auto-Cutter Connector               | CUT_CN1   |  |
| Paper-Near-END Sensor Connector     | CN2       |  |
| USB Interface Connector             | USB_CN1   |  |
| Terminal Assignment Connector       | CN1       |  |

## **Setting Printer Board Connectors and Jumpers**

## 3.7.1 Power Supply Wafer (24V\_CN1)

Connector Location: 24V\_CN1
Description: Power Supply Wafer

| PIN | ASSIGNMENT |
|-----|------------|
| 1   | GND        |
| 2   | GND        |
| 3   | +24V       |
| 4   | +24V       |

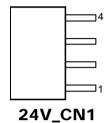

# 3.7.2 RS-232 Interface Connector (COM1)

**Connector Location: COM1** 

**Description:** RS-232 Interface Connector

| PIN | ASSIGNMENT | PIN | ASSIGNMENT |
|-----|------------|-----|------------|
| 1   | NC         | 6   | DSR /CTS   |
| 2   | RXD        | 7   | RTS        |
| 3   | TXD        | 8   | CTS        |
| 4   | DTR /RTS   | 9   | NC         |
| 5   | GND        | 10  | NC         |

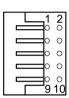

COM<sub>1</sub>

# 3.7.3 Thermal Head/Motor/Sensor Connector (PRINT\_CN1)

Connector Location: PRINT\_CN1

**Description:** Thermal Head/Motor/Sensor Connector

| PIN | ASSIGNMENT | FUNCTION                            |
|-----|------------|-------------------------------------|
| 1   | 24V        | Head drive power                    |
| 2   | 24V        | Head drive power                    |
| 3   | 24V        | Head drive power                    |
| 4   | 24V        | Head drive power                    |
| 5   | 24V        | Head drive power                    |
| 6   | 24V        | Head drive power                    |
| 7   | DAT        | Print data output                   |
| 8   | CLK        | Synchronizing signal for print data |
|     |            | transfer                            |
| 9   | GND        | Head GND                            |
| 10  | GND        | Head GND                            |
| 11  | GND        | Head GND                            |
| 12  | GND        | Head GND                            |
| 13  | GND        | Head GND                            |
| 14  | GND        | Head GND                            |
| 15  | NC         | Unused                              |
| 16  | DST4       | Head strobe signal                  |
| 17  | DST3       | Head strobe signal                  |
| 18  | 3.3V       | Logic Power                         |
| 19  | GND        | Thermistor GND                      |
| 20  | GND        | Thermistor GND                      |
| 21  | TH         | Thermistor signal                   |
| 22  | NC         | Unused                              |
| 23  | DST2       | Head strobe signal                  |
| 24  | DST1       | Head strobe signal                  |
| 25  | GND        | Head GND                            |
| 26  | GND        | Head GND                            |
| 27  | GND        | Head GND                            |
| 28  | GND        | Head GND                            |
| 29  | GND        | Head GND                            |
| 30  | GND        | Head GND                            |
| 31  | LATCH      | Print data latch                    |
| 32  | 24V        | Head drive power                    |
| 33  | 24V        | Head drive power                    |
| 34  | 24V        | Head drive power                    |

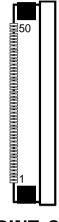

PRINT\_CN1

| PIN | ASSIGNMENT | FUNCTION                             |
|-----|------------|--------------------------------------|
| 35  | 24V        | Head drive power                     |
| 36  | 24V        | Head drive power                     |
| 37  | 24V        | Head drive power                     |
| 38  | NC         | Unused                               |
| 39  | PS         | Signal of the out-of-paper sensor    |
| 40  | Vps        | Power supply of the out-of-paper     |
|     |            | sensor                               |
| 41  | GND        | GND of the platen position/          |
|     |            | out-of-paper sensor                  |
| 42  | HS         | Signal of the platen position sensor |
| 43  | NC         | Unused                               |
| 44  | FG         | Frame GND                            |
| 45  | FG         | Frame GND                            |
| 46  | NC         | Unused                               |
| 47  | 2A         | Motor drive signal                   |
| 48  | 1B         | Motor drive signal                   |
| 49  | 1A         | Motor drive signal                   |
| 50  | 2B         | Motor drive signal                   |

## 3.7.4 Auto-Cutter Connector (CUT\_CN1)

Connector Location: CUT\_CN1
Description: Auto-Cutter Connector

| PIN | ASSIGNMENT | FUNCTION                       |
|-----|------------|--------------------------------|
| 1   | NC         | Unused                         |
| 2   | Vcs        | Power supply of the Home       |
|     |            | position sensor                |
| 3   | GND        | GND of the Home position       |
|     |            | sensor                         |
| 4   | CUTS       | Signal of the Home position    |
|     |            | sensor                         |
| 5   | 2B-1       | Auto-cutter motor drive signal |
| 6   | 2B-2       | Auto-cutter motor drive signal |
| 7   | 2A-1       | Auto-cutter motor drive signal |
| 8   | 2A-2       | Auto-cutter motor drive signal |
| 9   | 1B-1       | Auto-cutter motor drive signal |
| 10  | 1B-2       | Auto-cutter motor drive signal |
| 11  | 1A-1       | Auto-cutter motor drive signal |
| 12  | 1A-2       | Auto-cutter motor drive signal |

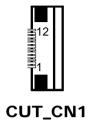

## 3.7.5 Paper-Near-END Sensor Connector (CN2)

**Connector Location: CN2** 

**Description:** Paper-Near-END Sensor Connector

| PIN | ASSIGNMENT | FUNCTION                      |
|-----|------------|-------------------------------|
| 1   | Vns        | Power supply of the near end  |
|     |            | sensor                        |
| 2   | NS         | Signal of the near end sensor |
| 3   | GND        | GND of the near end sensor    |

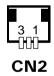

## 3.7.6 USB Interface Connector (USB\_CN1)

Connector Location: USB\_CN1
Description: USB Interface Connector

| PIN | ASSIGNMENT | PIN | ASSIGNMENT |
|-----|------------|-----|------------|
| 1   | Vbus       | 4   | GND        |
| 2   | D-         | 5   | GND        |
| 3   | D+         | -   | -          |

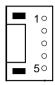

USB\_CN1

## 3.7.7 Terminal Assignment Connector (CN1)

**Connector Location: CN1** 

**Description:** Terminal Assignment Connector

| PIN | ASSIGNMENT | FUNCTION                      |
|-----|------------|-------------------------------|
| 1   | FEED       | Feed signal                   |
| 2   | RESET      | Reset signal                  |
| 3   | GND        | GND                           |
| 4   | ST1        | Status signal                 |
| 5   | ST2        | Status signal                 |
| 6   | ST3        | Status signal                 |
| 7   | ST4        | Status signal                 |
| 8   | GND        | GND                           |
| 9   | DRS        | Drawer sensor signal          |
| 10  | DSW        | Drawer switch signal          |
| 11  | Vdu        | Drive terminal for the drawer |
|     |            | (Vp side)                     |
| 12  | GNDdu      | Drive terminal for the drawer |
|     |            | (GND side)                    |
| 13  | GND        | GND                           |
| 14  | NC         | Unused                        |

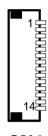

CN<sub>1</sub>

#### 3.8 Printer Board: MB-1011 & MB-1013

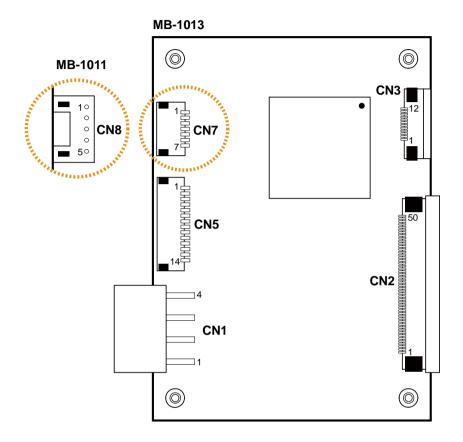

Figure 3-3. MB-1011 & MB-1013 Printer Board Component Locations

## **Jumper & Connector Quick Reference Table**

| Jumper / Connector                  | NAME |
|-------------------------------------|------|
| Power Supply Connector              | CN1  |
| RS-232 Interface Connector          | CN7  |
| Auto-Cutter Connector               | CN3  |
| Thermal Head/Motor/Sensor Connector | CN2  |
| Terminal Assignment Connector       | CN5  |
| USB Interface Connector             | CN8  |

# Setting Printer Board Connectors and Jumpers: MB-1011 & MB-1013

## 3.8.1 Power Supply Wafer (CN1)

**Connector Location: CN1** 

**Description:** Power Supply Wafer

| PIN | ASSIGNMENT |
|-----|------------|
| 1   | GND        |
| 2   | GND        |
| 3   | +24V       |
| 4   | +24V       |

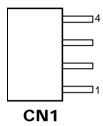

#### 3.8.2 RS-232 Interface Connector (CN7)

**Connector Location: CN7** 

**Description:** RS-232 Interface Connector

| PIN | ASSIGNMENT | PIN | ASSIGNMENT |
|-----|------------|-----|------------|
| 1   | TXD        | 5   | DTR        |
| 2   | RXD        | 6   | DSR        |
| 3   | RTS        | 7   | GND        |
| 4   | CTS        | -   | -          |

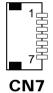

#### 3.8.3 Auto-Cutter Connector (CN3)

**Connector Location: CN3** 

**Description:** Auto-Cutter Connector

| PIN | ASSIGNMENT | FUNCTION                       |
|-----|------------|--------------------------------|
| 1   | NC         | Unused                         |
| 2   | Vcs        | Power supply of the Home       |
|     |            | position sensor                |
| 3   | GND        | GND of the Home position       |
|     |            | sensor                         |
| 4   | CUTS       | Signal of the Home position    |
|     |            | sensor                         |
| 5   | 2B-1       | Auto-cutter motor drive signal |
| 6   | 2B-2       | Auto-cutter motor drive signal |
| 7   | 2A-1       | Auto-cutter motor drive signal |
| 8   | 2A-2       | Auto-cutter motor drive signal |
| 9   | 1B-1       | Auto-cutter motor drive signal |
| 10  | 1B-2       | Auto-cutter motor drive signal |
| 11  | 1A-1       | Auto-cutter motor drive signal |
| 12  | 1A-2       | Auto-cutter motor drive signal |

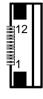

CN<sub>3</sub>

## 3.8.4 Thermal Head/Motor/Sensor Connector (CN2)

**Connector Location: CN2** 

Description: Thermal Head/Motor/Sensor Connector

| PIN | ASSIGNMENT | FUNCTION                       |
|-----|------------|--------------------------------|
| 1   | 24V        | Head drive power               |
| 2   | 24V        | Head drive power               |
| 3   | 24V        | Head drive power               |
| 4   | 24V        | Head drive power               |
| 5   | 24V        | Head drive power               |
| 6   | 24V        | Head drive power               |
| 7   | DAT        | Print data output              |
| 8   | CLK        | Synchronizing signal for print |
|     |            | data transfer                  |
| 9   | GND        | Head GND                       |
| 10  | GND        | Head GND                       |
| 11  | GND        | Head GND                       |
| 12  | GND        | Head GND                       |
| 13  | GND        | Head GND                       |
| 14  | GND        | Head GND                       |
| 15  | NC         | Unused                         |
| 16  | DST4       | Head strobe signal             |

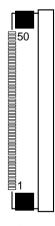

CN<sub>2</sub>

| PIN | ASSIGNMENT | FUNCTION                      |  |
|-----|------------|-------------------------------|--|
| 17  | DST3       | Head strobe signal            |  |
| 18  | 3.3V       | Logic Power                   |  |
| 19  | GND        | Thermistor GND                |  |
| 20  | GND        | Thermistor GND                |  |
| 21  | TH         | Thermistor signal             |  |
| 22  | NC         | Unused                        |  |
| 23  | DST2       | Head strobe signal            |  |
| 24  | DST1       | Head strobe signal            |  |
| 25  | GND        | Head GND                      |  |
| 26  | GND        | Head GND                      |  |
| 27  | GND        | Head GND                      |  |
| 28  | GND        | Head GND                      |  |
| 29  | GND        | Head GND                      |  |
| 30  | GND        | Head GND                      |  |
| 31  | LATCH      | Print data latch              |  |
| 32  | 24V        | Head drive power              |  |
| 33  | 24V        | Head drive power              |  |
| 34  | 24V        | Head drive power              |  |
| 35  | 24V        | Head drive power              |  |
| 36  | 24V        | Head drive power              |  |
| 37  | 24V        | Head drive power              |  |
| 38  | NC         | Unused                        |  |
| 39  | PS         | Signal of the out-of-paper    |  |
|     |            | sensor                        |  |
| 40  | Vps        | Power supply of the           |  |
|     |            | out-of-paper sensor           |  |
| 41  | GND        | GND of the platen position/   |  |
|     |            | out-of-paper sensor           |  |
| 42  | HS         | Signal of the platen position |  |
|     |            | sensor                        |  |
| 43  | NC         | Unused                        |  |
| 44  | FG         | Frame GND                     |  |
| 45  | FG         | Frame GND                     |  |
| 46  | NC         | Unused                        |  |
| 47  | 2A         | Motor drive signal            |  |
| 48  | 1B         | Motor drive signal            |  |
| 49  | 1A         | Motor drive signal            |  |
| 50  | 2B         | Motor drive signal            |  |

## 3.8.5 Terminal Assignment Connector (CN5)

**Connector Location: CN5** 

**Description:** Terminal Assignment Connector

| PIN | ASSIGNMENT | FUNCTION                      |
|-----|------------|-------------------------------|
| 1   | FEED       | Feed signal                   |
| 2   | RESET      | Reset signal                  |
| 3   | GND        | GND                           |
| 4   | ST1        | Status signal                 |
| 5   | ST2        | Status signal                 |
| 6   | ST3        | Status signal                 |
| 7   | ST4        | Status signal                 |
| 8   | GND        | GND                           |
| 9   | DRS        | Drawer sensor signal          |
| 10  | DSW        | Drawer switch signal          |
| 11  | Vdu        | Drive terminal for the drawer |
|     |            | (Vp side)                     |
| 12  | GNDdu      | Drive terminal for the drawer |
|     |            | (GND side)                    |
| 13  | GND        | GND                           |
| 14  | NC         | Unused                        |

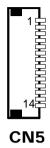

## 3.8.6 USB Interface Connector (CN8)

**Connector Location: CN8** 

**Description:** USB Interface Connector

| PIN | ASSIGNMENT |
|-----|------------|
| 1   | Vbus       |
| 2   | D-         |
| 3   | D+         |
| 4   | GND        |
| 5   | GND        |

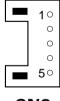

CN8

## 3.9 VFD Board Component Locations & Pin Assignment

## 3.9.1 VFD Board: LM730 (option)

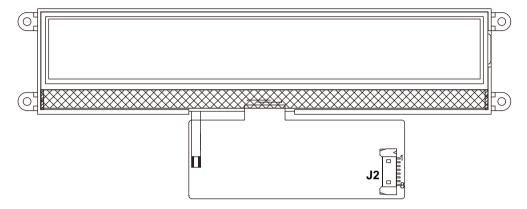

Figure 3-4. LM730 VFD Board Component Locations

## **Setting LM730 VFD Board Connectors**

## 3.9.2 RS-232 Connector (J2)

**Connector Location: J2** 

Description: RS-232 Connector

| PIN | ASSIGNMENT |
|-----|------------|
| 1   | VD50       |
| 2   | USB DM     |
| 3   | USB DP     |
| 4   | GND        |
| 5   | SHIELDING  |
| 6   | USART2 RTS |
| 7   | USART2 RX  |
| 8   | USART2 TX  |

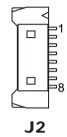

## **Software Utilities**

This chapter provides the detailed information that guides users to install driver utilities for the system. The following topics are included:

- Installing Intel<sup>®</sup> Chipset Software Installation Utility
- Installing Graphics Driver Utility
- Installing Intel® Management Engine Components Installation Utility
- Installing LAN Driver Utility
- Installing Sound Driver Utility
- Installing Microsoft Hotfix kb3211320 and kb3213986 Driver Utility
- Installing KMDF Driver Utility (Windows 7 Only)
- Installing Intel RST Driver Utility (Optional, For Q170 SKU Only)
- Peripheral Devices
  - Printer
  - VFD
- API

#### 4.1 Introduction

Enclosed with the PA-A901 Series package is our driver utilities contained in a DVD-ROM disk. Refer to the following table for driver locations:

| Filename                                             |                                                                                              | os               |                   |                                  |  |
|------------------------------------------------------|----------------------------------------------------------------------------------------------|------------------|-------------------|----------------------------------|--|
| (Assume that DVD- ROM drive is D :)                  | Purpose                                                                                      | Win10<br>(64bit) | Win8.1<br>(64bit) | Win7/<br>POSReady7<br>(32/64bit) |  |
| D:\PA-A901<br>V1.0\Driver\Platform<br>\Main Chip     | Intel® Chipset Device Software Installation Utility                                          | <b>✓</b>         | <b>✓</b>          | ✓                                |  |
| D:\PA-A901<br>V1.0\Driver\Platform<br>\Graphics      | Intel <sup>®</sup> Graphics Driver installation                                              | <b>✓</b>         | <b>&gt;</b>       | ✓                                |  |
| D:\PA-A901<br>V1.0\Driver\Platform<br>\Hotfix        | Microsoft Hotfix kb3211320<br>and kb3213986 for Windows10<br>64-bit critical security update | ✓                | X                 | X                                |  |
| D:\PA-A901<br>V1.0\Driver\Platform<br>\ME            | Intel <sup>®</sup> Management Engine<br>Firmware                                             | ✓                | ✓                 | ✓                                |  |
| D:\PA-A901<br>V1.0\Driver\Platform<br>\LAN Chip      | Intel <sup>®</sup> Network Connections<br>Software                                           | <b>✓</b>         | <b>&gt;</b>       | ✓                                |  |
| D:\PA-A901<br>V1.0\Driver\Platform<br>\Sound Codec   | Realtek High Definition Audio driver installation                                            | >                | >                 | ✓                                |  |
| D:\PA-A901<br>V1.0\Driver\Platform<br>\Kmdf For Win7 | Kernel-Mode Driver<br>Framework for Win7                                                     | X                | X                 | ✓                                |  |
| D:\PA-A901<br>V1.0\Driver\Platform<br>\RAID          | Intel <sup>®</sup> Rapid Storage<br>Technology                                               | <b>&gt;</b>      | <b>&gt;</b>       | ✓                                |  |

#### X: Not support

## ✓: Support

**Note:** Install the driver utilities immediately after the OS installation is completed.

## 4.2 Installing Intel® Chipset Software Installation Utility

#### Introduction

The Intel<sup>®</sup> Chipset Software Installation Utility installs Windows \*.INF files to the target system. These files outline to the operating system how to configure the Intel chipset components in order to ensure the following features function properly:

- SATA Storage Support (SATA & SATA II)
- USB Support (1.1 & 2.0 & 3.0)
- Identification of Intel® Chipset Components in Device Manager

## 4.2.1 Installing Intel® Chipset Driver

The utility pack is to be installed only for Windows<sup>®</sup> 10 (64bit) / Windows 8.1 (64bit) / Windows<sup>®</sup> 7 (POSReady 7) (32/64bit) series, and it should be installed right after the OS installation. Please follow the steps below:

- 1 Connect the USB DVD-ROM device to PA-A901 and insert the driver disk.
- **2** Enter the "Main Chip" folder where the Chipset driver is located.
- 3 Click **SetupChipset.exe** file for driver installation.
- **4** Follow the on-screen instructions to complete the installation.
- **5** Once the installation is completed, shut down the system and restart PA-A901 for the changes to take effect.

## 4.3 Installing Graphics Driver Utility

To install the Graphics driver, follow the steps below:

- 1 Connect the USB DVD-ROM device to PA-A901 and insert the driver disk.
- **2** Enter the "Graphics" folder where the Graphics driver is located.
- **3** Select Windows 10 (64bit) / Windows 8.1 (64bit) / Windows<sup>®</sup> 7 (POSReady 7) (32/64bit) for your OS platform.
- 4 Click **Setup.exe** file for driver installation.
- **5** Follow the on-screen instructions to complete the installation.
- **6** Once the installation is completed, shut down the system and restart PA-A901 for the changes to take effect.

## 4.4 Intel® Management Engine Components Installer Installation

For Windows 7 only. Pre-install Microsoft's Kernel-Mode Driver Framework (KMDF) version 1.11 before you install the Intel<sup>®</sup> Management Engine Components Installer (ME) in order to avoid errors in Device Manager.

# **Installation Instructions for Kernel-Mode Driver Framework** (KMDF)

To install the Kernel-Mode Driver Framework (KMDF), follow the steps below:

- **1** Insert the driver disk into a DVD-ROM device.
- **2** Select Windows 7 (32/64-bit) for your OS platform.
- **3** (For Windows 7 only) Click the **kmdf-1.11-Win-6.1-x86** file for Windows 32-bit driver installation.
- **4** (For Windows 7 only) Click the **kmdf-1.11-Win-6.1-x64** file for Windows 64-bit driver installation.

# **Installation Instructions for Intel<sup>®</sup> Management Engine Components Installer**

- 1 Connect the USB DVD-ROM device to PA-A901 and insert the driver disk.
- 2 Select Windows 10 (64bit) / Windows 8.1 (64bit) / Windows 7 (32/64bit) for your OS platform.
- 3 Enter the **ME** folder where the driver is located.
- 4 Click **SetupME.exe** file for ME driver installation.
- **5** Follow the on-screen instructions to complete the installation.
- **6** Once the installation is completed, shut down the system and restart PA-A901 for the changes to take effect.

#### 4.5 Installing LAN Driver Utility

PA-A901 is enhanced with LAN function that can support various network adapters.

To install the LAN Driver, follow the steps below:

- 1 Connect the USB DVD-ROM device to PA-A901 and insert the driver disk.
- **2** Enter the "LAN Chip" folder where the LAN driver is located.
- 3 Click **Autorun.exe** file for driver installation.
- **4** Follow the on-screen instructions to complete the installation.
- **5** Once the installation is completed, shut down the system and restart PA-A901 for the changes to take effect.

For more details on the Installation procedure, please refer to the Readme.txt file found on LAN Driver Utility.

## 4.6 Installing Sound Driver Utility

The sound function enhanced in this system is fully compatible with Windows<sup>®</sup> 10 (64bit) / Windows 8.1 (64bit) / Windows<sup>®</sup> 7 (POSReady 7) (32/64bit) series.

To install the Sound Driver, follow the steps below:

- 1 Connect the USB DVD-ROM device to PA-A901 and insert the driver disk.
- **2** Enter the **"Sound Codec"** folder where the sound driver is located.
- 3 Click **Setup.exe** file for driver installation.
- **4** Follow the on-screen instructions to complete the installation.
- **5** Once the installation is completed, shut down the system and restart PA-A901 for the changes to take effect.

## 4.7 Installing Microsoft Hotfix kb3211320 and kb3213986 Driver Utility

To install the Hotfix driver utility, follow the steps below:

- 1 Connect the USB DVD-ROM device to PA-A901 and insert the driver disk.
- 2 Enter the **Hotfix** folder where the driver is located.
- 3 Click the windows10.0-kb3211320-x64 and windows10.0-kb3213986-x64 files for critical security update.
- **4** Follow the on-screen instructions to complete the installation.

Once the installation is completed, shut down the system and restart PA-A901 for the changes to take effect.

# 4.8 Installing Intel RST Driver Utility (Only for Q170, Optional)

#### **Installing RAID Driver Utility**

The Intel<sup>®</sup> Rapid Storage Technology (Intel<sup>®</sup> RST) driver supports RAID 0, 1 in Q170 SKU for 1 x 2.5" SATAIII HDD/SSD. To install the RAID/RST driver utility, follow the steps below:

- 1 Connect the USB DVD-ROM device to PA-A901 and insert the driver disk.
- 2 Enter the **RST** folder where the driver is located.
- 3 Select Windows 10 (64bit) / Windows 8.1 (64bit) / Windows 7 (32/64bit) / for your OS platform.
- 4 Click **SetupRST.exe** driver installation file for driver installation.
- **5** Follow the on-screen instructions to complete the installation.
- **6** Once the installation is completed, shut down the system and restart PA-A901 for the changes to take effect.

**Note:** The RAID driver utility is not supported for H110 SKU.

## Intel® RapidStorage Technology Option ROM

The Intel<sup>®</sup> Rapid Storage Technology option ROM provides the following:

- Pre-operating system user interface for RAID volume management
- Ability to create, delete and reset RAID volumes
- RAID recovery

## **Accessing Intel<sup>®</sup> Rapid Storage Technology Option ROM User Interface**

To enter the Intel<sup>®</sup> Rapid Storage Technology option ROM user interface, press **Ctrl-I** when prompted during the Power-On Self-Test (POST).

#### **Option ROM prompt:**

```
Intel(R) Rapid Storage Technology - Option ROM - 10.5.0.1034
Copyright(C) 2003-11 Intel Corporation. All Rights Reserved.

RAID Volumes:
None defined.

Physical Devices:
Port Device Model Serial # Size Type/Status(Vol ID)
2 MDC MD1600AAJS-7 MD-MMAP9D045721 149.0GB Non-RAID Disk
3 MDC MD1600AAJS-7 MD-MMAP9D046479 149.0GB Non-RAID Disk
Press (CHRI-I) to enter Configuration Utility...
```

In the user interface, the hard drive(s) and hard drive information listed for your system will differ from the example in the figure below:

#### **Option ROM user interface:**

## 4.9 Peripheral Devices

The Commands lists and driver installation guide for embedded peripheral devices of the system - printer board and VFD – are explicitly included in this section.

#### 4.9.1 Printer Board: MB-1030

#### 4.9.1.1 Commands List

#### 1. Printer Registry Operation

| Registry Name | Default Data | Notes |
|---------------|--------------|-------|
| BaudRate      | 115200       | =     |
| BitLength     | 8            | -     |
| Parity        | N            | -     |
| Stop          | 1            | -     |

## 1. Commands List Standard Commands

| Command | RA | RB | Command | RA | RB | Command | RA | RB |
|---------|----|----|---------|----|----|---------|----|----|
| HT      |    | V  | ESC D   |    | V  | GS /    | V  | V  |
| LF      | V  | V  | ESC E   | V  | V  | GS:     |    |    |
| FF      |    | V  | ESC G   |    | V  | GS B    | V  | V  |
| CR      | V  | V  | ESC J   | V  | V  | GS H    | V  | V  |
| CAN     |    | V  | ESC L   |    | V  | GS I    | V  | V  |
| DLE EOT | V  | V  | ESC M   | V  | V  | GS L    | V  | V  |
| DLE ENQ |    | V  | ESC c 4 |    | V  | GS P    | V  | V  |
| DLE DC4 | V  | V  | ESC c 5 |    | V  | GS V    | V  | V  |
| ESC FF  |    | V  | ESC d   | V  | V  | GS W    |    | V  |
| ESC SP  | V  | V  | ESC p   | V  | V  | GS \    |    |    |
| ESC!    | V  | V  | ESC t   | V  | V  | GS ^    |    |    |
| ESC \$  | V  | V  | ESC {   | V  | V  | GS a    | V  | V  |
| ESC %   |    |    | FS g 1  |    |    | GS b    |    |    |
| ESC &   |    |    | FS g 2  |    |    | GS f    | V  | V  |
| ESC *   |    | V  | FS p    | V  | V  | GS h    | V  | V  |
| ESC     | V  | V  | FS q    | V  | V  | GS k    | V  | V  |
| ESC 2   | V  | V  | GS!     | V  | V  | GS r    | V  | V  |
| ESC 3   | V  | V  | GS \$   |    | V  | GS v 0  | V  | V  |
| ESC =   | V  | V  | GS *    | V  | V  | GS w    | V  | V  |
| ESC ?   |    |    | GS (A   | V  | V  |         |    |    |
| ESC @   | V  | V  | GS ( K  |    | V  |         |    |    |

## **Kanji Control Commands**

| Command | MB-1030<br>RA | MB-1030<br>RB |
|---------|---------------|---------------|
| FS!     | V             | V             |
| FS &    | V             | V             |
| FS      |               | V             |
| FS.     | V             | V             |
| FS 2    |               |               |
| FS C    |               |               |
| FS S    |               | V             |
| FS W    |               | V             |

#### **Other Commands**

| Command | MB-1030<br>RA | MB-1030<br>RB |
|---------|---------------|---------------|
| ESC i   | V             | V             |
| ESC m   | V             | V             |
| DC2;    |               | V             |
| GS p 1  |               | V             |

## **COMMANDS LIST**

#### **Standard Commands**

| O tall i dial      | Ctaridar a Communica |                                     |          |      |  |  |  |
|--------------------|----------------------|-------------------------------------|----------|------|--|--|--|
| Control            | Hexadecimal          | Function                            | Standard | Page |  |  |  |
| Codes              | Codes                |                                     | Mode     | Mode |  |  |  |
| <ht></ht>          | 09                   | Horizontal tab                      | V        | V    |  |  |  |
| <lf></lf>          | 0A                   | Print and line feed                 | V        | V    |  |  |  |
| <ff></ff>          | 0C                   | Print and recover to standard mode  | Ignored  | V    |  |  |  |
| <rr></rr>          | 00                   | (in page mode)                      | ignored  | V    |  |  |  |
| <cr></cr>          | 0D                   | Print and carriage return           | V        | V    |  |  |  |
| <can></can>        | 18                   | Cancel print data in page mode      | Ignored  | V    |  |  |  |
| <dle eot=""></dle> | 10 04                | Real-time status transmission       | V        | V    |  |  |  |
| <dle enq=""></dle> | 10 05                | Real-time request to printer        | V        | V    |  |  |  |
| <dle dc4=""></dle> | 10 14                | Real-time output of specified pulse | V        | V    |  |  |  |
| <esc ff=""></esc>  | 1B 0C                | Print data in page mode             | Ignored  | V    |  |  |  |
| <esc sp=""></esc>  | 1B 20                | Set right-side character spacing    | V        | V    |  |  |  |
| <esc!></esc!>      | 1B 21                | Select print mode(s)                | V        | V    |  |  |  |
| <esc \$=""></esc>  | 1B 24                | Set absolute print position.        | V        | V    |  |  |  |
| <esc *=""></esc>   | 1B 2A                | Select bit image mode               | V        | V    |  |  |  |

| Control               | Hexadecimal |                                         | Standard | Page     |
|-----------------------|-------------|-----------------------------------------|----------|----------|
| Codes                 | Codes       | Function                                | Mode     | Mode     |
| <esc -=""></esc>      | 1B 2D       | Turn underline mode on/off.             | V        | V        |
| <esc 2=""></esc>      | 1B 32       | Select default line spacing             | V        | V        |
| <esc 3=""></esc>      | 1B 33       | Set line spacing                        | V        | V        |
| <esc ==""></esc>      | 1B 3D       | Select peripheral device                | V        | V        |
| <esc @=""></esc>      | 1B 40       | Initialize printer                      | V        | V        |
| <esc d=""></esc>      | 1B 44       | Set horizontal tab position             | V        | V        |
| <esc e=""></esc>      | 1B 45       | Turn emphasized mode on/off             | V        | V        |
| <esc g=""></esc>      | 1B 47       | Turn double-strike mode on/off          | V        | V        |
| <esc j=""></esc>      | 1B 4A       | Print and feed paper                    | V        | V        |
| <esc l=""></esc>      | 1B 4C       | Select page mode                        | 0        | Ignored  |
| <esc m=""></esc>      | 1B 4D       | Select character font                   | V        | V        |
| <esc r=""></esc>      | 1B 52       | Select an international character set   | V        | V        |
| <esc s=""></esc>      | 1B 53       | Select standard mode                    | Ignored  | V        |
| <esc t=""></esc>      | 1B 54       | Select print direction in page mode     | <b>A</b> | V        |
| 500.1/                | 4D 50       | Turn 90 degree clockwise rotation       | \ /      |          |
| <esc v=""></esc>      | 1B 56       | mode on/off                             | V        | <b>A</b> |
| <esc w=""></esc>      | 1B 57       | Set printing area in page mode          | <b>A</b> | V        |
| <esc \=""></esc>      | 1B 5C       | Set relative print position             | V        | V        |
| <esc a=""></esc>      | 1B 61       | Select justification                    | 0        | <b>A</b> |
| <esc 3="" c=""></esc> | 1B 63 33    | Select paper sensor(s) to output        | V        | V        |
| <esc 03=""></esc>     | 10 03 33    | paper-end signals                       | V        | V        |
| <esc 4="" c=""></esc> | 1B 63 34    | Select paper sensor(s) to stop printing | V        | V        |
| <esc 5="" c=""></esc> | 1B 63 35    | Enable/disable panel buttons            | V        | V        |
| <esc d=""></esc>      | 1B 64       | Print and feed n lines                  | V        | V        |
| <esc i=""></esc>      | 1B 69       | Full cut                                | V        | Disabled |
| <esc m=""></esc>      | 1B 6D       | Partial cut                             | V        | Disabled |
| <esc p=""></esc>      | 1B 70       | General pulse                           | ٧        | V        |
| <esc t=""></esc>      | 1B 74       | Select character code table             | V        | V        |
| <esc {=""></esc>      | 1B 7B       | Turn upside-down printing mode on/off   | 0        | <b>A</b> |
| <fs p=""></fs>        | 1C 70       | Print NV bit image                      | V        | Disabled |
| <fs q=""></fs>        | 1C 71       | Define NV bit image                     | 0        | Disabled |
| <gs!></gs!>           | 1D 21       | Select character size                   |          | V        |
| <gs \$=""></gs>       | 1D 24       | Set absolute vertical print position in | Ignored  | V        |
| ζΟΟ φ>                | 10 24       | page mode                               | ignorea  | V        |
| <gs *=""></gs>        | 1D 2A       | Define download bit images              | V        | V        |
| <gs (="" a=""></gs>   | 1D 28 41    | Execute test print                      | V        | Disabled |
| <gs (="" k=""></gs>   | 1D 28 4B    | Set print density                       | V        | Disabled |
| <gs></gs>             | 1D 2F       | Print download bit image                | •        | V        |

## Chapter 4 Software Utilities

| Control<br>Codes    | Hexadecimal<br>Codes | Function                                          | Standard<br>Mode | Page<br>Mode |
|---------------------|----------------------|---------------------------------------------------|------------------|--------------|
| <gs b=""></gs>      | 1D 42                | Turn white/black reverse printing mode on/off     | V                | V            |
| <gs h=""></gs>      | 1D 48                | Select printing position of HRI characters        | V                | V            |
| <gs i=""></gs>      | 1D 49                | Transmit printer ID                               | V                | Disabled     |
| <gs l=""></gs>      | 1D 4C                | Set left margin                                   | 0                | Disabled     |
| <gs p=""></gs>      | 1D 50                | Set basic calculated pitch                        | V                | V            |
| <gs v=""></gs>      | 1D 56                | Cut paper                                         | 0                | V            |
| <gs w=""></gs>      | 1D 57                | Set printing area width                           | 0                | <b>A</b>     |
| <gs \=""></gs>      | 1D 5C                | Set relative vertical print position in page mode | Ignored          |              |
| <gs a=""></gs>      | 1D 61                | Enable/disable Automatic Status Back (ASB)        | V                | V            |
| <gs f=""></gs>      | 1D 66                | Select font for HRI characters                    | V                | V            |
| <gs h=""></gs>      | 1D 68                | Set bar code height                               | V                | V            |
| <gs k=""></gs>      | 1D 6B                | Print bar code                                    | •                | V            |
| <gs r=""></gs>      | 1D 72                | Transmit status                                   | V                | V            |
| <gs 0="" v=""></gs> | 1D 76 30             | Print raster bit image                            | •                | Disabled     |
| <gs w=""></gs>      | 1D 77                | Set bar code width                                | V                | V            |

#### Two-dimensional Bar Code Commands

| Control<br>Codes    | Hexadecimal Code | Function                               | Standard<br>Mode | Page<br>Mode |
|---------------------|------------------|----------------------------------------|------------------|--------------|
| <dc2 ;=""></dc2>    | 12 3B            | Specifies a module size of QR Code and | V                | V            |
|                     |                  | Data Matrix                            |                  |              |
| <gs 1="" p=""></gs> | 1D 70 01         | Prints QR Code data based on the       | V                | V            |
|                     |                  | specified contents                     |                  |              |

#### **Kanji Control Commands**

(when the Japanese, Simplified Chinese, Traditional Chinese, or Korean model is used.)

| Control<br>Codes | Hexadecimal Codes | Function                                             | Standard<br>Mode | Page<br>Mode |
|------------------|-------------------|------------------------------------------------------|------------------|--------------|
| <fs !=""></fs>   | 1C 21             | Set print mode(s) for Kanji characters               | V                | V            |
| <fs &=""></fs>   | 1C 26             | Select Kanji character mode                          | V                | V            |
| <fs -=""></fs>   | 1C 2D             | Turn underline mode on/off for Kanji characters      | V                | V            |
| <fs .=""></fs>   | 1C 2E             | Cancel Kanji character mode                          | V                | V            |
| <fs s=""></fs>   | 1C 53             | Set Kanji character spacing                          | V                | V            |
| <fs w=""></fs>   | 1C 57             | Turn quadruple-size mode on/off for Kanji characters | V                | V            |

#### Command classification

Executing: Printer executes the command which does not affect the following data. Setting: Printer uses flags to make settings, and those settings affect the following data.

- o: Enabled.
- ①: Enabled only when the command is set at the beginning of a line.
- •: Enabled only when data is not present in the printer buffer.
- ▲: Only value setting is possible.

Disabled: Parameters are processed as printable data.

Ignored: All command codes including parameters are ignored and nothing is executed.

#### **COMMANDS DETAILS**

## STANDARD COMMAND DETAILS

#### HT

| [Name]        | Horizontal tab                                                                                            |  |  |  |  |  |  |  |  |
|---------------|----------------------------------------------------------------------------------------------------|--|--|--|--|--|--|--|--|
|               | ASCII HT                                                                                                  |  |  |  |  |  |  |  |  |
| [Format]      | Hex. 09                                                                                                   |  |  |  |  |  |  |  |  |
|               | Decimal 9                                                                                                 |  |  |  |  |  |  |  |  |
| [Range]       | N/A                                                                                                    |  |  |  |  |  |  |  |  |
|               | Moves print position to next horizontal tab position.                                                     |  |  |  |  |  |  |  |  |
|               | This command is ignored if the next tab is not set.                                                       |  |  |  |  |  |  |  |  |
|               | If the next tab position exceeds the print region, the print position is moved                            |  |  |  |  |  |  |  |  |
|               | to [print region + 1].                                                                                    |  |  |  |  |  |  |  |  |
| [Description] | <ul> <li>The horizontal tab position is set by ESC D (Set/cancel horizontal tab<br/>position).</li> </ul> |  |  |  |  |  |  |  |  |
|               | <ul> <li>When the print position is at the [print region + 1] position and this</li> </ul>                |  |  |  |  |  |  |  |  |
|               | command is received, the current line buffer full is printed and a horizontal                             |  |  |  |  |  |  |  |  |
|               | tab is executed from the top of the next line.                                                            |  |  |  |  |  |  |  |  |
|               | The initial value of the horizontal tab position is every 8 characters of Font                            |  |  |  |  |  |  |  |  |
|               | A (the 9th, 17th, 25th positions, etc.)                                                                   |  |  |  |  |  |  |  |  |

#### LF

| [Name]        | Print and line feed                                                                |  |  |  |  |  |  |
|---------------|------------------------------------------------------------------------------------|--|--|--|--|--|--|
|               | ASCII LF                                                                           |  |  |  |  |  |  |
| [Format]      | Hex. 0A                                                                            |  |  |  |  |  |  |
|               | Decimal 10                                                                         |  |  |  |  |  |  |
| [Range]       | N/A                                                                                |  |  |  |  |  |  |
|               | Prints the data in the print buffer and performs a line feed based on the set line |  |  |  |  |  |  |
| [Description] | feed amount.                                                                       |  |  |  |  |  |  |
|               | After execution, makes the top of the line the next print starting position.       |  |  |  |  |  |  |

#### FF

| [Name]        | Print and recover to standard mode (in page mode)                                       |  |  |  |  |
|---------------|-----------------------------------------------------------------------------------------|--|--|--|--|
| [Format]      | ASCII FF                                                                                |  |  |  |  |
|               | Hex. 0C                                                                                 |  |  |  |  |
|               | Decimal 12                                                                              |  |  |  |  |
| [Range]       | N/A                                                                                     |  |  |  |  |
| [Description] | Prints all buffered data to the print region collectively, then recovers to the standar |  |  |  |  |
| [Description] | mode.                                                                                   |  |  |  |  |

| All buffer data is deleted after printing.                                  |
|-----------------------------------------------------------------------------|
| The print area set by ESC W (Set print region in page mode) is reset to the |
| default setting.                                                            |
| No paper cut is executed.                                                   |
| Sets the print position to the beginning of the next line after execution.  |
| This command is enabled only in page mode.                                  |

## CR

| [Name]        | Print and carriage return                                                                                                    |  |  |  |  |  |  |
|---------------|----------------------------------------------------------------------------------------------------|--|--|--|--|--|--|
|               | ASCII CR                                                                                                    |  |  |  |  |  |  |
| [Format]      | Hex. 0D                                                                                                    |  |  |  |  |  |  |
|               | Decimal 13                                                                                                    |  |  |  |  |  |  |
| [Range]       | N/A                                                                                                    |  |  |  |  |  |  |
| [Description] | When an automatic line feed is enabled, this command functions in the same way as LF (print and line feed). When the automatic line feed is disabled, this command is ignored.  This command is ignored with serial interface models.  Sets the print position to the beginning of the next line after execution. |  |  |  |  |  |  |

## CAN

| [Name]        | Cancel print data in page mode                                                |  |  |  |  |  |  |
|---------------|-------------------------------------------------------------------------------|--|--|--|--|--|--|
|               | ASCII CAN                                                                     |  |  |  |  |  |  |
| [Format]      | Hex. 18                                                                       |  |  |  |  |  |  |
|               | Decimal 24                                                                    |  |  |  |  |  |  |
| [Range]       | N/A                                                                           |  |  |  |  |  |  |
| [Description] | Deletes all print data in the currently set print region in page mode.        |  |  |  |  |  |  |
|               | This command is enabled only in page mode.                                    |  |  |  |  |  |  |
|               | Portions included in the currently set print region are also deleted, even if |  |  |  |  |  |  |
|               | previously set print region data.                                             |  |  |  |  |  |  |

| n |
|---|
|   |
|   |

| [Name]        | Real-time status transmission.                                                  |                                                                           |     |   |         |                                   |  |  |  |
|---------------|---------------------------------------------------------------------------------|---------------------------------------------------------------------------|-----|---|---------|-----------------------------------|--|--|--|
|               | ASCII                                                                           | OLE                                                                       | EOT | n |         |                                   |  |  |  |
| [Format]      | Hex.                                                                            | 10                                                                        | 04  | n |         |                                   |  |  |  |
|               | Decimal                                                                         | 16                                                                        | 4   | n |         |                                   |  |  |  |
| [Range]       | 1 ≤ n ≤ 4                                                                       |                                                                           |     |   |         |                                   |  |  |  |
|               | Transmits the selected printer status specified by n in real time, according to |                                                                           |     |   |         |                                   |  |  |  |
|               | the following parameters:                                                       |                                                                           |     |   |         |                                   |  |  |  |
|               | n = 1: Transmit printer status. $n = 2$ : Transmit off-line status.             |                                                                           |     |   |         |                                   |  |  |  |
|               | n = 3 : Tr                                                                      | n = 3 : Transmit error status. n = 4 : Transmit paper roll sensor status. |     |   |         |                                   |  |  |  |
|               | n = 1 : Pr                                                                      | inter statu                                                               | IS. |   |         |                                   |  |  |  |
|               | Bit                                                                             | On / Off                                                                  | Hex | K | Decimal | Function                          |  |  |  |
|               | 0                                                                               | Off                                                                       | 00  |   | 0       | Not used. Fixed to Off.           |  |  |  |
|               | 1                                                                               | On                                                                        | 02  |   | 2       | Not used. Fixed to On.            |  |  |  |
|               | 2                                                                               | Off                                                                       | 00  |   | 0       | Drawer open/close signal is LOW.  |  |  |  |
|               |                                                                                 | On                                                                        | 04  |   | 4       | Drawer open/close signal is HIGH. |  |  |  |
|               | 3                                                                               | Off                                                                       | 00  |   | 0       | On-line.                          |  |  |  |
|               |                                                                                 | On                                                                        | 08  |   | 8       | Off-line.                         |  |  |  |
|               | 4                                                                               | On                                                                        | 10  |   | 16      | Not used. Fixed to On.            |  |  |  |
|               | 5                                                                               | Off                                                                       | 00  |   | 0       | Not used. Fixed to Off.           |  |  |  |
|               | 6                                                                               | Off                                                                       | 00  |   | 0       | Not used. Fixed to Off.           |  |  |  |
|               | 7                                                                               | Off                                                                       | 00  |   | 0       | Not used. Fixed to Off.           |  |  |  |
| [Deceriation] | n = 2 : Off-line status.                                                        |                                                                           |     |   |         |                                   |  |  |  |
| [Description] | Bit                                                                             | On / Off                                                                  | Hex | K | Decimal | Function                          |  |  |  |
|               | 0                                                                               | Off                                                                       | 00  |   | 0       | Not used. Fixed to Off.           |  |  |  |
|               | 1                                                                               | On                                                                        | 02  |   | 2       | Not used. Fixed to On.            |  |  |  |
|               | 2                                                                               | Off                                                                       | 00  |   | 0       | Cover is closed.                  |  |  |  |
|               |                                                                                 | On                                                                        | 04  |   | 4       | Cover is open.                    |  |  |  |
|               | 3                                                                               | Off                                                                       | 00  |   | 0       | Not used. Fixed to Off.           |  |  |  |
|               | 4                                                                               | On                                                                        | 10  |   | 16      | Not used. Fixed to On.            |  |  |  |
|               | 5                                                                               | Off                                                                       | 00  |   | 0       | No paper-end stop.                |  |  |  |
|               |                                                                                 | On                                                                        | 20  |   | 32      | Printing stops due to paper end.  |  |  |  |
|               | 6                                                                               | Off                                                                       | 00  |   | 0       | No error.                         |  |  |  |
|               |                                                                                 | On                                                                        | 40  |   | 64      | Error occurs.                     |  |  |  |
|               | 7                                                                               | Off                                                                       | 00  |   | 0       | Not used. Fixed to Off.           |  |  |  |
|               | n = 3 : Er                                                                      | ror status                                                                |     |   |         |                                   |  |  |  |
|               | Bit                                                                             | On / Off                                                                  | He  | K | Decimal | Function                          |  |  |  |
|               | 0                                                                               | Off                                                                       | 00  |   | 0       | Not used. Fixed to Off.           |  |  |  |
|               | 1                                                                               | On                                                                        | 02  |   | 2       | Not used. Fixed to On.            |  |  |  |
|               | 2                                                                               | Off                                                                       | 00  |   | 0       | Not used. Fixed to Off.           |  |  |  |

Printing stops due to paper end.

Printing stops due to paper end.

No paper-end stop.

Not used. Fixed to Off.

| 3          | Off         | 00        | 0           | Not used. Fixed to Off.               |
|------------|-------------|-----------|-------------|---------------------------------------|
| 4          | On          | 10        | 16          | Not used. Fixed to On.                |
| 5          | Off         | 00        | 0           | Not used. Fixed to Off.               |
| 6          | Off         | 00        | 0           | Not used. Fixed to Off.               |
| 7          | Off         | 00        | 0           | Not used. Fixed to Off.               |
| n = 4 : Co | ontinuous p | aper sens | sor status. |                                       |
| Bit        | On / Off    | Hex       | Decimal     | Function                              |
| 0          | Off         | 00        | 0           | Not used. Fixed to Off.               |
| 1          | Off         | 02        | 2           | Not used. Fixed to On.                |
| 2          | Off         | 00        | 0           | No paper-near-end stop.               |
|            | On          | 04        | 4           | Printing stops due to paper near end. |
| 3          | Off         | 00        | 0           | No paper-near-end stop.               |
|            | On          | 08        | 8           | Printing stops due to paper near end. |
| 4          | On          | 10        | 16          | Not used. Fixed to On.                |
| 5          | Off         | 00        | 0           | No paper-end stop.                    |

32

0

64

On

Off

On

Off

20

00

40

00

#### DLE ENQ n

| [Name]        | Real-time request to printer.                                                                                                    |                     |                                         |                                                                                                    |  |
|---------------|----------------------------------------------------------------------------------------------------|---------------------|-----------------------------------------|----------------------------------------------------------------------------------------------------|--|
|               | ASCII                                                                                                    | DLE                 | ENQ                                     | n                                                                                                    |  |
| [Format]      | Hex.                                                                                                    | 10                  | 05                                      | n                                                                                                    |  |
|               | Decimal                                                                                                    | 16                  | 5                                       | n                                                                                                    |  |
| [Range]       | 1 ≤ n ≤ 2                                                                                                    |                     |                                         |                                                                                                    |  |
| [Description] | specification n = 1: Reconstruction n = 1: Reconstruction n = 2: Reconstruction n = 2: R | ons are<br>over fro | below.<br>m the e<br>m error<br>enabled | error and start printing from the line where the error after clearing the reception buffer and print buffer. It even when the printer specification is disabled by devices). |  |

#### DLE DC4 n m t

| [Name]        | Real-time output of specified pulse.                                      |  |  |  |  |  |  |  |
|---------------|---------------------------------------------------------------------------|--|--|--|--|--|--|--|
|               | ASCII DLE DC4 n m t                                                       |  |  |  |  |  |  |  |
| [Format]      | Hex. 10 14 n m t                                                          |  |  |  |  |  |  |  |
|               | Decimal 16 20 n m t                                                       |  |  |  |  |  |  |  |
|               | n = 1                                                                     |  |  |  |  |  |  |  |
| [Range]       | m = 0,1                                                                   |  |  |  |  |  |  |  |
|               | 1 ≤ t ≤ 8                                                                 |  |  |  |  |  |  |  |
| [Description] | This outputs a signal specified by t to the connector pin specified by m. |  |  |  |  |  |  |  |
|               | m = 0: #2 Pin of the drawer kick connector                                |  |  |  |  |  |  |  |
|               | m = 1: #5 Pin of the drawer kick connector                                |  |  |  |  |  |  |  |
|               | On time is set to t x 100 msec; Off time is set to t x 100 msec.          |  |  |  |  |  |  |  |

## **ESC FF**

| [Name]        | Print data in page mode.                                                                                                    |     |    |  |  |  |  |  |
|---------------|----------------------------------------------------------------------------------------------------|-----|----|--|--|--|--|--|
|               | ASCII                                                                                                    | ESC | FF |  |  |  |  |  |
| [Format]      | Hex.                                                                                                    | 1B  | 0C |  |  |  |  |  |
|               | Decimal                                                                                                    | 27  | 12 |  |  |  |  |  |
| [Range]       | N/A                                                                                                    |     |    |  |  |  |  |  |
| [Description] | Prints all buffered data in the print area collectively in page mode.  This command is enabled only in page mode.  Holds the following information after printing.  a. Expanded data  b. Character print direction selection in page mode (ESC T)  c. Set print region (ESC W) in the page mode. |     |    |  |  |  |  |  |
|               | d. Character expansion position                                                                                                    |     |    |  |  |  |  |  |

#### ESC SP n

| [Name]        | Set right-s                                                | Set right-side character spacing. |    |   |  |  |  |  |
|---------------|------------------------------------------------------------|-----------------------------------|----|---|--|--|--|--|
|               | ASCII                                                      | ESC                               | SP | n |  |  |  |  |
| [Format]      | Hex.                                                       | 1B                                | 20 | n |  |  |  |  |
|               | Decimal                                                    | 27                                | 32 | n |  |  |  |  |
| [Danas]       | 0 ≤ n ≤ 255                                                |                                   |    |   |  |  |  |  |
| [Range]       | Initial Value n = 0                                        |                                   |    |   |  |  |  |  |
| [Description] | This command sets the size of space to right of character. |                                   |    |   |  |  |  |  |
|               | Right space = n x [horizontal motion units].               |                                   |    |   |  |  |  |  |

|  | n |
|--|---|
|  |   |

| E3C ! II      |                       |             |           |              |                                      |   |  |
|---------------|-----------------------|-------------|-----------|--------------|--------------------------------------|---|--|
| [Name]        | Select print mode(s). |             |           |              |                                      |   |  |
|               | ASCII                 | ESC         | !         | n            |                                      |   |  |
| [Format]      | Hex.                  | 1B          | 21        | n            |                                      |   |  |
|               | Decim                 | nal 27      | 33        | n            |                                      |   |  |
| [Panga]       | 0 ≤ n :               | ≤ 255       |           |              |                                      |   |  |
| [Range]       | Initial               | Value n = 0 | )         |              |                                      |   |  |
|               | This c                | ommand sel  | ects prir | nt mode(s) w | vith bits having following meanings. |   |  |
|               | Bit                   | On / Off    | Hex       | Decimal      | Function                             |   |  |
|               | 0                     | Off         | 00        | 0            | Character font A selected.           |   |  |
|               |                       | On          | 01        | 1            | Character font B selected.           |   |  |
|               | 1                     | Off         | 00        | 0            | Not used. Fixed to Off.              | ] |  |
|               | 2                     | Off         | 00        | 0            | Not used. Fixed to Off.              |   |  |
|               | 3                     | Off         | 00        | 0            | Emphasized mode not selected.        |   |  |
| [Description] |                       | On          | 08        | 8            | Emphasized mode selected.            |   |  |
|               | 4                     | Off         | 00        | 0            | Double-height mode not selected      |   |  |
|               |                       | On          | 10        | 16           | Double-height mode selected          |   |  |
|               | 5                     | Off         | 00        | 0            | Double-width mode not selected.      |   |  |
|               |                       | On          | 20        | 32           | Double-width mode selected.          |   |  |
|               | 6                     | Off         | 00        | 0            | Not used. Fixed to Off.              |   |  |
|               | 7                     | Off         | 00        | 0            | Underline mode not selected.         |   |  |
|               |                       | On          | 80        | 128          | Underline mode selected.             |   |  |
|               |                       |             |           |              |                                      |   |  |

## ESC \$ nL nH

| [Name]        | Set absolu                                                                       | Set absolute print position.                                                       |    |    |    |  |  |  |  |  |
|---------------|----------------------------------------------------------------------------------|------------------------------------------------------------------------------------|----|----|----|--|--|--|--|--|
|               | ASCII                                                                            | ESC                                                                                | \$ | nL | nΗ |  |  |  |  |  |
| [Format]      | Hex.                                                                             | 1B                                                                                 | 24 | nL | nΗ |  |  |  |  |  |
|               | Decimal                                                                          | 27                                                                                 | 36 | nL | nΗ |  |  |  |  |  |
| [Range]       | 0 ≤ (nL + n                                                                      | 0 ≤ (nL + nH x 256) ≤ 65535 (0 ≤ nH ≤ 255, 0 ≤ nL ≤ 255)                           |    |    |    |  |  |  |  |  |
|               | This comm                                                                        | This command specifies the next print starting position in reference to the left   |    |    |    |  |  |  |  |  |
| [Description] | edge of the                                                                      | edge of the print area. The printing start position is calculated using (nL + nH x |    |    |    |  |  |  |  |  |
| [Description] | 256) x (vertical or horizontal motion units). Specifications exceeding the print |                                                                                    |    |    |    |  |  |  |  |  |
|               | range are                                                                        | range are ignored.                                                                 |    |    |    |  |  |  |  |  |

#### ESC \* m nL nH d1...dk

| ESC " M NL    | nn atak                                                      |                            |               |               |                |                       |  |  |  |  |
|---------------|--------------------------------------------------------------|----------------------------|---------------|---------------|----------------|-----------------------|--|--|--|--|
| [Name]        | Select                                                       | Select bit image mode      |               |               |                |                       |  |  |  |  |
|               | ASCII                                                        | ASCII ESC * m nL nH d1dk   |               |               |                |                       |  |  |  |  |
| [Format]      | Hex.                                                         | Hex. 1B 2A m nL nH d1dk    |               |               |                |                       |  |  |  |  |
|               | Decim                                                        | Decimal 27 42 m nL nH d1dk |               |               |                |                       |  |  |  |  |
|               | m = 0,                                                       | m = 0,1,32,33              |               |               |                |                       |  |  |  |  |
| [Range]       | 0 ≤ nL                                                       | ≤ 255                      |               |               |                |                       |  |  |  |  |
| [Kange]       | 0 ≤ nH                                                       | ≤ 3                        |               |               |                |                       |  |  |  |  |
|               | 0 ≤ d ≤                                                      | 255                        |               |               |                |                       |  |  |  |  |
|               | Selects                                                      | s a bit-image m            | ode in mode   | m for the num | nber of dots   | specified by nL and   |  |  |  |  |
|               | nH.                                                          |                            |               |               |                |                       |  |  |  |  |
|               | m = 1,                                                       | 33 : (nL+nH×25             | 6)<576 (3 inc | h);(nL+nH×25  | 56)<432 (2 inc | ch).                  |  |  |  |  |
|               | m = 0.32: (nL+nH×256)<288 (3 inch);(nL+nH×256)<216 (2 inch). |                            |               |               |                |                       |  |  |  |  |
|               |                                                              |                            | Number        | Density       | Density        |                       |  |  |  |  |
|               | m                                                            | Mode                       | of            | of Vert.      | of             | Data Count (k)        |  |  |  |  |
|               |                                                              |                            | Vert. Dir.    | Dir. Dots     | Hor. Dir.      | Data Godin (k)        |  |  |  |  |
|               |                                                              |                            | Dots          | Dii. Dots     | Dots           |                       |  |  |  |  |
| [Description] | 0                                                            | 8 dot single               | 8             | 67 DPI        | 101 DPI        | nL+nH×256             |  |  |  |  |
| [Description] |                                                              | density                    | U             | 07 01 1       | 101 011        | TIETTII IX230         |  |  |  |  |
|               | 1                                                            | 8 dot double               | 8             | 67 DPI        | 203 DPI        | nL+nH×256             |  |  |  |  |
|               | _ ' _                                                        | density                    | O             | 07 DI I       | 203 DI 1       | IILTII IXZ30          |  |  |  |  |
|               |                                                              | 24 dot                     |               |               |                | (nL+nH×256)           |  |  |  |  |
|               | 32                                                           | single                     | 24            | 203 DPI       | 101 DPI        | ×3                    |  |  |  |  |
|               |                                                              | density                    |               |               |                | <b>A</b> 5            |  |  |  |  |
|               |                                                              | 24 dot                     |               |               |                | (nL+nH×256)           |  |  |  |  |
|               | 33                                                           | double                     | 24            | 203 DPI       | 203 DPI        | (IIL+III 1×250)<br>×3 |  |  |  |  |
|               |                                                              | density                    |               |               |                | ^0                    |  |  |  |  |

#### ESC - n

| [Name]        | Turn underline mode on/off.                                                    |                                             |    |   |  |  |  |  |  |
|---------------|--------------------------------------------------------------------------------|---------------------------------------------|----|---|--|--|--|--|--|
|               | ASCII                                                                          | ESC                                         | -  | n |  |  |  |  |  |
| [Format]      | Hex.                                                                           | 1B                                          | 2D | n |  |  |  |  |  |
|               | Decimal                                                                        | 27                                          | 45 | n |  |  |  |  |  |
| [Range]       | 0 ≤ n ≤ 2                                                                      |                                             |    |   |  |  |  |  |  |
| [Kange]       | Initial Value n = 0                                                            |                                             |    |   |  |  |  |  |  |
|               | This command enables the print data following it to be printer out underlined. |                                             |    |   |  |  |  |  |  |
|               | The underline mode varied depending on the following values of n:              |                                             |    |   |  |  |  |  |  |
|               | n                                                                              | Functi                                      | on |   |  |  |  |  |  |
| [Description] | 0                                                                              | Turns off underline mode                    |    |   |  |  |  |  |  |
|               | 1                                                                              | Turns on underline mode, set at 1-dot thick |    |   |  |  |  |  |  |
|               | 2                                                                              | Turns on underline mode, set at 2-dot thick |    |   |  |  |  |  |  |
|               |                                                                                | •                                           |    |   |  |  |  |  |  |

## ESC 2

| [Name]         | Select defa                                                            | Select default line spacing. |    |  |  |  |  |
|----------------|------------------------------------------------------------------------|------------------------------|----|--|--|--|--|
|                | ASCII                                                                  | ESC                          | 2  |  |  |  |  |
| [Format]       | Hex.                                                                   | 1B                           | 32 |  |  |  |  |
|                | Decimal                                                                | 27                           | 50 |  |  |  |  |
| [Range]        | N/A                                                                    | N/A                          |    |  |  |  |  |
| [December on ] | This command sets the default line spacing The default line spacing is |                              |    |  |  |  |  |
| [Description]  | approximately 4.25 mm, which is equivalent to 34 dots.                 |                              |    |  |  |  |  |

#### ESC 3 n

| [Name]        | Set line spacing.                                          |     |    |   |  |  |  |  |  |
|---------------|------------------------------------------------------------|-----|----|---|--|--|--|--|--|
|               | ASCII                                                      | ESC | 3  | n |  |  |  |  |  |
| [Format]      | Hex.                                                       | 1B  | 33 | n |  |  |  |  |  |
|               | Decimal                                                    | 27  | 51 | n |  |  |  |  |  |
| [Panga]       | 0 ≤ n ≤ 255                                                |     |    |   |  |  |  |  |  |
| [Range]       | Initial Value n = 34                                       |     |    |   |  |  |  |  |  |
| [Description] | This command sets the line spacing using a following rule. |     |    |   |  |  |  |  |  |
| [Description] | Line spacing = n x (vertical or horizontal motion units)   |     |    |   |  |  |  |  |  |

|    | ^ |   |
|----|---|---|
| ES | L | n |

| [Name]        | Select p   | Select peripheral device. |           |                |                  |                      |  |  |
|---------------|------------|---------------------------|-----------|----------------|------------------|----------------------|--|--|
| [Format]      | ASCII      | ESC                       | =         | n              |                  |                      |  |  |
|               | Hex.       | 1B                        | 3D        | n              |                  |                      |  |  |
|               | Decima     | l 27                      | 61        | n              |                  |                      |  |  |
| [Range]       | 0 ≤ n ≤    | 255                       |           |                |                  |                      |  |  |
|               | Initial Va | alue n = 1                |           |                |                  |                      |  |  |
| [Description] | Selects    | the periphe               | ral de    | vice for which | the data is effe | ective from the host |  |  |
|               | comput     | ter.                      |           |                |                  |                      |  |  |
|               | Bit        | Function                  | Function  |                | "1"              |                      |  |  |
|               | 7          | Undefin                   | Undefined |                |                  |                      |  |  |
|               | 6          | Undefin                   | Undefined |                |                  |                      |  |  |
|               | 5          | Undefin                   | ed        |                |                  |                      |  |  |
|               | 4          | Undefin                   | Undefined |                |                  |                      |  |  |
|               | 3          | Undefin                   | Undefined |                |                  |                      |  |  |
|               | 2          | Undefin                   | Undefined |                |                  |                      |  |  |
|               | 1          | Undefin                   | ed        |                |                  |                      |  |  |
|               | 0          | Printe                    | r         | Invalid        | Valid            | 1                    |  |  |

## ESC @

| [Name]        | Initialize printer.                                                             |  |  |  |  |  |
|---------------|---------------------------------------------------------------------------------|--|--|--|--|--|
|               | ASCII ESC @                                                                     |  |  |  |  |  |
| [Format]      | Hex. 1B 40                                                                      |  |  |  |  |  |
|               | Decimal 27 64                                                                   |  |  |  |  |  |
| [Range]       | N/A                                                                             |  |  |  |  |  |
| [Description] | Clears data from the print buffer and sets the printer to its default settings. |  |  |  |  |  |

## ESC D n1...nk NUL

| [Name]                                                                            | Set horizontal tab position                                                    |                              |    |          |  |  |  |  |
|-----------------------------------------------------------------------------------|--------------------------------------------------------------------------------|------------------------------|----|----------|--|--|--|--|
|                                                                                   | ASCII                                                                          | ESC                          | D  | n1nk NUL |  |  |  |  |
| [Format]                                                                          | Hex.                                                                           | 1B                           | 44 | n1nk NUL |  |  |  |  |
|                                                                                   | Decimal                                                                        | 27                           | 68 | n1nk NUL |  |  |  |  |
| [Range]                                                                           | 1 ≤ n ≤ 25                                                                     | 1 ≤ n ≤ 255                  |    |          |  |  |  |  |
| [Kange]                                                                           | 0 ≤ k ≤ 32                                                                     |                              |    |          |  |  |  |  |
|                                                                                   | Sets horiz                                                                     | Sets horizontal tab position |    |          |  |  |  |  |
| [Description]                                                                     | • n specifies the column number for setting a horizontal tab position from the |                              |    |          |  |  |  |  |
| [Description]                                                                     | left margin or the beginning of the line.                                      |                              |    |          |  |  |  |  |
| <ul> <li>k indicates the number of horizontal tab positions to be set.</li> </ul> |                                                                                |                              |    |          |  |  |  |  |

### ESC E n

| [Name]        | Turn emphasized mode on / off.                                                 |  |  |  |  |
|---------------|--------------------------------------------------------------------------------|--|--|--|--|
|               | ASCII ESC E n                                                                  |  |  |  |  |
| [Format]      | Hex. 1B 45 n                                                                   |  |  |  |  |
|               | Decimal 27 69 n                                                                |  |  |  |  |
| [Pango]       | 0 ≤ n ≤ 255                                                                    |  |  |  |  |
| [Range]       | Initial Value n = 0                                                            |  |  |  |  |
|               | This command turns emphasized mode on or off by toggling the least significant |  |  |  |  |
| [Description] | bit of n as followings:                                                        |  |  |  |  |
|               | When the LSB of n is 0, the emphasized mode is turned off.                     |  |  |  |  |
|               | When the LSB of n is 1, the emphasized mode is turned on.                      |  |  |  |  |

## ESC G n

| [Name]        | Turn double-strike mode on/off.                                             |  |  |  |  |
|---------------|-----------------------------------------------------------------------------|--|--|--|--|
|               | ASCII ESC G n                                                               |  |  |  |  |
| [Format]      | Hex. 1B 47 n                                                                |  |  |  |  |
|               | Decimal 27 71 n                                                             |  |  |  |  |
| [Panga]       | 0 ≤ n ≤ 255                                                                 |  |  |  |  |
| [Range]       | Initial Value n = 0                                                         |  |  |  |  |
|               | Specifies or cancels double printing.                                       |  |  |  |  |
| [Description] | Cancels double printing when n = <******0>B.                                |  |  |  |  |
|               | Specifies double printing when n = <******1>B.                              |  |  |  |  |
|               | n is effective only when it is the lowest bit.                              |  |  |  |  |
|               | This printer is not capable of double printing, so the print is the same as |  |  |  |  |
|               | when using emphasized printing.                                             |  |  |  |  |
|               | This command is enabled for ANK characters                                  |  |  |  |  |

### ESC J n

| [Name]        | Print and feed paper.                                                                                                    |  |  |
|---------------|----------------------------------------------------------------------------------------------------|--|--|
|               | ASCII ESC J n                                                                                                    |  |  |
| [Format]      | Hex. 1B 4A n                                                                                                    |  |  |
|               | Decimal 27 74 n                                                                                                    |  |  |
| [Range]       | 0 ≤ n ≤ 255                                                                                                    |  |  |
| [Description] | <ul> <li>0 ≤ n ≤ 255</li> <li>This command prints the data in the print buffer and feeds the paper [n X vertical motion unit].</li> <li>Sets the print position to the beginning of the next line after printing.</li> <li>In standard mode, the printer uses the vertical motion unit (y).</li> <li>In page mode, this command functions as follows, depending on the starting position of the printable area: <ol> <li>(1) When the starting position is set to the upper left or lower right of the printable area using ESC T, the vertical motion unit (y) is used.</li> </ol> </li> </ul> |  |  |

| (2) When the starting position is set to the upper right or lower left of the |
|-------------------------------------------------------------------------------|
| printable area using <b>ESC T</b> , the horizontal motion unit (x) is used.   |
| The maximum line spacing is 150mm {5.9 inches }. When the setting value       |
| exceeds the maximum, it is converted to the maximum automatically.            |

## ESC L

| [Name]   | Select page mode                                                                                                    |  |  |
|----------|----------------------------------------------------------------------------------------------------|--|--|
|          | ASCII ESC L                                                                                                    |  |  |
| [Format] | Hex. 1B 4C                                                                                                    |  |  |
|          | Decimal 27 76                                                                                                    |  |  |
| [Range]  | N/A                                                                                                    |  |  |
| [Range]  | <ul> <li>Enabled only when input with the top of line.</li> <li>Invalid when input by page mode.</li> <li>Returns to standard mode after the following commands are issued.  a. FF (Print and recover to page mode)  b. ESC S (Select standard mode)  Character expansion position has the starting point specified by ESC T (Character print direction selection in page mode) in the printing region designated by the ESC W (Set print region in the page mode) command.</li> <li>This command switches the settings for the following commands the values of which can be set independently in standard mode and page mode to those for page mode  a. Set space amount: ESC SP, FS S  b. Set line feed amount: ESC 2, ESC 3</li> <li>The following commands are enabled only when in page mode.  a. ESC V : Specify/cancel character 90 degree clockwise rotation b. ESC a : Position alignment  c. ESC { : Specify/cancel upside-down printing  d. GS W : Set print region width</li> <li>The following command is ignored in page mode.  a. GS (A : Test print</li> <li>The following commands are invalid in page mode.  a. FS p : Print NV bit image  b. FS q : Define NV bit image  c. GS v 0 : Print raster bit images  d. GS L : Set left margin</li> </ul> |  |  |
|          | <ul> <li>Recover to standard mode using ESC @ (initialize printer).</li> </ul>                                                                                                    |  |  |

## ESC M n

| Select character font.                                     |                                                     |  |
|------------------------------------------------------------|-----------------------------------------------------|--|
| ASCII                                                      | ESC M n                                             |  |
| Hex.                                                       | 1B 4D n                                             |  |
| Decimal                                                    | 27 77 n                                             |  |
| n = 0, 1                                                   |                                                     |  |
| Initial Value n = 0                                        |                                                     |  |
| This command selects ANK character fonts using n as follow |                                                     |  |
| n                                                          | Function                                            |  |
| 0                                                          | Character font A selected                           |  |
| 1                                                          | Character font B selected                           |  |
|                                                            | ASCII Hex. Decimal n = 0, 1 Initial Value This comm |  |

### ESC R n

| Select a            | Select an international character set.                                                  |    |            |
|---------------------|-----------------------------------------------------------------------------------------|----|------------|
| ASCII               | ESC R n                                                                                 |    |            |
| Hex.                | 1B 52 n                                                                                 |    |            |
| Decimal             | 27 82 n                                                                                 |    |            |
| 0 ≤ n ≤ 1           | 6                                                                                       |    |            |
| Initial Va          | lue n = 0                                                                               |    |            |
| This com            | nmand specifies international characters according to n values.                         |    |            |
|                     |                                                                                         |    |            |
| n                   | Character Set                                                                           |    |            |
| 0                   | USA                                                                                     |    |            |
| 1                   | France                                                                                  |    |            |
| 2                   | Germany                                                                                 |    |            |
| 3                   | UK                                                                                      |    |            |
| 4                   | Denmark I                                                                               |    |            |
| 5                   | Sweden                                                                                  |    |            |
| 6 Italy             |                                                                                         |    |            |
| 7 Spain             |                                                                                         |    |            |
| 8 Japan<br>9 Norway |                                                                                         |    |            |
|                     |                                                                                         | 10 | Denmark II |
| 11                  | Spain II                                                                                |    |            |
| 12                  | Latin America                                                                           |    |            |
| 13                  | Korea                                                                                   |    |            |
| 14                  | Russia                                                                                  |    |            |
| 15                  | Slavonic                                                                                |    |            |
|                     | ASCII Hex. Decimal 0 ≤ n ≤ 1 Initial Va This com   n 0 1 2 3 4 5 6 7 8 9 10 11 12 13 14 |    |            |

## ESC S

| [Name]        | Select standard mode                                                                           |  |  |  |
|---------------|------------------------------------------------------------------------------------------------|--|--|--|
|               | ASCII ESC S                                                                                    |  |  |  |
| [Format]      | Hex. 1B 53                                                                                     |  |  |  |
|               | Decimal 27 83                                                                                  |  |  |  |
| [Range]       | N/A                                                                                            |  |  |  |
|               | Valid only when input by page mode.                                                            |  |  |  |
|               | All buffer data in page mode is deleted.                                                       |  |  |  |
|               | <ul> <li>Sets the print position to the beginning of the next line after execution.</li> </ul> |  |  |  |
|               | The print area set by ESC W (Set print region in page mode) is reset to the                    |  |  |  |
|               | default setting.                                                                               |  |  |  |
|               | This command switches the settings for the following commands the values                       |  |  |  |
|               | of which can be set independently in standard mode and page mode to those                      |  |  |  |
|               | for standard mode                                                                              |  |  |  |
|               | a. ESC SP :Set character right space amount                                                    |  |  |  |
|               | b. FS S :Set Chinese character space amount                                                    |  |  |  |
| [Description] | c. ESC 2 :Set default line spacing                                                             |  |  |  |
|               | d. ESC 3 :Set line spacing                                                                     |  |  |  |
|               | <ul> <li>The following commands are effective only when in standard mode.</li> </ul>           |  |  |  |
|               | a. ESC W :Set print region in page mode                                                        |  |  |  |
|               | b. ESC T:Select character print direction in page mode                                         |  |  |  |
|               | <ul> <li>The following commands are ignored in standard mode.</li> </ul>                       |  |  |  |
|               | a. GS \$:Specify absolute position for character vertical direction in page                    |  |  |  |
|               | Mode                                                                                           |  |  |  |
|               | b. GS \: :Specify relative position for character vertical direction in page                   |  |  |  |
|               | mode                                                                                           |  |  |  |
|               | Standard mode is selected when the power is turned on, the printer is reset or                 |  |  |  |
|               | initialized (ESC @).                                                                           |  |  |  |

|       | _ | _ |  |
|-------|---|---|--|
| L 6.7 | • | n |  |
|       |   | n |  |

| [Name]        | Select print direction in page mode.                         |                                                      |
|---------------|--------------------------------------------------------------|------------------------------------------------------|
| [Format]      | ASCII ESC T n Hex. 1B 54 n Decimal 27 84 n                   |                                                      |
| [Range]       | $0 \le n \le 3$ , $48 \le n \le 51$<br>Initial Value $n = 0$ |                                                      |
|               | Selects the character printing dire                          | ction and starting point in page mode.               |
|               | n Print Direction                                            | Starting Point                                       |
|               | 0, 48 Left to Right                                          | Upper Left (A in the figure below)                   |
|               | 1, 49 Bottom to Top                                          | Lower Left (B in the figure below)                   |
|               | 2, 50 Right to Left                                          | Lower Right (C in the figure below)                  |
|               | 3, 51 Top to Bottom                                          | Upper Right (D in the figure below)                  |
| [Description] | A Print                                                      | Paper Feed Direction  Region  → Paper Feed Direction |

## ESC V n

| [Name]        | Turn 90 degree clockwise rotation mode on/off                             |                                                                   |  |  |  |
|---------------|---------------------------------------------------------------------------|-------------------------------------------------------------------|--|--|--|
|               | ASCII ESC                                                                 | V n                                                               |  |  |  |
| [Format]      | Hex. 1B                                                                   | Hex. 1B 56 n                                                      |  |  |  |
|               | Decimal 27                                                                | 86 n                                                              |  |  |  |
| [Dongo]       | 0 ≤ n≤ 1, 48≤ n ≤49                                                       |                                                                   |  |  |  |
| [Range]       | Initial Value n = 0                                                       |                                                                   |  |  |  |
|               | Specifies or ca                                                           | ncels character 90 degree clockwise rotation.                     |  |  |  |
|               |                                                                           |                                                                   |  |  |  |
|               | n                                                                         | Function                                                          |  |  |  |
|               | 0, 48                                                                     | Turns off 90 degree clockwise rotation mode                       |  |  |  |
| [Description] | 1, 49                                                                     | Turns on 90 degree clockwise rotation mode                        |  |  |  |
| [Description] | Underlines are not applied to characters rotated 90 degrees clockwise     |                                                                   |  |  |  |
|               | even when ESC !,ESC - or FS - commands are given.                         |                                                                   |  |  |  |
|               | If 90 degree clockwise rotation is specified, double-wide and double-tall |                                                                   |  |  |  |
|               | commands in the 90 rotation mode enlarges characters in the opposite      |                                                                   |  |  |  |
|               | 00                                                                        | o in the content incur of interest of the content in the opposite |  |  |  |

| This command only affects printing in standard mode.                              |
|-----------------------------------------------------------------------------------|
| <ul> <li>In page mode, this command is only effective for the setting.</li> </ul> |
| This command is effective for ANK and Chinese characters.                         |

ESC W xL xH yL yH dxL dxH dyL dyH

| [Name]        | I yL yH dxL dxH dyL dyH  Set printing area in page mode                                           |  |  |  |  |  |  |  |  |
|---------------|---------------------------------------------------------------------------------------------------|--|--|--|--|--|--|--|--|
| [INAITIE]     |                                                                                                   |  |  |  |  |  |  |  |  |
| [Form ot]     | ASCII ESC W xL xH yL yH dxL dxH dyL dyH                                                           |  |  |  |  |  |  |  |  |
| [Format]      | Hex. 1B 57 xL xH yL yH dxL dxH dyL dyH Decimal 27 87 xL xH yL yH dxL dxH dyL dyH                  |  |  |  |  |  |  |  |  |
|               | Decimal 27 87 xL xH yL yH dxL dxH dyL dyH                                                         |  |  |  |  |  |  |  |  |
|               | $0 \le xL$ , $xH$ , $yL$ , $yH$ , $dxL$ , $dxH$ , $dyL$ , $dyH \le 255$                           |  |  |  |  |  |  |  |  |
| [Range]       | However, this excludes $dxL = dxH = 0$ or $dyL = dyH = 0$                                         |  |  |  |  |  |  |  |  |
|               | Initial Value $xL = xH = yL = yH = 0$                                                             |  |  |  |  |  |  |  |  |
|               | Sets the print region position and size.                                                          |  |  |  |  |  |  |  |  |
|               | <ul> <li>Horizontal direction starting point [(xL + xH x 256) x basic calculated pitch</li> </ul> |  |  |  |  |  |  |  |  |
|               | <ul> <li>Vertical direction starting point [(yL + yH x 256) x basic calculated pitch]</li> </ul>  |  |  |  |  |  |  |  |  |
|               | <ul> <li>Horizontal direction length [(dxL + dxH x 256) basic calculated pitch]</li> </ul>        |  |  |  |  |  |  |  |  |
|               | <ul> <li>Vertical direction length = [(dyL + dyH x 256) basic calculated pitch]</li> </ul>        |  |  |  |  |  |  |  |  |
|               | • (X+Dx-1)<576 (3 inch, basic calculated pitch=1);(X+Dx-1)<432 (2 inch                            |  |  |  |  |  |  |  |  |
|               | basic calculated pitch=1)                                                                         |  |  |  |  |  |  |  |  |
|               | • (Y+Dy-1)<768 (basic calculated pitch=1);                                                        |  |  |  |  |  |  |  |  |
|               | <ul> <li>If (horizontal starting position + printing area width) exceeds the printable</li> </ul> |  |  |  |  |  |  |  |  |
|               | area, the printing area width is automatically set to (horizontal printable                       |  |  |  |  |  |  |  |  |
|               | area - horizontal starting position).                                                             |  |  |  |  |  |  |  |  |
|               | <ul> <li>If (vertical starting position + printing area height) exceeds the printable</li> </ul>  |  |  |  |  |  |  |  |  |
|               |                                                                                                   |  |  |  |  |  |  |  |  |
|               | area, the printing area height is automatically set to (vertical printable area                   |  |  |  |  |  |  |  |  |
| [Description] | - vertical starting position).                                                                    |  |  |  |  |  |  |  |  |
|               |                                                                                                   |  |  |  |  |  |  |  |  |
|               | (X, Y) Paper                                                                                      |  |  |  |  |  |  |  |  |
|               | Dx                                                                                                |  |  |  |  |  |  |  |  |
|               |                                                                                                   |  |  |  |  |  |  |  |  |
|               | Du Brint Bosins                                                                                   |  |  |  |  |  |  |  |  |
|               | Dy Print Region                                                                                   |  |  |  |  |  |  |  |  |
|               | Dia                                                                                               |  |  |  |  |  |  |  |  |
|               | Dy Print Region Paper Feed Direction                                                              |  |  |  |  |  |  |  |  |
|               |                                                                                                   |  |  |  |  |  |  |  |  |
|               | (X+Dx-1, Y+Dx-1)                                                                                  |  |  |  |  |  |  |  |  |
|               |                                                                                                   |  |  |  |  |  |  |  |  |
|               |                                                                                                   |  |  |  |  |  |  |  |  |
|               |                                                                                                   |  |  |  |  |  |  |  |  |

## ESC \ nL nH

| [Name]        | Set relative print position.                                                                                                    |  |  |  |  |  |  |  |
|---------------|----------------------------------------------------------------------------------------------------|--|--|--|--|--|--|--|
|               | ASCII ESC \ nL nH                                                                                                    |  |  |  |  |  |  |  |
| [Format]      | Hex. 1B 5C nL nH                                                                                                    |  |  |  |  |  |  |  |
|               | Decimal 27 92 nL nH                                                                                                    |  |  |  |  |  |  |  |
| [Range]       | 0 ≤ (nL + nH x 256) ≤ 65535 (0 ≤ nL 255, 0 ≤ nH ≤ 255)                                                                                                    |  |  |  |  |  |  |  |
| [Description] | Specifies the next print starting position with a relative position based on the current position. This sets the position from the current position to [(nL + nH x 256) x basic calculated pitch] for the next print starting position.  Specifications exceeding the print range are ignored. |  |  |  |  |  |  |  |

## ESC a n

| [Name]        | Select justit                                                         | icatio           | ٦.        |       |              |      |  |  |  |  |
|---------------|-----------------------------------------------------------------------|------------------|-----------|-------|--------------|------|--|--|--|--|
|               | ASCII                                                                 | ESC              | а         | n     |              |      |  |  |  |  |
| [Format]      | Hex.                                                                  | 1B               | 61        | n     |              |      |  |  |  |  |
|               | Decimal                                                               | 27               | 97        | n     |              |      |  |  |  |  |
| [Range]       | 0 ≤ n ≤2                                                              |                  |           |       |              |      |  |  |  |  |
| [Kange]       | Initial Value                                                         | n =              | 0         |       |              |      |  |  |  |  |
|               | This command specifies position alignment for all data in one line in |                  |           |       |              |      |  |  |  |  |
|               | standard mode, using n as follows:                                    |                  |           |       |              |      |  |  |  |  |
|               |                                                                       |                  |           |       |              |      |  |  |  |  |
|               | n                                                                     | Alig             | Alignment |       |              |      |  |  |  |  |
| [Description] | 0                                                                     | Left alignment   |           |       |              |      |  |  |  |  |
|               | 1                                                                     | Center alignment |           |       |              |      |  |  |  |  |
|               | 2                                                                     | Right alignment  |           |       |              |      |  |  |  |  |
|               |                                                                       | 1                |           |       |              |      |  |  |  |  |
|               | This comm                                                             | and ha           | as no     | effec | t in page mo | ode. |  |  |  |  |

### ESC c 3 n

| [Name]        | Select paper sensor(s) to output paper-end signals. |            |         |         |           |       |              |              |          |  |  |  |
|---------------|-----------------------------------------------------|------------|---------|---------|-----------|-------|--------------|--------------|----------|--|--|--|
|               | ASCII                                               | ESC        | С       | 3       | n         |       |              |              |          |  |  |  |
| [Format]      | Hex.                                                | 1B         | 63      | 33      | n         |       |              |              |          |  |  |  |
|               | Decimal                                             | 27         | 99      | 51      | n         |       |              |              |          |  |  |  |
| [Panga]       | Specificat                                          | ion: 0 ≤ r | 1 ≤ 3   |         |           |       |              |              |          |  |  |  |
| [Range]       | Initial Valu                                        | ue n = 0   | )       |         |           |       |              |              |          |  |  |  |
| 1             | Selects p                                           | aper out   | detect  | tor tha | at output | s a p | aper out siç | gnal when pa | aper has |  |  |  |
|               | run out.                                            |            |         |         |           |       |              |              |          |  |  |  |
|               | Dir                                                 | I          |         |         |           |       | "0"          | "1"          | 1        |  |  |  |
|               | Bit                                                 |            | Fu      | ınctio  | n         |       | 0            | "1"          |          |  |  |  |
|               | 7                                                   | Undefir    | ned     |         |           |       |              |              |          |  |  |  |
|               | 6                                                   | Undefir    | ned     |         |           |       |              |              |          |  |  |  |
| [Description] | 5                                                   | Undefir    | ned     |         |           |       |              |              |          |  |  |  |
|               | 4                                                   | Undefir    | ned     |         |           |       |              |              |          |  |  |  |
|               | 3                                                   | Undefir    | ned     |         |           |       |              |              |          |  |  |  |
|               | 2                                                   | Undefir    | ned     |         |           |       |              |              |          |  |  |  |
|               | 1                                                   | Paper i    | oll nea | ar end  | detecto   | r     | Invalid      | Valid        |          |  |  |  |
|               | 0                                                   | Paper i    | oll nea | ar end  | detecto   | r     | Invalid      | Valid        |          |  |  |  |

#### FSC c 4 n

| L3C C 4 II       |                                                                         |            |         |        |         |     |         |       |  |  |  |
|------------------|-------------------------------------------------------------------------|------------|---------|--------|---------|-----|---------|-------|--|--|--|
| [Name]           | Select paper sensor(s) to stop printing.                                |            |         |        |         |     |         |       |  |  |  |
|                  | ASCII                                                                   | ESC        | С       | 4      | n       |     |         |       |  |  |  |
| [Format]         | Hex.                                                                    | 1B         | 63      | 34     | n       |     |         |       |  |  |  |
|                  | Decimal                                                                 | 27         | 99      | 52     | n       |     |         |       |  |  |  |
| [Dange]          | Specificat                                                              | ion: 0 ≤ r | า ≤ 3   |        |         |     |         |       |  |  |  |
| [Range]          | Initial Value n = 0                                                     |            |         |        |         |     |         |       |  |  |  |
|                  | Selects the paper out detector to stop printing when paper has run out. |            |         |        |         |     |         |       |  |  |  |
|                  | Bit                                                                     | Functi     | on      |        |         |     | "0"     | "1"   |  |  |  |
|                  | 7                                                                       | Undefi     | ned     |        |         |     |         |       |  |  |  |
|                  | 6                                                                       | Undefi     | ned     |        |         |     |         |       |  |  |  |
| ID a serie de al | 5                                                                       | Undefi     | ned     |        |         |     |         |       |  |  |  |
| [Description]    | 4                                                                       | Undefi     | ned     |        |         |     |         |       |  |  |  |
|                  | 3                                                                       | Undefi     | ned     |        |         |     |         |       |  |  |  |
|                  | 2                                                                       | Undefi     | ned     |        |         |     |         |       |  |  |  |
|                  | 1                                                                       | Paper      | roll ne | ar end | d detec | tor | Invalid | Valid |  |  |  |
|                  | 0                                                                       | Paper      | roll ne | ar end | d detec | tor | Invalid | Valid |  |  |  |

|    | $\sim$ | _ | _ |   |
|----|--------|---|---|---|
| ES | L      | С | Э | n |

| [Name]        | Enable/disable panel buttons                                           |     |    |    |   |  |  |  |  |  |
|---------------|------------------------------------------------------------------------|-----|----|----|---|--|--|--|--|--|
|               | ASCII                                                                  | ESC | С  | 5  | n |  |  |  |  |  |
| [Format]      | Hex.                                                                   | 1B  | 63 | 35 | n |  |  |  |  |  |
|               | Decimal                                                                | 27  | 99 | 53 | n |  |  |  |  |  |
| [Panga]       | Specification: 0 ≤ n ≤ 255                                             |     |    |    |   |  |  |  |  |  |
| [Range]       | Initial Value n = 0                                                    |     |    |    |   |  |  |  |  |  |
|               | Toggles the panel switches between enabled and disabled.               |     |    |    |   |  |  |  |  |  |
|               | <ul> <li>Enables panel switches when n = &lt;******0&gt;B.</li> </ul>  |     |    |    |   |  |  |  |  |  |
| [Description] | <ul> <li>Disables panel switches when n = &lt;******1&gt;B.</li> </ul> |     |    |    |   |  |  |  |  |  |
|               | n is effective only when it is the lowest bit.                         |     |    |    |   |  |  |  |  |  |
|               | When disabled, all panel switches are disabled.                        |     |    |    |   |  |  |  |  |  |

## ESC d n

| [Name]        | Print and feed n lines                                                    |          |         |        |                                              |  |  |  |  |  |
|---------------|---------------------------------------------------------------------------|----------|---------|--------|----------------------------------------------|--|--|--|--|--|
|               | ASCII                                                                     | ESC      | d       | n      |                                              |  |  |  |  |  |
| [Format]      | Hex.                                                                      | 1B       | 64      | n      |                                              |  |  |  |  |  |
|               | Decimal                                                                   | 27       | 100     | n      |                                              |  |  |  |  |  |
| [Range]       | 0 ≤ n ≤ 255                                                               | 5        |         |        |                                              |  |  |  |  |  |
|               | Prints the                                                                | data in  | the pri | nt buf | fer and performs a paper feed of n lines.    |  |  |  |  |  |
| [Description] | Sets the print position to the beginning of the next line after printing. |          |         |        |                                              |  |  |  |  |  |
| [Description] | <ul><li>Paper</li></ul>                                                   | is fed a | approx  | imate  | y 150 mm if the [n x basic calculated pitch] |  |  |  |  |  |
|               | exceeds approximately 150 mm (5.9 inches).                                |          |         |        |                                              |  |  |  |  |  |

## ESC i

| [Name]        | Full cut. |                                                                |     |  |  |  |  |  |
|---------------|-----------|----------------------------------------------------------------|-----|--|--|--|--|--|
|               | ASCII     | ESC                                                            | i   |  |  |  |  |  |
| [Format]      | Hex.      | 1B                                                             | 69  |  |  |  |  |  |
|               | Decimal   | 27                                                             | 105 |  |  |  |  |  |
| [Range]       | N/A       |                                                                |     |  |  |  |  |  |
| [Description] | This comr | This command executes a full cut of the paper in standard mode |     |  |  |  |  |  |

### ESC m

| [Name]        | Partial cut.                                                             |     |     |  |  |  |  |  |
|---------------|--------------------------------------------------------------------------|-----|-----|--|--|--|--|--|
|               | ASCII                                                                    | ESC | m   |  |  |  |  |  |
| [Format]      | Hex.                                                                     | 1B  | 6D  |  |  |  |  |  |
|               | Decimal                                                                  | 27  | 109 |  |  |  |  |  |
| [Range]       | N/A                                                                      |     |     |  |  |  |  |  |
| ID do C 1     | This command executes a partial cut of the paper with one point uncut in |     |     |  |  |  |  |  |
| [Description] | standard mode.                                                           |     |     |  |  |  |  |  |

| <b>ESC</b> | n | m | <b>†1</b> | t2 |
|------------|---|---|-----------|----|
|            | v |   |           | L  |

| [Name]        | General pul                                                                    | se.                    |               |        |       |             |         |          |            |  |
|---------------|--------------------------------------------------------------------------------|------------------------|---------------|--------|-------|-------------|---------|----------|------------|--|
|               | ASCII                                                                          | ESC                    | р             | m      | t1    | t2          |         |          |            |  |
| [Format]      | Hex.                                                                           | 1B                     | 70            | m      | t1    | t2          |         |          |            |  |
|               | Decimal                                                                        | 27                     | 112           | m      | t1    | t2          |         |          |            |  |
|               | 0 ≤ m ≤ 1, 4                                                                   | 0 ≤ m ≤ 1, 48 ≤ m ≤ 49 |               |        |       |             |         |          |            |  |
| [Range]       | 0 ≤ t1 ≤ 255                                                                   | ;                      |               |        |       |             |         |          |            |  |
|               | 0 ≤ t2 ≤ 255                                                                   |                        |               |        |       |             |         |          |            |  |
|               | This outputs a signal specified by t1 and t2 to the connector pin specified by |                        |               |        |       |             |         |          |            |  |
|               | m. Drawer k                                                                    | kick on                | time          | is set | to t1 | x 2 ms; off | time is | s set to | t2 x 2 ms. |  |
|               |                                                                                |                        |               |        |       |             |         |          | _          |  |
|               | m                                                                              | (                      | Connector Pin |        |       |             |         |          |            |  |
| [Description] | 0, 48 Drawer kick connector pin #2                                             |                        |               |        |       |             |         |          |            |  |
| [Description] | 1, 49                                                                          | [                      | Drawe         | r kick | conr  | ector pin # | 5       |          |            |  |
|               |                                                                                |                        |               |        |       |             |         |          | _          |  |
|               |                                                                                | <br> a_                |               |        |       |             |         |          |            |  |
|               |                                                                                |                        | t             | 1      |       | t2          |         |          |            |  |
|               |                                                                                |                        |               |        |       |             |         | •        |            |  |

## ESC t n

| [Name]        | Select character code table. |                                    |  |  |  |  |  |  |  |
|---------------|------------------------------|------------------------------------|--|--|--|--|--|--|--|
|               | ASCII                        | ESC t n                            |  |  |  |  |  |  |  |
| [Format]      | Hex.                         | 1B 74 n                            |  |  |  |  |  |  |  |
|               | Decimal                      | 27 116 n                           |  |  |  |  |  |  |  |
| [Range]       | 0 ≤ n ≤ 8                    | 3                                  |  |  |  |  |  |  |  |
| [ivarige]     | Initial Va                   | slue $n = 0$                       |  |  |  |  |  |  |  |
|               | Select pa                    | age n of the character code table. |  |  |  |  |  |  |  |
|               | n                            | Character set                      |  |  |  |  |  |  |  |
|               | 0                            | CP-437                             |  |  |  |  |  |  |  |
|               | 1                            | Katakana                           |  |  |  |  |  |  |  |
|               | 2                            | CP-850                             |  |  |  |  |  |  |  |
| [Description] | 3                            | CP-852                             |  |  |  |  |  |  |  |
|               | 4                            | CP-860                             |  |  |  |  |  |  |  |
|               | 5                            | CP-863                             |  |  |  |  |  |  |  |
|               | 6                            | CP-865                             |  |  |  |  |  |  |  |
|               | 7                            | CP-1252                            |  |  |  |  |  |  |  |
|               | 8                            | User Define                        |  |  |  |  |  |  |  |

| ESC { | n |
|-------|---|
|-------|---|

| [Name]        | Turns upside-down printing mode on/off.                                     |            |                                   |  |  |  |  |  |  |
|---------------|-----------------------------------------------------------------------------|------------|-----------------------------------|--|--|--|--|--|--|
|               | ASCII ES                                                                    | SC {       | n                                 |  |  |  |  |  |  |
| [Format]      | Hex. 1B                                                                     | 3 7B       | n                                 |  |  |  |  |  |  |
|               | Decimal 27                                                                  | 123        | n                                 |  |  |  |  |  |  |
| [Panga]       | 0 ≤ n ≤ 255                                                                 |            |                                   |  |  |  |  |  |  |
| [Range]       | Initial Value n                                                             | = 0        |                                   |  |  |  |  |  |  |
|               | Specifies or car                                                            | ncels ups  | side-down printing.               |  |  |  |  |  |  |
|               | <ul> <li>Cancels upside-down printing when n = &lt;******0&gt;H.</li> </ul> |            |                                   |  |  |  |  |  |  |
|               | • Specifies upside-down printing when n = <*****1>H.                        |            |                                   |  |  |  |  |  |  |
|               | n is effective only when it is the lowest bit.                              |            |                                   |  |  |  |  |  |  |
|               | This command is effective only when input at the top of the line when       |            |                                   |  |  |  |  |  |  |
| [Description] | standard mode is being used.                                                |            |                                   |  |  |  |  |  |  |
| [Description] | This command has no effect in page mode. In page mode, this command is      |            |                                   |  |  |  |  |  |  |
|               | only effective for the setting.                                             |            |                                   |  |  |  |  |  |  |
|               | <ul> <li>Upside-dov</li> </ul>                                              | vn printin | ng rotates line data 180 degrees. |  |  |  |  |  |  |
|               |                                                                             | n          | Upside-down mode                  |  |  |  |  |  |  |
|               |                                                                             | 0          | Turned off                        |  |  |  |  |  |  |
|               |                                                                             | 1          | Turned on                         |  |  |  |  |  |  |

### FS p n m

| ropnm         |                             |                                                                                                |       |                                   |                 |  |  |  |  |  |
|---------------|-----------------------------|------------------------------------------------------------------------------------------------|-------|-----------------------------------|-----------------|--|--|--|--|--|
| [Name]        | Print NV bit im             | age.                                                                                           |       |                                   |                 |  |  |  |  |  |
|               | ASCII I                     | S p                                                                                            | n     | m                                 |                 |  |  |  |  |  |
| [Format]      | Hex.                        | IC 70                                                                                          | n     | m                                 |                 |  |  |  |  |  |
|               | Decimal 2                   | 28 112                                                                                         | n     | m                                 |                 |  |  |  |  |  |
| [Panga]       | 1 ≤ n ≤ 255                 |                                                                                                |       |                                   |                 |  |  |  |  |  |
| [Range]       | 0 ≤ m ≤ 3, 48 ≤             | 0 ≤ m ≤ 3, 48 ≤ m ≤ 51                                                                         |       |                                   |                 |  |  |  |  |  |
|               | Prints NV bit in            | nage n us                                                                                      | ing m | node m.                           |                 |  |  |  |  |  |
|               |                             | m                                                                                              | Mo    | ode                               |                 |  |  |  |  |  |
|               |                             | 0, 48                                                                                          | No    | rmal                              |                 |  |  |  |  |  |
|               |                             | 1, 49                                                                                          | Do    | uble-width                        |                 |  |  |  |  |  |
|               |                             | 2, 50                                                                                          | Do    | uble-height                       |                 |  |  |  |  |  |
| [Description] |                             | 3, 51                                                                                          | Qι    | adruple                           |                 |  |  |  |  |  |
|               | m specifie                  | <ul><li>n specifies the NV bit image number.</li><li>m specifies the bit-image mode.</li></ul> |       |                                   |                 |  |  |  |  |  |
|               |                             | NV bit image is a bit image defined in non-volatile memory by FS q and                         |       |                                   |                 |  |  |  |  |  |
|               | printed by                  |                                                                                                |       |                                   |                 |  |  |  |  |  |
|               | <ul><li>This comr</li></ul> | mand is ig                                                                                     | nored | d when the specified NV bit image | n is undefined. |  |  |  |  |  |

|               | Chapter 4 Software Chances                                                                        |
|---------------|---------------------------------------------------------------------------------------------------|
| FS q n [xL xH | yL yH d1dk]1[xL xH yL yH d1dk]n                                                                   |
| [Name]        | Define NV bit image.                                                                              |
|               | ASCII FS q n [xL xH yL yH d1dk]1[xL xH yL yH d1dk]n                                               |
| [Format]      | Hex. 1C 71 n [xL xH yL yH d1dk]1[xL xH yL yH d1dk]n                                               |
|               | Decimal 28 113 n [xL xH yL yH d1dk]1[xL xH yL yH d1dk]n                                           |
|               | 1 ≤ n ≤ 255                                                                                       |
|               | $1 \le (xL + xH \times 256) \le 54 (0 \le xL \le 54, xH=0)$ for 2 inch                            |
| [Range]       | $1 \le (xL + xH \times 256) \le 72 (0 \le xL \le 72, xH=0)$ for 3 inch                            |
| [range]       | $1 \le (yL + yH \times 256) \le 96 (0 \le yL \le 96, yH=0)$                                       |
|               | 0 ≤ d ≤ 255                                                                                       |
|               | $k = (xL + xH \times 256) \times (yL + yH \times 256) \times 8$                                   |
| [Description] | Defines the specified NV bit image.                                                               |
|               | <ul> <li>n specifies the number of NV bit images to define.</li> </ul>                            |
|               | <ul> <li>xL and xH specify the horizontal direction for one NV bit image (xL + xH x</li> </ul>    |
|               | 256) x 8 dots.                                                                                    |
|               | <ul> <li>yL and yH specify the vertical direction for one NV bit image (yL + yH x 256)</li> </ul> |
|               | x 8 dots.                                                                                         |
|               |                                                                                                   |
|               | For xL = 64, xH = 0, yL = 96, yH = 0                                                              |
|               | (xL+xHx256) x8dot = 512 dots                                                                      |
|               |                                                                                                   |
|               | d1 d97 d490\$7                                                                                    |
|               | MSB                                                                                               |
|               |                                                                                                   |
|               | d2 d98 d490\$8                                                                                    |
|               | LSB LSB                                                                                           |
|               | (yL+yHx256) x8dot = 768 dots                                                                      |
|               |                                                                                                   |
|               |                                                                                                   |
|               |                                                                                                   |
|               |                                                                                                   |
|               |                                                                                                   |
|               |                                                                                                   |
|               | d96 d491\$2                                                                                       |
|               | <u> </u>                                                                                          |
|               |                                                                                                   |

| GS           | ı | n  |
|--------------|---|----|
| $\mathbf{u}$ |   | •• |

| [Name]        | Select character size.                                                     |                                    |        |                 |          |                               |  |  |  |  |
|---------------|----------------------------------------------------------------------------|------------------------------------|--------|-----------------|----------|-------------------------------|--|--|--|--|
|               | ASCII                                                                      | GS                                 | !      | n               |          |                               |  |  |  |  |
| [Format]      | Hex.                                                                       | 1D 2                               | 21     | n               |          |                               |  |  |  |  |
|               | Decimal                                                                    | 29 3                               | 3      | n               |          |                               |  |  |  |  |
|               | 0 ≤ n ≤ 2                                                                  | :55                                |        |                 |          |                               |  |  |  |  |
| [Range]       | (1 ≤ Vert                                                                  | ical enlargem                      | ent s  | ≤ 8, 1 ≤ Horizo | ontal er | nlargement ≤ 8)               |  |  |  |  |
|               | Initial Va                                                                 | lue $n = 0$                        |        |                 |          |                               |  |  |  |  |
|               | This command selects the character height and width using bits 0 to 3, and |                                    |        |                 |          |                               |  |  |  |  |
|               | bits 4 to                                                                  | 7 respectively                     | as f   | follows:        |          |                               |  |  |  |  |
|               | Bit                                                                        | Fu                                 | uncti  | ion             | Setti    | ng                            |  |  |  |  |
|               | 0                                                                          | Specifies th                       | e nu   | mber of         | Refer    | to Table 2                    |  |  |  |  |
| İ             | 1                                                                          | times norma                        | al for | nt size in the  | [Enla    | rged in vertical direction]   |  |  |  |  |
|               | 2                                                                          | vertical dire                      | ction  | 1               |          |                               |  |  |  |  |
|               | 3                                                                          |                                    |        |                 |          |                               |  |  |  |  |
|               | 4                                                                          | Specifies th                       | e nu   | mber of         | Refer    | to Table 1                    |  |  |  |  |
|               | 5                                                                          | times norma                        | al for | nt size in the  | [Enla    | rged in horizontal direction] |  |  |  |  |
|               | 6                                                                          | horizontal d                       | irect  | ion             |          |                               |  |  |  |  |
|               | 7                                                                          |                                    |        |                 |          |                               |  |  |  |  |
|               | Table 1 [                                                                  | [Enlarged in horizontal direction] |        |                 |          |                               |  |  |  |  |
|               | Hex                                                                        | Decimal                            | En     | largement       |          | ]                             |  |  |  |  |
|               | 00                                                                         | 0                                  | 1 t    | ime(standard    | )        |                               |  |  |  |  |
|               | 10                                                                         | 16                                 | 2 t    | imes            |          |                               |  |  |  |  |
| [Description] | 20                                                                         | 32                                 | 3 t    | imes            |          |                               |  |  |  |  |
|               | 30                                                                         | 48                                 | 4 t    | imes            |          |                               |  |  |  |  |
|               | 40                                                                         | 64                                 | 5 t    | imes            |          |                               |  |  |  |  |
|               | 50                                                                         | 80                                 | 6 t    | imes            |          |                               |  |  |  |  |
|               | 60                                                                         | 96                                 | 7 t    | imes            |          |                               |  |  |  |  |
|               | 70                                                                         | 112                                | 8 t    | imes            |          |                               |  |  |  |  |
|               | Table 2 [                                                                  | Enlarged in v                      | ertic  | al direction]   |          |                               |  |  |  |  |
|               | Hex                                                                        | Decimal                            | En     | largement       |          |                               |  |  |  |  |
|               | 00                                                                         | 0                                  | 1 t    | ime(standard    | )        |                               |  |  |  |  |
|               | 01                                                                         | 1                                  | 2 t    | imes            |          |                               |  |  |  |  |
|               | 02                                                                         | 2                                  | 3 t    | imes            |          |                               |  |  |  |  |
|               | 03                                                                         | 3                                  | 4 t    | imes            |          |                               |  |  |  |  |
|               | 04                                                                         | 4                                  | 5 t    | imes            |          |                               |  |  |  |  |
|               | 05                                                                         | 5                                  | 6 t    | imes            |          |                               |  |  |  |  |
|               | 06                                                                         | 6                                  | 7 t    | imes            |          |                               |  |  |  |  |
| ı             | 07                                                                         | 7                                  | 8 t    | imes            |          |                               |  |  |  |  |

## GS \$ nL nH

| [Name]        | Set absolute vertical print position in page mode                                                                                                    |    |    |    |    |  |  |  |  |
|---------------|----------------------------------------------------------------------------------------------------|----|----|----|----|--|--|--|--|
|               | ASCII                                                                                                    | GS | \$ | nL | nΗ |  |  |  |  |
| [Format]      | Hex.                                                                                                    | 1D | 24 | nL | nΗ |  |  |  |  |
|               | Decimal                                                                                                    | 29 | 36 | nL | nΗ |  |  |  |  |
| [Range]       | 0 ≤ nL ≤ 255, 0 ≤ nH ≤ 255,                                                                                                    |    |    |    |    |  |  |  |  |
| [Description] | Specifies the character vertical direction position for the data expansion starting position using the absolute position based on the starting point in page mode. The position of the character vertical direction for the next data expansion starting position is the position specified by [(nL + nH x 256) x basic calculated pitch] from the starting point.  When not in page mode, this command is ignored.  Specifications for absolute positions that exceed the specified print range are ignored. |    |    |    |    |  |  |  |  |

|               | Chapter 4 Software Ottitue                                                                                                    |
|---------------|----------------------------------------------------------------------------------------------------|
| GS * X Y      | [d1d(X x Y x 8)]                                                                                                    |
| [Name]        | Define download bit images.                                                                                                    |
|               | ASCII GS * X Y [d1d(X x Y x 8)]                                                                                                    |
| [Format]      | Hex. 1D 2A X Y [d1d(X x Y x 8)]                                                                                                    |
|               | Decimal 29 42 X Y [d1d(X x Y x 8)]                                                                                                    |
| [Range]       | $1 \le X \le 54$ (for 2 inch)<br>$1 \le X \le 72$ (for 3 inch)<br>$1 \le Y \le 96$<br>$0 \le d \le 255$                                                                                                    |
|               | <ul> <li>Defines the download bit image of the number of dots specified by X and Y.</li> <li>X specifies the number of bytes in the horizontal direction.</li> <li>Y specifies the number of bytes in the vertical direction.</li> <li>Horizontal direction dot count is X x 8 dots; Vertical direction dot count is Y x 8 dots</li> <li>d indicates the bit-image data. Bits that correspond to the dots to print are 1, and the bits that correspond to the dots that are not printed are 0.</li> <li>X x 8 dot</li> <li>;</li> </ul> |
|               | i ★ X X 8 dot → i                                                                                                    |
| [Description] | d1 dy+1 dyx2+1  d2 dy+2  LSB  y x 8 dot                                                                                                    |
|               | d2 dyx2 dyx3                                                                                                    |
|               |                                                                                                    |

### GS (ApLpHnm

| [Name]        | Execute test print.                                                                                                    |       |         |         |        |         |      |      |  |
|---------------|----------------------------------------------------------------------------------------------------|-------|---------|---------|--------|---------|------|------|--|
|               | ASCII                                                                                                    | GS    | (       | Α       | pL     | рН      | n    | m    |  |
| [Format]      | Hex.                                                                                                    | 1D    | 28      | 41      | pL     | рΗ      | n    | m    |  |
|               | Decimal                                                                                                    | 29    | 40      | 65      | pL     | рН      | n    | m    |  |
|               | $\{pL+(pH\times256)\}=2(pL=2,pH=0)$                                                                                                    |       |         |         |        |         |      |      |  |
| [Range]       | 0 ≤ n ≤ 2 , 48                                                                                                    | 3 ≤ n | ≤ 50    |         |        |         |      |      |  |
|               | 2 ≤ m ≤ 3,5                                                                                                    | 1≥0   | n ≤ 5   | 1       |        |         |      |      |  |
|               | Executes the                                                                                                    | spe   | ecified | d test  | print. |         |      |      |  |
|               | The following                                                                                                    | g coi | mmar    | nd is i | gnore  | d in pa | ge m | ode. |  |
| [Description] | Specifies the parameter count following pL and pH in (pL + (pH x 256)) bytes.  n specifies the paper to be tested.  n Paper Type 0, 48 Basic sheet (paper roll) 1, 49 Paper Roll 2, 50  m specifies a test pattern.  m Type of Test Print 2, 50 Printer Status (Self Print) 3, 51 Rolling Pattern Print |       |         |         |        |         |      |      |  |

| _            |      |      |    |
|--------------|------|------|----|
| $\sim$       | / I/ | Ha J |    |
|              | n n  | I NH | nm |
| $\mathbf{u}$ |      |      |    |

| 11 111       |                                                                                                    |                                                                                                    |                                                                                  |                                                                                                    |                                                                                                    |                                                                                                    |                                                                                                    |
|--------------|----------------------------------------------------------------------------------------------------|----------------------------------------------------------------------------------------------------|----------------------------------------------------------------------------------|----------------------------------------------------------------------------------------------------|----------------------------------------------------------------------------------------------------|----------------------------------------------------------------------------------------------------|----------------------------------------------------------------------------------------------------|
| Set print of | lensity.                                                                                                    |                                                                                                    | ,                                                                                | •                                                                                                    |                                                                                                    | , and the second second |                                                                                                    |
| ASCII        | GS                                                                                                    | (                                                                                                    | Α                                                                                | рL                                                                                                    | рН                                                                                                    | n                                                                                                    | m                                                                                                    |
| Hex.         | 1D                                                                                                    | 28                                                                                                    | 4B                                                                               | рL                                                                                                    | рН                                                                                                    | n                                                                                                    | m                                                                                                    |
| Decimal      | 29                                                                                                    | 40                                                                                                    | 75                                                                               | рL                                                                                                    | рН                                                                                                    | n                                                                                                    | m                                                                                                    |
| {pL+ (pH×    | :256) }                                                                                                    | = 2 (                                                                                                    | oL = 2                                                                           | 2,pH =                                                                                                    | 0)                                                                                                    |                                                                                                    |                                                                                                    |
| n = 49       |                                                                                                    |                                                                                                    |                                                                                  |                                                                                                    |                                                                                                    |                                                                                                    |                                                                                                    |
| 250 ≤ m ≤    | 255, 0                                                                                                    | ) ≤ m                                                                                                    | ≤6                                                                               |                                                                                                    |                                                                                                    |                                                                                                    |                                                                                                    |
| Initial Valu | ie m =                                                                                                    | 0                                                                                                    |                                                                                  |                                                                                                    |                                                                                                    |                                                                                                    |                                                                                                    |
| Sets print   | densit                                                                                                    | y                                                                                                    |                                                                                  |                                                                                                    |                                                                                                    |                                                                                                    |                                                                                                    |
| m            | Print                                                                                                    | Dens                                                                                                    | sity                                                                             |                                                                                                    |                                                                                                    |                                                                                                    |                                                                                                    |
| 250          |                                                                                                    | 0.7                                                                                                    |                                                                                  |                                                                                                    |                                                                                                    |                                                                                                    |                                                                                                    |
| 251          |                                                                                                    | 0.7                                                                                                    |                                                                                  |                                                                                                    |                                                                                                    |                                                                                                    |                                                                                                    |
| 252          |                                                                                                    | 0.8                                                                                                    |                                                                                  |                                                                                                    |                                                                                                    |                                                                                                    |                                                                                                    |
| 253          |                                                                                                    | 0.8                                                                                                    |                                                                                  |                                                                                                    |                                                                                                    |                                                                                                    |                                                                                                    |
| 254          |                                                                                                    | 0.9                                                                                                    |                                                                                  |                                                                                                    |                                                                                                    |                                                                                                    |                                                                                                    |
| 255          |                                                                                                    | 0.9                                                                                                    |                                                                                  |                                                                                                    |                                                                                                    |                                                                                                    |                                                                                                    |
| 0            |                                                                                                    | 1.0                                                                                                    |                                                                                  |                                                                                                    |                                                                                                    |                                                                                                    |                                                                                                    |
| 1            |                                                                                                    | 1.1                                                                                                    |                                                                                  |                                                                                                    |                                                                                                    |                                                                                                    |                                                                                                    |
| 2            |                                                                                                    | 1.1                                                                                                    |                                                                                  |                                                                                                    |                                                                                                    |                                                                                                    |                                                                                                    |
| 3            |                                                                                                    | 1.2                                                                                                    |                                                                                  |                                                                                                    |                                                                                                    |                                                                                                    |                                                                                                    |
| 4            |                                                                                                    | 1.2                                                                                                    |                                                                                  |                                                                                                    |                                                                                                    |                                                                                                    |                                                                                                    |
| 5            |                                                                                                    | 1.3                                                                                                    |                                                                                  |                                                                                                    |                                                                                                    |                                                                                                    |                                                                                                    |
| 6            |                                                                                                    | 1.3                                                                                                    |                                                                                  |                                                                                                    |                                                                                                    |                                                                                                    |                                                                                                    |
|              | Set print of ASCII Hex. Decimal {pL+ (pHx n = 49 250 ≤ m ≤ Initial Value Sets print m 250 251 252 253 254 255 0 1 2 3 4 5 | Set print density.  ASCII GS  Hex. 1D  Decimal 29  {pL+ (pH×256) }  n = 49  250 ≤ m ≤ 255, 0  Initial Value m =  Sets print density  m Print  250  251  252  253  254  255  0  1  2  3  4  5 | Set print density.  ASCII GS ( Hex. 1D 28 Decimal 29 40  {pL+ (pHx256) } = 2 (pt | Set print density.  ASCII GS ( A Hex. 1D 28 4B Decimal 29 40 75  {pL+ (pH×256) } = 2 (pL = 2 n = 49 250 ≤ m ≤ 255, 0 ≤ m ≤ 6 Initial Value m = 0  Sets print density  m Print Density 250 0.7 251 0.7 252 0.8 253 0.8 254 0.9 255 0.9 0 1.0 1 1.1 2 1.1 3 1.2 4 1.2 5 1.3 | Set print density.         ASCII       GS       (       A       pL         Hex.       1D       28       4B       pL         Decimal       29       40       75       pL         {pL+ (pHx256) } = 2 (pL = 2,pH =       n = 49         250 ≤ m ≤ 255, 0 ≤ m ≤ 6       Initial Value m = 0         Sets print density         m       Print Density         250       0.7         251       0.7         252       0.8         253       0.8         254       0.9         255       0.9         0       1.0         1       1.1         2       1.1         3       1.2         4       1.2         5       1.3 | Set print density.         ASCII       GS       (       A       pL       pH         Hex.       1D       28       4B       pL       pH         Decimal       29       40       75       pL       pH         {pL+ (pHx256) } = 2 (pL = 2,pH = 0)       0       n = 49       250 ≤ m ≤ 255, 0 ≤ m ≤ 6       6       Initial Value m = 0       0       Sets print density       Print Density       250       0.7       251       0.7       252       0.8       253       0.8       254       0.9       255       0.9       0       1.0       1       1.1       2       1.1       3       1.2       4       1.2       4       1.2       5       1.3                                                                                                    | Set print density.         ASCII       GS       (       A       pL       pH       n         Hex.       1D       28       4B       pL       pH       n         Decimal       29       40       75       pL       pH       n         (pL+ (pHx256)) = 2 (pL = 2,pH = 0)         n = 49       250 ≤ m ≤ 255, 0 ≤ m ≤ 6       n       n |

### GS/m

| [Name]        | Print dow | nloaded bit ima | age.         |                |
|---------------|-----------|-----------------|--------------|----------------|
|               | ASCII     | GS / r          | n            |                |
| [Format]      | Hex.      | 1D 2F           | m            |                |
|               | Decimal   | 29 47 r         | n            |                |
| [Range]       | 0 ≤ m ≤ 3 | , 48 ≤ m ≤ 51   |              |                |
|               | the mode  | denoted by m    | Vertical dot | Horizontal dot |
| [Description] | m         | Mode            | density(DPI) | density(DPI)   |
|               | 0 , 48    | Normal          | 203          | 203            |
|               | 1,49      | Double-width    | 203          | 101            |
|               | 2,50      | Double-heigh    | nt 101       | 203            |
|               | 3 , 51    | Quadruple       | 101          | 101            |

## GS B n

| [Name]        | Turn white/black reverse printing mode on/off                                                                                                    |
|---------------|----------------------------------------------------------------------------------------------------|
|               | ASCII GS B n                                                                                                    |
| [Format]      | Hex. 1D 42 n                                                                                                    |
|               | Decimal 29 66 n                                                                                                    |
| [Panga]       | 0 ≤ n ≤ 255                                                                                                    |
| [Range]       | Initial Value n = 0                                                                                                    |
| [Description] | <ul> <li>Specifies or cancels black and white inverted printing.</li> <li>Cancels black and white inverted printing when n = &lt;******0&gt;B.</li> <li>Specifies black and white inverted printing when n = &lt;******1&gt;B.</li> <li>n is effective only when it is the lowest bit.</li> <li>Internal characters and download characters are targeted for black and white inverted printing.</li> <li>This command is effective for ANK and Chinese characters.</li> </ul> |

## GS H n

| G3 11 11      |               |                  |                         |                        |
|---------------|---------------|------------------|-------------------------|------------------------|
| [Name]        | Select print  | ng position of I | HRI characters.         |                        |
|               | ASCII         | SS H n           |                         |                        |
| [Format]      | Hex.          | D 48 n           |                         |                        |
|               | Decimal       | .9 72 n          |                         |                        |
| [Panga]       | 0 ≤ n ≤ 3, 4  | ≤ n ≤ 51         |                         |                        |
| [Range]       | Initial Value | n = 0            |                         |                        |
|               | Selects the   | rinting positio  | n of HRI characters whe | en printing bar codes. |
|               | m             | Printing Pos     | sition                  |                        |
| [Decerintion] | 0, 48         | No print         |                         |                        |
| [Description] | 1, 49         | Above bar co     | ode                     |                        |
|               | 2, 50         | Below bar co     | de                      |                        |
|               | 3, 51         | Above and b      | elow bar code(both)     |                        |

| CS | l n |
|----|-----|
|    |     |

| [Name]        | Transmi   | t printer ID.              |                                        |
|---------------|-----------|----------------------------|----------------------------------------|
|               | ASCII     | GS I n                     |                                        |
| [Format]      | Hex.      | 1D 49 n                    |                                        |
|               | Decimal   | 29 73 n                    |                                        |
| [Range]       | 1 ≤ n ≤ 3 | 3, 49 ≤ n ≤ 51, 65 ≤ n ≤   | 69                                     |
|               | Transmi   | ts the printer ID specifie | ed by <i>n</i> as follows:             |
|               | n         | Printer ID Type            | Specifications                         |
|               | 1, 49     | Model ID                   | MB-1030 or MP-1060                     |
|               | 2, 50     | Type ID                    | 1030-XX or 1060-XX                     |
|               | 3, 51     | ROM Version ID             | Depends on the ROM version             |
|               | 65        | Firmware Version           | Depends on the firmware version        |
| [Description] | 66        | Manufacturer Name          | MB-1030 System or MP-1060 System       |
|               | 67        | Model Name                 | MB-1030 or MP-1060                     |
|               | 68        | Serial Number              | Depends on the serial number           |
|               | 69        | Chinese                    | Taiwan Language Characters: TW_BIG5    |
|               |           | Character Types            | Japanese Language Characters: JP_SJIS  |
|               |           |                            | Chinese Language Characters: CN_GB2312 |
|               |           |                            | Korean Language Characters: KO_EUC-KR  |

### GS L nL nH

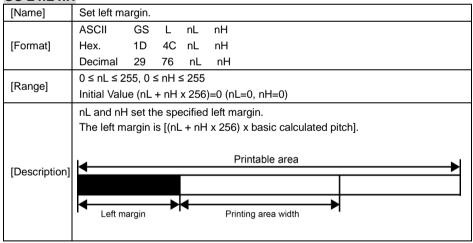

| GSPx y        |               |         |        |        |                                                   |
|---------------|---------------|---------|--------|--------|---------------------------------------------------|
| [Name]        | Set basic of  | alcula  | ted pi | tch.   |                                                   |
|               | ASCII         | GS      | Р      | Х      | у                                                 |
| [Format]      | Hex.          | 1D      | 50     | х      | y                                                 |
|               | Decimal       | 29      | 80     | х      | у                                                 |
|               | 0 ≤ x ≤ 255   | 5       |        |        |                                                   |
| [Range]       | 0 ≤ y ≤ 255   | 5       |        |        |                                                   |
|               | Initial Value | e x =   | 203,   | y = 2  | 03: EPSON targeted model print head 203 DPI       |
|               | Sets the ho   | orizont | al bas | sic ca | Iculated pitch to approximately 25.4/xmm [(1/x)   |
|               | inch], and    | the ve  | rtical | basic  | calculated pitch to approximately 25.4/ymm [(1/y) |
| [Description] | inch].        |         |        |        |                                                   |
|               | x = 0: Retu   | irns th | e hori | zonta  | l basic calculated pitch to its default value.    |
|               | y = 0: Retu   | irns th | e vert | ical b | asic calculated pitch to its default value.       |

### GS V m

| GO V III      |           |                                                                  |
|---------------|-----------|------------------------------------------------------------------|
| [Name]        | Cut paper |                                                                  |
|               | ASCII     | GS V m (n)                                                       |
| [Format]      | Hex.      | 1D 56 m (n)                                                      |
|               | Decimal   | 29 86 m (n)                                                      |
| [Range]       | m = 0,1,4 | 8,49,65,66 0 ≤ n ≤ 255                                           |
|               | Executes  | specified paper cut.                                             |
|               | m         | Function                                                         |
|               | 0 , 48    | Full cut                                                         |
| [Description] | 1 , 49    | Partial cut (one point uncut)                                    |
| [Description] | 65        | Feeds paper to (cutting position + [n x basic calculated pitch]) |
|               |           | and performs a full cut                                          |
|               | 66        | Feeds paper to (cutting position + [n x basic calculated pitch]) |
|               |           | and performs a partial cut (one point uncut)                     |

## GS W nL nH

| [Name]        | Set printing | ng area | a widtl         | h.      |                                                                                                    |
|---------------|--------------|---------|-----------------|---------|----------------------------------------------------------------------------------------------------|
|               | ASCII        | GS      | W               | nL      | nH                                                                                                    |
| [Format]      | Hex.         | 1D      | 57              | nL      | nH                                                                                                    |
|               | Decimal      | 29      | 87              | nL      | nH                                                                                                    |
| [Range]       | 0 ≤ nL ≤ 2   | 55, 0 : | ≤nH≤            | ≤ 255   |                                                                                                    |
| [Description] | Print I      | egion   | width<br>256) x | is [(nl | idth specified by nL and nH. nL + nH x 256) x basic calculated pitch]. ic calculated pitch] >=24.  Print Region Width  Printable region |

## GS \ nL nH

| [Name]        | Set relative vertical print position in page mode.                                  |
|---------------|-------------------------------------------------------------------------------------|
|               | ASCII GS \ nL nH                                                                    |
| [Format]      | Hex. 1D 5C nL nH                                                                    |
|               | Decimal 29 92 nL nH                                                                 |
| [Range]       | 0 ≤ nL ≤ 255                                                                        |
| [ixange]      | 0 ≤ nH ≤ 255                                                                        |
|               | Specifies the character vertical direction position for the data expansion starting |
|               | position using the relative position based on the current point in page mode. This  |
| [Description] | sets the position moved from the current position to [(nL + nH x 256) x basic       |
|               | calculated pitch] for the next data expanding starting position.                    |
|               | When not in page mode, this command is ignored.                                     |

| G5 a n | GS | а | n |
|--------|----|---|---|
|--------|----|---|---|

| i <b>S a n</b><br>[Name] | Enable/                            | disable Au                                                                                                    | utomat                                                                                                    | tic Status Ba                                                | ck (ASE                                                                 | 3).                                                                                                    |                                                              |             |
|--------------------------|------------------------------------|----------------------------------------------------------------------------------------------------|----------------------------------------------------------------------------------------------------|--------------------------------------------------------------|-------------------------------------------------------------------------|----------------------------------------------------------------------------------------------------|--------------------------------------------------------------|-------------|
|                          | ASCII                              | GS                                                                                                    | а                                                                                                    | n                                                            |                                                                         |                                                                                                    |                                                              |             |
| [Format]                 | Hex.                               | 1D                                                                                                    | 61                                                                                                    | n                                                            |                                                                         |                                                                                                    |                                                              |             |
|                          | Decima                             | ıl 29                                                                                                    | 97                                                                                                    | n                                                            |                                                                         |                                                                                                    |                                                              |             |
|                          | 0 ≤ n ≤                            | 255                                                                                                    |                                                                                                    |                                                              |                                                                         |                                                                                                    |                                                              |             |
| [Range]                  | Initial V                          | alue n = 0                                                                                                    |                                                                                                    |                                                              |                                                                         |                                                                                                    |                                                              |             |
|                          | Selects                            | the status                                                                                                    | es tha                                                                                                    | at are targete                                               | ed for tra                                                              | ansmission w                                                                                                    | ith the auto                                                 | matic statu |
|                          |                                    |                                                                                                    |                                                                                                    | ic Status Ba                                                 |                                                                         |                                                                                                    |                                                              |             |
|                          | Bits                               | Statuse                                                                                                    | s Targ                                                                                                    | eted for AS                                                  | B                                                                       | "0"                                                                                                    | "1"                                                          |             |
|                          | 7                                  | Undefine                                                                                                    | ed                                                                                                    |                                                              |                                                                         |                                                                                                    |                                                              |             |
|                          | 6                                  | Undefine                                                                                                    |                                                                                                    |                                                              |                                                                         |                                                                                                    |                                                              |             |
|                          | 5                                  | Undefine                                                                                                    |                                                                                                    |                                                              |                                                                         |                                                                                                    |                                                              |             |
|                          | 4                                  | Undefine                                                                                                    | ed                                                                                                    |                                                              |                                                                         |                                                                                                    |                                                              |             |
|                          | 3                                  |                                                                                                    |                                                                                                    | per Detecto                                                  | r                                                                       | Invalid                                                                                                    | Valid                                                        |             |
|                          | 2                                  | Error                                                                                                    |                                                                                                    | 1                                                            |                                                                         | Invalid                                                                                                    | Valid                                                        | 1           |
|                          | 1                                  |                                                                                                    | /OFFL                                                                                                    | INE Status                                                   |                                                                         | Invalid                                                                                                    | Valid                                                        | 1           |
|                          |                                    | • • • • • • • • • • • • • • • • • • • •                                                                                                    |                                                                                                    |                                                              |                                                                         |                                                                                                    |                                                              |             |
|                          | First by                           | nter inform<br>te(printer i                                                                                                    | nation i                                                                                                    | ation)                                                       |                                                                         | Invalid rised of 4 byt                                                                                                    |                                                              | /s:         |
|                          | The prin                           | nter inform<br>te(printer i                                                                                                    | nation i                                                                                                    | transmitted i                                                |                                                                         | rised of 4 byt                                                                                                    | es as follow                                                 | /s:         |
|                          | The prin                           | nter inform<br>te(printer i                                                                                                    | nation information                                                                                                    | transmitted i<br>ation)<br><b>Decimal</b>                    | s compr                                                                 | rised of 4 byt                                                                                                    | es as follow                                                 | /s:         |
| [Description]            | The prin                           | nter inform<br>te(printer i                                                                                                    | nation i                                                                                                    | transmitted i                                                | s compr                                                                 | rised of 4 byt Fu sed. Fixed to                                                                                                 | es as follow<br>Inction                                      | /s:         |
| [Description]            | The prin                           | nter inform<br>te(printer i                                                                                                    | nation information                                                                                                    | transmitted i<br>ation)<br><b>Decimal</b>                    | Not us                                                                  | rised of 4 byt  Fu sed. Fixed to is not being                                                                                   | nction Off fed by                                            | s:          |
| [Description]            | The prin                           | nter inform<br>te(printer i<br>Off/On                                                                                                    | nation information Hex                                                                                                    | transmitted i<br>ation)  Decimal                             | Not us Paper the pa                                                     | Fu<br>Fused. Fixed to<br>is not being<br>per feed butt                                                                          | nes as follow<br>Inction<br>Off<br>fed by                    | ]<br>/s:    |
| [Description]            | The prii<br>First by<br>Bit        | nter inform<br>te(printer i<br>Off/On                                                                                                    | nation information Hex                                                                                                    | transmitted i<br>ation)  Decimal                             | Not us Paper the pa Paper                                               | Fu<br>ed. Fixed to<br>is not being<br>per feed butt<br>is being fed                                                             | nes as follow<br>Inction<br>Off<br>fed by                    | J<br>vs:    |
| [Description]            | The priir First by Bit 7           | onter inform<br>te(printer i<br>Off/On<br>Off<br>Off                                                                                                    | hation information with the second second se | transmitted in ation)  Decimal  0  0                         | Not us Paper the pa Paper paper                                         | Fu<br>Eed. Fixed to<br>is not being<br>per feed butt<br>is being fed<br>feed button                                             | nes as follow<br>Inction<br>Off<br>fed by                    | /s:         |
| [Description]            | The prii<br>First by<br>Bit        | off Off Off Off Off Off Off                                                                                                    | Hex 00 00 40                                                                                                    | transmitted in ation)  Decimal  0  0  64                     | Not us<br>Paper<br>the pa<br>Paper<br>paper<br>Cover                    | Fused of 4 byte.  Sed. Fixed to is not being per feed button is close                                                           | nes as follow<br>Inction<br>Off<br>fed by                    | J<br>vs:    |
| [Description]            | The priir First by Bit 7           | off Off On Off On                                                                                                    | nation (nform)  Hex                                                                                                    | transmitted in ation)  Decimal  0  0  64  0 32               | Not us<br>Paper<br>the pa<br>Paper<br>paper<br>Cover                    | Fu  ed. Fixed to is not being per feed butt is being fed feed button is close is open                                           | es as follow<br>Inction<br>Off<br>fed by<br>ton<br>by the    | J<br>vs:    |
| [Description]            | The print First by Bit 7           | off Off Off Off Off Off Off                                                                                                    | Hex 00 00 40                                                                                                    | transmitted in ation)  Decimal  0  0  64                     | Not us<br>Paper<br>the pa<br>Paper<br>paper<br>Cover                    | Fu ed. Fixed to is not being per feed butt is being fed feed button is close is open ed. Fixed to                               | es as follow<br>Inction<br>Off<br>fed by<br>ton<br>by the    | J<br>vs:    |
| [Description]            | The priir First by Bit 7           | off On Off On Off                                                                                                    | nation (nform)  Hex                                                                                                    | transmitted ation)  Decimal  0  64  0  32  16  0             | Not us Paper the pa Paper paper Cover Cover Not us                      | Fu ed. Fixed to is not being per feed butt is being fed feed button is close is open ed. Fixed to e                             | es as follow<br>Inction<br>Off<br>fed by<br>ton<br>by the    | J<br>vs:    |
| [Description]            | The priir First by Bit 7  6  5 4   | onter informate (printer in off off on off on off on off on on off on on off on on off on on off on on off on on off on on off on on off on on off on on off on on off on on off on on off on on off on on off on on off on o                                                                                                    | nation (nform) Hex 00 00 40 00 20 10 00 08                                                                                                    | transmitted ation)  Decimal  0  0  64  0  32  16             | Not us Paper the pa Paper paper Cover Cover Not us On-line              | Fu<br>ed. Fixed to<br>is not being<br>per feed butt<br>is being fed<br>feed button<br>is close<br>is open<br>sed. Fixed to<br>e | inction Off fed by ton by the                                |             |
| [Description]            | The print First by Bit 7           | off On Off On Off On Off                                                                                                    | nation nformation with the second second sec | transmitted ation)  Decimal  0  64  0 32 16 0 8              | Not us Paper the pa Paper paper Cover Cover Not us On-line Drawe        | Fu  ed. Fixed to is not being per feed butt is being fed feed button is close is open ed. Fixed to e e er kick-out co           | es as follow Inction Off fed by ton by the On                | 3 is LOW    |
| [Description]            | The priir First by Bit 7  6  5 4   | off On Off On Of | nation not necessarily and necessarily and nec | transmitted (ation)  Decimal  0  0  64  0 32  16 0 8 0       | Not us Paper the pa Paper paper Cover Not us On-line Off-line Drawee    | Fu  ed. Fixed to is not being per feed butt is being fed feed button is close is open ed. Fixed to e e er kick-out co           | inction Off fed by ton by the On                             | 3 is LOW    |
| [Description]            | The priir First by Bit 7  6  5 4 3 | off On Off On Off On Off                                                                                                    | nation nformation with the second second sec | transmitted ation)  Decimal  0  0  64  0  32  16  0  8  0  4 | Not us Paper the pa Paper paper Cover Cover Not us On-line Drawe Not us | Fu  ed. Fixed to is not being per feed butt is being fed feed button is close is open ed. Fixed to e e er kick-out co           | inction Off fed by ton by the On nnector pin nnector pin Off | 3 is LOW    |

### Second byte (printer information)

| Bit | Off/On | Hex | Decimal | Function               |
|-----|--------|-----|---------|------------------------|
| 7   | Off    | 00  | 0       | Not used. Fixed to Off |
| 6   | Off    | 00  | 0       | Not used. Fixed to Off |
| 5   | Off    | 00  | 0       | Not used. Fixed to Off |
| 4   | Off    | 00  | 0       | Not used. Fixed to Off |
| 3   | On     | 08  | 8       | Not used. Fixed to Off |
| 2   | On     | 04  | 4       | Not used. Fixed to Off |
| 1   | On     | 02  | 2       | Not used. Fixed to Off |
| 0   | On     | 01  | 1       | Not used. Fixed to Off |

#### Third byte (paper sensor information)

| Bit | Off/On | Hex | Decimal | Function                              |
|-----|--------|-----|---------|---------------------------------------|
| 7   | Off    | 00  | 0       | Not used. Fixed to Off                |
| 6   | Off    | 00  | 0       | Not used. Fixed to Off                |
| 5   | Off    | 00  | 0       | Not used. Fixed to Off                |
| 4   | On     | 00  | 0       | Not used. Fixed to Off                |
| 2,3 | Off    | 00  | 0       | Paper end sensor: paper present       |
|     | On     | 0C  | 12      | Paper end sensor: no paper present    |
| 0,1 | Off    | 00  | 0       | Paper near end sensor: paper adequate |
|     | On     | 03  | 3       | Paper near end sensor: paper near end |

### Fourth byte (paper sensor information)

| Bit | Off/On | Hex | Decimal | Function                 |
|-----|--------|-----|---------|--------------------------|
| 7   | Off    | 00  | 0       | Not used. Fixed to Off   |
| 6   | Off    | 00  | 0       | Black mark sensor status |
| 5   | Off    | 00  | 0       | Not used. Fixed to Off   |
| 4   | Off    | 00  | 0       | Not used. Fixed to Off   |
| 3   | On     | 08  | 8       | Not used. Fixed to On    |
| 2   | On     | 04  | 4       | Not used. Fixed to On    |
| 1   | On     | 02  | 2       | Not used. Fixed to On    |
| 0   | On     | 01  | 1       | Not used. Fixed to On    |

### GS f n

| [Name]        | Select font for HRI characters. |        |         |                    |             |        |  |  |  |
|---------------|---------------------------------|--------|---------|--------------------|-------------|--------|--|--|--|
|               | ASCII                           | GS     | f       | n                  |             |        |  |  |  |
| [Format]      | Hex.                            | 1D     | 66      | n                  |             |        |  |  |  |
|               | Decimal                         | 29     | 102     | n                  |             |        |  |  |  |
| [Pango]       | n = 0,1,48,49                   |        |         |                    |             |        |  |  |  |
| [Range]       | Initial Valu                    | ie n = | 0       |                    |             |        |  |  |  |
|               | Selects th                      | e HRI  | charac  | ter font when prin | iting bar c | codes. |  |  |  |
| [Description] | n                               |        |         | Font               |             |        |  |  |  |
| [Description] | 0, 48                           | Sele   | cts For | nt A (12 x 24).    |             |        |  |  |  |
|               | 1, 49                           | Sele   | cts For | nt B (9 x 17).     | •           |        |  |  |  |

### GS h n

| [Name]        | Set bar coo   | Set bar code height.  |         |      |     |  |  |  |  |
|---------------|---------------|-----------------------|---------|------|-----|--|--|--|--|
| [Format]      | ASCII         | GS                    | h       | n    |     |  |  |  |  |
|               | Hex.          | 1D                    | 68      | n    |     |  |  |  |  |
|               | Decimal       | 29                    | 104     | n    |     |  |  |  |  |
| [Range]       | 1 ≤ n ≤ 255   |                       |         |      |     |  |  |  |  |
|               | Initial Value | Initial Value n = 162 |         |      |     |  |  |  |  |
| [Description] | Sets bar co   | de he                 | ight to | n do | ts. |  |  |  |  |

## GS k m d1 ... dk NUL GS k m n d1 ... dk

| [Name]        | Print bar code. |                                                                                      |                              |                                     |  |  |  |  |  |  |  |
|---------------|-----------------|--------------------------------------------------------------------------------------|------------------------------|-------------------------------------|--|--|--|--|--|--|--|
|               | 1. ASC          | CII GS k                                                                             | m d1dk NUL                   |                                     |  |  |  |  |  |  |  |
|               | Hex             | . 1D 6B                                                                              | m d1dk NUL                   |                                     |  |  |  |  |  |  |  |
| [[            | Deci            | imal 29 107                                                                          | m d1dk NUL                   |                                     |  |  |  |  |  |  |  |
| [Format]      | 2. ASC          | CII GS k                                                                             | m n d1 dk                    |                                     |  |  |  |  |  |  |  |
|               | Hex             | . 1D 6B                                                                              | m n d1 dk                    |                                     |  |  |  |  |  |  |  |
|               | Deci            | imal 29 107                                                                          | m n d1 dk                    |                                     |  |  |  |  |  |  |  |
|               | 1. 0 ≤ r        | 1. 0 ≤ m ≤ 6 The definition region of k and d differ according to the bar code type. |                              |                                     |  |  |  |  |  |  |  |
| [Range]       | 2. 65 ≤         | m ≤ 73 The definitio                                                                 | n region of n and d differ a | ccording to the bar code type.      |  |  |  |  |  |  |  |
|               | Selects         | s the bar code type                                                                  | and prints bar codes.        |                                     |  |  |  |  |  |  |  |
|               | 1:              | ,,                                                                                   | •                            |                                     |  |  |  |  |  |  |  |
|               | m               | Bar Code Type                                                                        | Defined region of k          | Defined region of d                 |  |  |  |  |  |  |  |
|               | 0               | UPC-A                                                                                | 11 ≤ k ≤ 12                  | 48 ≤ d ≤ 57                         |  |  |  |  |  |  |  |
|               | 1               | UPC-E                                                                                | 11 ≤ k ≤ 12                  | 48 ≤ d ≤ 57                         |  |  |  |  |  |  |  |
|               | 2               | JAN13 (EAN13)                                                                        | 12 ≤ k ≤ 13                  | 48 ≤ d ≤ 57                         |  |  |  |  |  |  |  |
|               | 3               | JAN8 (EAN8)                                                                          | 7 ≤ k ≤ 8                    | 48 ≤ d ≤ 57                         |  |  |  |  |  |  |  |
|               | 4               | CODE39                                                                               | 1 ≤ k ≤ 255                  | $48 \le d \le 57, 65 \le d \le 90,$ |  |  |  |  |  |  |  |
|               |                 |                                                                                      |                              | 32, 36, 37, 43, 45, 46, 47          |  |  |  |  |  |  |  |
|               | 5               | ITF                                                                                  | 2 ≤ k ≤ 254                  | 48 ≤ d ≤ 57                         |  |  |  |  |  |  |  |
|               |                 |                                                                                      | (However, This is an         |                                     |  |  |  |  |  |  |  |
|               |                 |                                                                                      | even number.)                |                                     |  |  |  |  |  |  |  |
|               | 6               | CODABAR                                                                              | 1 ≤ k ≤ 255                  | 48 ≤ d ≤ 57, 65 ≤ d ≤               |  |  |  |  |  |  |  |
|               |                 |                                                                                      |                              | 68, 36, 43, 45, 46, 47, 58          |  |  |  |  |  |  |  |
| [Description] | 2:              |                                                                                      |                              |                                     |  |  |  |  |  |  |  |
|               | m               | Bar Code Type                                                                        | Defined region of n          | Defined region of d                 |  |  |  |  |  |  |  |
|               | 65              | UPC-A                                                                                | 11 ≤ n ≤ 12                  | 48 ≤ d ≤ 57                         |  |  |  |  |  |  |  |
|               | 66              | UPC-E                                                                                | 11 ≤ n ≤ 12                  | 48 ≤ d ≤ 57                         |  |  |  |  |  |  |  |
|               | 67              | JAN13 (EAN13)                                                                        | 12 ≤ n ≤ 13                  | 48 ≤ d ≤ 57                         |  |  |  |  |  |  |  |
|               | 68              | JAN8 (EAN8)                                                                          | 7 ≤ n ≤ 8                    | 48 ≤ d ≤ 57                         |  |  |  |  |  |  |  |
|               | 69              | CODE39                                                                               | 1 ≤ n ≤ 255                  | $48 \le d \le 57, 65 \le d \le 90,$ |  |  |  |  |  |  |  |
|               |                 |                                                                                      |                              | 32, 36, 37, 43, 45, 46, 47          |  |  |  |  |  |  |  |
|               | 70              | ITF                                                                                  | 2 ≤ n ≤ 254                  | 48 ≤ d ≤ 57                         |  |  |  |  |  |  |  |
|               |                 |                                                                                      | (However, this is an         |                                     |  |  |  |  |  |  |  |
|               |                 |                                                                                      | even number.)                |                                     |  |  |  |  |  |  |  |
|               | 71              | CODABAR                                                                              | 1 ≤ n ≤ 255                  | $48 \le d \le 57, 65 \le d \le 68,$ |  |  |  |  |  |  |  |
|               |                 |                                                                                      |                              | 36, 43, 45, 46, 47, 58              |  |  |  |  |  |  |  |
|               | 72              | CODE93                                                                               | 1 ≤ n ≤ 255                  | 0 ≤ d ≤ 127                         |  |  |  |  |  |  |  |
|               | 73              | CODE128                                                                              | 2 ≤ n ≤ 255                  | 0 ≤ d ≤ 127                         |  |  |  |  |  |  |  |

## GS r n

| [Name]        | Transmit    | status.                        |           |           |
|---------------|-------------|--------------------------------|-----------|-----------|
|               | ASCII       | GS r n                         |           |           |
| [Format]      | Hex.        | 1D 72 n                        |           |           |
|               | Decimal     | 29 114 n                       |           |           |
| [Range]       | n = 1, 2, 4 | 19, 50                         |           |           |
|               | Sends the   | e specified status.            |           |           |
|               | Detector :  | Status (n=1,49)                |           |           |
|               | Bit         | Status                         | "0"       | "1"       |
|               | 7           | Fixed at 0                     |           |           |
|               | 6           | Undefined                      |           |           |
|               | 5           | Undefined                      |           |           |
|               | 4           | Fixed at 0                     |           |           |
|               | 3           | Paper roll end detector        | Has Paper | Paper out |
|               | 2           | Paper roll end detector        | Has Paper | Paper out |
|               | 1           | Paper roll near end detector   | Has Paper | Paper out |
|               | 0           | Paper roll near end detector   | Has Paper | Paper out |
| [Description] |             |                                |           |           |
|               | Drawer K    | ck Connector Status (n=2,50)   |           |           |
|               | Bit         | Status                         | "0"       | "1"       |
|               | 7           | Fixed at 0                     |           |           |
|               | 6           | Undefined                      |           |           |
|               |             |                                |           |           |
|               | 5           | Undefined                      |           |           |
|               | 5 4         | Undefined<br>Fixed at 0        |           |           |
|               |             |                                |           |           |
|               | 4           | Fixed at 0                     |           |           |
|               | 4 3         | Fixed at 0 Undefined           |           |           |
|               | 4<br>3<br>2 | Fixed at 0 Undefined Undefined | "L"       | "H"       |

|               |                                |          |         |       |          |         | _             | шріє |             | software Cillies          |  |  |
|---------------|--------------------------------|----------|---------|-------|----------|---------|---------------|------|-------------|---------------------------|--|--|
| GS v 0 m xL   | xH yL yH                       | d1       | dk      |       |          |         |               |      |             |                           |  |  |
| [Name]        | Print raste                    | r bit im | age.    |       |          |         |               |      |             |                           |  |  |
|               | ASCII                          | GS       | ٧       | 0     | m        | хL      | хH            | yL   | yН          | d1dk                      |  |  |
| [Format]      | Hex.                           | 1D       | 76      | 30    | m        | хL      | хH            | уL   | yН          | d1dk                      |  |  |
|               | Decimal                        | 29       | 118     | 48    | m        | хL      | хH            | уL   | yН          | d1dk                      |  |  |
|               | m = 0, m = 48                  |          |         |       |          |         |               |      |             |                           |  |  |
|               | 0 ≤ xL ≤ 54(for 2 inch)        |          |         |       |          |         |               |      |             |                           |  |  |
|               | 0 ≤ xL ≤ 72(for 3 inch)        |          |         |       |          |         |               |      |             |                           |  |  |
| [Range]       | 0 ≤ xH ≤ 0                     | )        |         |       |          |         |               |      |             |                           |  |  |
| [Range]       | 0 ≤ yL ≤ 2                     | 55       |         |       |          |         |               |      |             |                           |  |  |
|               | 0 ≤ yH ≤ 3                     | ,        |         |       |          |         |               |      |             |                           |  |  |
|               | 0 ≤ d ≤ 25                     | 5        |         |       |          |         |               |      |             |                           |  |  |
|               | k = (xL+xH)                    | 1×256)   | × (yL+  | yH×2  | 56) H    | oweve   | er,k≠         | 0    |             |                           |  |  |
|               | Prints rast                    | er meth  | nod bit | image | es usi   | ng mo   | de m.         |      |             |                           |  |  |
|               | m                              | Mode     |         |       | Densit   | y of Ve | rt. Dir. I    | Dots | [           | Density of Hor. Dir. Dots |  |  |
|               | 0, 48                          | Norma    | al Mode |       | 203 DI   | PI      |               |      | 2           | 203 DPI                   |  |  |
|               | (xL + :<br>● yL and<br>(yL + : | x 256    |         |       | a cour   | i i     | one bit image |      |             |                           |  |  |
|               |                                | .  -     | 1       | 2     | 3 63 64  |         |               |      |             |                           |  |  |
| [Description] |                                |          |         |       | 67       |         |               |      | -           |                           |  |  |
|               |                                | <u> </u> | 33   6  |       | 67       |         | 12            | 7 12 | O (yL       | + yH x 256) dot           |  |  |
|               |                                | $\vdash$ | _       | _     | $\dashv$ |         |               |      | _           |                           |  |  |
|               |                                | . $dash$ |         | _     | $\dashv$ |         | k-            | 1 F  |             |                           |  |  |
|               | <b>Y</b>                       | _        | - '     | •     | •        |         | F             | 1    | <del></del> | <b>-</b> ·                |  |  |
|               |                                |          |         |       |          |         | 7             | ٦    | •           |                           |  |  |
|               | [7]6[5]4[3]2[1]0               |          |         |       |          |         |               |      |             |                           |  |  |
|               |                                |          |         |       |          | MSB     |               | LS   | SB          |                           |  |  |
|               |                                |          |         |       |          |         |               |      |             |                           |  |  |
|               |                                |          |         |       |          |         |               |      |             |                           |  |  |
|               |                                |          |         |       |          |         |               |      |             |                           |  |  |
|               |                                |          |         |       |          |         |               |      |             |                           |  |  |
| <u> </u>      | •                              |          |         |       |          |         |               |      |             |                           |  |  |

1.834

2.258

| GS w n           |         |                     |         |       |                       |               |  |  |  |
|------------------|---------|---------------------|---------|-------|-----------------------|---------------|--|--|--|
| [Name]           | Set ba  | ar code wid         | th.     |       |                       |               |  |  |  |
|                  | ASCII   | GS                  | W       | n     |                       |               |  |  |  |
| [Format]         | Hex.    | 1D                  | 77      | n     |                       |               |  |  |  |
|                  | Decim   | nal 29              | 119     | n     |                       |               |  |  |  |
| [Panga]          | 1 ≤ n : | ≤ 6                 |         |       |                       |               |  |  |  |
| [Range]          | Initial | Initial Value n = 2 |         |       |                       |               |  |  |  |
|                  | Sets t  | he bar code         | e horiz | ontal | size.                 |               |  |  |  |
|                  |         | Multi-level         | Bor C   |       | Binary Level Bar Code |               |  |  |  |
|                  | n       |                     |         |       | Fine Element          | Thick Element |  |  |  |
|                  |         | Module Width [mm]   |         |       | Width[mm]             | Width[mm]     |  |  |  |
| [Description]    | 1       | 0                   | .141    |       | 0.141                 | 0.423         |  |  |  |
| [= ::::: piio:i] | 2       | 0.                  | .282    |       | 0.282                 | 0.706         |  |  |  |
|                  | 3       | 0.                  | .423    |       | 0.423                 | 1.129         |  |  |  |
|                  | 4       | 0.                  | .564    |       | 0.564                 | 1.411         |  |  |  |
|                  |         |                     |         |       |                       |               |  |  |  |

## TWO-DIMENSIONAL BAR CODE COMMAND DETAILS

0.706

0.847

## DC2; n

| [Name]        | QR Code Module Size Set                             |         |      |       |                            |  |  |  |  |
|---------------|-----------------------------------------------------|---------|------|-------|----------------------------|--|--|--|--|
|               | ASCII                                               | DC      | ;    | n     |                            |  |  |  |  |
| [Format]      | Hex.                                                | 12      | 3B   | n     |                            |  |  |  |  |
|               | Decimal                                             | 18      | 59   | n     |                            |  |  |  |  |
| [Panga]       | 2≤n≤16                                              |         |      |       |                            |  |  |  |  |
| [Range]       | Initial Value                                       | e n = 2 |      |       |                            |  |  |  |  |
| [Description] | Specifies a module size of QR Code and Data Matrix. |         |      |       |                            |  |  |  |  |
| [Describtion] | n: The num                                          | ber of  | dots | or on | e side of the module size. |  |  |  |  |

0.706

0.847

| GS           | p | 1   |
|--------------|---|-----|
| $\mathbf{u}$ | v | - 1 |

| [Name]        | QR Code Pr          | rint         |                 |                                    |                |  |  |  |  |
|---------------|---------------------|--------------|-----------------|------------------------------------|----------------|--|--|--|--|
|               | ASCII (             | GS p         | 1 model e       | v mode nl nh [data]                |                |  |  |  |  |
| [Format]      | Hex. 1              | 1D 70        | 01 model        | e v mode nl nh [data]              |                |  |  |  |  |
|               | Decimal 2           | 29 112       | 01 model e      | e v mode nl nh [data]              |                |  |  |  |  |
|               | model=01, 0         | )2           |                 |                                    |                |  |  |  |  |
|               | e=4Ch, 4Dh          | , 51h, 48h   |                 |                                    |                |  |  |  |  |
| [Range]       | $0, 1 \le v \le 40$ | )            |                 |                                    |                |  |  |  |  |
|               | mode=4Eh,           | 41h, 42h,    | 4Bh, 4Dh        |                                    |                |  |  |  |  |
|               | 1≤ nh×256+          | nl≤ 7089     |                 |                                    |                |  |  |  |  |
|               | Prints QR C         | ode data b   | pased on the    | specified contents.                |                |  |  |  |  |
|               | model: Spec         | cifies a mo  | del             |                                    |                |  |  |  |  |
|               | e: Selects ar       | n error cor  | rection level.  |                                    |                |  |  |  |  |
|               | 'L' (4CH)           | , 'M' (4DH)  | ), 'Q' (51H), ' | H' (48H)                           |                |  |  |  |  |
|               | v: =0: Autom        | natic selec  | tion            |                                    |                |  |  |  |  |
|               | (A version is       | automatic    | ally selected   | depending on the number of inp     | ut data.)1 ≤ v |  |  |  |  |
|               | ≤ 40 Fixed v        | ersion (up   | to 14 for mo    | del-1)                             |                |  |  |  |  |
|               | mode: Speci         | ifies a mod  | de of data.     |                                    |                |  |  |  |  |
| [Description] |                     | _            |                 |                                    | •              |  |  |  |  |
| [Description] | Mode                | Hexa         | adecimal        | Mode                               |                |  |  |  |  |
|               | N                   |              | 4E              | Numerical mode                     |                |  |  |  |  |
|               | Α                   |              | 41              | Alphanumeric mode                  |                |  |  |  |  |
|               | В                   |              | 42              | 8-bit byte mode                    |                |  |  |  |  |
|               | K                   |              | 4B              | Kanji mode                         |                |  |  |  |  |
|               | M 4D Mixed mode     |              |                 |                                    |                |  |  |  |  |
|               |                     |              |                 |                                    | -              |  |  |  |  |
|               | nl, nh: Speci       | ifies the nu | umber of data   | a.                                 |                |  |  |  |  |
|               | Data: Kanji d       | data of the  | QR Code da      | ata should be set by Shift JIS coo | le.            |  |  |  |  |

# **KANJI CONTROL COMMAND DETAILS**

## FS!n

| [Name]        | Set print mode(s) for Kanji characters. |               |                      |         |          |            |     |  |
|---------------|-----------------------------------------|---------------|----------------------|---------|----------|------------|-----|--|
| [Format]      | ASCII                                   | FS! n         |                      |         |          |            |     |  |
|               | Hex.                                    | 1C            | 21                   | n       |          |            |     |  |
|               | Decim                                   | al 28         | 33                   | n       |          |            |     |  |
| [Range]       | 0 ≤ n ≤                                 | ≤ 255         |                      |         |          |            |     |  |
|               | Initial '                               | Value n = 0   | )                    |         |          |            |     |  |
| [Description] | Batch                                   | specifies t   | he Ka                | nji cha | racter p | orint mode | ).  |  |
|               | Bit                                     |               | Fund                 | ction   |          | "0"        | "1" |  |
|               | 7                                       | Underlin      | е                    |         |          | Off        | On  |  |
|               | 6                                       | Undefine      | ed                   |         |          |            |     |  |
|               | 5                                       | Undefine      | ed                   |         |          |            |     |  |
|               | 4                                       | Undefine      | ed                   |         |          |            |     |  |
|               | 3                                       | Double to     | Double tall expanded |         |          |            | On  |  |
|               | 2                                       | Expanded wide |                      |         | Off      | On         |     |  |
|               | 1                                       | Undefined     |                      |         |          |            |     |  |
|               | 0                                       | Undefine      | ed                   |         |          |            |     |  |

#### FS &

| [Name]        | Select Ka | Select Kanji character mode. |        |           |  |  |  |  |
|---------------|-----------|------------------------------|--------|-----------|--|--|--|--|
|               | ASCII     | FS                           | &      |           |  |  |  |  |
| [Format]      | Hex.      | 1C                           | 26     |           |  |  |  |  |
|               | Decimal   | 28                           | 38     |           |  |  |  |  |
| [Range]       | N/A       |                              |        |           |  |  |  |  |
| [Description] | Specifies | Kanji (                      | charac | ter mode. |  |  |  |  |

## FS - n

| [Name]        | Turn underline mode on/off for Kanji characters  |                                                     |    |   |  |  |  |  |  |
|---------------|--------------------------------------------------|-----------------------------------------------------|----|---|--|--|--|--|--|
|               | ASCII                                            | FS                                                  | -  | n |  |  |  |  |  |
| [Format]      | Hex.                                             | 1C                                                  | 2D | n |  |  |  |  |  |
|               | Decimal                                          | 28                                                  | 45 | n |  |  |  |  |  |
| [Range]       | 0 ≤ n ≤ 2, 48 ≤ n ≤ 50                           |                                                     |    |   |  |  |  |  |  |
|               | Specifies or cancels Kanji character underlines. |                                                     |    |   |  |  |  |  |  |
|               | n                                                | Function                                            |    |   |  |  |  |  |  |
|               | 0,48                                             | Cancels Kanji character underline                   |    |   |  |  |  |  |  |
| [Description] | 1,49                                             | Sets to one-dot width Kanji character underline and |    |   |  |  |  |  |  |
|               |                                                  | specifies Kanji character underlines.               |    |   |  |  |  |  |  |
|               | 2,50                                             | Sets to two-dot width Kanji character underline and |    |   |  |  |  |  |  |
|               |                                                  | cancels Kanji character underlines.                 |    |   |  |  |  |  |  |

## FS.

| [Name]        | Cancel Ka | Cancel Kanji character mode.  |    |  |  |  |  |  |
|---------------|-----------|-------------------------------|----|--|--|--|--|--|
|               | ASCII     | FS                            |    |  |  |  |  |  |
| [Format]      | Hex.      | 1C                            | 2E |  |  |  |  |  |
|               | Decimal   | 28                            | 46 |  |  |  |  |  |
| [Range]       | N/A       |                               |    |  |  |  |  |  |
| [Description] | Cancels K | Cancels Kanji character mode. |    |  |  |  |  |  |

## FS S n1 n2

| [Name]        | Set Kanji                                         | Set Kanji character spacing                                   |       |         |        |                   |  |  |  |  |
|---------------|---------------------------------------------------|---------------------------------------------------------------|-------|---------|--------|-------------------|--|--|--|--|
|               | ASCII                                             | FS                                                            | S     | n1      | n2     |                   |  |  |  |  |
| [Format]      | Hex.                                              | 1C                                                            | 53    | n1      | n2     |                   |  |  |  |  |
|               | Decimal                                           | 28                                                            | 83    | n1      | n2     |                   |  |  |  |  |
| [Dongs]       | 0 ≤ n1 ≤ 255, 0 ≤ n2 ≤ 255                        |                                                               |       |         |        |                   |  |  |  |  |
| [Range]       | Initial Value n1 = 0, n2=0                        |                                                               |       |         |        |                   |  |  |  |  |
|               | Sets the k                                        | Sets the Kanji character space amount and right space amount. |       |         |        |                   |  |  |  |  |
| [Description] | <ul><li>Left s</li></ul>                          | pace a                                                        | amoun | t: n1 x | (basic | calculated pitch) |  |  |  |  |
|               | Right space amount: n2 x (basic calculated pitch) |                                                               |       |         |        |                   |  |  |  |  |

#### FS W n

| [Name]        | Turn quadruple-size mode on/off for Kanji characters. |                                                      |        |                           |  |  |  |  |
|---------------|-------------------------------------------------------|------------------------------------------------------|--------|---------------------------|--|--|--|--|
|               | ASCII                                                 | FS                                                   | W      | n                         |  |  |  |  |
| [Format]      | Hex.                                                  | 1C                                                   | 57     | n                         |  |  |  |  |
|               | Decimal                                               | 28                                                   | 87     | n                         |  |  |  |  |
| [Panga]       | 0 ≤ n ≤ 255                                           |                                                      |        |                           |  |  |  |  |
| [Range]       | Initial Value n = 0                                   |                                                      |        |                           |  |  |  |  |
|               | Specifies of                                          | Specifies or cancels quadruple size Kanji character. |        |                           |  |  |  |  |
| [Description] | Cancels quadruple size when n = <******0>B.           |                                                      |        |                           |  |  |  |  |
| [Description] | <ul> <li>Specifi</li> </ul>                           | ies qua                                              | druple | size when n = <******1>B. |  |  |  |  |
|               | n is effective only when it is the lowest bit.        |                                                      |        |                           |  |  |  |  |

#### 4.9.1.2 OPOS Printer Driver

The MB1030\_OposSetup.exe program sets up the registry information of MSRHK reader for OPOS program uses.

#### 1. Installation

The steps below guide you to install the MB1030\_OposSetup program.

- Run the setup file MB1030\_OposSetup.exe located in the Software folder of the DVD.
- This setup also installs the MB1030 program.
- Follow the wizard instructions to complete the installation.

#### 2. Launching the Program

Follow the steps below to load the **MB1030** program:

- Click the *POSPrinter* folder from the path: *Start\Programs\Protech OPOS*.
- Click **MB1030** to launch the program.

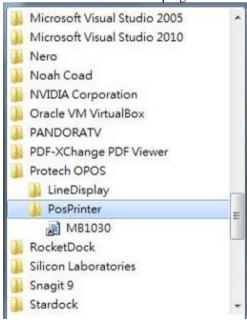

### 3. OPOS Control Object of MB1030 Program

#### a.) Print tab buttons:

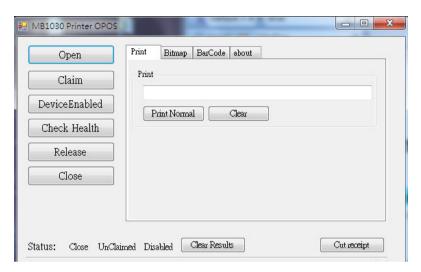

| Button/Item    | Description       |
|----------------|-------------------|
| Printer Normal | Print the string. |

#### b.) Bitmap tab buttons/items:

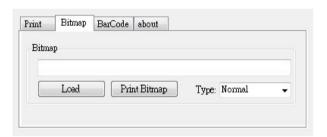

| Button/Item  | Description            |
|--------------|------------------------|
| Load         | Load bitmap file.      |
| Print Bitmap | Print bitmap file.     |
| Type         | Normal or Rotate 108°. |

#### c.) BarCode tab buttons/items:

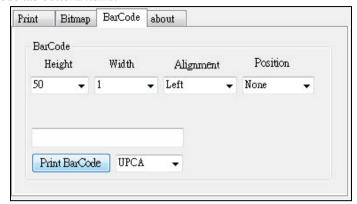

| Button/Item   | Description                                       |
|---------------|---------------------------------------------------|
| Print BarCode | Print the barcode.                                |
|               | Supported barcode types: UPCA, UPCE, EAN8, EAN13, |
|               | ITF, Codabar, Code39, Code93, Code128             |
| Alignment     | Left, center or right                             |
| Position      | Print barcode number (None, Above or Below)       |

### 4. MB1030 type

| Key Name  | Type   | Default Value | Note                      |
|-----------|--------|---------------|---------------------------|
| BaudRate  | String | 115200        | UART Baud Rate (default)  |
| BitLength | String | 8             | UART Data Bit (default)   |
| Parity    | String | 0             | UART Parity Bit (default) |
| Port      | String | COM4          | UART Port (default)       |
| Stop      | String | 1             | UART Stop Bit (default)   |

# 5. OPOS APIs Support List

| Properties         common bool         AutoDisable         R/W         1.2         Not Applicable           Properties         common long         GapPowerReporting         Read only         1.2         Not Applicable           Properties         common long         CapEvowerReporting         Read only         1.0         Supported           Properties         common bool         Claimed         Read only         1.0         Supported           Properties         common bool         DataEventEnabled         Read only         1.0         Not Applicable           Properties         common bool         DeviceEnabled         Read only         1.0         Not Applicable           Properties         common bool         DeviceEnabled         Read only         1.0         Not Applicable           Properties         common bool         Properties         common bool         Properties         Read only         1.0         Not Applicable           Properties         common bool         OpenResult         Read only         1.0         Not Applicable           Properties         common bool         PowerNotify         R/W         1.3         Not Applicable           Properties         common long         ResultCode         Read only         1.0                                                                                                    |            | Category<br>Type | Name                  | Mutability | OPOS<br>APG<br>Version | Printer .SO       |
|----------------------------------------------------------------------------------------------------|------------|------------------|-----------------------|------------|------------------------|-------------------|
| Properties         common common                                  | Properties | common bool      | AutoDisable           | R/W        | 1.2                    | Not Applicable    |
| Properties   Common   CheckHealthText   Read only   1.0   Supported                                                                                                    | Properties | common long      | BinaryConversion      |            | 1.2                    |                   |
| Properties   Common   CheckHealthText   Read only   1.0   Supported                                                                                                    | Properties | common long      | CapPowerReporting     | Read only  | 1.3                    | Not Applicable    |
| Properties         common bool         Claimed         Read only         1.0         Supported           Properties         common long         DataCount         Read only         1.2         Not Applicable           Properties         common bool         DeviceEnabled         R/W         1.0         Not Applicable           Properties         common bool         FreezeEvents         R/W         1.0         Supported           Properties         common bool         OutputID         Read only         1.5         Supported           Properties         common bool         OutputID         Read only         1.0         Not Applicable           Properties         common bool         PowerNotify         R/W         1.3         Not Applicable           Properties         common bool         PowerState         Read only         1.0         Not Applicable           Properties         common long         ResultCode         Read only         1.0         Not Applicable           Properties         common long         ResultCodeExtended         Read only         1.0         Not Applicable           Properties         common long         State         Read only         1.0         Not Applicable           Properties         com                                                                                                    | Properties | common           | CheckHealthText       | Read only  | 1.0                    | Supported         |
| Properties common long DataCount Read only 1.2 Not Applicable Properties common bool DataEventEnabled Read only 1.0 Not Applicable Properties common bool DeviceEnabled R/W 1.0 Not Applicable Properties common bool FreezeEvents R/W 1.0 Supported Properties common bool OutputID Read only 1.5 Supported Properties common bool OutputID Read only 1.0 Not Applicable Properties common bool PowerNotify R/W 1.3 Not Applicable Properties common bool PowerState Read only 1.3 Not Applicable Properties common long ResultCode Read only 1.0 Supported Properties common long ResultCode Read only 1.0 Not Applicable Properties common long ResultCode Read only 1.0 Supported Properties common long State Read only 1.0 Not Applicable Properties common ControlObject Read only 1.0 Not Applicable Properties common ServiceObject Read only 1.0 Not Applicable Properties common ServiceObject Read only 1.0 Not Applicable Properties common ServiceObject Read only 1.0 Supported String Description Read only 1.0 Supported String Description Read only 1.0 Supported String Description Read only 1.0 Supported String Description Read only 1.0 Supported String Description Read only 1.0 Supported String Description Read only 1.0 Supported String Description Read only 1.0 Supported String Description Read only 1.0 Supported String Description Read only 1.0 Not Applicable Properties specific bool CapConcurrentJrnRec Read only 1.0 Not Applicable Properties specific bool CapConcurrentJrnRec Read only 1.0 Not Applicable Properties specific bool CapConcurrentJrnStp Read only 1.0 Not Applicable Properties specific bool CapTransaction Read only 1.0 Not Applicable Properties specific bool CapTransaction Read only 1.0 Not Applicable Properties specific bool CapTransaction Read only 1.0 Not Applicable Properties specific bool CapJrnPcolor Read only 1.0 Not Applicable Properties specific bool CapJrnBold Read only 1.0 Not Applicable Properties specific long CapJrnBold Read only 1.0 Not Applicable Properties specific long CapJrnDolde Read only 1.0 Not Applicable Pro |            | string           |                       |            |                        |                   |
| Properties common bool DataEventEnabled Read only 1.0 Not Applicable Properties common bool DeviceEnabled R/W 1.0 Not Applicable Properties common bool PreezeEvents R/W 1.0 Supported Properties common long OpenResult Read only 1.5 Supported Properties common bool OutputID Read only 1.5 Supported Properties common bool OutputID Read only 1.0 Not Applicable Properties common bool PowerNotify R/W 1.3 Not Applicable Properties common long PowerNotify R/W 1.3 Not Applicable Properties common long ResultCode Read only 1.0 Supported Properties common long ResultCodeExtended Read only 1.0 Not Applicable Properties common long State Read only 1.0 Not Applicable Properties common long ControlObject Read only 1.0 Not Applicable String Description Read only 1.0 Not Applicable Properties common long ControlObject Read only 1.0 Not Applicable String Description Read only 1.0 Supported String Description Read only 1.0 Supported String Description Read only 1.0 Supported String Description Read only 1.0 Supported String Description Read only 1.0 Supported String Description Read only 1.0 Supported String Description Read only 1.0 Supported String Description Read only 1.0 Supported String Description Read only 1.0 Supported String Description Read only 1.0 Supported String Description Read only 1.0 Supported String Description Read only 1.0 Supported String Description Read only 1.0 Not Applicable Properties specific bool CapConcurrentJrnRec Read only 1.0 Not Applicable Properties specific bool CapConcurrentJrnRec Read only 1.0 Not Applicable Properties specific bool CapConcurrentJrnSlp Read only 1.0 Not Applicable Properties specific bool CapTrnPresent Read only 1.0 Not Applicable Properties specific bool CapJrnPresent Read only 1.0 Not Applicable Properties specific bool CapJrnBold Read only 1.0 Not Applicable Properties specific long CapJrnBold Read only 1.5 Not Applicable Properties specific long CapJrnDwide Read only 1.0 Not Applicable Properties specific long CapJrnDwide Read only 1.0 Not Applicable Properties specific l |            | common bool      |                       |            |                        |                   |
| Properties common bool DeviceEnabled R/W 1.0 Not Applicable Properties common bool FreezeEvents R/W 1.0 Supported Properties common bool OpenResult Read only 1.5 Supported Properties common bool OutputID Read only 1.0 Not Applicable Properties common bool PowerNotify R/W 1.3 Not Applicable Properties common bool PowerNotify R/W 1.3 Not Applicable Properties common long ResultCode Read only 1.0 Supported Properties common long ResultCode Read only 1.0 Supported Properties common long ResultCode Read only 1.0 Not Applicable Properties common long State Read only 1.0 Supported Properties common long State Read only 1.0 Supported String Description Read only 1.0 Not Applicable Properties common long ControlObject Read only 1.0 Not Applicable String Description Properties common ServiceObject Version Read only 1.0 Supported String Description Read only 1.0 Supported String Description Read only 1.0 Supported String Description Read only 1.0 Supported String Description Read only 1.0 Supported String Description Read only 1.0 Supported String Description Read only 1.0 Supported String Description Read only 1.0 Supported String Description Read only 1.0 Supported String Description Read only 1.0 Supported String Description Read only 1.0 Supported String Description Read only 1.0 Not Applicable Properties specific bool CapConcurrentJrnSlp Read only 1.0 Not Applicable Properties specific bool CapConcurrentJrnSlp Read only 1.0 Not Applicable Properties specific bool CapConcurrentJrnSlp Read only 1.0 Not Applicable Properties specific bool CapTransaction Read only 1.0 Not Applicable Properties specific bool CapJrnPresent Read only 1.0 Not Applicable Properties specific bool CapJrnBold Read only 1.0 Not Applicable Properties specific long CapJrnBold Read only 1.5 Not Applicable Properties specific long CapJrnDwide Read only 1.0 Not Applicable Properties specific long CapJrnDwide Read only 1.0 Not Applicable Properties specific long CapJrnDwide Read only 1.0 Not Applicable Properties specific long CapJrnDwide Read only 1.0 |            |                  |                       |            | 1.2                    |                   |
| Properties common bool preezeEvents R/W 1.0 Supported Properties common long OpenResult Read only 1.5 Supported Properties common bool OutputID Read only 1.0 Not Applicable Properties common bool PowerNotify R/W 1.3 Not Applicable Properties common bool PowerState Read only 1.0 Supported Properties common long ResultCode Read only 1.0 Supported Properties common long ResultCode Read only 1.0 Not Applicable Properties common long ResultCode Read only 1.0 Not Applicable Properties common long ResultCodeExtended Read only 1.0 Not Applicable Properties common ControlObject Read only 1.0 Not Applicable Properties common long ControlObject Read only 1.0 Not Applicable String Description Read only 1.0 Not Applicable Properties common ServiceObject Read only 1.0 Supported String Description Read only 1.0 Supported String Description Read only 1.0 Supported String Description Read only 1.0 Supported String Description Read only 1.0 Supported String Description Read only 1.0 Supported String Description Read only 1.0 Supported String Description Read only 1.0 Supported String Description Read only 1.0 Not Applicable String Description Read only 1.0 Not Applicable String Description Read only 1.0 Not Applicable String Description Read only 1.0 Not Applicable Properties specific bool CapConcurrentJrnRec Read only 1.0 Not Applicable Properties specific bool CapConcurrentJrnRec Read only 1.0 Not Applicable Properties specific bool CapConcurrentJrnSp Read only 1.0 Not Applicable Properties specific bool CapTransaction Read only 1.0 Not Applicable Properties specific bool CapTransaction Read only 1.0 Not Applicable Properties specific bool CapIrnBold Read only 1.0 Not Applicable Properties specific bool CapIrnBold Read only 1.0 Not Applicable Properties specific bool CapIrnBold Read only 1.0 Not Applicable Properties specific long CapIrnColor Read only 1.5 Not Applicable Properties specific long CapIrnDolor Read only 1.0 Not Applicable Properties specific long CapIrnDolor Read only 1.0 Not Applicable Properties specific long C | Properties | common bool      |                       | Read only  | 1.0                    |                   |
| Properties         common long         OpenResult         Read only         1.5         Supported           Properties         common bool         OutputID         Read only         1.0         Not Applicable           Properties         common bool         PowerNotify         R/W         1.3         Not Applicable           Properties         common bool         PowerState         Read only         1.0         Supported           Properties         common long         ResultCode         Read only         1.0         Not Applicable           Properties         common long         State         Read only         1.0         Not Applicable           Properties         common long         ControlObject         Read only         1.0         Not Applicable           Properties         common long         ControlObject Version         Read only         1.0         Not Applicable           Properties         common long         ServiceObject         Read only         1.0         Supported           Properties         common long         ServiceObject Version         Read only         1.0         Supported           Properties         common long         ServiceObject Version         Read only         1.0         Supported           <                                                                                                    | Properties | common bool      | DeviceEnabled         |            | 1.0                    |                   |
| Properties common bool OutputID Read only 1.0 Not Applicable Properties common bool PowerNotify R/W 1.3 Not Applicable Properties common bool PowerState Read only 1.3 Not Applicable Properties common long ResultCode Read only 1.0 Supported Properties common long ResultCodeExtended Read only 1.0 Not Applicable Properties common long State Read only 1.0 Supported Properties common long State Read only 1.0 Not Applicable Properties common ControlObject Read only 1.0 Not Applicable String Description Read only 1.0 Not Applicable Properties common ServiceObject Read only 1.0 Supported String Description Read only 1.0 Supported String Description Read only 1.0 Supported String Description Read only 1.0 Supported String Description Read only 1.0 Supported String Description Read only 1.0 Supported String Description Read only 1.0 Supported String Description Read only 1.0 Supported String Description Read only 1.0 Supported String Description Read only 1.0 Supported String Description Read only 1.0 Not Applicable Properties specific long CapCharacterSet Read only 1.0 Not Applicable Properties specific bool CapConcurrentJrnRec Read only 1.0 Not Applicable Properties specific bool CapConcurrentJrnSlp Read only 1.0 Not Applicable Properties specific bool CapConcurrentJrnSlp Read only 1.0 Not Applicable Properties specific bool CapTransaction Read only 1.0 Not Applicable Properties specific bool CapTransaction Read only 1.0 Not Applicable Properties specific bool CapIrnBold Read only 1.0 Not Applicable Properties specific long CapJrnBold Read only 1.5 Not Applicable Properties specific long CapJrnColor Read only 1.5 Not Applicable Properties specific long CapJrnColor Read only 1.5 Not Applicable Properties specific long CapJrnDride Read only 1.5 Not Applicable Properties specific long CapJrnDride Read only 1.0 Not Applicable Properties specific long CapJrnDride Read only 1.0 Not Applicable Properties specific long CapJrnDride Read only 1.0 Not Applicable Properties specific long CapJrnDride Read only 1.0 Not Applicable Pr |            | common bool      |                       |            | 1.0                    | Supported         |
| Propertiescommon boolPowerNotifyR/W1.3Not ApplicablePropertiescommon boolPowerStateRead only1.3Not ApplicablePropertiescommon longResultCodeRead only1.0SupportedPropertiescommon longResultCodeExtendedRead only1.0Not ApplicablePropertiescommon longStateRead only1.0Not ApplicablePropertiescommonControlObjectRead only1.0Not ApplicablePropertiescommon longControlObject VersionRead only1.0Not ApplicablePropertiescommonServiceObject VersionRead only1.0SupportedPropertiescommon longServiceObject VersionRead only1.0SupportedPropertiescommonDeviceDescriptionRead only1.0SupportedPropertiescommonControlObjectRead only1.0Not ApplicablePropertiesspecific longCapCharacterSetRead only1.0Not ApplicablePropertiesspecific boolCapConcurrentJrnRecRead only1.0Not ApplicablePropertiesspecific boolCapConcurrentJrnSlpRead only1.0Not ApplicablePropertiesspecific boolCapTransactionRead only1.0Not ApplicablePropertiesspecific boolCapJrnBoldRead only1.0Not ApplicablePropertiesspecific longCapJrnBoldRead only                                                                                                    | Properties | common long      | OpenResult            | Read only  | 1.5                    | Supported         |
| Propertiescommon boolPowerStateRead only1.3Not ApplicablePropertiescommon longResultCodeRead only1.0SupportedPropertiescommon longResultCodeExtendedRead only1.0Not ApplicablePropertiescommon longStateRead only1.0SupportedPropertiescommonControlObjectRead only1.0Not ApplicablePropertiescommon longControlObject VersionRead only1.0Not ApplicablePropertiescommon longServiceObject VersionRead only1.0SupportedPropertiescommon longServiceObject VersionRead only1.0SupportedPropertiescommon longServiceObject VersionRead only1.0SupportedPropertiescommon longControlObject VersionRead only1.0Not ApplicablePropertiesspecific longCapCharacterSetRead only1.0Not ApplicablePropertiesspecific boolCapConcurrentJrnRecRead only1.0Not ApplicablePropertiesspecific boolCapConcurrentJrnSlpRead only1.0Not ApplicablePropertiesspecific boolCapCoverSensorRead only1.0Not ApplicablePropertiesspecific boolCapJrnPresentRead only1.0Not ApplicablePropertiesspecific boolCapJrnBoldRead only1.0Not ApplicablePropertiesspecific long                                                                                                    | Properties | common bool      | OutputID              | Read only  | 1.0                    |                   |
| Properties         common long         ResultCode         Read only         1.0         Supported           Properties         common long         ResultCodeExtended         Read only         1.0         Not Applicable           Properties         common long         State         Read only         1.0         Not Applicable           Properties         common long         ControlObject Version         Read only         1.0         Not Applicable           Properties         common long         ServiceObject Version         Read only         1.0         Supported           Properties         common long         ServiceObject Version         Read only         1.0         Supported           Properties         common long         ServiceObject Version         Read only         1.0         Supported           Properties         common long         ServiceObject Version         Read only         1.0         Supported           Properties         common long         ServiceObject Version         Read only         1.0         Supported           Properties         common long         ServiceObject Version         Read only         1.0         Not Applicable           Properties         specific long         CapCnacurentlong         Read only         1.0                                                                                                    | Properties | common bool      | PowerNotify           | R/W        | 1.3                    | Not Applicable    |
| Propertiescommon longResultCodeExtendedRead only1.0Not ApplicablePropertiescommon longStateRead only1.0SupportedPropertiescommon stringControlObjectRead only1.0Not ApplicablePropertiescommon longControlObject VersionRead only1.0Not ApplicablePropertiescommon stringDescriptionRead only1.0SupportedPropertiescommon longServiceObject VersionRead only1.0SupportedPropertiescommon longServiceObject VersionRead only1.0SupportedPropertiescommon longControlObject VersionRead only1.0Not ApplicablePropertiesspecific longCapCharacterSetRead only1.0Not ApplicablePropertiesspecific boolCapConcurrentJrnRecRead only1.0Not ApplicablePropertiesspecific boolCapConcurrentJrnSlpRead only1.0Not ApplicablePropertiesspecific boolCapTransactionRead only1.0Not ApplicablePropertiesspecific boolCapJrnPresentRead only1.0Not ApplicablePropertiesspecific boolCapJrnBoldRead only1.0Not ApplicablePropertiesspecific longCapJrnColorRead only1.5Not ApplicablePropertiesspecific longCapJrnColorRead only1.5Not ApplicablePropertiesspecific                                                                                                    | Properties | common bool      |                       | Read only  | 1.3                    | Not Applicable    |
| Propertiescommon longStateRead only1.0SupportedPropertiescommon stringControlObject DescriptionRead only1.0Not ApplicablePropertiescommon longControlObject VersionRead only1.0Not ApplicablePropertiescommon stringDescriptionRead only1.0SupportedPropertiescommon longServiceObject VersionRead only1.0SupportedPropertiescommon destringDeviceDescriptionRead only1.0Not ApplicablePropertiesspecific longCapCharacterSetRead only1.1Not ApplicablePropertiesspecific boolCapConcurrentJrnRecRead only1.0Not ApplicablePropertiesspecific boolCapConcurrentJrnSlpRead only1.0Not ApplicablePropertiesspecific boolCapConcurrentJrnSlpRead only1.0Not ApplicablePropertiesspecific boolCapTransactionRead only1.0Not ApplicablePropertiesspecific boolCapIrnPresentRead only1.0Not ApplicablePropertiesspecific boolCapIrnBoldRead only1.0Not ApplicablePropertiesspecific longCapIrnColorRead only1.5Not ApplicablePropertiesspecific longCapIrnColorRead only1.5Not ApplicablePropertiesspecific longCapIrnDhighRead only1.0Not ApplicableProperties                                                                                                    | Properties | common long      | ResultCode            | Read only  | 1.0                    | Supported         |
| Properties common   ControlObject   Read only   1.0   Not Applicable   Properties   common long   ControlObject   Read only   1.0   Not Applicable   Properties   common   ServiceObject   Read only   1.0   Supported   Properties   common   Description   Read only   1.0   Supported   Properties   common   DeviceDescription   Read only   1.0   Supported   Properties   common   DeviceDescription   Read only   1.0   Supported   Properties   common   ControlObject   Read only   1.0   Not Applicable   Properties   specific long   CapCharacterSet   Read only   1.1   Not Applicable   Properties   specific bool   CapConcurrentJrnRec   Read only   1.0   Not Applicable   Properties   specific bool   CapConcurrentJrnSlp   Read only   1.0   Not Applicable   Properties   specific bool   CapConcurrentJrnSlp   Read only   1.0   Not Applicable   Properties   specific bool   CapTransaction   Read only   1.1   Not Applicable   Properties   specific bool   CapJrnPresent   Read only   1.1   Not Applicable   Properties   specific bool   CapJrnPresent   Read only   1.0   Not Applicable   Properties   specific bool   CapJrnBold   Read only   1.0   Not Applicable   Properties   specific long   CapJrnColor   Read only   1.0   Not Applicable   Properties   specific long   CapJrnColor   Read only   1.5   Not Applicable   Properties   specific long   CapJrnDolor   Read only   1.0   Not Applicable   Properties   specific long   CapJrnDolor   Read only   1.0   Not Applicable   Properties   specific long   CapJrnDolor   Read only   1.0   Not Applicable   Properties   specific long   CapJrnDolor   Read only   1.0   Not Applicable   Properties   specific long   CapJrnDolor   Read only   1.0   Not Applicable   Properties   specific long   CapJrnDolor   Read only   1.0   Not Applicable   Properties   specific long   CapJrnDolor   Read only   1.0   Not Applicable   Properties   specific long   CapJrnDolor   Read only   1.0   Not Applicable   Properties   specific long   CapJrnDolor   Read only   1.0   Not Applicable   Properties   specific long   C | Properties | common long      | ResultCodeExtended    | Read only  | 1.0                    | Not Applicable    |
| String   Description   Properties   Common long   ControlObject Version   Read only   1.0   Not Applicable                                                                                                    | Properties | common long      | State                 | Read only  | 1.0                    |                   |
| Propertiescommon longControlObject VersionRead only1.0Not ApplicablePropertiescommon<br>stringServiceObject<br>DescriptionRead only1.0SupportedPropertiescommon long<br>stringServiceObject Version<br>DeviceDescriptionRead only<br>Read only1.0SupportedPropertiescommon<br>stringControlObject<br>DescriptionRead only<br>Read only1.0Not ApplicablePropertiesspecific long<br>PropertiesCapCharacterSet<br>                                                                                                    | Properties | common           | ControlObject         | Read only  | 1.0                    | Not Applicable    |
| Propertiescommon<br>stringServiceObject<br>DescriptionRead only1.0SupportedPropertiescommon longServiceObject Version<br>DeviceDescriptionRead only1.0SupportedPropertiescommon<br>stringDeviceDescriptionRead only1.0Not ApplicablePropertiescommon<br>stringControlObject<br>DescriptionRead only1.1Not ApplicablePropertiesspecific long<br>specific boolCapCharacterSet<br>CapConcurrentJrnRecRead only<br>Read only1.0Not ApplicablePropertiesspecific boolCapConcurrentJrnSlp<br>CapConcurrentJrnSlpRead only<br>Read only1.0Not ApplicablePropertiesspecific boolCapCoverSensorRead only<br>Read only1.1Not ApplicablePropertiesspecific boolCapTransactionRead only<br>Read only1.0Not ApplicablePropertiesspecific boolCapJrnPresent<br>CapJrnBoldRead only<br>Read only1.0Not ApplicablePropertiesspecific longCapJrnBoldRead only<br>Read only1.5Not ApplicablePropertiesspecific longCapJrnColorRead only<br>Read only1.5Not ApplicablePropertiesspecific longCapJrnDhighRead only<br>Read only1.0Not ApplicablePropertiesspecific longCapJrnDwideRead only<br>Read only1.0Not ApplicablePropertiesspecific longCapJrnDwideRead only<br>Read only1.0Not Applicable </td <td></td> <td>string</td> <td>Description</td> <td></td> <td></td> <td></td>                                                                                                    |            | string           | Description           |            |                        |                   |
| String   Description   Read only   1.0   Supported                                                                                                    | Properties | common long      | ControlObject Version | Read only  | 1.0                    | Not Applicable    |
| Propertiescommon longServiceObject VersionRead only1.0SupportedPropertiescommon<br>stringDeviceDescriptionRead only1.0SupportedPropertiescommon<br>stringControlObject<br>DescriptionRead only1.0Not ApplicablePropertiesspecific long<br>PropertiesCapCharacterSet<br>Specific boolRead only<br>CapConcurrentJrnRec1.1Not ApplicablePropertiesspecific boolCapConcurrentJrnSlp<br>CapCoverSensorRead only<br>Read only1.0Not ApplicablePropertiesspecific boolCapTransactionRead only<br>Read only1.1Not ApplicablePropertiesspecific boolCapJrnPresent<br>CapJrnPresentRead only<br>Read only1.0Not ApplicablePropertiesspecific boolCapJrnBold<br>CapJrnBoldRead only<br>Read only1.0Not ApplicablePropertiesspecific longCapJrnColor<br>CapJrnColorRead only<br>Read only1.5Not ApplicablePropertiesspecific longCapJrnDhighRead only<br>Read only1.0Not ApplicablePropertiesspecific longCapJrnDhighRead only<br>Read only1.0Not ApplicablePropertiesspecific longCapJrnDwideRead only<br>Read only1.0Not ApplicablePropertiesspecific longCapJrnDwideRead only<br>Read only1.0Not Applicable                                                                                                    | Properties | common           |                       | Read only  | 1.0                    | Supported         |
| Properties common string  Properties common ControlObject Read only 1.0 Not Applicable string Description  Properties specific long CapCharacterSet Read only 1.1 Not Applicable Properties specific bool CapConcurrentJrnRec Read only 1.0 Not Applicable Properties specific bool CapConcurrentJrnSlp Read only 1.0 Not Applicable Properties specific bool CapConcurrentJrnSlp Read only 1.0 Not Applicable Properties specific bool CapCoverSensor Read only 1.0 Not Applicable Properties specific bool CapTransaction Read only 1.1 Not Applicable Properties specific bool CapJrnPresent Read only 1.0 Not Applicable Properties specific bool CapJrnPresent Read only 1.0 Not Applicable Properties specific bool CapJrnBold Read only 1.0 Not Applicable Properties specific long CapJrnColor Read only 1.0 Not Applicable Properties specific long CapJrnColor Read only 1.5 Not Applicable Properties specific long CapJrnColor Read only 1.5 Not Applicable Properties specific long CapJrnDhigh Read only 1.0 Not Applicable Properties specific long CapJrnDhigh Read only 1.0 Not Applicable Properties specific long CapJrnDwide Read only 1.0 Not Applicable Properties specific long CapJrnDwide Read only 1.0 Not Applicable Properties specific long CapJrnDwide Read only 1.0 Not Applicable Properties specific long CapJrnDwide Read only 1.0 Not Applicable Properties specific long CapJrnDwide Read only 1.0 Not Applicable Properties specific long CapJrnDwide Read only 1.0 Not Applicable Properties specific long CapJrnDwide Read only 1.0 Not Applicable Properties specific long CapJrnDwide Read only 1.0 Not Applicable Properties specific long CapJrnDwide Read only 1.0 Not Applicable Properties specific long CapJrnDwide Read only 1.0 Not Applicable Properties specific long CapJrnDwide Read only 1.0 Not Applicable                                                                                                    |            |                  |                       |            |                        |                   |
| String                                                                                                    | Properties | common long      |                       |            | 1.0                    | Supported         |
| Properties common ControlObject Read only 1.0 Not Applicable String Description  Properties specific long CapCharacterSet Read only 1.1 Not Applicable Properties specific bool CapConcurrentJrnRec Read only 1.0 Not Applicable Properties specific bool CapConcurrentJrnSlp Read only 1.0 Not Applicable Properties specific bool CapCoverSensor Read only 1.0 Not Applicable Properties specific bool CapTransaction Read only 1.1 Not Applicable Properties specific bool CapJrnPresent Read only 1.1 Not Applicable Properties specific bool CapJrnPresent Read only 1.0 Not Applicable Properties specific bool CapJrnBold Read only 1.0 Not Applicable Properties specific bool CapJrnBold Read only 1.0 Not Applicable Properties specific long CapJrnColor Read only 1.5 Not Applicable Properties specific long CapJrnColor Read only 1.5 Not Applicable Properties specific long CapJrnDhigh Read only 1.0 Not Applicable Properties specific long CapJrnDwide Read only 1.0 Not Applicable Properties specific long CapJrnDwide Read only 1.0 Not Applicable Properties specific long CapJrnDwide Read only 1.0 Not Applicable Properties specific long CapJrnDwide Read only 1.0 Not Applicable Properties specific long CapJrnDwide Read only 1.0 Not Applicable Properties specific long CapJrnDwide Read only 1.0 Not Applicable Properties specific long CapJrnDwide Read only 1.0 Not Applicable Properties specific long CapJrnDwide Read only 1.0 Not Applicable                                                                                                    | Properties |                  | DeviceDescription     | Read only  | 1.0                    | Supported         |
| String   Description   Properties   Specific long   CapCharacterSet   Read only   1.1   Not Applicable                                                                                                    | Properties | 2                | ControlObject         | Read only  | 1.0                    | Not Applicable    |
| Properties specific long CapCharacterSet Read only 1.1 Not Applicable Pro.perties specific bool CapConcurrentJrnRec Read only 1.0 Not Applicable Properties specific bool CapConcurrentJrnSlp Read only 1.0 Not Applicable Properties specific bool CapCoverSensor Read only 1.0 Not Applicable Properties specific bool CapTransaction Read only 1.1 Not Applicable Properties specific bool CapJrnPresent Read only 1.0 Not Applicable Properties specific bool CapJrnPresent Read only 1.0 Not Applicable Properties specific bool CapJrnBold Read only 1.0 Not Applicable Properties specific long CapJrnBold Read only 1.0 Not Applicable Properties specific long CapJrnColor Read only 1.5 Not Applicable Properties specific long CapJrnColor Read only 1.5 Not Applicable Properties specific long CapJrnDhigh Read only 1.0 Not Applicable Properties specific long CapJrnDwide Read only 1.0 Not Applicable Properties specific long CapJrnDwide Read only 1.0 Not Applicable Properties specific long CapJrnDwide Read only 1.0 Not Applicable Properties specific long CapJrnDwide Read only 1.0 Not Applicable Properties specific long CapJrnDwide Read only 1.0 Not Applicable                                                                                                    | Toperties  |                  |                       | Redd only  | 1.0                    | 1 tot rippiicable |
| Properties specific bool CapConcurrentJrnRec Read only 1.0 Not Applicable Properties specific bool CapConcurrentJrnSlp Read only 1.0 Not Applicable Properties specific bool CapCoverSensor Read only 1.0 Not Applicable Properties specific bool CapTransaction Read only 1.1 Not Applicable Properties specific bool CapJrnPresent Read only 1.0 Not Applicable Properties specific bool CapJrnPresent Read only 1.0 Not Applicable Properties specific bool CapJrnBold Read only 1.0 Not Applicable Properties specific long CapJrnBold Read only 1.0 Not Applicable Properties specific long CapJrnColor Read only 1.5 Not Applicable Properties specific long CapJrnColor Read only 1.5 Not Applicable Properties specific long CapJrnDhigh Read only 1.0 Not Applicable Properties specific long CapJrnDwide Read only 1.0 Not Applicable Properties specific long CapJrnDwide Read only 1.0 Not Applicable Properties specific long CapJrnDwide Read only 1.0 Not Applicable Properties specific long CapJrnDwide Read only 1.0 Not Applicable Properties specific long CapJrnDwide Read only 1.0 Not Applicable                                                                                                    | Properties |                  |                       | Read only  | 1 1                    | Not Applicable    |
| Propertiesspecific boolCapConcurrentJrnSlpRead only1.0Not ApplicablePropertiesspecific boolCapCoverSensorRead only1.0Not ApplicablePropertiesspecific boolCapTransactionRead only1.1Not ApplicablePropertiesspecific boolCapJrnPresentRead only1.0Not ApplicablePropertiesspecific boolCapJrn2ColorRead only1.0Not ApplicablePropertiesspecific boolCapJrnBoldRead only1.0Not ApplicablePropertiesspecific longCapJrnCartridgeSensorRead only1.5Not ApplicablePropertiesspecific longCapJrnDolorRead only1.5Not ApplicablePropertiesspecific longCapJrnDwideRead only1.0Not ApplicablePropertiesspecific longCapJrnDwideRead only1.0Not ApplicablePropertiesspecific longCapJrnDwideRead only1.0Not Applicable                                                                                                    |            |                  |                       |            |                        |                   |
| Properties specific bool CapCoverSensor Read only 1.0 Not Applicable Properties specific bool CapTransaction Read only 1.1 Not Applicable Properties specific bool CapJrnPresent Read only 1.0 Not Applicable Properties specific bool CapJrn2Color Read only 1.0 Not Applicable Properties specific bool CapJrnBold Read only 1.0 Not Applicable Properties specific long CapJrnCartridgeSensor Read only 1.5 Not Applicable Properties specific long CapJrnColor Read only 1.5 Not Applicable Properties specific long CapJrnColor Read only 1.5 Not Applicable Properties specific long CapJrnDhigh Read only 1.0 Not Applicable Properties specific long CapJrnDwide Read only 1.0 Not Applicable Properties specific long CapJrnDwide Read only 1.0 Not Applicable Properties specific long CapJrnDwide Read only 1.0 Not Applicable Properties specific long CapJrnDwide Read only 1.0 Not Applicable                                                                                                    |            |                  |                       |            |                        |                   |
| Properties specific bool CapTransaction Read only 1.1 Not Applicable Properties specific bool CapJrnPresent Read only 1.0 Not Applicable Properties specific bool CapJrn2Color Read only 1.0 Not Applicable Properties specific bool CapJrnBold Read only 1.0 Not Applicable Properties specific long CapJrnCartridgeSensor Read only 1.5 Not Applicable Properties specific long CapJrnColor Read only 1.5 Not Applicable Properties specific long CapJrnColor Read only 1.5 Not Applicable Properties specific long CapJrnDhigh Read only 1.0 Not Applicable Properties specific long CapJrnDwide Read only 1.0 Not Applicable Properties specific long CapJrnDwide Read only 1.0 Not Applicable Properties specific long CapJrnDwide Read only 1.0 Not Applicable Properties specific long CapJrnDwideDhigh Read only 1.0 Not Applicable                                                                                                    |            | •                |                       |            |                        |                   |
| Propertiesspecific boolCapJrnPresentRead only1.0Not ApplicablePropertiesspecific boolCapJrn2ColorRead only1.0Not ApplicablePropertiesspecific boolCapJrnBoldRead only1.0Not ApplicablePropertiesspecific longCapJrnCartridgeSensorRead only1.5Not ApplicablePropertiesspecific longCapJrnColorRead only1.5Not ApplicablePropertiesspecific longCapJrnDhighRead only1.0Not ApplicablePropertiesspecific longCapJrnDwideRead only1.0Not ApplicablePropertiesspecific longCapJrnDwideDhighRead only1.0Not Applicable                                                                                                    |            |                  | ı ı                   |            |                        |                   |
| Propertiesspecific boolCapJrn2ColorRead only1.0Not ApplicablePropertiesspecific boolCapJrnBoldRead only1.0Not ApplicablePropertiesspecific longCapJrnCartridgeSensorRead only1.5Not ApplicablePropertiesspecific longCapJrnColorRead only1.5Not ApplicablePropertiesspecific longCapJrnDhighRead only1.0Not ApplicablePropertiesspecific longCapJrnDwideRead only1.0Not ApplicablePropertiesspecific longCapJrnDwideDhighRead only1.0Not Applicable                                                                                                    |            |                  |                       |            |                        | Not Applicable    |
| Properties specific bool CapJrnBold Read only 1.0 Not Applicable Properties specific long CapJrnCartridgeSensor Read only 1.5 Not Applicable Properties specific long CapJrnColor Read only 1.5 Not Applicable Properties specific long CapJrnDhigh Read only 1.0 Not Applicable Properties specific long CapJrnDwide Read only 1.0 Not Applicable Properties specific long CapJrnDwide Read only 1.0 Not Applicable Properties specific long CapJrnDwideDhigh Read only 1.0 Not Applicable                                                                                                    |            |                  |                       |            |                        |                   |
| Properties specific long CapJrnCartridgeSensor Read only 1.5 Not Applicable Properties specific long CapJrnColor Read only 1.5 Not Applicable Properties specific long CapJrnDhigh Read only 1.0 Not Applicable Properties specific long CapJrnDwide Read only 1.0 Not Applicable Properties specific long CapJrnDwide Read only 1.0 Not Applicable Properties specific long CapJrnDwideDhigh Read only 1.0 Not Applicable                                                                                                    |            |                  |                       |            |                        |                   |
| Properties specific long CapJrnColor Read only 1.5 Not Applicable Properties specific long CapJrnDhigh Read only 1.0 Not Applicable Properties specific long CapJrnDwide Read only 1.0 Not Applicable Properties specific long CapJrnDwideDhigh Read only 1.0 Not Applicable  Properties specific long CapJrnDwideDhigh Read only 1.0 Not Applicable                                                                                                    |            |                  |                       |            |                        |                   |
| Propertiesspecific longCapJrnDhighRead only1.0Not ApplicablePropertiesspecific longCapJrnDwideRead only1.0Not ApplicablePropertiesspecific longCapJrnDwideDhighRead only1.0Not Applicable                                                                                                    | -          |                  |                       |            |                        |                   |
| Propertiesspecific longCapJrnDwideRead only1.0Not ApplicablePropertiesspecific longCapJrnDwideDhighRead only1.0Not Applicable                                                                                                    |            |                  |                       |            |                        |                   |
| Properties specific long CapJrnDwideDhigh Read only 1.0 Not Applicable                                                                                                    |            |                  |                       |            |                        |                   |
|                                                                                                    |            |                  |                       |            |                        |                   |
|                                                                                                    | Properties | specific long    | CapJrnEmptySensor     | Read only  | 1.0                    | Not Applicable    |

|            |                  |                       | Спар       |                        | jiware Ommes                  |
|------------|------------------|-----------------------|------------|------------------------|-------------------------------|
|            | Category<br>Type | Name                  | Mutability | OPOS<br>APG<br>Version | Printer .SO                   |
| Properties | specific long    | CapJrnItalic          | Read only  | 1.0                    | Not Applicable                |
| Properties | specific long    | CapJrnNearEndSensor   | Read only  | 1.0                    | Not Applicable                |
| Properties | specific bool    | CapJrnUnderline       | Read only  | 1.0                    | Not Applicable                |
| Properties | specific bool    | CapRecPresent         | Read only  | 1.0                    | Not Applicable                |
| Properties | specific bool    | CapRec2Color          | Read only  | 1.0                    | Not Applicable                |
| Properties | specific bool    | CapRecBarCode         | Read only  | 1.0                    | Not Applicable                |
| Properties | specific bool    | CapRecBitmap          | Read only  | 1.0                    | Not Applicable                |
| Properties | specific bool    | CapRecBold            | Read only  | 1.0                    | Not Applicable                |
| Properties | specific long    | CapRecCartridgeSensor | Read only  | 1.5                    | Not Applicable                |
| Properties | specific long    | CapRecColor           | Read only  | 1.5                    | Not Applicable                |
| Properties | specific bool    | CapRecDhigh           | Read only  | 1.0                    | Not Applicable                |
| Properties | Specific bool    | CapRecDwide           | Read only  | 1.0                    | Not Applicable                |
| Properties | specific bool    | CapRecDwideDhigh      | Read only  | 1.0                    | Not Applicable                |
| Properties | specific bool    | CapRecEmptySensor     | Read only  | 1.0                    | Not Applicable                |
| Properties | specific bool    | CapRecItalic          | Read only  | 1.0                    | Not Applicable                |
| Properties | specific bool    | CapRecLeft90          | Read only  | 1.0                    | Not Applicable                |
| Properties | specific bool    | CapRecMarkFeed        | Read only  | 1.5                    | Not Applicable                |
| Properties | specific bool    | CapRecNearEndSensor   | Read only  | 1.0                    | Not Applicable                |
| Properties | specific bool    | CapRecPapercut        | Read only  | 1.0                    | Not Applicable                |
| Properties | specific bool    | CapRecRight90         | Read only  | 1.0                    | Not Applicable                |
| Properties | specific bool    | CapRecRotate180       | Read only  | 1.0                    | Not Applicable                |
| Properties | specific bool    | CapRecStamp           | Read only  | 1.0                    | Not Applicable                |
| Properties | specific bool    | CapRecUnderline       | Read only  | 1.0                    | Not Applicable                |
| Properties | specific bool    | CapSlpPresent         | Read only  | 1.0                    | Not Applicable                |
| Properties | specific bool    | CapSlpFullslip        | Read only  | 1.0                    | Not Applicable                |
| Properties | specific bool    | CapSlp2Color          | Read only  | 1.0                    | Not Applicable                |
| Properties | specific bool    | CapSlpBarCode         | Read only  | 1.0                    | Not Applicable                |
| Properties | specific bool    | CapSlpBitmap          | Read only  | 1.0                    | Not Applicable                |
| Properties | specific bool    | CapSlpBold            | Read only  | 1.0                    | Not Applicable                |
| Properties | specific bool    | CapSlpBothSidesPrint  | Read only  | 1.5                    | Not Applicable                |
| Properties | specific long    | CapSlpCartridgeSensor | Read only  | 1.5                    | Not Applicable                |
| Properties | specific long    | CapSlpColor           | Read only  | 1.5                    | Not Applicable                |
| Properties | specific bool    | CapSlpDhigh           | Read only  | 1.0                    | Not Applicable                |
| Properties | specific bool    | CapSlpDwide           | Read only  | 1.0                    | Not Applicable                |
| Properties | specific bool    | CapSlpDwideDhigh      | Read only  | 1.0                    | Not Applicable                |
| Properties | specific bool    | CapSlpEmptySensor     | Read only  | 1.0                    | Not Applicable                |
| Properties | specific bool    | CapSlpItalic          | Read only  | 1.0                    | Not Applicable                |
| Properties | specific bool    | CapSlpLeft90          | Read only  | 1.0                    | Not Applicable                |
| Properties | specific bool    | CapSlpNearEndSensor   | Read only  | 1.0                    | Not Applicable Not Applicable |
|            |                  |                       |            |                        |                               |
| Properties | specific bool    | CapSlpRight90         | Read only  | 1.0                    | Not Applicable                |
| Properties | specific bool    | CapSlpRotate180       | Read only  | 1.0                    | Not Applicable                |
| Properties | specific bool    | CapSlpUnderline       | Read only  | 1.0                    | Not Applicable                |
| Properties | specific bool    | AsyncMode             | R/W        | 1.0                    | Not Applicable                |

Chapter 4 Software Utilities

|            | Category<br>Type | Name                | Mutability | OPOS<br>APG<br>Version | Printer .SO    |
|------------|------------------|---------------------|------------|------------------------|----------------|
| Properties | specific long    | CartridgeNotify     | R/W        | 1.5                    | Not Applicable |
| Properties | specific long    | CharacterSet        | R/W        | 1.0                    | Not Applicable |
| Properties | specific string  | CharacterSetList    | Read only  | 1.0                    | Not Applicable |
| Properties | specific bool    | CoverOpen           | Read only  | 1.0                    | Not Applicable |
| Properties | specific long    | ErrorLevel          | Read only  | 1.1                    | Not Applicable |
| Properties | specific long    | ErrorStation        | Read only  | 1.0                    | Not Applicable |
| Properties | specific string  | ErrorString         | Read only  | 1.1                    | Not Applicable |
| Properties | specific string  | FontTypefaceList    | Read only  | 1.1                    | Not Applicable |
| Properties | specific bool    | FlagWhenIdle        | R/W        | 1.0                    | Not Applicable |
| Properties | specific long    | MapMode             | R/W        | 1.0                    | Not Applicable |
| Properties | specific long    | RotateSpecial       | R/W        | 1.1                    | Not Applicable |
| Properties | specific long    | JrnLineChars        | R/W        | 1.0                    | Not Applicable |
| Properties | specific string  | JrnLineCharsList    | Read only  | 1.0                    | Not Applicable |
| Properties | specific long    | JrnLineHeight       | R/W        | 1.0                    | Not Applicable |
| Properties | specific long    | JrnLineSpacing      | R/W        | 1.0                    | Not Applicable |
| Properties | specific long    | JrnLineWidth        | Read only  | 1.0                    | Not Applicable |
| Properties | specific bool    | JrnLetterQuality    | R/W        | 1.0                    | Not Applicable |
| Properties | specific bool    | JrnEmpty            | Read only  | 1.0                    | Not Applicable |
| Properties | specific bool    | JrnNearEnd          | Read only  | 1.0                    | Not Applicable |
| Properties | specific long    | JrnCartridgeState   | Read only  | 1.5                    | Not Applicable |
| Properties | specific long    | JrnCurrentCartridge | R/W        | 1.5                    | Not Applicable |
| Properties | specific long    | RecLineChars        | R/W        | 1.0                    | Not Applicable |
| Properties | specific string  | RecLineCharsList    | Read only  | 1.0                    | Not Applicable |

|            | Category<br>Type | Name                   | Mutability | OPOS<br>APG<br>Version | Printer .SO    |
|------------|------------------|------------------------|------------|------------------------|----------------|
| Properties | specific long    | RecLineHeight          | R/W        | 1.0                    | Not Applicable |
| Properties | specific long    | RecLineSpacing         | R/W        | 1.0                    | Not Applicable |
| Properties | specific long    | RecLineWidth           | Read only  | 1.0                    | Not Applicable |
| Properties | specific bool    | RecLetterQuality       | R/W        | 1.0                    | Not Applicable |
| Properties | specific bool    | RecEmpty               | Read only  | 1.0                    | Not Applicable |
| Properties | specific bool    | RecNearEnd             | Read only  | 1.0                    | Not Applicable |
| Properties | specific long    | RecSidewaysMaxLines    | Read only  | 1.0                    | Not Applicable |
| Properties | specific long    | RecSidewaysMaxChars    | Read only  | 1.0                    | Not Applicable |
| Properties | specific long    | RecLinesToPaperCut     | Read only  | 1.0                    | Not Applicable |
| Properties | specific string  | RecBarCodeRotationList | Read only  | 1.1                    | Not Applicable |
| Properties | specific long    | RecCartridgeState      | Read only  | 1.5                    | Not Applicable |
| Properties | specific long    | RecCurrentCartridge    | R/W        | 1.5                    | Not Applicable |
| Properties | specific long    | SlpLineChars           | R/W        | 1.0                    | Not Applicable |
| Properties | specific string  | SlpLineCharsList       | Read only  | 1.0                    | Not Applicable |
| Properties | specific long    | SlpLineHeight          | R/W        | 1.0                    | Not Applicable |
| Properties | specific long    | SlpLineSpacing         | R/W        | 1.0                    | Not Applicable |
| Properties | specific long    | SlpLineWidth           | Read only  | 1.0                    | Not Applicable |
| Properties | specific bool    | SlpLetterQuality       | R/W        | 1.0                    | Not Applicable |
| Properties | specific bool    | SlpEmpty               | Read only  | 1.0                    | Not Applicable |
| Properties | specific bool    | SlpNearEnd             | Read only  | 1.0                    | Not Applicable |
| Properties | specific long    | SlpSidewaysMaxLines    | Read only  | 1.0                    | Not Applicable |
| Properties | specific long    | SlpSidewaysMaxChars    | Read only  | 1.0                    | Not Applicable |
| Properties | specific long    | SlpMaxLines            | Read only  | 1.0                    | Not Applicable |
| Properties | specific long    | SlpLinesNearEndToEnd   | Read only  | 1.0                    | Not Applicable |
| Properties | specific string  | SlpBarCodeRotationList | Read only  | 1.1                    | Not Applicable |
| Properties | specific long    | SlpPrintSide           | Read only  | 1.5                    | Not Applicable |
| Properties | specific long    | SlpCartridgeState      | Read only  | 1.5                    | Not Applicable |
| Properties | specific long    | SlpCurrentCartridge    | R/W        | 1.5                    | Not Applicable |
| Methods    | common           | Open                   | -          | 1.0                    | Supported      |
| Methods    | common           | Close                  | -          | 1.0                    | Supported      |
| Methods    | common           | Claim                  | _          | 1.0                    | Supported      |
| Methods    | common           | ClaimDevice            | -          | 1.0                    | Supported      |
| Methods    | common           | Release                | -          | 1.0                    | Supported      |
| Methods    | common           | ReleaseDevice          | -          | 1.0                    | Supported      |
| Methods    | common           | CheckHealth            | -          | 1.0                    | Supported      |
| Methods    | common           | ClearInput             | -          | 1.0                    | Not Applicable |
| Methods    | common           | ClearOutput            | -          | 1.0                    | Not Applicable |
| Methods    | common           | DirectIO               | -          | 1.0                    | Not Applicable |

# Chapter 4 Software Utilities

|         | Category<br>Type | Name                    | Mutability | OPOS<br>APG<br>Version | Printer .SO          |
|---------|------------------|-------------------------|------------|------------------------|----------------------|
| Methods | specific         | PrintNormal             | -          | 1.0                    | Supported            |
| Methods | specific         | PrintTwoNormal          | -          | 1.0                    | Not Applicable       |
| Methods | specific         | PrintImmediate          | -          | 1.0                    | Not Applicable       |
| Methods | specific         | BeginInsertion          | -          | 1.0                    | Not Applicable       |
| Methods | specific         | EndInsertion            | -          | 1.0                    | Not Applicable       |
| Methods | specific         | BeginRemoval            | -          | 1.0                    | Not Applicable       |
| Methods | specific         | EndRemoval              | -          | 1.0                    | Not Applicable       |
| Methods | specific         | CutPaper                | -          | 1.0                    | Supported            |
| Methods | specific         | RotatePrint             | -          | 1.0                    | Supported (only 180) |
| Methods | specific         | PrintBarCode            | -          | 1.0                    | Supported            |
| Methods | specific         | PrintBitmap             | -          | 1.0                    | Supported            |
| Methods | specific         | TransactionPrint        | -          | 1.1                    | Not Applicable       |
| Methods | specific         | ValidateData            | -          | 1.1                    | Not Applicable       |
| Methods | specific         | SetBitmap               | -          | 1.0                    | Not Applicable       |
| Methods | specific         | SetLogo                 | -          | 1.0                    | Not Applicable       |
| Methods | specific         | ChangePrintSide         | -          | 1.5                    | Not Applicable       |
| Methods | specific         | MarkFeed                | -          | 1.5                    | Not Applicable       |
| Events  | common           | DataEvent               | -          | 1.0                    | Not Applicable       |
| Events  | common           | DirectIOEvent           | -          | 1.0                    | Not Applicable       |
| Events  | common           | ErrorEvent              | -          | 1.0                    | Not Applicable       |
| Events  | common           | OutputComplete<br>Event | -          | 1.0                    | Not Applicable       |
| Events  | common           | StatusUpdate<br>Event   | -          | 1.0                    | Not Applicable       |

#### 4.9.2 VFD: LM730

# 4.9.2.1 Set Up AP General Introduction

AP Version: v6.1.2.1, User Interface (example)

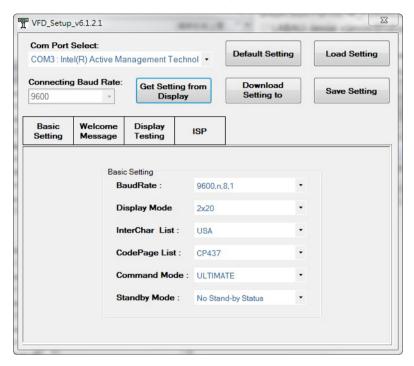

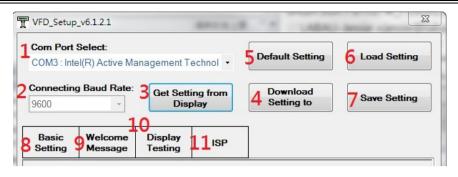

| Number | Button              | Function Description                                                                                                    |  |  |
|--------|---------------------|----------------------------------------------------------------------------------------------------|--|--|
| 1      | Com Port<br>Select  | Here you can connect this Setup AP with your display by choosing the correct com port position.                                                   |  |  |
| 2      | Baud Rate           | Please make sure the Baud Rate setting here is the same with your display.                                                                        |  |  |
| 3      | Get Setting         | Clicking this to get Setting from Display. You can also use this function to make sure the connection is success.                                 |  |  |
| 4      | Download<br>Setting | After you finish all the setting, please click this button to apply all the settings to display.                                                  |  |  |
| 5      | Set Default         | Click here to make this display back to default setting.<br>Before you click this button, please make sure the display is<br>connected to the AP. |  |  |
| 6      | Load                | You can load back the setting file by clicking this.                                                                                              |  |  |
| 7      | Save                | You can save all the settings by clicking this, then you would get a setting file.                                                                |  |  |
| 8      | Basic Setting       | In this sheet, you can have most of the basic display setting done.                                                                               |  |  |
| 9      | Welcome<br>Message  | In this sheet you can finish all the settings for "Welcome" Mode (Stand-by mode) of display.                                                      |  |  |
| 10     | Display<br>Testing  | In this sheet you can finish the basic function testing of the display.                                                                           |  |  |
| 11     | ISP                 | When you need to update the Firmware version, please come to this sheet and finish all the settings.                                              |  |  |

# 4.9.2.2 Set Up AP "Basic Setting" Sheet

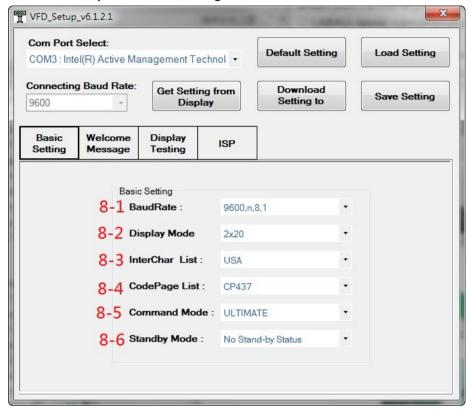

| Number | Button             | Function Description                                                                                                    |             |  |
|--------|--------------------|----------------------------------------------------------------------------------------------------|-------------|--|
| 8-1    | Baud Rate          | 9600,n,8,1                                                                                                    | 19200,n,8,1 |  |
| 8-2    | Display<br>Mode    | 2x20, this display supports 2 Lines,  1 <sup>st</sup> line for 20 Character max.  2 <sup>nd</sup> Line for 40 Character max.                                         |             |  |
| 8-3    | Inter Char<br>List | International Character List. Including 17 kinds of Language.                                                                                                    |             |  |
| 8-4    | CodePage<br>List   | Code Page List. Including 34 kinds of Language.                                                                                                    |             |  |
| 8-5    | Command<br>mode    | Display command mode, supports 10 kinds of command. Including Ultimate, EPSON, UTC Standard, UTC Standard, AEDEX, ADM788, DSP800, CD5220, EMAX, Logic control, LD540 |             |  |
| 8-6    | Standby<br>model   | Here you can decide how long this display will get into Standby (Welcome) mode, from 1 minute to 10 minutes for option, or never get into standby mode.              |             |  |

# 4.9.2.3 Set Up AP "Welcome Message" Sheet

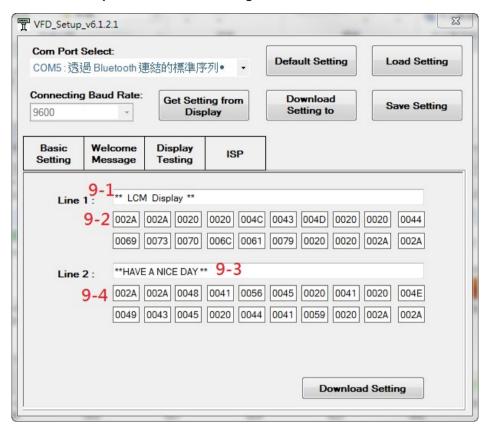

| Number | Button         | Function Description                                                                                      |  |  |
|--------|----------------|----------------------------------------------------------------------------------------------------|--|--|
| 9-1    | Content insert | You can type in your content for Welcome (Standby) Mode for Line 1 in this column. Max for 20 Characters. |  |  |
| 9-2    | Hex Mode       | You can type in your content "in Hex" for Welcome (Standby) Mode in this column. Max for 20 Characters.   |  |  |
| 9-3    | Content insert | You can type in your content for Welcome (Standby) Mode for Line 2 in this column. Max for 40 Characters. |  |  |
| 9-4    | Hex Mode       | You can type in your content "in Hex" for Welcome (Standby) Mode in this column. Max for 40 Characters.   |  |  |

# 4.9.2.4 Set Up AP "TEST" Sheet

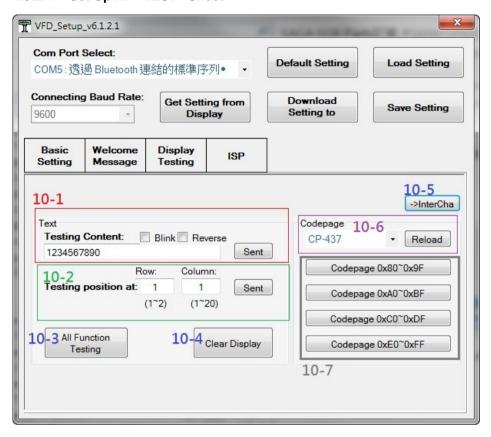

| Number | Button                  | Function Description                                                                                                    |  |  |
|--------|-------------------------|----------------------------------------------------------------------------------------------------|--|--|
| 10-1   | Text Column             | <ul> <li>You can freely enter any content here.</li> <li>Select "Blink" to show the content you entered and be flashing on the display.</li> <li>Select "Reverse" to show the content you entered and in reverse way. For example, green background with white font.</li> <li>Click "Sent" to apply the settings.</li> </ul>                                                                                                    |  |  |
| 10-2   | Testing<br>Content      | Please go to "10-1" first to enter the testing content. Then enter the column and row position you would like to test here. Click "Sent" to apply the settings.                                                                                                    |  |  |
| 10-3   | All Function<br>Testing | All functions testing automatically.                                                                                                    |  |  |
| 10-4   | Clear Display           | Clear all the content you entered.                                                                                                    |  |  |
| 10-5   | Inter Char              | Set up your international Character                                                                                                    |  |  |
| 10-6   | Codepage                | You can change the codepage you would like to test in 10-1. And Click "Reload" to refresh the codepage list.                                                                                                    |  |  |
| 10-7   | Codepage<br>testing     | <ul> <li>And Click "Reload" to refresh the codepage list.</li> <li>Clicking "Codepage 0x80~0x9F" to test the position 0x80~0x9F of the codepage you select in 10-1.</li> <li>Clicking "Codepage 0xA0~0xBF" to test the position 0xA0~0xBF of the codepage you select in 10-1.</li> <li>Clicking "Codepage 0xC0~0xDF" to test the position 0xC0~0xDF of the codepage you select in 10-1.</li> <li>Clicking "Codepage 0xE0~0xEF" to test the position 0xE0~0xEF of the codepage you select in 10-1.</li> <li>And you can change the "inter Character List" you would like to testing in 10-7 by clicking 10-5.</li> </ul> |  |  |

# 4.9.2.5 Set Up AP "ISP" Sheet

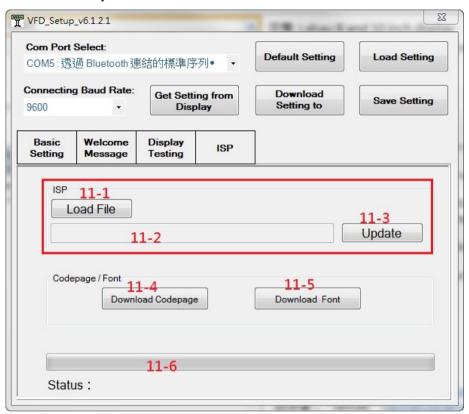

| Number               | Button               | Function Description                                                                                                    |
|----------------------|----------------------|----------------------------------------------------------------------------------------------------|
| 11-1<br>11-2<br>11-3 | Load File            | Please insert the Firmware File by clicking "Load File", and then you can see the file path in the column "11-2". And please click "11-3" Update to insert the file. |
| 11-4                 | Download<br>Codepage |                                                                                                    |
| 11-5                 | Download Font        |                                                                                                    |
| 11-6                 | Status               | Here you can see the data uploading status here.                                                                                                    |

# 4.10 API

# 4.10.1 API Package Content

You can find the enclosed API Package files in the Protech Manual /Driver DVD. Depending on the machine types, the API Package may include the following files:

|           | Function DLL        |                 |                               |  |  |  |  |  |  |
|-----------|---------------------|-----------------|-------------------------------|--|--|--|--|--|--|
| Directory | Function            | File Name       | Description                   |  |  |  |  |  |  |
| ProxAPI   | Cash Drawer         | Cash Drawer.dll | Driver to control Cash Drawer |  |  |  |  |  |  |
| standard\ | WDT                 | Watchdog.dll    | Driver to control Watchdog    |  |  |  |  |  |  |
|           | Hardware            | Hardware        | Driver to read hardware data  |  |  |  |  |  |  |
|           | Monitor Monitor.dll |                 |                               |  |  |  |  |  |  |
|           | multilangXML.dll    |                 | Driver to open XML file       |  |  |  |  |  |  |
|           | Initial.xml         |                 | XML file to initiate the API  |  |  |  |  |  |  |
|           |                     |                 | Package                       |  |  |  |  |  |  |
|           | ProxA               | AP.exe          | API program executable file   |  |  |  |  |  |  |
|           | XML Files\Model     |                 | XML file for each model       |  |  |  |  |  |  |
|           | Name*\Initial.xml   |                 |                               |  |  |  |  |  |  |
|           | Versi               | on.ini          | Version Information           |  |  |  |  |  |  |

| Sample Program |                          |                           |  |  |  |  |
|----------------|--------------------------|---------------------------|--|--|--|--|
| Directory      | Contents / File Name     | Description               |  |  |  |  |
| DEMO           | DEMO PROJECT\GPIO Sample | C# VB6 VB.net Source Code |  |  |  |  |
| PROJECT\       | Code                     |                           |  |  |  |  |
|                | DEMO PROJECT\Digital     | C# VB6 VB.net Source Code |  |  |  |  |
|                | Sample Code              |                           |  |  |  |  |
|                | DEMO PROJECT\Watchdog    | C# VB6 VB.net MFC Source  |  |  |  |  |
|                | Sample Code              | Code                      |  |  |  |  |

#### 4.10.2 API Procedure

Take **VB2005 .NET** for example. Follow the instructions below to perform the API procedure:

**Step 1.** Declare a function. You may create a module in your project and fill in the function.

Example: Cash drawer

Declare Function GetCashDrawerStatus Lib CashDrawer.dll (ByVal num\_drawer as short) As Boolean

Declare Function CashDrawerOpen Lib CashDrawer.dll (ByVal num\_drawer as short)
As Boolean

#### **Step 2.** Create a button to call API Function.

a.) Call Cash drawer open event:

Private Sub cash\_btn1\_Click (ByVal Sender As System.Object, ByVal e As System.EventArgs) Handles cash\_btn1.Click CashDrawerOpen(1), "1" specifies the cash drawer 1 port CashDrawerOpen(2), "2" specifies the cash drawer 2 port Timer1.start

b.) Detect Cash drawer status:

A timer event can be created.

Private Sub Timer1\_Tick (ByVal Sender As System.Object,ByVal e As

System.EventArgs) Handles Timer1.Tick

Dim Receive Status1 as Boolean

Dim Receive Status2 as Boolean

Receive Status1 = CashDrawerOpen(&H1)

If Receive Status1 = true then

Text1.text = "cash drawer1 open" 'enter text into textbox.

Else

Text1.text = "cash drawer1 close" 'enter text into textbox.

End if

**'**\_\_\_\_\_\_

Receive Status2 = CashDrawerOpen(&H2)

If Receive Status2 = true then

Text2.text = "cash drawer2 open" 'enter text into textbox.

Else

Text2.text = "cash drawer2 close" 'enter text into textbox.

End if

End sub

#### Sample Code

#### (1) VB Declaration Method

Declare Function GetCashDrawerStatus Lib CashDrawer.dll (ByVal num drawer as short) As Boolean

Declare Function CashDrawerOpen Lib CashDrawer.dll (ByVal num\_drawer as short) As Boolean

#### (2) Call Function

#### Open cash drawer:

CashDrawerOpen(1)

#### Open cash drawer1

CashDrawerOpen(2)

Open cash drawer2

#### Check cash drawer status:

Dim receive status as Boolean

#### Check cash drawer1 status

Receive Status = CashDrawerOpen(&H1)

#### Check cash drawer2 status

Receive Status = CashDrawerOpen(&H2)

#### (3) C# Declaration Method

```
Public class PortAccess
```

[DllImport("CashDrawer.dll",EntryPoint = "Initial\_CashDrawer")]

Public static extern void Initial CashDrawer();

[DllImport("CashDrawer.dll",EntryPoint= "GetCashDrawerStatus")]

Public static extern bool GetCashDrawerStatus()

[DllImport("CashDrawer.dll",EntryPoint = "CashDrawerOpen")]

Public static extern bool CashDrawerOpen(short num drawer);}

#### (4) Call Function

#### Open cash drawer1

PortAccess.CashDrawerOpen(0x01); //check cash drawer1 status

#### Open cash drawer2

PortAccess.CashDrawerOpen(0x02); //check cash drawer2 status

#### Bool bstatus:

bstatus = PortAccess.GetCashDrawerStatus(0x01);

bstatus = PortAccess.GetCashDrawerStatus(0x02); //Before get cash drawer status, need to initial cash drawer first

#### VB.NET external function:

Declare Function SetMinSec Lib "WatchDog.dll" (ByVal kind As Short,ByVal delay\_time As Short) As Boolean

Declare Function Stopwatchdog Lib "WatchDog.dll" ( ) As Short

Declare Function Setwatchdog Lib "WatchDog.dll" (ByVal value As Short) As Boolean

Declare Function Digital\_Initial Lib "Digital.dll" () As Long

Declare Function Digtial\_Set Lib "Digital.dll" (ByVal hex\_value As Short) As Long

Declare Function Digital Get Lib "Digital.dll" () As Short

Declare Function GPIO\_Initial Lib "GPIO.dll" ( ) As Long

Declare Function GPIO SetPort Lib "GPIO.dll" (ByVal direct As long)

Declare Function GPIO\_Set Lib "GPIO.dll" (ByVal dout\_value As long) As Boolean

Declare Function GPIO\_Get Lib "GPIO.dll"() As Short

Declare Function GetCashDrawerStatus Lib CashDrawer.dll (ByVal num drawer as short) As Boolean

Declare Function CashDrawerOpen Lib CashDrawer.dll (ByVal num\_drawer as short) As Boolean

#### **VB 6 external function:**

Declare Function CashDrawerOpen Lib "CashDrawer.dll" (ByVal num\_drawer As Integer) As Boolean

Declare Function GetCashDrawerStatus Lib "CashDrawer.dll" (ByVal num drawer As Integer) As Boolean

**Note:** VB.net short = integer VB6

# 4.10.3 Cash Drawer

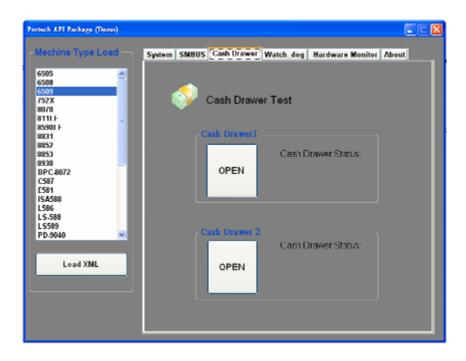

| Button/Item        |                                                                                                    | Descrip             | otion |  |  |
|--------------------|----------------------------------------------------------------------------------------------------|---------------------|-------|--|--|
| OPEN (button)      | Tap to ope                                                                                                    | n the cash drawer.  |       |  |  |
| Cash Drawer Status | Cash drawer status will be displayed after <b>OPEN</b> is tapped.  • Cash Drawer is closed when the following picture is shown: |                     |       |  |  |
|                    | Cash Drawer Status:                                                                                                    |                     |       |  |  |
|                    | Close                                                                                                    |                     |       |  |  |
|                    | • Cash Drawer is opened when the following picture shown:                                                                       |                     |       |  |  |
|                    |                                                                                                    | Cash Drawer Status: |       |  |  |
|                    | Open                                                                                                    |                     |       |  |  |
|                    | '                                                                                                    |                     |       |  |  |

# 4.10.4 Watchdog

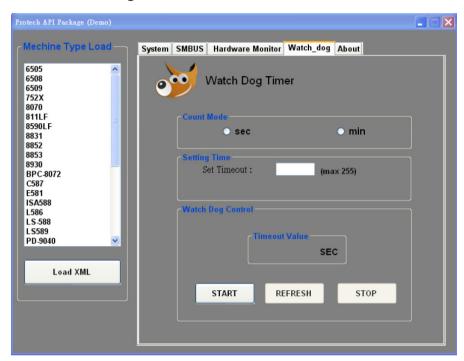

| Button/Item       | Description                                                                                                    |
|-------------------|----------------------------------------------------------------------------------------------------|
| Count Mode        | Select second or minute as the time unit of the watchdog                                                                                                    |
| (radio button)    | timer.                                                                                                    |
| Setting Time      | Set the timeout for the watchdog timer. (Maximum value:                                                                                                    |
|                   | 255 seconds or minutes)                                                                                                    |
| Watch Dog Control | <ul> <li>Timeout Value: Simulation timer of the API program. The running watchdog timeout will be displayed (in seconds). It is not as accurate as a hardware watchdog clock.</li> <li>START: Tap to start the watchdog timer. Meanwhile, the REFRESH and STOP buttons will be enabled.</li> <li>STOP: Tap to stop the watchdog timer.</li> <li>REFRESH: Tap to restart the watchdog timer.</li> </ul> |

#### 4.11 API Function

The API program-related sample programs, developed in VB.Net and C#, are provided for easy use of the API Package. Refer to the main API functions listed as below:

| API Function        |                                                                           | DLL              |                         |
|---------------------|---------------------------------------------------------------------------|------------------|-------------------------|
| Cash Drawer         | CashDrawerOpen<br>GetCashDrawerStatus                                     |                  | CashDrawer.dll          |
| Watchdog<br>(WD)    | Watchodog_Set<br>Watchodog_Stop<br>Watchdog_SetMinSec<br>Watchdog_Recount | multilangXML.dll | WatchDog.dll            |
| Hardware<br>Monitor | HMWVoltage_Get<br>HMWTemperataure_Get<br>HMWFanSpeed_Get                  |                  | Hardware<br>Monitor.dll |

#### 4.11.1 Cash Drawer Function

#### CashDrawerOpen

#### bool CashDrawerOpen (short num drawer);

Purpose: Open the cash drawer API.

Value: num\_drawer = 1 (Open the Cash Drawer1)

num drawer = 2 (Open the Cash Drawer2)

Return: True (1) on success, False (0) on failure

Example: CashDrawerOpen(0x01); // Open the Cash Drawer1

#### **GetCashDrawerStatus**

#### bool GetCashDrawerStatus (short num\_drawer);

Purpose: Get the cash drawer status.

Value: num drawer = 1 (Get the Cash Drawer1 status)

num drawer = 2 (Get the Cash Drawer2 status)

Return: True (1) on success, False (0) on failure

Example: Short data;

data= GetCashDrawerStatus(0x01); // Get the Cash Drawer1 status

if (data)

MsgBox("open1"); // Cash Drawer1 status

"Open" Else

MsgBox("close1"); // Cash Drawer1 status

"Close" Endif

# 4.11.2 Watch Dog Function

#### Watchdog Set

#### bool Watchdog\_Set (int value);

Purpose: Set the timeout for the watchdog timer.

Value value =  $0 \sim 255$ 

Return: True (1) on success, False (0) on failure

#### Watchdog\_SetMinSec

#### bool Watchdog\_SetMinSec (int kind);

Purpose: Set the unit of time as second/minute Value kind = 1 (Measured in unit of second)

2 (Measured in unit of minute)

Return: True (1) on success, False (0) on failure

#### Watchdog\_Stop

#### bool Watchdog\_Stop (void);

Purpose: Stop the watchdog timer

Value None

Return: True (1) on success, False (0) on failure

#### Watchdog Recount

#### bool Watchdog\_Recount (void);

Purpose: Restart the watchdog timer

Value None

Return: True (1) on success, False (0) on failure

# 5

# **BIOS SETUP**

This chapter guides users how to configure the basic system configurations via the BIOS Setup Utilities. The information of the system configuration is saved in BIOS NVRAM so that the Setup information is retained when the system is powered off. The BIOS Setup Utilities consist of the following menu items:

- Main Menu
- Advanced Menu
- · Chipset Menu
- · Security Menu
- Boot Menu
- Save & Exit Menu

#### 5.1 Introduction

The PA-A901 System uses an AMI (American Megatrends Incorporated) Aptio BIOS that is stored in the Serial Peripheral Interface Flash Memory (SPI Flash) and can be updated. The SPI Flash contains the built-in BIOS setup program, Power-On Self-Test (POST), PCI auto-configuration utility, LAN EEPROM information, and Plug and Play support.

Aptio is AMI's BIOS firmware based on the UEFI (Unified Extensible Firmware Interface) specifications and the Intel Platform Innovation Framework for EFI. The UEFI specification defines an interface between the operating system and platform firmware. The interface consists of data tables that contain platform-related information, boot service calls, and runtime service calls that are available to the operating system and its loader. These elements have combined to provide a standard environment for booting the operating system and running pre-boot applications.

The diagram below shows the Extensible Firmware Interface's location in the software stack.

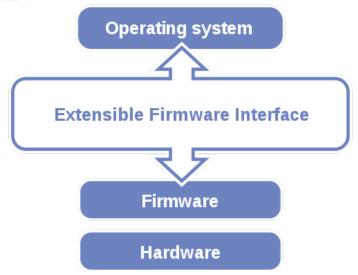

Figure 5-1. Extensible Firmware Interface Diagram

EFI BIOS provides an user interface that allows you to modify hardware configuration, e.g. change the system date and time, enable/disable a system component, determine bootable device priority, set up personal password, etc., which is convenient for engineers to perform modifications and customize the computer system and allows technicians to troubleshoot the occurred errors when the hardware is faulty.

The BIOS setup menu allows users to view and modify the BIOS settings for the computer. After the system is powered on, users can access the BIOS setup menu by pressing <Del> or <Esc> immediately while the POST message is running before the operating system is loading.

All the menu settings are described in details in this chapter.

# 5.2 Accessing Setup Utility

After the system is powered on, BIOS will enter the Power-On Self-Test (POST) routines and the POST message will be displayed:

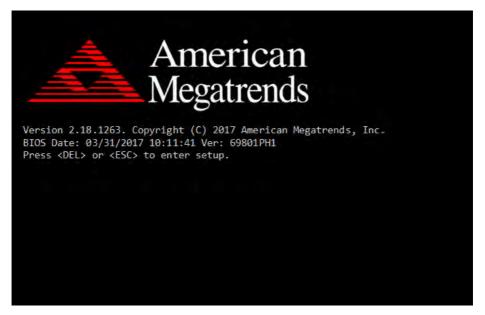

Figure 5-2. POST Screen with AMI Logo

Press **<Del>** or **<Esc>** to access the Setup Utility program and the **Main** menu of the Aptio Setup Utility will appear on the screen as below:

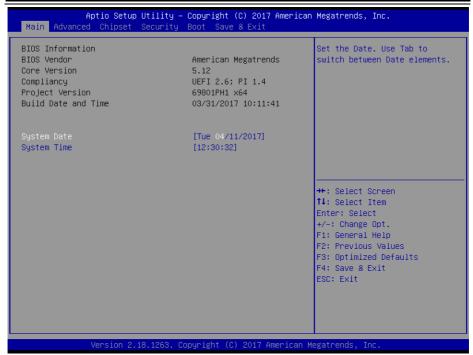

**BIOS Setup Menu Initialization Screen** 

You may move the cursor by  $\uparrow$  and  $\downarrow$  keys to highlight the individual menu items. As you highlight each item, a brief description of the highlighted selection will appear on the right side of the screen.

The language of the BIOS setup menu interface and help messages are shown in US English. You may use  $<\uparrow>$  or  $<\downarrow>$  key to select among the items and press <Enter> to confirm and enter the sub-menu. The following table provides the list of the navigation keys that you can use while operating the BIOS setup menu.

| BIOS Setup<br>Navigation Key | Description                                                                                   |
|------------------------------|-----------------------------------------------------------------------------------------------|
| <> and <>>                   | Select a different menu screen (move the cursor from the selected menu to the left or right). |
| <†> and <↓>                  | Select a different item (move the cursor from the selected item upwards or downwards)         |
| <enter></enter>              | Execute the command or select the sub-menu.                                                   |
| <f2></f2>                    | Load the previous configuration values.                                                       |
| <f3></f3>                    | Load the default configuration values.                                                        |
| <f4></f4>                    | Save the current values and exit the BIOS setup menu.                                         |
| <esc></esc>                  | Close the sub-menu.                                                                           |
|                              | Trigger the confirmation to exit BIOS setup menu.                                             |

#### 5.3 Main

Menu Path Main

The **Main** menu allows you to view the BIOS Information, change the system date and time, and view the user access privilege level. Use tab to switch between date elements. Use  $\langle \uparrow \rangle$  or  $\langle \downarrow \rangle$  arrow keys to highlight the item and enter the value you want in each item. This screen also displays the BIOS version (project) and BIOS Build Date and Time.

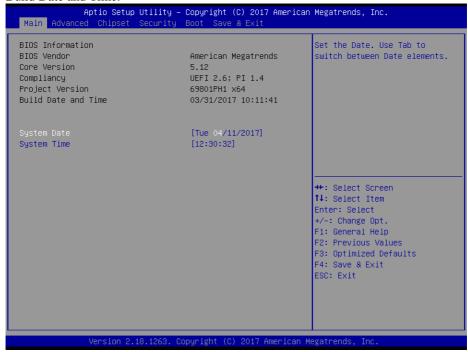

Main Screen

| BIOS Setting        | Options                 | Description/Purpose                                                   |
|---------------------|-------------------------|-----------------------------------------------------------------------|
| BIOS Vendor         | No changeable options   | Displays the BIOS vendor.                                             |
| Core Version        | No changeable options   | Displays the current BIOS core version.                               |
| Compliancy          | No changeable options   | Displays the current UEFI version.                                    |
| Project Version     | I No changeanie ontions | Displays the version of the BIOS currently installed on the platform. |
| Build Date and Time | No changeable options   | Displays the date of current BIOS version is built.                   |

# Chapter 5 BIOS Setup

| BIOS Setting | Options              | Description/Purpose                                                                                                    |
|--------------|----------------------|----------------------------------------------------------------------------------------------------|
| System Date  | month, day, year     | Sets the system date. The format is [Day Month/ Date/ Year]. Users can directly enter values or use <+> or <-> arrow keys to increase/decrease it. The "Day" is automatically changed. |
| System Time  | nour, minute, second | Sets the system time. The format is [Hour: Minute: Second]. Users can directly enter values or use <+> or <-> arrow keys to increase/decrease it.                                      |

# 5.4 ADVANCED

Menu Path Advanced

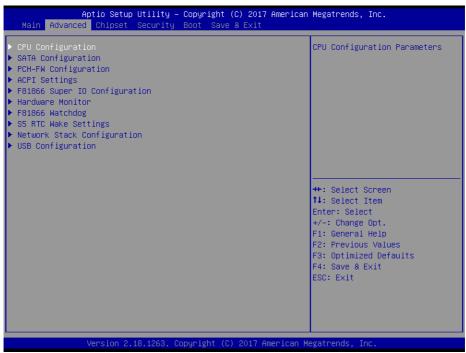

Advanced Menu Screen

| BIOS Setting                  | Options  | Description/Purpose                      |
|-------------------------------|----------|------------------------------------------|
| CPU Configuration             | Sub-Menu | CPU Configuration Parameters.            |
| SATA Configuration            | Sub-Menu | SATA Device Options Settings.            |
| PCH-FW Configuration          | Sub-Menu | Management Engine Technology Parameters. |
| ACPI Settings                 | Sub-Menu | System ACPI Parameters.                  |
| F81866 Super IO Configuration | Sub-Menu | System Super IO Chip Parameters          |
| Hardware Monitor              | Sub-Menu | Monitor hardware status                  |
| F81866 Watchdog               | Sub-Menu | F81866 Watchdog Parameters.              |
| S5 RTC Wake Settings          | Sub-Menu | S5 RTC Wake Settings                     |
| Network Stack Configuration   | Sub-Menu | Network Stack Settings                   |
| USB Configuration             | Sub-Menu | USB Configuration Parameters.            |

# 5.4.1 Advanced > CPU Configuration

Menu Path

Advanced > CPU Configuration

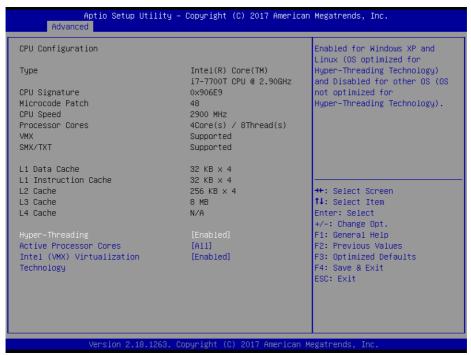

**CPU Configuration Screen** 

| BIOS Setting    | Options               | Description/Purpose                                                                                                    |
|-----------------|-----------------------|----------------------------------------------------------------------------------------------------|
| Туре            | No changeable options | Display CPU Model                                                                                                    |
| CPU Signature   | No changeable options | Display CPU Signature.                                                                                                    |
| Microcode Patch | No changeable options | CPU Microcode Patch Revision.                                                                                                    |
| CPU Speed       | No changeable options | Display the CPU Speed.                                                                                                    |
| Processor Cores | No changeable options | Display number of cores.                                                                                                    |
| VMX             | No changeable options | Reports if Intel VT-x Technology is supported by the processor. Previously codenamed "Vanderpool", VT-x represents Intel's technology for virtualization on the x86 platform. Utilizing Vanderpool Technology (VT), a VMM (Virtual Machine Monitor) can utilize the additional |

| BIOS Setting                             | Options                           | Description/Purpose                                                                                                    |
|------------------------------------------|-----------------------------------|----------------------------------------------------------------------------------------------------|
|                                          |                                   | hardware capabilities.                                                                                                    |
| SMX/TXT                                  | No changeable options             | Reports if Intel Secure Mode<br>Extensions Technology is<br>supported by the processor.                                                |
| 64-bit                                   | No changeable options             | Reports if the processor supports<br>Intel x86-64 (amd64)<br>implementation.                                                           |
| L1 Data Cache                            | No changeable options             | L1 Data Cache Size                                                                                                    |
| L1 Instruction Cache                     | No changeable options             | L1 Instruction Cache Size                                                                                                    |
| L2 Cache                                 | No changeable options             | L2 Cache Size                                                                                                    |
| L3 Cache                                 | No changeable options             | L3 Cache Size                                                                                                    |
| L4 Cache                                 | No changeable options             | L4 Cache Size                                                                                                    |
| Hyper-Threading                          | - Disabled<br>- Enabled           | When disabled, only one thread per enabled core is enabled.                                                                            |
| Active Processor Cores                   | - All<br>- 1 to n (depend on CPU) | Number of cores to enable in each processor package.                                                                                   |
| Intel (VMX) Virtualization<br>Technology | - Disabled<br>- Enabled           | When enabled, a VMM (Virtual Machine Monitor) can utilize the additional hardware capabilities provided by Vanderpool Technology (VT). |

# 5.4.2 Advanced > SATA Configuration

Menu Path Advanced > SATA Configuration (AHCI Mode)

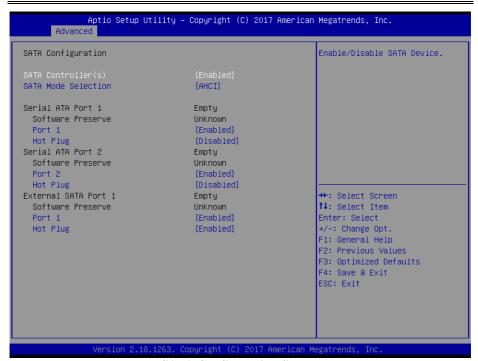

**SATA Configuration Screen** 

| BIOS Setting                                   | Options                 | Description/Purpose                                                                       |
|------------------------------------------------|-------------------------|-------------------------------------------------------------------------------------------|
| SATA Controller(s)                             | - Disabled<br>- Enabled | Enables or Disables SATA Device.                                                          |
| SATA Mode Selection                            | - AHCI<br>- RAID        | Determines how SATA controller(s) operate.                                                |
| Serial ATA Port 1 – 2,<br>External SATA Port 1 | No changeable options   | Displays the SATA device's name.                                                          |
| Software Preserve                              | No changeable options   | Indicates whether the connected SATA device supports Software Setting Preservation (SSP). |
| Port 1 - 2                                     | - Disabled<br>- Enabled | Enables or Disables SATA Port Device.                                                     |
| Hot Plug                                       | - Disabled<br>- Enabled | Enables or Disables Hot Plug function to designate a SATA port device as hot-pluggable.   |

Menu Path Advanced > SATA Configuration (RAID Mode)

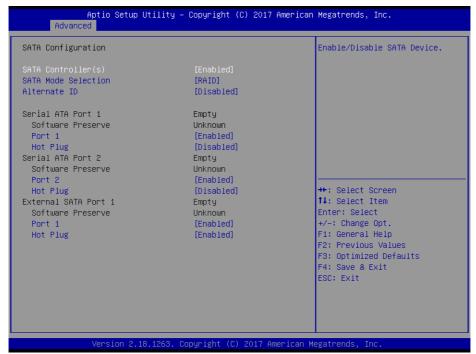

SATA Configuration Screen (RAID, for Q170 only)

| BIOS Setting                                   | Options                 | Description/Purpose                                                                       |
|------------------------------------------------|-------------------------|-------------------------------------------------------------------------------------------|
| SATA Controller(s)                             | - Disabled<br>- Enabled | Enables or Disables SATA Device.                                                          |
| SATA Mode Selection                            | - AHCI<br>- RAID        | Determines how SATA controller(s) operate.                                                |
| Alternate ID                                   | - Disabled<br>- Enabled | Reports alternate Device ID.                                                              |
| Serial ATA Port 1 – 2,<br>External SATA Port 1 | No changeable options   | Displays the SATA device's name.                                                          |
| Software Preserve                              | No changeable options   | Indicates whether the connected SATA device supports Software Setting Preservation (SSP). |
| Port 1 - 2                                     | - Disabled<br>- Enabled | Enables or Disables SATA Port Device.                                                     |
| Hot Plug                                       | - Disabled<br>- Enabled | Enables or Disables Hot Plug function to designate a SATA port device as hot-pluggable.   |

# 5.4.3 Advanced > PCH-FW Configuration

Menu Path Advanced > PCH-FW Configuration

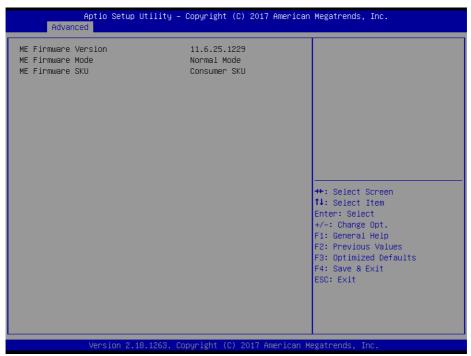

**PCH-FW Configuration Screen** 

| BIOS Setting     | Options               | Description/Purpose               |
|------------------|-----------------------|-----------------------------------|
| ME FW Version    | No changeable options | Displays the ME Firmware Version. |
| ME Firmware Mode | No changeable options | Displays the ME Firmware Mode.    |
| ME Firmware SKU  | No changeable options | Displays the ME Firmware SKU.     |

# 5.4.4 Advanced > ACPI Settings

Menu Path Advanced > ACPI Settings

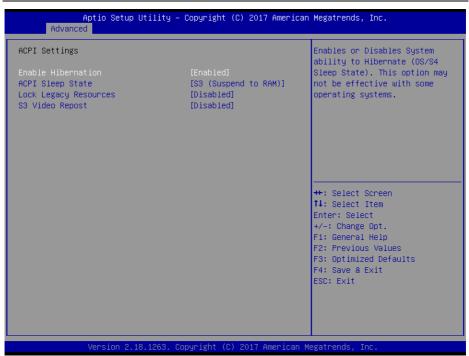

**ACPI Settings Screen** 

| BIOS Setting          | Options                 | Description/Purpose                                                                                                    |
|-----------------------|-------------------------|----------------------------------------------------------------------------------------------------|
| Enable Hibernation    | - Disabled<br>- Enabled | Enables or Disables System ability to<br>Hibernate (OS/S4 Sleep State). This option<br>may be not effective with some OS. |
| ACPI Sleep State      |                         | Selects the highest ACPI sleep state the system will enter when the SUSPEND button is pressed.                            |
| Lock Legacy Resources | - Disabled<br>- Enabled | Enables or Disables Lock of Legacy<br>Resources.                                                                          |
| S3 Video Repost       | - Disabled<br>- Enabled | Enables or Disables S3 Video Repost.                                                                                      |

# 5.4.5 Advanced > F81866 Super IO Configuration

Menu Path

Advanced > F81866 Super IO Configuration

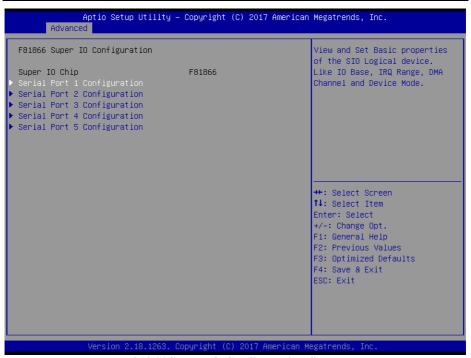

F81866 Super IO Configuration Screen

| BIOS Setting                | Options  | Description/Purpose                     |
|-----------------------------|----------|-----------------------------------------|
| Serial Port 1 Configuration | Sub-Menu | Sets Parameters of Serial Port 1 (COMA) |
| Serial Port 2 Configuration | Sub-Menu | Sets Parameters of Serial Port 2 (COMB) |
| Serial Port 3 Configuration | Sub-Menu | Sets Parameters of Serial Port 3 (COMC) |
| Serial Port 4 Configuration | Sub-Menu | Sets Parameters of Serial Port 4 (COMD) |
| Serial Port 5 Configuration | Sub-Menu | Sets Parameters of Serial Port 5 (COME) |

Menu Path  $Advanced > F81866 \ Super \ IO \ Configuration >$   $Serial \ Port \ 1 \ Configuration$ 

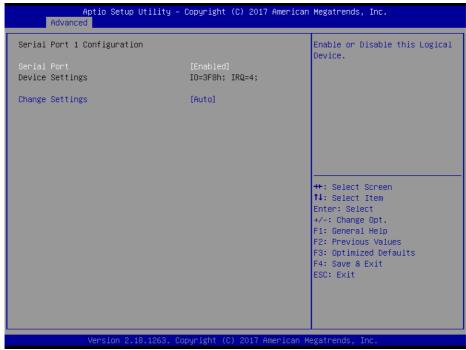

**Serial Port 1 Configuration Screen** 

| BIOS Setting    | Options                                                                                                    | Description/Purpose                             |
|-----------------|----------------------------------------------------------------------------------------------------|-------------------------------------------------|
| Serial Port     | - Disabled<br>- Enabled                                                                                                    | Enables or Disables Serial<br>Port 1.           |
| Device Settings | No changeable options                                                                                                    | Displays the current settings of Serial Port 1. |
| Change Settings | - Auto<br>- IO=3F8h; IRQ=4;<br>- IO=3F8h; IRQ=3,4,5,6,7,9,10,11,12;<br>- IO=2F8h; IRQ=3,4,5,6,7,9,10,11,12;<br>- IO=3E8h; IRQ=3,4,5,6,7,9,10,11,12;<br>- IO=2E8h; IRQ=3,4,5,6,7,9,10,11,12; |                                                 |

Menu Path Advanced > F81866 Super IO Configuration > Serial Port 2 Configuration

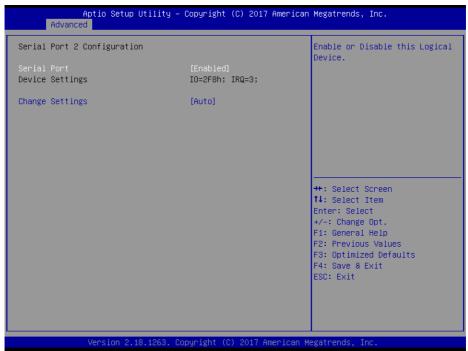

**Serial Port 2 Configuration Screen** 

| BIOS Setting    | Options                                                                                                    | Description/Purpose                             |
|-----------------|----------------------------------------------------------------------------------------------------|-------------------------------------------------|
| Serial Port     | - Disabled<br>- Enabled                                                                                                    | Enables or Disables Serial Port 2.              |
| Device Settings | No changeable options                                                                                                    | Displays the current settings of Serial Port 2. |
| Change Settings | - Auto<br>- IO=2F8h; IRQ=3;<br>- IO=3F8h; IRQ=3,4,5,6,7,9,10,11,12;<br>- IO=2F8h; IRQ=3,4,5,6,7,9,10,11,12;<br>- IO=3E8h; IRQ=3,4,5,6,7,9,10,11,12;<br>- IO=2E8h; IRQ=3,4,5,6,7,9,10,11,12; |                                                 |

Menu Path Advanced > F81866 Super IO Configuration > Serial Port 3 Configuration

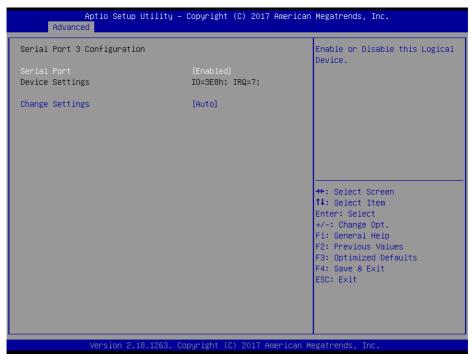

**Serial Port 3 Configuration Screen** 

| BIOS Setting    | Options                                                                                                    | Description/Purpose                                      |
|-----------------|----------------------------------------------------------------------------------------------------|----------------------------------------------------------|
| Serial Port     | - Disabled<br>- Enabled                                                                                                    | Enables or Disables Serial Port 3.                       |
| Device Settings | No changeable options                                                                                                    | Displays the current settings of Serial Port 3.          |
| Change Settings | - Auto<br>- IO=3E8h; IRQ=7;<br>- IO=3E8h; IRQ=3,4,5,6,7,9,10,11,12;<br>- IO=2E8h; IRQ=3,4,5,6,7,9,10,11,12;<br>- IO=2F0h; IRQ=3,4,5,6,7,9,10,11,12;<br>- IO=2E0h; IRQ=3,4,5,6,7,9,10,11,12; | Selects IRQ and I/O resource settings for Serial Port 3. |

Menu Path Advanced > F81866 Super IO Configuration > Serial Port 4 Configuration

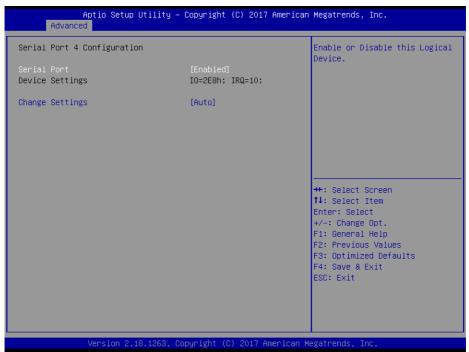

**Serial Port 4 Configuration Screen** 

| BIOS Setting    | Options                                                                                                    | Description/Purpose                             |
|-----------------|----------------------------------------------------------------------------------------------------|-------------------------------------------------|
| Serial Port     | - Disabled<br>- Enabled                                                                                                    | Enables or Disables Serial<br>Port 4.           |
| Device Settings | No changeable options                                                                                                    | Displays the current settings of Serial Port 4. |
| Change Settings | - Auto<br>- IO=2E8h; IRQ=10;<br>- IO=3E8h; IRQ=3,4,5,6,7,9,10,11,12;<br>- IO=2E8h; IRQ=3,4,5,6,7,9,10,11,12;<br>- IO=2F0h; IRQ=3,4,5,6,7,9,10,11,12;<br>- IO=2E0h; IRQ=3,4,5,6,7,9,10,11,12; |                                                 |

Menu Path Advanced > F81866 Super IO Configuration > Serial Port 5 Configuration

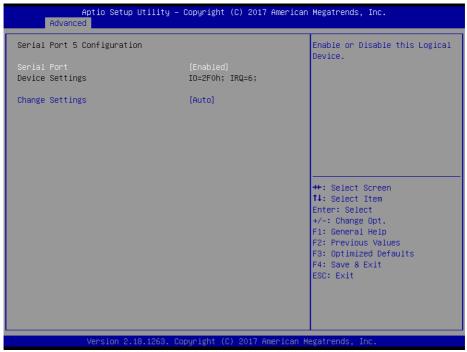

**Serial Port 5 Configuration Screen** 

| <b>BIOS Setting</b> | Options                                                                                                    | Description/Purpose                                      |
|---------------------|----------------------------------------------------------------------------------------------------|----------------------------------------------------------|
| Serial Port         | - Disabled<br>- Enabled                                                                                                    | Enables or Disables Serial<br>Port 5.                    |
| Device Settings     | No changeable options                                                                                                    | Displays the current settings of Serial Port 5.          |
| Change Settings     | - Auto<br>- IO=2F0h; IRQ=6;<br>- IO=3E8h; IRQ=3,4,5,6,7,9,10,11,12;<br>- IO=2E8h; IRQ=3,4,5,6,7,9,10,11,12;<br>- IO=2F0h; IRQ=3,4,5,6,7,9,10,11,12;<br>- IO=2E0h; IRQ=3,4,5,6,7,9,10,11,12; | Selects IRQ and I/O resource settings for Serial Port 5. |

#### 5.4.6 Advanced > Hardware Monitor

Menu Path Advanced > Hardware Monitor

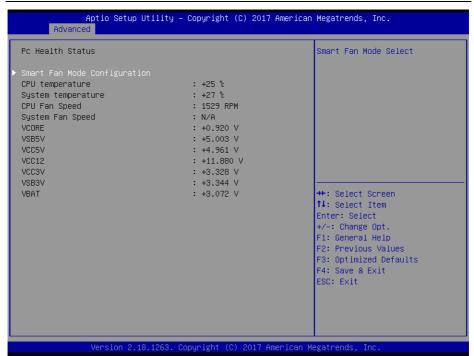

**Hardware Monitor Screen** 

| BIOS Setting                    | Options               | Description/Purpose                        |
|---------------------------------|-----------------------|--------------------------------------------|
| Smart Fan Mode<br>Configuration | Sub-Menu              | Smart Fan Mode Select                      |
| CPU temperature                 | No changeable options | Displays the processor's temperature.      |
| System temperature              | No changeable options | Displays the system's temperature.         |
| CPU Fan Speed                   | No changeable options | Displays CPU Fan speed.                    |
| System Fan Speed                | No changeable options | Displays System Fan speed.                 |
| VCORE                           | No changeable options | Displays voltage level of VCORE in supply. |
| VSB5V                           | No changeable options | Displays voltage level of VSB5V in supply. |
| VCC5V                           | No changeable options | Displays voltage level of VCC5V in supply. |
| VCC12                           | No changeable options | Displays voltage level of VCC12 in supply. |
| VCC3V                           | No changeable options | Displays voltage level of VCC3V in supply. |
| VSB3V                           | No changeable options | Displays voltage level of VSB3V in supply. |

| <b>BIOS Setting</b> | Options               | Description/Purpose                           |
|---------------------|-----------------------|-----------------------------------------------|
| VBAT                | No changeable options | Displays the voltage level of VBAT in supply. |

#### 5.4.6.1 Advanced > Hardware Monitor > Smart Fan Mode Configuration

Menu Path Advanced > Hardware Monitor > Smart Fan Mode Configuration

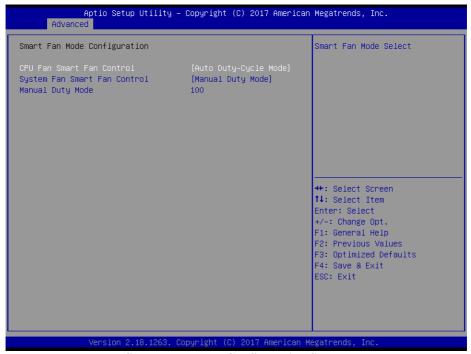

**Smart Fan Mode Configuration Screen** 

| BIOS Setting                    | Options                                                         | Description/Purpose                                                                        |
|---------------------------------|-----------------------------------------------------------------|--------------------------------------------------------------------------------------------|
| CPU Fan Smart Fan<br>Control    | - Manual Duty Mode<br>- Auto Duty-Cycle Mode                    | Smart Fan Mode selection for CPU Fan.                                                      |
| Manual Duty Mode                |                                                                 | Manual mode fan control. Users can write expected duty cycle (PWM fan type) from 1 to 100. |
| System Fan Smart Fan<br>Control | <ul><li>Manual Duty Mode</li><li>Auto Duty-Cycle Mode</li></ul> | Smart Fan Mode select for System Fan.                                                      |
| Manual Duty Mode                |                                                                 | Manual mode fan control, user can write expected duty cycle (PWM fan type) 1-100.          |

### 5.4.7 Advanced > F81866 Watchdog Configuration

Menu Path

Advanced > F81866 Watchdog Configuration

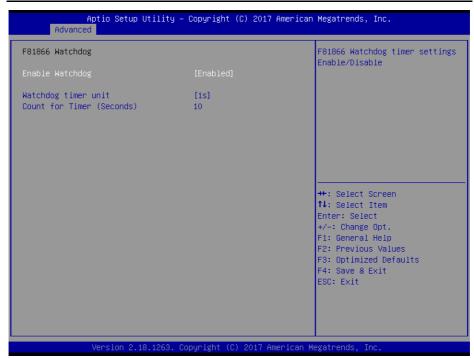

F81866 Watchdog Screen

| <b>BIOS Setting</b>       | Options                 | Description/Purpose                                                       |
|---------------------------|-------------------------|---------------------------------------------------------------------------|
| Enable Watchdog           | - Enabled<br>- Disabled | F81866 Watchdog timer settings<br>Enable/Disable.                         |
| Watchdog timer unit       | - 1s<br>- 60s           | Selects 1s (second) or 60s (minute) as the time unit of Watchdog timer.   |
| Count for Timer (Seconds) | Numeric (from 1 to 255) | Sets the timeout for Watchdog timer. (Max. value: 255 seconds or minutes) |

### 5.4.8 Advanced > S5 RTC Wake Settings

Menu Path Advanced > S5 RTC Wake Settings

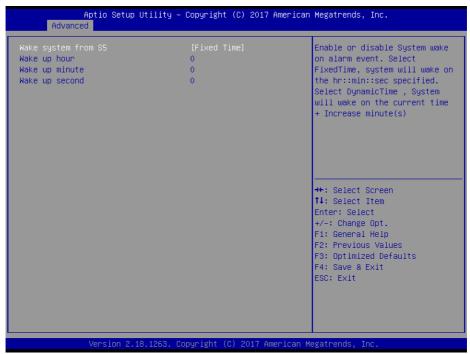

S5 RTC Wake Settings Screen

| BIOS Setting            | Options                          | Description/Purpose                                                        |
|-------------------------|----------------------------------|----------------------------------------------------------------------------|
| Wake system from S5     | - Disabled                       | Enables or disables System wake on alarm                                   |
|                         | <ul> <li>Fixed Time</li> </ul>   | event.                                                                     |
|                         | <ul> <li>Dynamic Time</li> </ul> | • Fixed Time: The system will wake on the                                  |
|                         |                                  | time (hr::min::sec) specified.                                             |
|                         |                                  | • Dynamic Time: The system will wake on                                    |
|                         |                                  | the current time + Increase minute(s).                                     |
| Wake up hour            | Numeric (from 0 to 23)           | Enters <b>0-23</b> to set the wake-up hour, e.g.:                          |
| wake up nour            | Numeric (Holli 0 to 23)          | enters 3 for 3 a.m. and 15 for 3 pm                                        |
| Wake up minute          | Numeric (from 0 to 59)           | Enters <b>0-59</b> to set the wake-up minute.                              |
| Wake up second          | Numeric (from 0 to 59)           | Enters <b>0-59</b> to set the wake-up second.                              |
| Wake up minute increase | Numeric (from 1 to 5)            | Enters <b>1-5</b> to set the increased minute(s) for dynamic wake-up time. |

### 5.4.9 Advanced > Network Stack Configuration

Menu Path Advanced > Network Stack Configuration

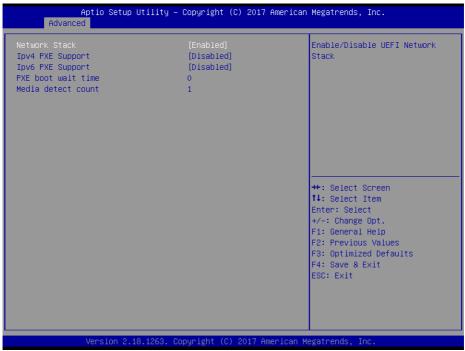

**Network Stack Configuration Screen** 

| BIOS Setting       | Options                 | Description/Purpose                                                                   |
|--------------------|-------------------------|---------------------------------------------------------------------------------------|
| Network Stack      | - Disabled<br>- Enabled | Enables or Disables UEFI Network Stack.                                               |
| Ipv4 PXE Support   | - Disabled<br>- Enabled | Enables Ipv4 PXE Boot Support. If disabled, Ipv4 PXE boot option will not be created. |
| Ipv6 PXE Support   | - Disabled<br>- Enabled | Enables Ipv6 PXE Boot Support. If disabled, Ipv6 PXE boot option will not be created. |
| PXE boot wait time | Numeric (from 0 to 5)   | Wait time to press ESC key to abort the PXE boot.                                     |
| Media detect count | Numeric (from 1 to 50)  | Numbers of times presence of media will be checked.                                   |

### 5.4.10 Advanced > USB Configuration

Menu Path

Advanced > USB Configuration

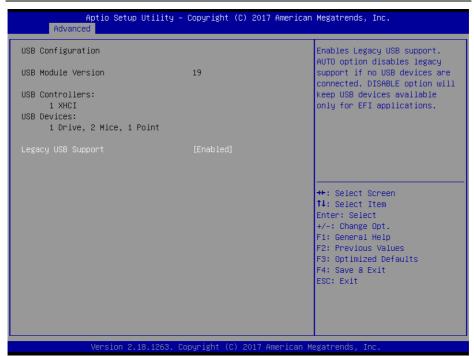

**USB Configuration Screen** 

| BIOS Setting       | Options   | Description/Purpose                                                             |
|--------------------|-----------|---------------------------------------------------------------------------------|
| Legacy USB Support | - Hnabled | Sets to "Enabled" if you want to use USB device in the legacy operating system. |

### 5.5 CHIPSET

Menu Path Chipset

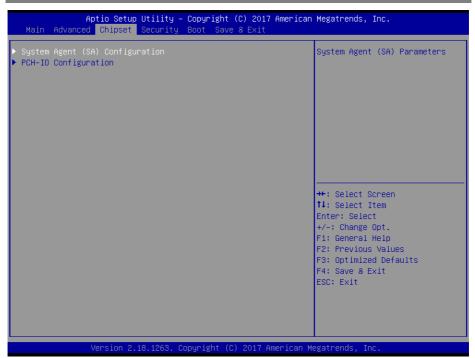

Chipset Screen

| BIOS Setting                    | Options  | Description/Purpose           |
|---------------------------------|----------|-------------------------------|
| System Agent (SA) Configuration | Sub-Menu | System Agent (SA) Parameters. |
| PCH-IO Configuration            | Sub-Menu | PCH Parameters.               |

### 5.5.1 Chipset > System Agent (SA) Configuration

Menu Path Chipset > System Agent (SA) Configuration

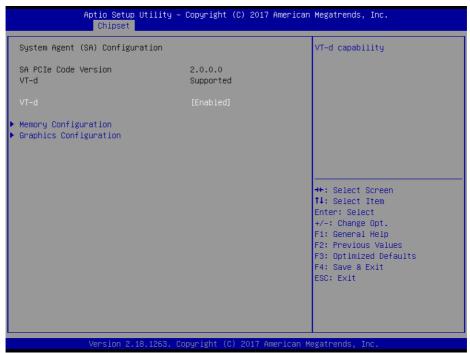

System Agent (SA) Configuration Screen

| <b>BIOS Setting</b>  | Options                 | Description/Purpose                                                                                                    |
|----------------------|-------------------------|----------------------------------------------------------------------------------------------------|
| SA PCIe Code Version | No changeable options   | Display the SA PCIe Code Version.                                                                                                    |
| VT-d                 | No changeable options   | Indicates whether Intel's VT-d (Virtualization Technology for Directed I/O) capability is supported. VT-d extends Intel's Virtualization Technology (VT) roadmap by providing hardware assists for virtualization solution, and helps end users improve security and reliability of the systems and also improves performance of I/O devices in virtualized environment. |
| VT-d                 | - Disabled<br>- Enabled | Enables or Disables VT-d function.                                                                                                    |

| BIOS Setting           | Options  | Description/Purpose                |
|------------------------|----------|------------------------------------|
| Memory Configuration   | Sub-Menu | Memory Configuration parameters.   |
| Graphics Configuration | Sub-Menu | Graphics Configuration parameters. |

## 5.5.1.1 Chipset > System Agent (SA) Configuration > Memory Configuration

| Menu Path | Chipset > System Agent (SA) Configuration > |
|-----------|---------------------------------------------|
|           | Memory Configuration                        |

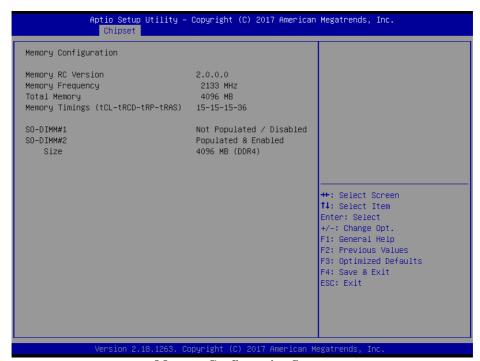

**Memory Configuration Screen** 

| BIOS Setting      | Options               | Description/Purpose               |
|-------------------|-----------------------|-----------------------------------|
| Memory RC Version | No changeable options | Displays the Memory RC Version.   |
| Memory Frequency  | No changeable options | Displays the Frequency of Memory. |
| Total Memory      | No changeable options | Displays the Total Memory.        |

| BIOS Setting                          | Options               | Description/Purpose                                                                                                    |
|---------------------------------------|-----------------------|----------------------------------------------------------------------------------------------------|
| Memory Timings<br>(tCL-tRCD-tRP-tRAS) | No changeable options | Displays the Memory (RAM) timings and latency.  CAS Latency (tCL) - This is the most important memory timing. CAS stands for Column Address Strobe. If a row has already been selected, it tells us how many clock cycles we'll have to wait for a result (after sending a column address to the RAM controller).  Row Address (RAS) to Column Address (CAS) Delay (tRCD) - Once we send the memory controller a row address, we'll have to wait this many cycles before accessing one of the row's columns. So, if a row hasn't been selected, this means we'll have to wait tRCD + tCL cycles to get our result from the RAM.  Row Precharge Time (tRP) - If we already have a row selected, we'll have to wait this number of cycles before selecting a different row. This means it will take tRP + tRCD + tCL cycles to access the data in a different row.  Row Active Time (tRAS) - This is the minimum number of cycles that a row has to be active for to ensure we'll have enough time to access the information that's in it. This usually needs to be greater than or equal to the sum of the previous three latencies (tRAS = tCL + tRCD + tRP). |
| SO-DIMM#1                             | No changeable options | Displays the size of SO-DIMM#1.                                                                                                    |
| SO-DIMM#2                             | No changeable options | Displays the size of SO-DIMM#2.                                                                                                    |

## 5.5.1.2 Chipset > System Agent (SA) Configuration > Graphics Configuration

Menu Path Chipset > System Agent (SA) Configuration > Graphics Configuration

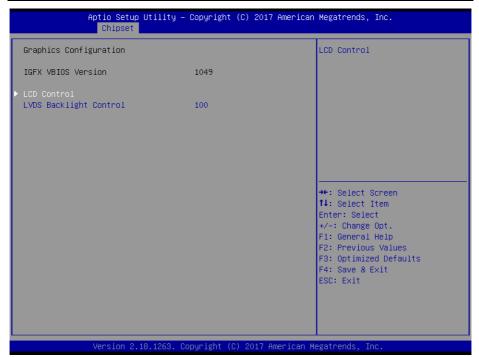

**Graphics Configuration Screen** 

| BIOS Setting           | Options                  | Description/Purpose                                                     |
|------------------------|--------------------------|-------------------------------------------------------------------------|
| IGFX VBIOS Version     | No changeable options    | Displays the IGFX VBIOS Version.                                        |
| LCD Control            | Sub-Menu                 | LCD Control menu.                                                       |
| LVDS Backlight Control | Numeric (from 10 to 100) | Controls the LVDS backlight brightness ranging from 10 to 100 in scale. |

### Chipset > System Agent (SA) Configuration > Graphics Configuration > LCD Control

Menu Path Chipset > System Agent (SA) Configuration > Graphics Configuration > LCD Control

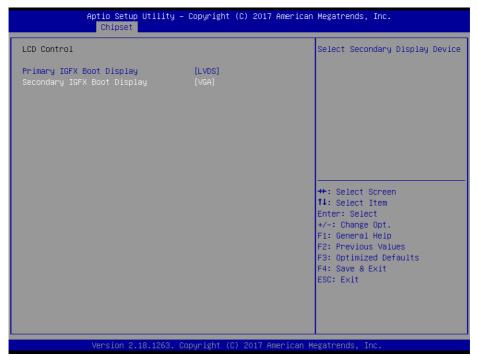

LCD Control Screen

| BIOS Setting                   | Options                            | Description/Purpose               |
|--------------------------------|------------------------------------|-----------------------------------|
| Primary IGFX Boot<br>Display   | - VBIOS default<br>- VGA<br>- LVDS | Selects Primary Display Device.   |
| Secondary IGFX<br>Boot Display | - Disabled<br>- VGA<br>- LVDS      | Selects Secondary Display Device. |

### 5.5.1.3 Chipset > PCH-IO Configuration

Menu Path Chipset > PCH-IO Configuration

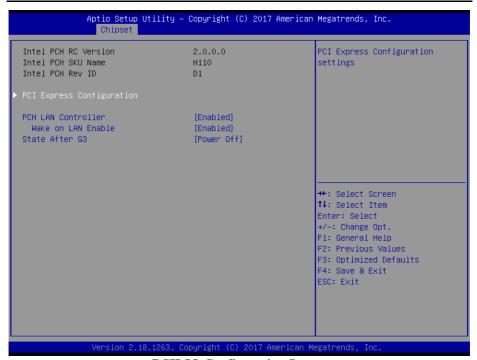

**PCH-IO Configuration Screen** 

| <b>BIOS Setting</b>       | Options                   | Description/Purpose                                                                      |
|---------------------------|---------------------------|------------------------------------------------------------------------------------------|
| Intel PCH RC Version      | No changeable options     | Displays the Intel PCH RC Version.                                                       |
| Intel PCH SKU Name        | No changeable options     | Displays the Intel PCH SKU Name.                                                         |
| Intel PCH Rev ID          | No changeable options     | Displays the Intel PCH Revision ID.                                                      |
| PCI Express Configuration | Sub-Menu                  | PCI Express Configuration settings.                                                      |
| PCH LAN Controller        | - Disabled<br>- Enabled   | Enables or Disables onboard NIC.                                                         |
| Wake On LAN Enable        | - Disabled<br>- Enabled   | Enables or Disables integrated LAN to wake the system.                                   |
| State After G3            | - Power On<br>- Power Off | Specifies what state to go to when power is re-applied after a power failure (G3 state). |

### 5.5.1.4 Chipset > PCH-IO Configuration > PCI Express Configuration

Menu Path Chipset > PCH-IO Configuration > PCI Express Configuration

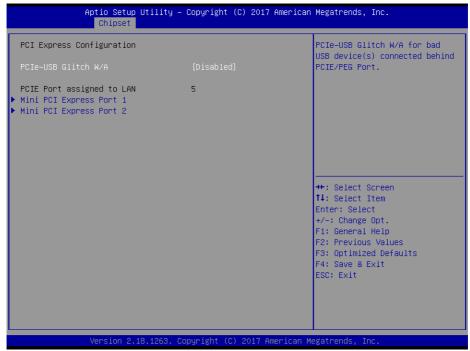

**PCI Express Configuration Screen** 

| BIOS Setting            | Options                 | Description/Purpose                                                        |
|-------------------------|-------------------------|----------------------------------------------------------------------------|
| PCIe-USB Glitch W/A     | - Disabled<br>- Enabled | PCIe-USB Glitch W/A for bad USB devices(s) connected behind PCIE/PEG Port. |
| Mini PCI Express Port 1 | Sub-Menu                | Mini PCI Express Port 1 settings.                                          |
| Mini PCI Express Port 2 | Sub-Menu                | Mini PCI Express Port 2 settings.                                          |

## Chipset > PCH-IO Configuration > PCI Express Configuration > Mini PCI Express Port 1 Configuration

Menu Path Chipset > PCH-IO Configuration >

PCI Express Configuration > Mini PCI Express Port 1

Configuration

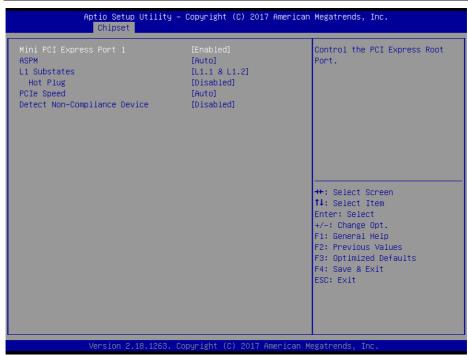

Mini PCI Express Port 1 Configuration Screen

| BIOS Setting            | Options                                          | Description/Purpose                                                                                                    |
|-------------------------|--------------------------------------------------|----------------------------------------------------------------------------------------------------|
| Mini PCI Express Port 1 | - Disabled<br>- Enabled                          | Controls the PCI Express Root Port.                                                                                                    |
| ASPM                    | - Disabled<br>- L0s<br>- L1<br>- L0sL1<br>- Auto | Sets the ASPM (Active-State Power Management) Level. The option allows users to set lower power mode that activates when the bus is not being used. |
| L1 Substates            | - Disabled<br>- L1.1<br>- L1.2<br>- L1.1 & L1.2  | PCI Express L1 Substates settings.                                                                                                    |
| Hot Plug                | - Disabled<br>- Enabled                          | Enables or Disables PCI Express<br>Hot Plug.                                                                                                    |

### Chapter 5 BIOS Setup

| BIOS Setting                 | Options                              | Description/Purpose                                                                           |
|------------------------------|--------------------------------------|-----------------------------------------------------------------------------------------------|
| PCIe Speed                   | - Auto<br>- Gen1<br>- Gen2<br>- Gen3 | Selects PCI Express Port Speed.                                                               |
| Detect Non-Compliance Device | - Disabled<br>- Enabled              | Detects Non-Compliance PCI<br>Express Device. If enabled, it will<br>take longer during POST. |

## Chipset > PCH-IO Configuration > PCI Express Configuration > Mini PCI Express Port 2 Configuration

Menu Path Chipset > PCH-IO Configuration >

PCI Express Configuration > Mini PCI Express Port 2

Configuration

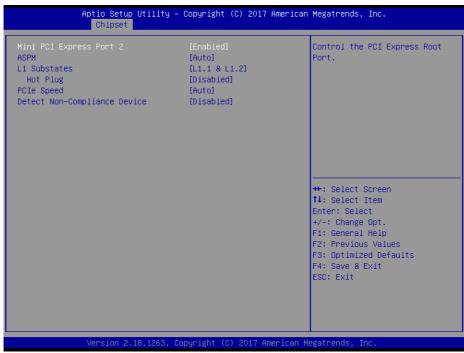

Mini PCI Express Port 2 Configuration Screen

| BIOS Setting            | Options                                          | Description/Purpose                                                                                                    |
|-------------------------|--------------------------------------------------|----------------------------------------------------------------------------------------------------|
| Mini PCI Express Port 2 | - Disabled<br>- Enabled                          | Controls the PCI Express Root Port.                                                                                                    |
| ASPM                    | - Disabled<br>- L0s<br>- L1<br>- L0sL1<br>- Auto | Sets the ASPM (Active-State Power Management) Level. The option allows users to set lower power mode that activates when the bus is not being used. |
| L1 Substates            | - Disabled<br>- L1.1<br>- L1.2<br>- L1.1 & L1.2  | PCI Express L1 Substates settings.                                                                                                    |
| Hot Plug                | - Disabled<br>- Enabled                          | Enables or Disables PCI Express<br>Hot Plug.                                                                                                    |

### Chapter 5 BIOS Setup

| BIOS Setting Options         |                                      | Description/Purpose                                                                               |  |
|------------------------------|--------------------------------------|---------------------------------------------------------------------------------------------------|--|
| PCIe Speed                   | - Auto<br>- Gen1<br>- Gen2<br>- Gen3 | Selects PCI Express Port Speed.                                                                   |  |
| Detect Non-Compliance Device |                                      | Detects Non-Compliance PCI<br>Express Device. If enabled, it will<br>take more time at POST time. |  |

#### 5.6 SECURITY

Menu Path Security

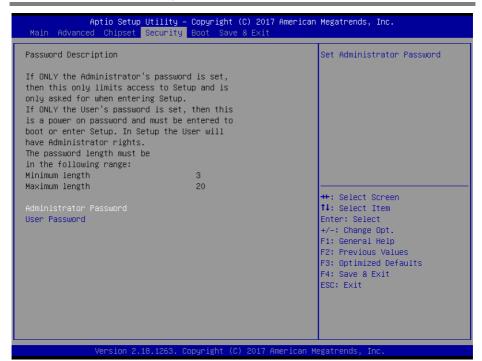

**Security Screen** 

| BIOS Setting            | Options                                       | Description/Purpose                   |
|-------------------------|-----------------------------------------------|---------------------------------------|
| Ladministrator Password |                                               | Specifies the administrator password. |
|                         | Password can be 3-20 alphanumeric characters. | Specifies the user password.          |

### **5.7 BOOT**

Menu Path Boot

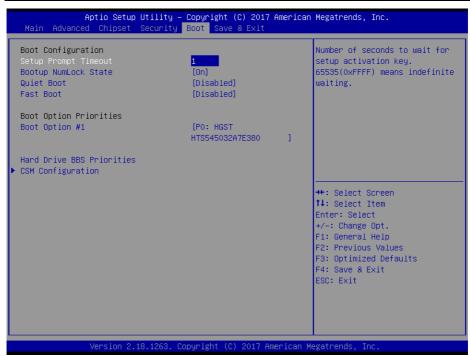

**Boot Screen** 

| <b>BIOS Setting</b>       | Options                      | Description/Purpose                                     |  |
|---------------------------|------------------------------|---------------------------------------------------------|--|
| Setup Prompt Timeout      | Numeric<br>(from 1 to 65535) | Number of seconds to wait for setup activation key.     |  |
| Bootup NumLock State      | - On<br>- Off                | Specifies the power-on state of the NumLock Key.        |  |
| Quiet Boot                | - Disabled<br>- Enabled      | Enables or Disables Quiet Boot<br>Options               |  |
| Fast Boot                 | - Disabled<br>- Enabled      | Enables or Disables Fast Boot<br>Options                |  |
| Boot Option #1~#n         | - [Drive(s)]<br>- Disabled   | Sets the system boot order.                             |  |
| Hard Drive BBS Priorities | Sub-Menu                     | Allows users to select boot order of available drive(s) |  |

| <b>BIOS Setting</b> | Options | Description/Purpose                                                    |
|---------------------|---------|------------------------------------------------------------------------|
| CSM Configuration   |         | CSM configuration: Enable/Disable, Option ROM execution settings, etc. |

#### 5.7.1 Boot - Hard Drive BBS Priorities

Menu Path Boot > Hard Drive BBS Priorities

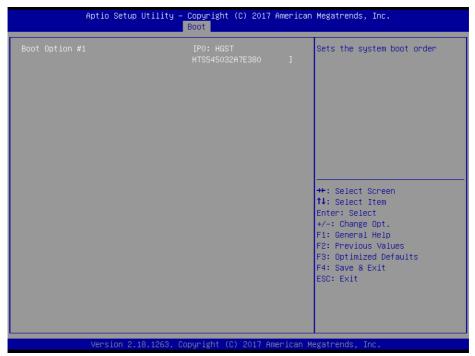

**Hard Drive BBS Priorities Screen** 

| BIOS Setting       | OS Setting Options |                                     |
|--------------------|--------------------|-------------------------------------|
| Boot Option #1~#n  | - [Drive(s)]       | Sets the system boot order for hard |
| Boot Option #1~#II | - Enabled          | drive.                              |

### 5.7.2 Boot - CSM Configuration

Menu Path Boot > CSM Configuration

| Compatibility Compant Madule                     | Boot                                                | Freehle / Disselle 2004 Ourseast                                                                                                    |
|--------------------------------------------------|-----------------------------------------------------|----------------------------------------------------------------------------------------------------|
| Compatibility Support Module (                   | COULT Tan. at Tou                                   | Enable/Disable CSM Support.                                                                                                    |
|                                                  |                                                     |                                                                                                    |
| CSM16 Module Version                             | 07.81                                               |                                                                                                    |
| Boot option filter                               | [Legacy only]                                       |                                                                                                    |
| Option ROM execution                             |                                                     |                                                                                                    |
| Network<br>Storage<br>Video<br>Other PCI devices | [Do not launch]<br>[Legacy]<br>[Legacy]<br>[Legacy] | ++: Select Screen  †1: Select Item Enter: Select +/-: Change Opt. F1: General Help F2: Previous Values F3: Optimized Defaults F4: Save & Exit ESC: Exit |

**CSM Configuration Screen** 

| BIOS Setting         | Options                                           | Description/Purpose                                      |  |
|----------------------|---------------------------------------------------|----------------------------------------------------------|--|
| CSM Support          | - Disabled<br>- Enabled                           | Enables or Disables CSM Support.                         |  |
| CSM16 Module Version | No changeable options                             | Displays the CSM 16 Module version.                      |  |
| Boot option filter   | - UEFI and Legacy<br>- Legacy only<br>- UEFI only | This option controls Legacy/UEFI ROMs priority.          |  |
| Network              | - Do not launch<br>- UEFI<br>- Legacy             | Controls the execution of UEFI and Legacy PXE OpROM.     |  |
| Storage              | - Do not launch<br>- UEFI<br>- Legacy             | Controls the execution of UEFI and Legacy Storage OpROM. |  |
| Video                | - Do not launch<br>- UEFI<br>- Legacy             | Controls the execution of UEFI an<br>Legacy Video OpROM. |  |

| BIOS Setting      | Options         | Description/Purpose           |
|-------------------|-----------------|-------------------------------|
|                   | - Do not launch | Determines OpROM execution    |
| Other PCI devices | - UEFI          | policy for devices other than |
|                   | - Legacy        | Network, Storage or Video.    |

#### 5.8 SAVE & EXIT

Menu Path Save & Exit

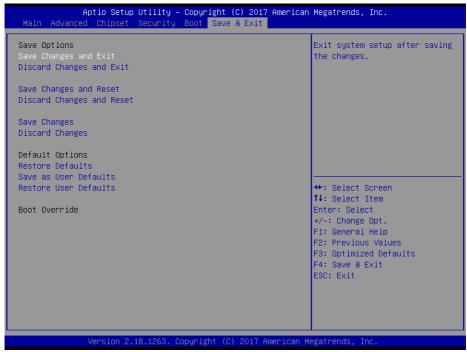

Save & Exit Screen

| BIOS Setting              | Options               | Description/Purpose                                      |  |
|---------------------------|-----------------------|----------------------------------------------------------|--|
| Save Changes and Exit     | No changeable options | Exits and saves the changes in NVRAM.                    |  |
| Discard Changes and Exit  | No changeable options | Exits without saving any changes made in BIOS settings.  |  |
| Save Changes and Reset    | No changeable options | Saves the changes in NVRAM and resets.                   |  |
| Discard Changes and Reset | No changeable options | Resets without saving any changes made in BIOS settings. |  |
| Save Changes              | No changeable options | Saves changes done so far to any of the setup options.   |  |

| BIOS Setting          | Options                              | Description/Purpose                                       |  |
|-----------------------|--------------------------------------|-----------------------------------------------------------|--|
| Discard Changes       | No changeable options                | Discards Changes done so far to any of the setup options. |  |
| Restore Defaults      | No changeable options BIOS settings. |                                                           |  |
| Save as User Defaults | No changeable options                | Saves the changes done so far as User Defaults.           |  |
| Restore User Defaults | No changeable options                | Restores the User Defaults to all the setup options.      |  |
| Boot Override         | - [Drive(s)]                         | Forces to boot from selected [drive(s)].                  |  |

### **Appendix A** System Diagrams

This appendix presents the easy maintenance diagrams and exploded diagrams of the system as well as the part numbers of the PA-A901 system.

#### HDD Easy Maintenance

### PA-A901 Exploded Diagrams

- Exploded Diagram for System Top Case
- Exploded Diagram for Main Board and Bottom Cover Assembly
- · Exploded Diagram
- · Printer Exploded Diagram
- Panel Module Exploded Diagram
- LCD Display and Touch Exploded Diagram
- · 7" VFD Cover Glass Exploded Diagram

### **HDD Easy Maintenance**

**Step 1.** Unfasten the two screws on both sides of the LCD Display, and open and rotate the LCD Display cover downwards as shown:

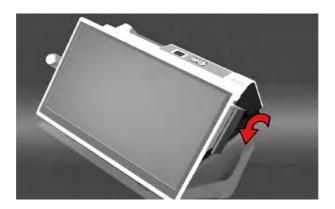

**Step 2.** Remove the 2 screws on the HDD tray as shown:

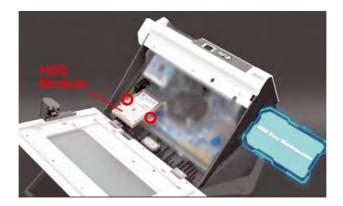

Step 3. Take out the HDD module to complete.

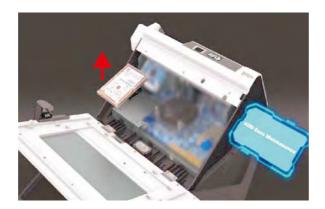

### **Exploded Diagram For System Top Case**

### **Open the System Top Module**

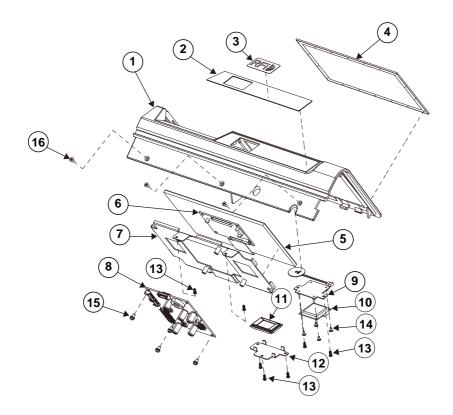

See the part number and parts list on the next page.

| ITEM | Description                                     | Part No.        | Q'ty |
|------|-------------------------------------------------|-----------------|------|
| 1    | PA-A900 Stand Top Cover (Black)                 | 30-002-12111477 | 1    |
| 1    | PA-A900 Stand Top Cover (White)                 | 30-002-12510477 | 1    |
| 2    | PA-A900 Stand Top Name Plate (Black)            | 30-056-02100477 | 1    |
|      | PA-A900 Stand Top Name Plate (White)            | 30-056-02400477 | 1    |
| 3    | PA-3251 RFID Label (39x23mmx2.5R)               | 94-017-01602220 | 1    |
| 4    | 7" LCD Panel Cover Glass                        | 34-024-02301471 | 1    |
| 5    | 7" TFT LCD Panel, 320nits, 1024x600             | 52-351-11070328 | 1    |
| 6    | Driver Board                                    | 52-152-29070366 | 1    |
| 7    | PA-A900 TM070 Bracket                           | 20-006-03007477 | 1    |
| 8    | PA-A901 AD Board                                | 52-152-20013366 | 1    |
| 9    | PA-A900 RFID Bracket                            | 20-006-03006477 | 1    |
| 10   | RFID Reader Module, RS-232 Interface            | 52-551-18132000 | 1    |
| 11   | Fingerprint Module, Capacitive Touch            | 52-551-00040020 | 1    |
| 12   | PA-A900 Fingerprint Bracket                     | 20-006-03002477 | 1    |
| 13   | Round Head Screw #1/T2.6x6mm                    | 22-135-26006011 | 7    |
| 14   | Fillister Head Screw #1/M2x0.4Px4mm             | 22-272-20004011 | 4    |
| 15   | Round Head With Spring Washer Screw M3x0.5Px6mm | 22-232-30060211 | 4    |
| 16   | Flat Head Screw M3x0.5Px6mm(Black)              | 22-215-30060011 | 3    |

# **Exploded Diagram For Main Board and Bottom Cover Assembly**

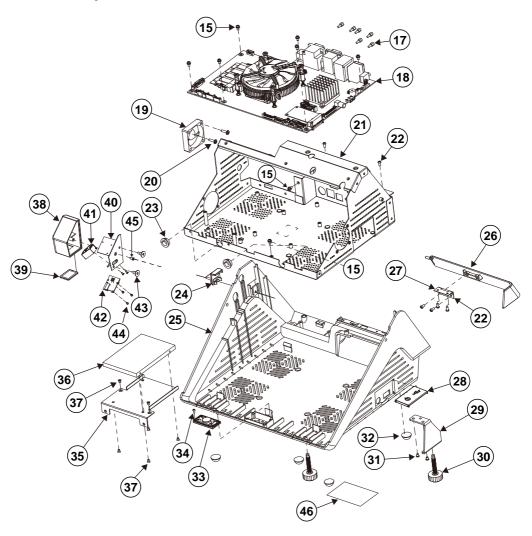

See the part number and parts list on the next page.

| ITEM | Description                               | Part No.        | Q'ty |
|------|-------------------------------------------|-----------------|------|
| 15   | Round Head With Spring Washer Screw       | 22-232-30060211 | 8    |
|      | M3x0.5Px6mm                               | 22-232-30000211 |      |
| 17   | HEX CU BOSS UNC No.4-40,L=4.8,H=7mm       | 22-392-40048005 | 6    |
| 18   | PB-6980 Mother Board                      | PB-6980RB-C1N   | 1    |
| 19   | System Fan (40x40x10.5mm) L=80mm          | 21-004-04040376 | 1    |
| 20   | Fillister Head Screw M3x0.5Px12mm (Black) | 22-275-30010011 | 2    |
| 21   | PA-A900 PC Case A901                      | 20-001-03002477 | 1    |
| 22   | Round Head Screw #2/T3x6mm                | 22-135-30006011 | 6    |
| 23   | Open Closed Bushing (Black)               | 30-026-04300000 | 2    |
| 24   | PA-A900 Printer Button (Black)            | 30-046-12210477 | 1    |
|      | PA-A900 Printer Button (White)            | 30-046-12110477 |      |
| 25   | PA-A900 Stand Bot Cover (Black)           | 30-002-12910477 | 1    |
|      | PA-A900 Stand Bot Cover (White)           | 30-002-12410477 |      |
| 26   | PA-A900 I/O Cover (Black)                 | 30-002-12610477 | 1    |
|      | PA-A900 I/O Cover (White)                 | 30-002-12110477 |      |
| 27   | PA-A901 Stainless Steel Butterfly Hinge   | 20-012-07001471 | 1    |
| 28   | PS-3100 Side Door (Black)                 | 30-007-28210165 | 1    |
|      | PS-3100 Side Door (NKC White)             | 30-007-28410165 |      |
| 29   | PA-A900 Foot Bracket (w/Paint)(Black)     | 20-006-02061477 | 1    |
|      | PA-A900 Foot Bracket (w/Paint)(White)     | 20-006-02062477 |      |
| 30   | Handle Head Screw M6x1.0Px35mm,L=12.2     | 22-289-60035007 | 2    |
| 31   | Pan Head Screw #2/M3x0.5Px4mm             | 22-222-30004911 | 2    |
| 32   | Rubber Foot (Ф=15.7x8mm)(Black)           | 30-004-01500000 | 4    |
| 33   | PA-6222/6225 Speaker Cable L=250mm        | 27-021-33505071 | 1    |
| 34   | Pan Head Screw T2.0x5mm                   | 22-122-20005011 | 2    |
| 35   | PA-A900 HDD Bracket 6980                  | 20-006-03003477 | 1    |
| 36   | HDD                                       | N/A             | 1    |
| 37   | Flat Head Screw M3x0.5Px4.5mm (Black)     | 22-222-30004011 | 6    |
| 38   | PA-A900 Scanner Housing (Black)           | 30-014-12210477 | 1    |
|      | PA-A900 Scanner Housing (White)           | 30-014-12110477 |      |
| 39   | PA-A900 Scanner Lens (Transparent)        | 30-021-10130477 | 1    |
| 40   | PA-A900 Scanner Bracket                   | 20-206-03001477 | 1    |
| 41   | 2D Scan Engine                            | 52-820-32960113 | 1    |
| 42   | DC/DC Converter Board                     | 52-152-22000364 | 1    |
| 43   | Fillister Head Screw M3x0.5Px4.8mm        | 82-272-30005013 | 2    |
| 44   | Pan Head Screw M1.6x0.35Px3mm             | 22-222-16003015 | 5    |
| 45   | Flat Head Screw #1/T2.6x6mm               | 22-112-26006011 | 1    |
| 46   | PA-A901 Rating Label (60x40mm)            | 94-017-01901471 | 1    |

## **Exploded Diagram For Printer Module Assembly**

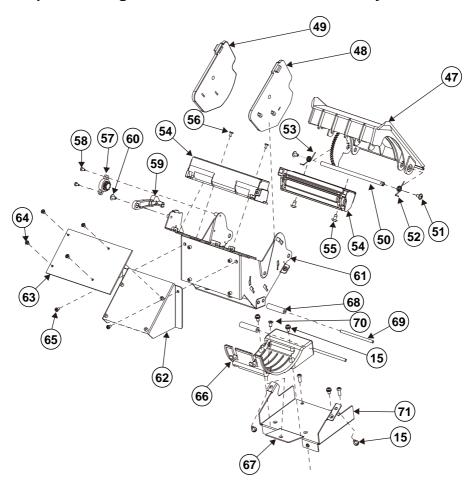

See the part number and parts list on the next page.

| ITEM | Description                                                                   | Part No.        | Q'ty |
|------|-------------------------------------------------------------------------------|-----------------|------|
| 15   | Round Head With Spring Washer Screw                                           | 22-232-30060211 | 5    |
| 13   | M3x0.5Px6mm                                                                   | 22-232-30000211 | 3    |
| 47   | PA-A900 Printer Cover-1 (Black)                                               | 30-002-12710477 | 1    |
| 47   | PA-A900 Printer Cover-1 (White)                                               | 30-002-12210477 | 1    |
| 48   | POS-6600 3IN Side Wall L (Black)                                              | 30-002-28710199 | 1    |
| 49   | POS-6600 3IN Side Wall R (Black)                                              | 30-002-28610199 | 1    |
| 50   | POS-6600 Paper Cover Pin                                                      | 20-045-19011199 | 1    |
| 51   | Round Washer Head Screw M3x0.5Px5mm                                           | 22-242-30005311 | 2    |
| 52   | Rotate Spring For Printer L ( $\phi$ 5)                                       | 23-000-06000502 | 1    |
| 53   | Rotate Spring For Printer R ( $\phi$ 5)                                       | 23-000-05000502 | 1    |
| 54   | 3"/24V Thermal Printer Mechanism,                                             | 52-701-07017003 | 1    |
|      | Speed:170 mm/sec                                                              |                 |      |
| 55   | Pan Head Screw T3.0x8mm(Black)                                                | 22-122-30080011 | 2    |
| 56   | Fillister Head Screw #1/M2x0.4Px4mm                                           | 22-272-20004011 | 2    |
| 57   | Rotary Damper (15gf-cm) (Black)                                               | 90-022-09100314 | 1    |
| 58   | Fillister Head Screw #1/M2x0.4Px4mm                                           | 22-272-20004011 | 2    |
| 59   | POS-6600 Printer Add Arm Cover (Black)                                        | 30-002-09110199 | 1    |
| 60   | Round Washer Head Screw M3x0.5Px5mm                                           | 22-242-30005311 | 1    |
| 61   | POS-6600 Printer Box3 ASSY                                                    | 20-040-03002199 | 1    |
| 62   | PA-A900 Printer CB Adapter Bracket                                            | 20-006-03005477 | 1    |
| 63   | HSF, Printer Control Board USB/RS232, with 2D-Barcdoe printing  MB-1030RB-11N |                 | 1    |
| 64   | Fillister Head Screw #1/M2x0.4Px4mm                                           | 22-272-20004011 | 4    |
| 65   | Round Head Screw M2.5x0.45Px4mm                                               | 22-232-25004011 | 2    |
| 66   | PA-A900 3IN Roller Seat (Black)                                               | 30-031-09130477 | 1    |
| 67   | PA-A900 3IN Printer Roller Bracket                                            | 20-006-03001477 | 1    |
| 68   | PS-3100 Spacer Support (\$\Phi\$6x25mm)                                       | 30-041-04100165 | 2    |
| 69   | POS-6600 Roller Pin                                                           | 20-045-19012199 | 2    |
| 70   | Flat Head Screw M3x0.5Px4.5mm (Black)                                         | 22-222-30004011 | 1    |
| 71   | Round Head Screw #2/T3.0x8mm (Black)                                          | 22-135-30008311 | 2    |

## **Panel Module Assembly Exploded Diagram**

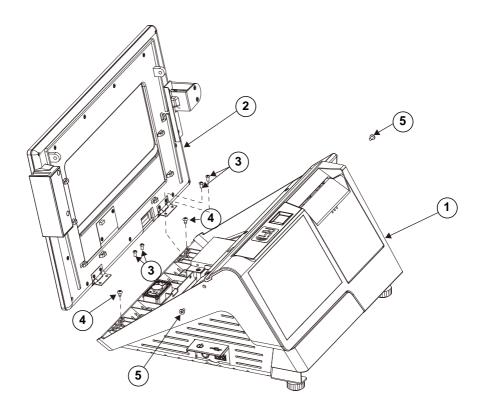

| ITEM | Description                         | Part No.        | Q'ty |
|------|-------------------------------------|-----------------|------|
| 1    | Host                                | N/A             | 1    |
| 2    | Panel Module                        | N/A             | 1    |
| 3    | Round Head Screw #2/T3x6mm          | 22-135-30006011 | 4    |
| 4    | Round Head Screw #2/T3.0x8mm(Black) | 22-135-30008311 | 2    |
| 5    | Fillister Head Screw #2/M3x0.5Px6mm | 22-275-30006011 | 2    |

## **LCD Display and Touch Assembly Exploded Diagram**

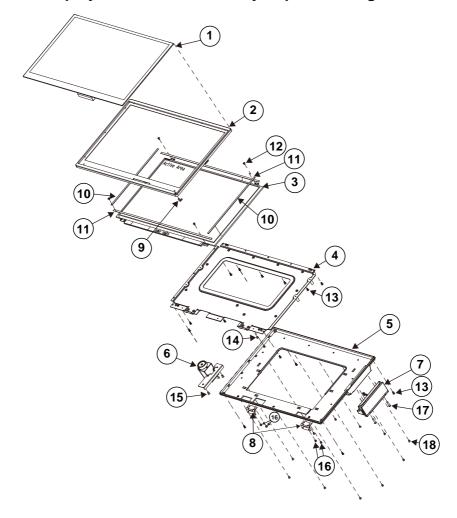

See the part number and parts list on the next page.

| ITEM | Description                                                                | Part No.        | Q'ty |
|------|----------------------------------------------------------------------------|-----------------|------|
| 1    | 15.6" Projected Capacitive Touch Panel (Narrow Bezel)                      | 52-380-16414501 | 1    |
| 2    | PA-A900 Panel Bezel 15 (White)                                             | 30-003-12110477 | 1    |
| 2    | PA-A900 Panel Bezel 15 (Black)                                             | 30-003-12310477 | 1    |
| 3    | 15.6" TFT LCD Panel (LED Backlight),<br>16:9 Color, 280nits, HD (1366x768) | 52-351-15002102 | 1    |
| 4    | PA-A900 15-6 LCD Holder                                                    | 20-029-03001477 | 1    |
| 5    | PA-A900 Panel Rear 15 (White)                                              | 30-003-12210477 | 1    |
| 3    | PA-A900 Panel Rear15 (Black)                                               | 30-003-12410477 | 1    |
| 6    | I-Button Module                                                            | PA-6322RZ-5BB   | 1    |
| 7    | MSR Module                                                                 | PA-A901-GZZ-71A | 1    |
| 8    | PA-A901 Stainless Steel Butterfly Hinge                                    | 20-012-07001471 | 2    |
| 9    | PA-A901 LED Cable L=440mm (Green)                                          | 27-018-47109071 | 1    |
| 10   | PA-A900 Poron V (198x4x0.75mm)                                             | 30-013-24200477 | 2    |
| 11   | PA-A900 Poron H (358x4x0.75mm)                                             | 30-013-24100477 | 2    |
| 12   | Fillister Head Screw #1/M2x0.4Px4mm                                        | 22-272-20004011 | 4    |
| 13   | Round Head Screw #1/T2.6x6mm                                               | 22-135-26006011 | 14   |
| 14   | Fillister Head Screw M3x0.5Px3mm                                           | 22-272-30003011 | 2    |
| 15   | Flat Head Screw #2/M3x0.5Px5mm                                             | 22-215-30005011 | 2    |
| 16   | Pan Head Screw #2/M3x0.5Px4mm                                              | 22-222-30004911 | 4    |
| 17   | Round Head Screw #2/M3x0.5Px14mm                                           | 22-235-30014311 | 2    |
| 18   | Flat Head Screw #1/M2.5x0.45Px4mm                                          | 22-215-25004011 | 11   |

## 7" VFD Cover Glass Exploded Diagram

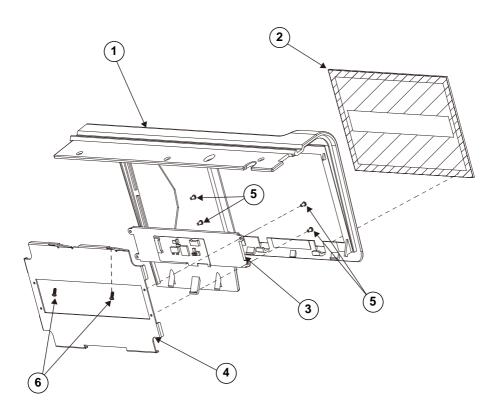

| ITEM | Description                                                       | Part No.        | Q'ty |
|------|-------------------------------------------------------------------|-----------------|------|
| 1    | PA-A900 Stand Top Cover (Black)                                   | 30-002-12111477 | 1    |
| 1    | PA-A900 Stand Top Cover (White)                                   | 30-002-12510477 | 1    |
| 2    | PA-A901 7" VFD Cover Glass                                        | 34-024-02302471 | 1    |
| 3    | PA-A901 LCD Customer Display (w/o Pole & Cable), RS-232 interface | 52-901-40001703 | 1    |
| 4    | PA-A900 LM930 V1 Bracket                                          | 20-006-03004477 | 1    |
| 5    | Round Head Screw M2.5x0.45Px4mm                                   | 22-232-25004011 | 4    |
| 6    | Round Head Screw #1/T2.6x6mm                                      | 22-135-26006011 | 2    |

# **Appendix B** Technical Summary

This appendix will give you a brief introduction of the allocation maps for the system resources.

The following topics are included:

- Block Diagram
- Interrupt Map
- I/O Map
- Memory Map
- Configuring Watchdog Timer
- Flash BIOS Update

### **Block Diagram**

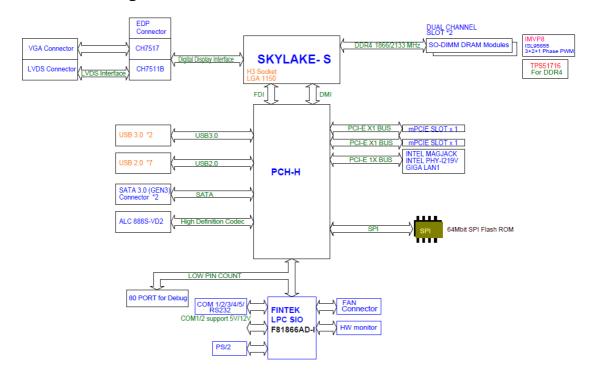

## **Interrupt Map**

| IRQ    | ASSIGNMENT                                     |
|--------|------------------------------------------------|
| IRQ 0  | System timer                                   |
| IRQ 1  | Standard PS/2 Keyboard                         |
| IRQ 3  | Communications Port (COM2)                     |
| IRQ 4  | Communications Port (COM1)                     |
| IRQ 6  | Communications Port (COM5)                     |
| IRQ 7  | Communications Port (COM3)                     |
| IRQ 8  | System CMOS/real time clock                    |
| IRQ 10 | Communications Port (COM4)                     |
| IRQ 11 | Intel(R) 100 Series/C230 Series Chipset Family |
| IDO 11 | SMBus - A123                                   |
| IRQ 11 | Intel(R) 100 Series/C230 Series Chipset Family |
| IDO 12 | Thermal subsystem - A131                       |
| IRQ 13 | Numeric data processor                         |
| IRQ 14 | Motherboard resources                          |
| IRQ 16 | Standard AHCI 1.0 Serial ATA Controller        |
| IRQ 16 | High Definition Audio Controller               |
| IRQ 81 | Microsoft ACPI-Compliant System                |
| IRQ 82 | Microsoft ACPI-Compliant System                |
| IRQ 83 | Microsoft ACPI-Compliant System                |
| IRQ 84 | Microsoft ACPI-Compliant System                |
| IRQ 85 | Microsoft ACPI-Compliant System                |
| IRQ 86 | Microsoft ACPI-Compliant System                |
| IRQ 87 | Microsoft ACPI-Compliant System                |
| IRQ 88 | Microsoft ACPI-Compliant System                |
| IRQ 89 | Microsoft ACPI-Compliant System                |
| IRQ 90 | Microsoft ACPI-Compliant System                |
| IRQ 91 | Microsoft ACPI-Compliant System                |
| IRQ 92 | Microsoft ACPI-Compliant System                |
| IRQ 93 | Microsoft ACPI-Compliant System                |
| IRQ 94 | Microsoft ACPI-Compliant System                |
| IRQ 95 | Microsoft ACPI-Compliant System                |
| IRQ 96 | Microsoft ACPI-Compliant System                |
| IRQ 97 | Microsoft ACPI-Compliant System                |
| IRQ 98 | Microsoft ACPI-Compliant System                |

| IRQ     | ASSIGNMENT                      |
|---------|---------------------------------|
| IRQ 99  | Microsoft ACPI-Compliant System |
| IRQ 100 | Microsoft ACPI-Compliant System |
| IRQ 101 | Microsoft ACPI-Compliant System |
| IRQ 102 | Microsoft ACPI-Compliant System |
| IRQ 103 | Microsoft ACPI-Compliant System |
| IRQ 104 | Microsoft ACPI-Compliant System |
| IRQ 105 | Microsoft ACPI-Compliant System |
| IRQ 106 | Microsoft ACPI-Compliant System |
| IRQ 107 | Microsoft ACPI-Compliant System |
| IRQ 108 | Microsoft ACPI-Compliant System |
| IRQ 109 | Microsoft ACPI-Compliant System |
| IRQ 110 | Microsoft ACPI-Compliant System |
| IRQ 111 | Microsoft ACPI-Compliant System |
| IRQ 112 | Microsoft ACPI-Compliant System |
| IRQ 113 | Microsoft ACPI-Compliant System |
| IRQ 114 | Microsoft ACPI-Compliant System |
| IRQ 115 | Microsoft ACPI-Compliant System |
| IRQ 116 | Microsoft ACPI-Compliant System |
| IRQ 117 | Microsoft ACPI-Compliant System |
| IRQ 118 | Microsoft ACPI-Compliant System |
| IRQ 119 | Microsoft ACPI-Compliant System |
| IRQ 120 | Microsoft ACPI-Compliant System |
| IRQ 121 | Microsoft ACPI-Compliant System |
| IRQ 122 | Microsoft ACPI-Compliant System |
| IRQ 123 | Microsoft ACPI-Compliant System |
| IRQ 124 | Microsoft ACPI-Compliant System |
| IRQ 125 | Microsoft ACPI-Compliant System |
| IRQ 126 | Microsoft ACPI-Compliant System |
| IRQ 127 | Microsoft ACPI-Compliant System |
| IRQ 128 | Microsoft ACPI-Compliant System |
| IRQ 129 | Microsoft ACPI-Compliant System |
| IRQ 130 | Microsoft ACPI-Compliant System |
| IRQ 131 | Microsoft ACPI-Compliant System |
| IRQ 132 | Microsoft ACPI-Compliant System |
| IRQ 133 | Microsoft ACPI-Compliant System |
| IRQ 134 | Microsoft ACPI-Compliant System |

| IRQ     | ASSIGNMENT                      |
|---------|---------------------------------|
| IRQ 135 | Microsoft ACPI-Compliant System |
| IRQ 136 | Microsoft ACPI-Compliant System |
| IRQ 137 | Microsoft ACPI-Compliant System |
| IRQ 138 | Microsoft ACPI-Compliant System |
| IRQ 139 | Microsoft ACPI-Compliant System |
| IRQ 140 | Microsoft ACPI-Compliant System |
| IRQ 141 | Microsoft ACPI-Compliant System |
| IRQ 142 | Microsoft ACPI-Compliant System |
| IRQ 143 | Microsoft ACPI-Compliant System |
| IRQ 144 | Microsoft ACPI-Compliant System |
| IRQ 145 | Microsoft ACPI-Compliant System |
| IRQ 146 | Microsoft ACPI-Compliant System |
| IRQ 147 | Microsoft ACPI-Compliant System |
| IRQ 148 | Microsoft ACPI-Compliant System |
| IRQ 149 | Microsoft ACPI-Compliant System |
| IRQ 150 | Microsoft ACPI-Compliant System |
| IRQ 151 | Microsoft ACPI-Compliant System |
| IRQ 152 | Microsoft ACPI-Compliant System |
| IRQ 153 | Microsoft ACPI-Compliant System |
| IRQ 154 | Microsoft ACPI-Compliant System |
| IRQ 155 | Microsoft ACPI-Compliant System |
| IRQ 156 | Microsoft ACPI-Compliant System |
| IRQ 157 | Microsoft ACPI-Compliant System |
| IRQ 158 | Microsoft ACPI-Compliant System |
| IRQ 159 | Microsoft ACPI-Compliant System |
| IRQ 160 | Microsoft ACPI-Compliant System |
| IRQ 161 | Microsoft ACPI-Compliant System |
| IRQ 162 | Microsoft ACPI-Compliant System |
| IRQ 163 | Microsoft ACPI-Compliant System |
| IRQ 164 | Microsoft ACPI-Compliant System |
| IRQ 165 | Microsoft ACPI-Compliant System |
| IRQ 166 | Microsoft ACPI-Compliant System |
| IRQ 167 | Microsoft ACPI-Compliant System |
| IRQ 168 | Microsoft ACPI-Compliant System |
| IRQ 169 | Microsoft ACPI-Compliant System |
| IRQ 170 | Microsoft ACPI-Compliant System |

| IDO            | ASSIGNMENT                                  |
|----------------|---------------------------------------------|
| IRQ            |                                             |
| IRQ 171        | Microsoft ACPI-Compliant System             |
| IRQ 172        | Microsoft ACPI-Compliant System             |
| IRQ 173        | Microsoft ACPI-Compliant System             |
| IRQ 174        | Microsoft ACPI-Compliant System             |
| IRQ 175        | Microsoft ACPI-Compliant System             |
| IRQ 176        | Microsoft ACPI-Compliant System             |
| IRQ 177        | Microsoft ACPI-Compliant System             |
| IRQ 178        | Microsoft ACPI-Compliant System             |
| IRQ 179        | Microsoft ACPI-Compliant System             |
| IRQ 180        | Microsoft ACPI-Compliant System             |
| IRQ 181        | Microsoft ACPI-Compliant System             |
| IRQ 182        | Microsoft ACPI-Compliant System             |
| IRQ 183        | Microsoft ACPI-Compliant System             |
| IRQ 184        | Microsoft ACPI-Compliant System             |
| IRQ 185        | Microsoft ACPI-Compliant System             |
| IRQ 186        | Microsoft ACPI-Compliant System             |
| IRQ 187        | Microsoft ACPI-Compliant System             |
| IRQ 188        | Microsoft ACPI-Compliant System             |
| IRQ 189        | Microsoft ACPI-Compliant System             |
| IRQ 190        | Microsoft ACPI-Compliant System             |
| IRQ 4294967294 | Intel(R) Ethernet Connection (2) I219-V     |
| IRQ 4294967292 | Intel(R) USB 3.0 eXtensible Host Controller |
| IRQ 4294967293 | Intel(R) HD Graphics 510                    |
| IRQ 4294967291 | Intel(R) Management Engine Interface        |

**Note:** These resource information were gathered using Windows 7 (the IRQ could be assigned differently depending on OS).

## I/O Map

| I/O                   | ASSIGNMENT                              |
|-----------------------|-----------------------------------------|
| 0x000003F8-0x000003FF | Communications Port (COM1)              |
| 0x000002F8-0x000002FF | Communications Port (COM2)              |
| 0x000003E8-0x000003EF | Communications Port (COM3)              |
| 0x000002E8-0x000002EF | Communications Port (COM4)              |
| 0x0000F090-0x0000F097 | Standard AHCI 1.0 Serial ATA Controller |
| 0x0000F080-0x0000F083 | Standard AHCI 1.0 Serial ATA Controller |
| 0x0000F060-0x0000F07F | Standard AHCI 1.0 Serial ATA Controller |
| 0x000002F0-0x000002F7 | Communications Port (COM5)              |
| 0x00000000-0x00000CF7 | PCI bus                                 |
| 0x00000D00-0x0000FFFF | PCI bus                                 |
| 0x00000070-0x00000077 | System CMOS/real time clock             |
| 0x00000070-0x00000077 | Motherboard resources                   |
| 0x00000A00-0x00000A0F | Motherboard resources                   |
| 0x00000A10-0x00000A1F | Motherboard resources                   |
| 0x00000A20-0x00000A2F | Motherboard resources                   |
| 0x0000F040-0x0000F05F | Intel(R) 100 Series/C230 Series Chipset |
|                       | Family SMBus - A123                     |
| 0x0000002E-0x0000002F | Motherboard resources                   |
| 0x0000004E-0x0000004F | Motherboard resources                   |
| 0x00000061-0x00000061 | Motherboard resources                   |
| 0x00000063-0x00000063 | Motherboard resources                   |
| 0x00000065-0x00000065 | Motherboard resources                   |
| 0x00000067-0x00000067 | Motherboard resources                   |
| 0x00000080-0x00000080 | Motherboard resources                   |
| 0x00000092-0x00000092 | Motherboard resources                   |
| 0x000000B2-0x000000B3 | Motherboard resources                   |
| 0x00000680-0x0000069F | Motherboard resources                   |
| 0x0000FFFF-0x0000FFFF | Motherboard resources                   |
| 0x0000FFFF-0x0000FFFF | Motherboard resources                   |
| 0x0000FFFF-0x0000FFFF | Motherboard resources                   |
| 0x00001800-0x000018FE | Motherboard resources                   |
| 0x0000164E-0x0000164F | Motherboard resources                   |
| 0x0000FF00-0x0000FFFE | Motherboard resources                   |

| I/O                   | ASSIGNMENT                        |
|-----------------------|-----------------------------------|
| 0x00000800-0x0000087F | Motherboard resources             |
| 0x00001854-0x00001857 | Motherboard resources             |
| 0x000000F0-0x000000F0 | Numeric data processor            |
| 0x0000F000-0x0000F03F | Intel(R) HD Graphics 510          |
| 0x000003B0-0x000003BB | Intel(R) HD Graphics 510          |
| 0x000003C0-0x000003DF | Intel(R) HD Graphics 510          |
| 0x00000060-0x00000060 | Standard PS/2 Keyboard            |
| 0x00000064-0x00000064 | Standard PS/2 Keyboard            |
| 0x00000020-0x00000021 | Programmable interrupt controller |
| 0x00000024-0x00000025 | Programmable interrupt controller |
| 0x00000028-0x00000029 | Programmable interrupt controller |
| 0x0000002C-0x0000002D | Programmable interrupt controller |
| 0x00000030-0x00000031 | Programmable interrupt controller |
| 0x00000034-0x00000035 | Programmable interrupt controller |
| 0x00000038-0x00000039 | Programmable interrupt controller |
| 0x0000003C-0x0000003D | Programmable interrupt controller |
| 0x000000A0-0x000000A1 | Programmable interrupt controller |
| 0x000000A4-0x000000A5 | Programmable interrupt controller |
| 0x000000A8-0x000000A9 | Programmable interrupt controller |
| 0x000000AC-0x000000AD | Programmable interrupt controller |
| 0x000000B0-0x000000B1 | Programmable interrupt controller |
| 0x000000B4-0x000000B5 | Programmable interrupt controller |
| 0x000000B8-0x000000B9 | Programmable interrupt controller |
| 0x000000BC-0x000000BD | Programmable interrupt controller |
| 0x000004D0-0x000004D1 | Programmable interrupt controller |
| 0x00000040-0x00000043 | System timer                      |
| 0x00000050-0x00000053 | System timer                      |

## **Memory Map**

| MEMORY MAP              | ASSIGNMENT                          |
|-------------------------|-------------------------------------|
| 0xFED00000-0xFED003FF   | High precision event timer          |
| 0xDF048000-0xDF049FFF   | Standard AHCI 1.0 Serial ATA        |
| 0xD1048000-0xD1049111   | Controller                          |
| 0xDF04C000-0xDF04C0FF   | Standard AHCI 1.0 Serial ATA        |
| 0xD104C000-0xD104C011   | Controller                          |
| 0xDF04B000-0xDF04B7FF   | Standard AHCI 1.0 Serial ATA        |
| 0xD1 0+B000-0xD1 0+B711 | Controller                          |
| 0xDF040000-0xDF043FFF   | High Definition Audio Controller    |
| 0xDF020000-0xDF02FFFF   | High Definition Audio Controller    |
| 0xA0000-0xBFFFF         | PCI bus                             |
| 0xA0000-0xBFFFF         | Intel(R) HD Graphics 510            |
| 0x90000000-0xDFFFFFF    | PCI bus                             |
| 0xFD000000-0xFE7FFFF    | PCI bus                             |
| 0xFD000000-0xFE7FFFF    | Motherboard resources               |
| 0xDF044000-0xDF047FFF   | Intel(R) 100 Series/C230 Series     |
|                         | Chipset Family PMC - A121           |
| 0xFED10000-0xFED17FFF   | Motherboard resources               |
| 0xFED18000-0xFED18FFF   | Motherboard resources               |
| 0xFED19000-0xFED19FFF   | Motherboard resources               |
| 0xE0000000-0xEFFFFFF    | Motherboard resources               |
| 0xFED20000-0xFED3FFFF   | Motherboard resources               |
| 0xFED90000-0xFED93FFF   | Motherboard resources               |
| 0xFED45000-0xFED8FFFF   | Motherboard resources               |
| 0xFF000000-0xFFFFFFF    | Motherboard resources               |
| 0xFF000000-0xFFFFFFF    | Intel(R) 82802 Firmware Hub Device  |
| 0xFEE00000-0xFEEFFFF    | Motherboard resources               |
| 0xDFFE0000-0xDFFFFFF    | Motherboard resources               |
| 0xDF04A000-0xDF04A0FF   | Intel(R) 100 Series/C230 Series     |
| 0xDF04A000-0xDF04A0FF   | Chipset Family SMBus - A123         |
| 0xFDAF0000-0xFDAFFFFF   | Motherboard resources               |
| 0xFDAE0000-0xFDAEFFFF   | Motherboard resources               |
| 0xFDAC0000-0xFDACFFFF   | Motherboard resources               |
| 0xDF000000-0xDF01FFFF   | Intel(R) Ethernet Connection I219-V |
| 0xDF030000-0xDF03FFFF   | Intel(R) USB 3.0 eXtensible Host    |
| 0XDI 030000-0XDI 03ITTF | Controller                          |

### Appendix B Technical Summary

| MEMORY MAP              | ASSIGNMENT                         |
|-------------------------|------------------------------------|
| 0xFDAD0000-0xFDADFFFF   | Motherboard resources              |
| 0xFDB00000-0xFDFFFFF    | Motherboard resources              |
| 0xFE000000-0xFE01FFFF   | Motherboard resources              |
| 0xFE036000-0xFE03BFFF   | Motherboard resources              |
| 0xFE03D000-0xFE3FFFFF   | Motherboard resources              |
| 0xFE410000-0xFE7FFFF    | Motherboard resources              |
| 0xDE000000-0xDEFFFFF    | Intel(R) HD Graphics 510           |
| 0xC0000000-0xCFFFFFF    | Intel(R) HD Graphics 510           |
|                         | Intel(R) 100 Series/C230 Series    |
| 0xDF04E000-0xDF04EFFF   | Chipset Family Thermal subsystem - |
|                         | A131                               |
| 0xFE40F000-0xFE40FFFF   | Intel(R) Management Engine         |
| UXITE401 000-0XFE40FFFF | Interface                          |

#### **Configuring Watchdog Timer**

The I/O port address of the watchdog timer is 2E (hex) and 2F (hex). 2E (hex) is the address port. 2F (hex) is the data port. User must first assign the address of register by writing address value into address port 2E (hex), then write/read data to/from the assigned register through data port 2F (hex).

#### **Configuration Sequence**

To program F81966 configuration registers, the following configuration sequence must be followed:

#### (1) Enter the extended function mode

To place the chip into the Extended Function Mode, two successive writes of 0x87 must be applied to Extended Function Enable Registers (EFERs, i.e. 2Eh or 4Eh).

#### (2) Configure the configuration registers

The chip selects the Logical Device and activates the desired Logical Devices through Extended Function Index Register (EFIR) and Extended Function Data Register (EFDR). The EFIR is located at the same address as the EFER, and the EFDR is located at address (EFIR+1). First, write the Logical Device Number (i.e. 0x07) to the EFIR and then write the number of the desired Logical Device to the EFDR. If accessing the Chip (Global) Control Registers, this step is not required. Secondly, write the address of the desired configuration register within the Logical Device to the EFIR and then write (or read) the desired configuration register through the EFDR.

#### (3) Exit the extended function mode

To exit the Extended Function Mode, writing 0xAA to the EFER is required. Once the chip exits the Extended Function Mode, it is in the normal running mode and is ready to enter the configuration mode.

## Code example for watch dog timer

Enable the watchdog timer and set the timeout interval to 30 seconds.

| ; Enter to extended function mode                      |     |                                           |
|--------------------------------------------------------|-----|-------------------------------------------|
| mov                                                    | dx, | 2eh                                       |
| mov                                                    | al, | 87h                                       |
| out                                                    | dx, | al                                        |
| out                                                    | dx, | al                                        |
| ;                                                      |     | Select Logical Device 7 of watchdog timer |
| mov                                                    | al, | 07h                                       |
| out                                                    | dx, | al                                        |
| inc                                                    | dx  |                                           |
| mov                                                    | al, | 07h                                       |
| out                                                    | dx, | al                                        |
| ;                                                      |     | Enable Watch dog feature                  |
| mov                                                    | al, | 030h                                      |
| out                                                    | dx, | al                                        |
| inc                                                    | dx  |                                           |
| mov                                                    | al, | 01h                                       |
| out                                                    | dx, | al                                        |
| ;                                                      |     | Enable Watch PME                          |
| dec                                                    | dx  |                                           |
| mov                                                    | al, | 0FAh                                      |
| out                                                    | dx, | al                                        |
| inc                                                    | dx  |                                           |
| in                                                     | al, | dx                                        |
| and                                                    | al, | 51h                                       |
| out                                                    | dx, | al                                        |
| ;                                                      |     | Set second as counting unit               |
| dec                                                    | dx  | <u> </u>                                  |
| mov                                                    | al, | 0F5h                                      |
| out                                                    | dx, | al                                        |
| inc                                                    | dx  |                                           |
| in                                                     | al, | dx                                        |
| and                                                    | al, | 30h                                       |
| out                                                    | dx, | al                                        |
| ; Set timeout interval as 30seconds and start counting |     |                                           |
| dec                                                    | dx  |                                           |
| mov                                                    | al, | 0F6h                                      |
| out                                                    | dx, | al                                        |
| inc                                                    | dx  |                                           |
| mov                                                    | al, | 1Eh                                       |
| out                                                    | dx, | al                                        |
|                                                        |     | Exit the extended function mode           |
| dec                                                    | dx  |                                           |
| mov                                                    | al, | 0AAh                                      |
| out                                                    | dx, | al                                        |
|                                                        | *   |                                           |

#### Flash BIOS Update

#### I. Prerequisites

- 1 Prepare a USB storage device which can save the required files for BIOS update.
- **2** Download and save the BIOS file (e.g. 69801PH1.bin) to the storage device.
- **3** Copy AMI flash utility AFUEFIx64.exe (v5.09.01) into the storage device. The utility and BIOS file should be saved to the same path.
- **4** Make sure the target system can first boot to the bootable device.
  - (1) Connect the USB storage device.
  - (2) Turn on the computer and press **<ESC>** or **<DEL>** key during boot to enter BIOS Setup.
  - (3) System will go into the BIOS setup menu.
  - (4) Select [Boot] menu and enter into [CSM Configuration] menu.
  - (5) Set [Boot option filter] to [UEFI Only] and press <F4> key to save the configuration and restart the system.

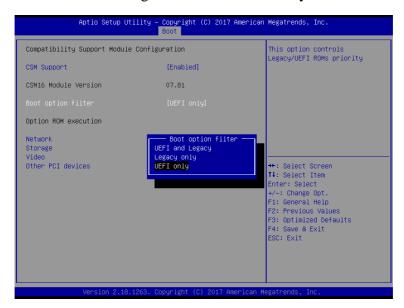

- (6) Press **<ESC>** or **<DEL>** to enter into BIOS setup menu again.
- (7) Select [Boot] menu and set [UEFI: Built-in EFI Shell] as the 1<sup>st</sup> boot device.
- (8) Press **<F4>** key to save the configuration and restart the system to boot into EFI Shell environment.

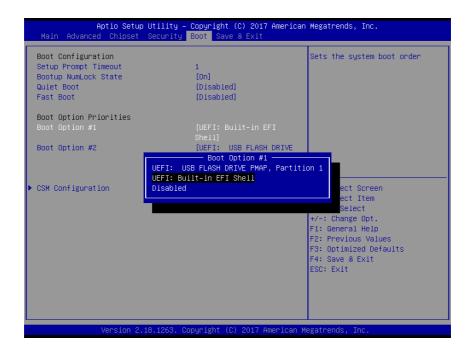

#### II. AFUEFIx64 Command for System BIOS Update

AFUEFIx64.efi is the AMI firmware update utility; the command line is shown as below:

#### AFUEFIx64 < ROM File Name > [option1] [option2]....

Users can type "AFUEFIx64 /?" to see all the definition of each control options. The recommended options for BIOS ROM update include following parameters:

**P:** Program main BIOS image.

**/B**: Program Boot Block.

**N**: Program NVRAM.

X: Don't check ROM ID.

#### **III. BIOS Update Procedure**

Boot into EFI Shell, change to the path where you put BIOS image and AFUEFIx64.

## Shell> fs0:

#### fs0:\> cd afuefix64

- 2 Type "AFUEFIx64 6980xxxx.bin /p /b /n /x" and press Enter to start the flash procedure. (xxxx means the BIOS revision part, e.g. 0PM1...)
- 3 During the update procedure, you will see the BIOS update process status and its percentage. Beware! Do not turn off system power or reset your computer if the whole procedure are not complete yet, or it may crash the BIOS ROM and make system unable to boot up next time.
- **4** After the BIOS update procedure is completed, the following messages will display:

```
fs0:\afuefix64> afuefix64 69801PH1.bin /p /b /n /x
                    AMI Firmware Update Utility v5.09.01.1317
    Copyright (C) 2017 American Megatrands Inc. All Rights Reserved.
 Reading flash ..... done
 - ME Data Size Checking . ok
 - FFS checksums ..... ok
 - Check RomLayout ..... Ok.
 Erasing Boot Block ..... done
 Updating Boot Block ..... done
 Verifying Boot Block ..... done
 Erasing Main Block ..... done
 Updating Main Block ..... done
 Verifying Main Block ...... done
 Erasing NVRAM Block ..... done
Updating NVRAM Block ..... done
Verifying NVRAM Block ..... done
 fs0:\afuefix64>
```

- 5 Restart the system and boot up with the new BIOS configurations.
- **6** The BIOS Update is completed after the system is restarted.
- 7 Reboot the system and verify if the BIOS version shown on the initialization screen has been updated.

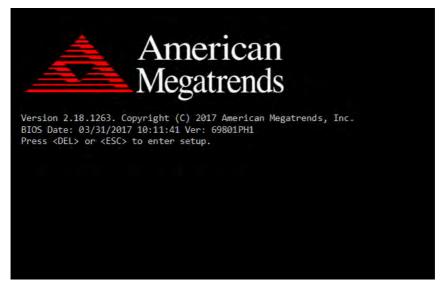